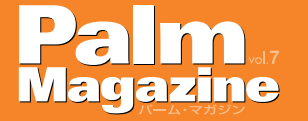

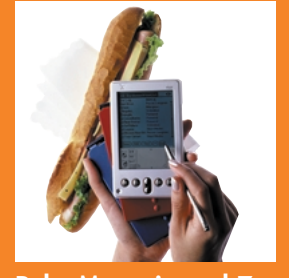

**Palm Magazine vol.7** Cover Photo YUASA Tethuo Art Direction MAKI Syuw-zo Model Visor Edge

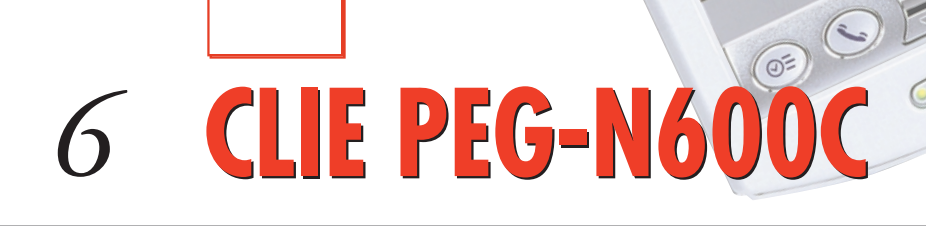

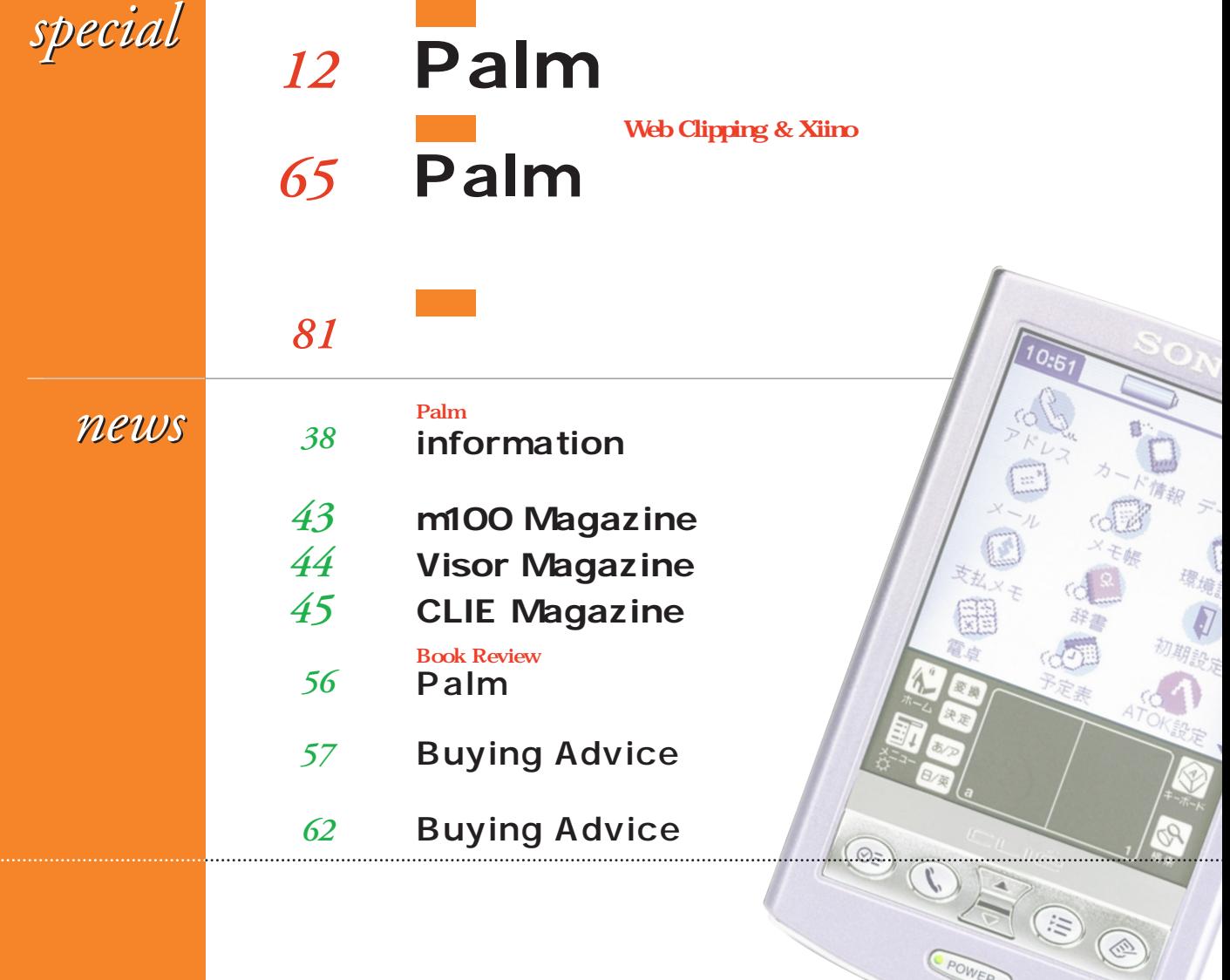

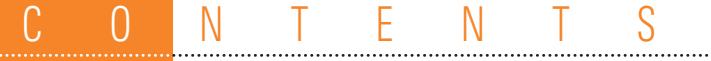

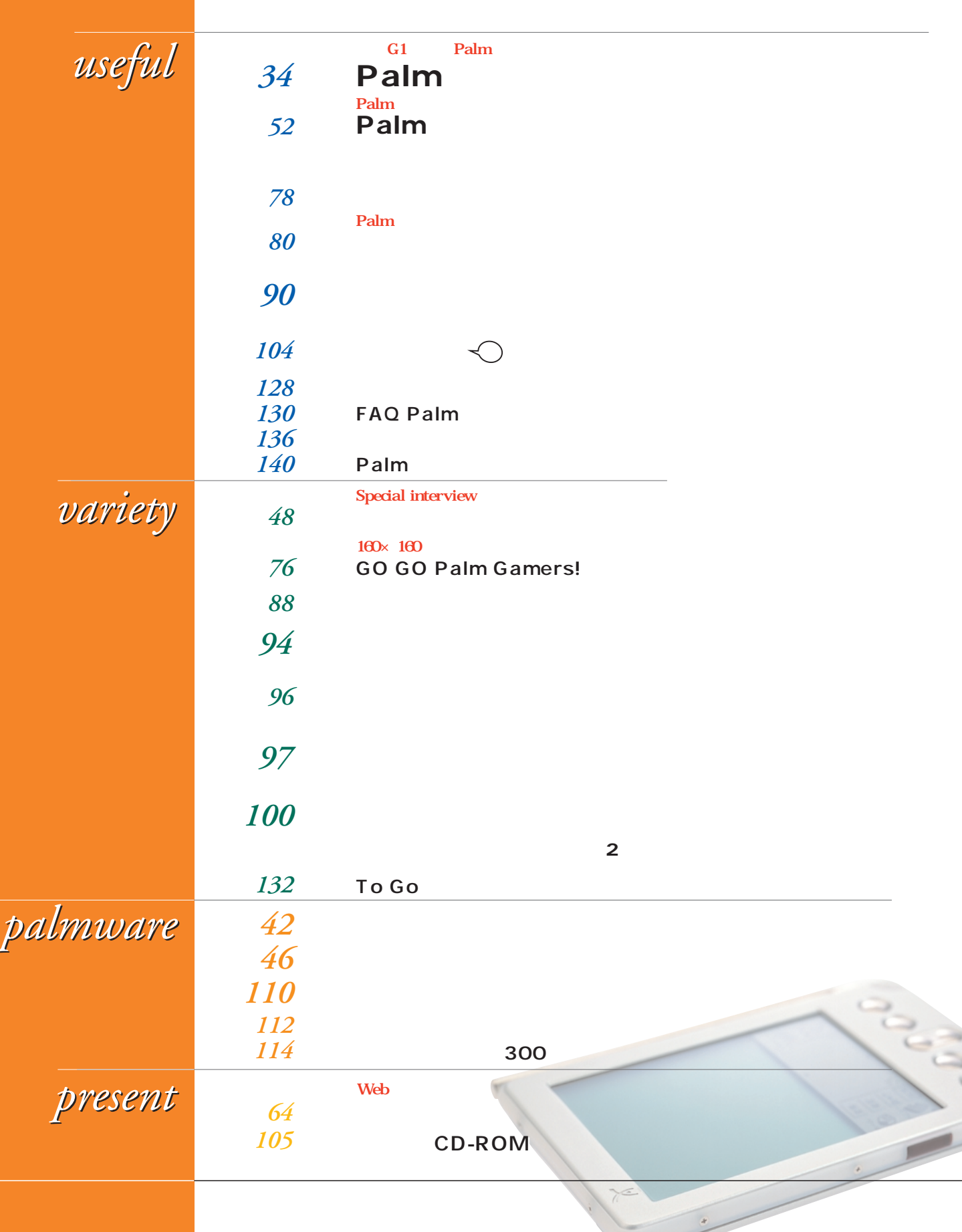

<span id="page-2-0"></span>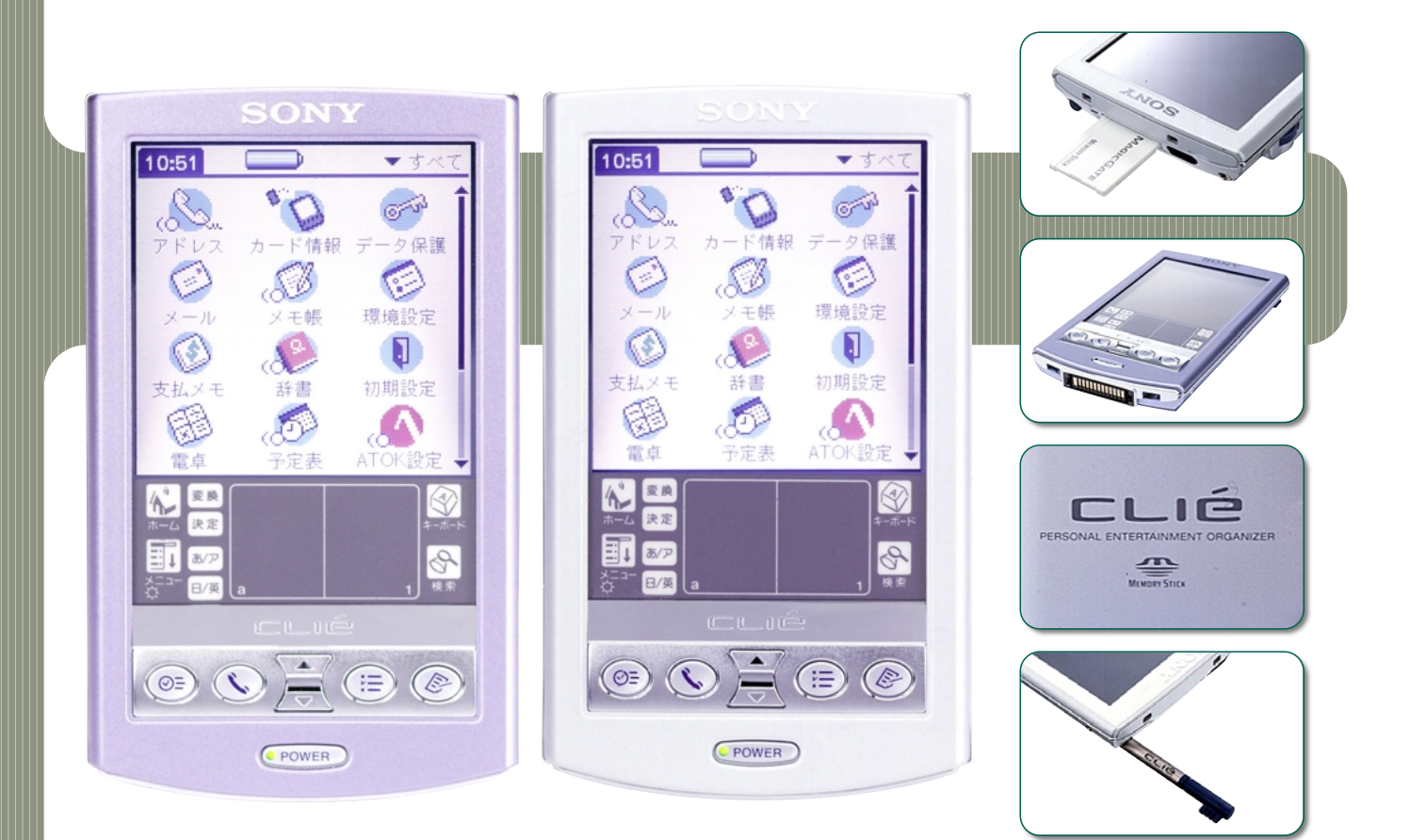

# **CLIE PEG-N600C** 実はかなりの実力をうちに秘めたCLIE初のPalm OS 4.0マシン

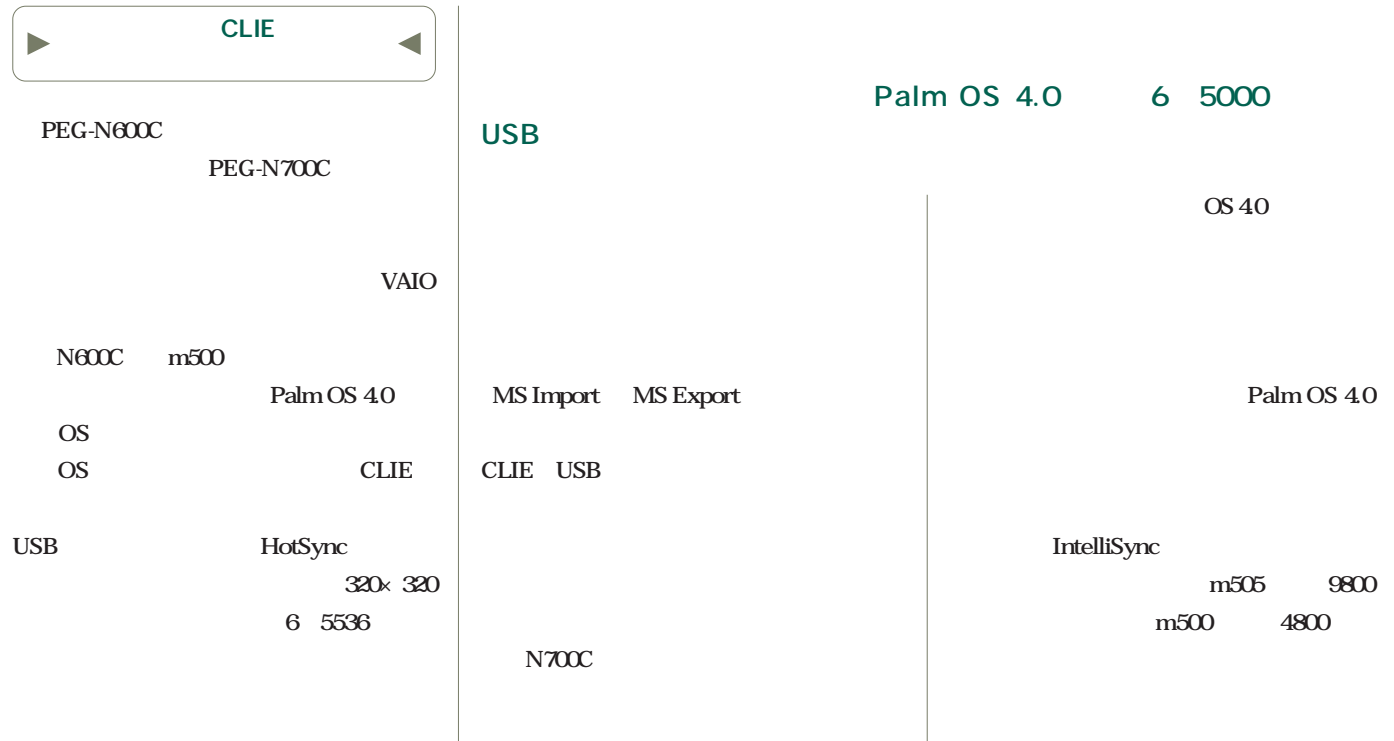

### $\bullet\bullet\bullet\bullet$  CLIE PEG-N600C  $\bullet\bullet\bullet\bullet$

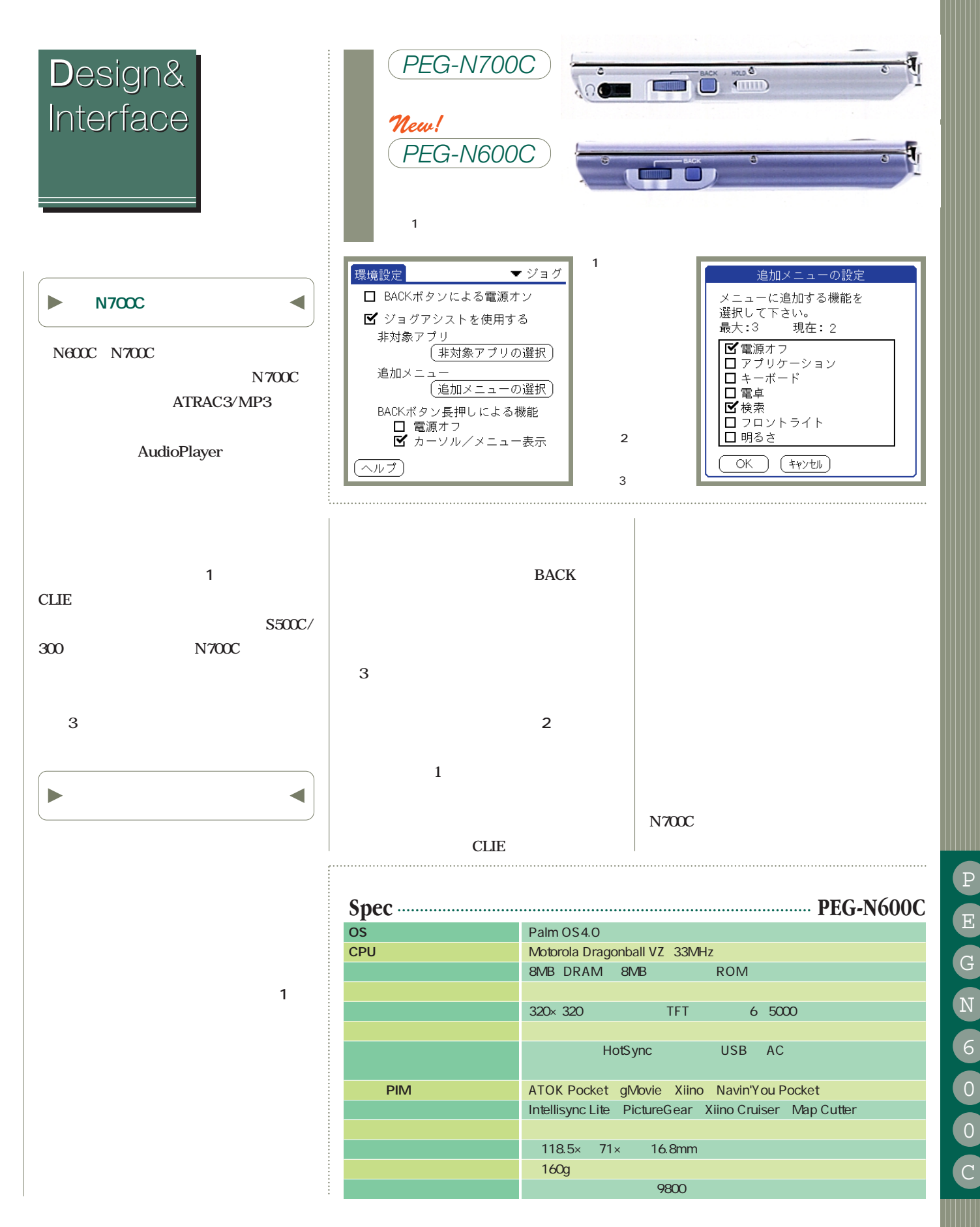

### **OOO** CLIE PEG-N600C **OOOO**

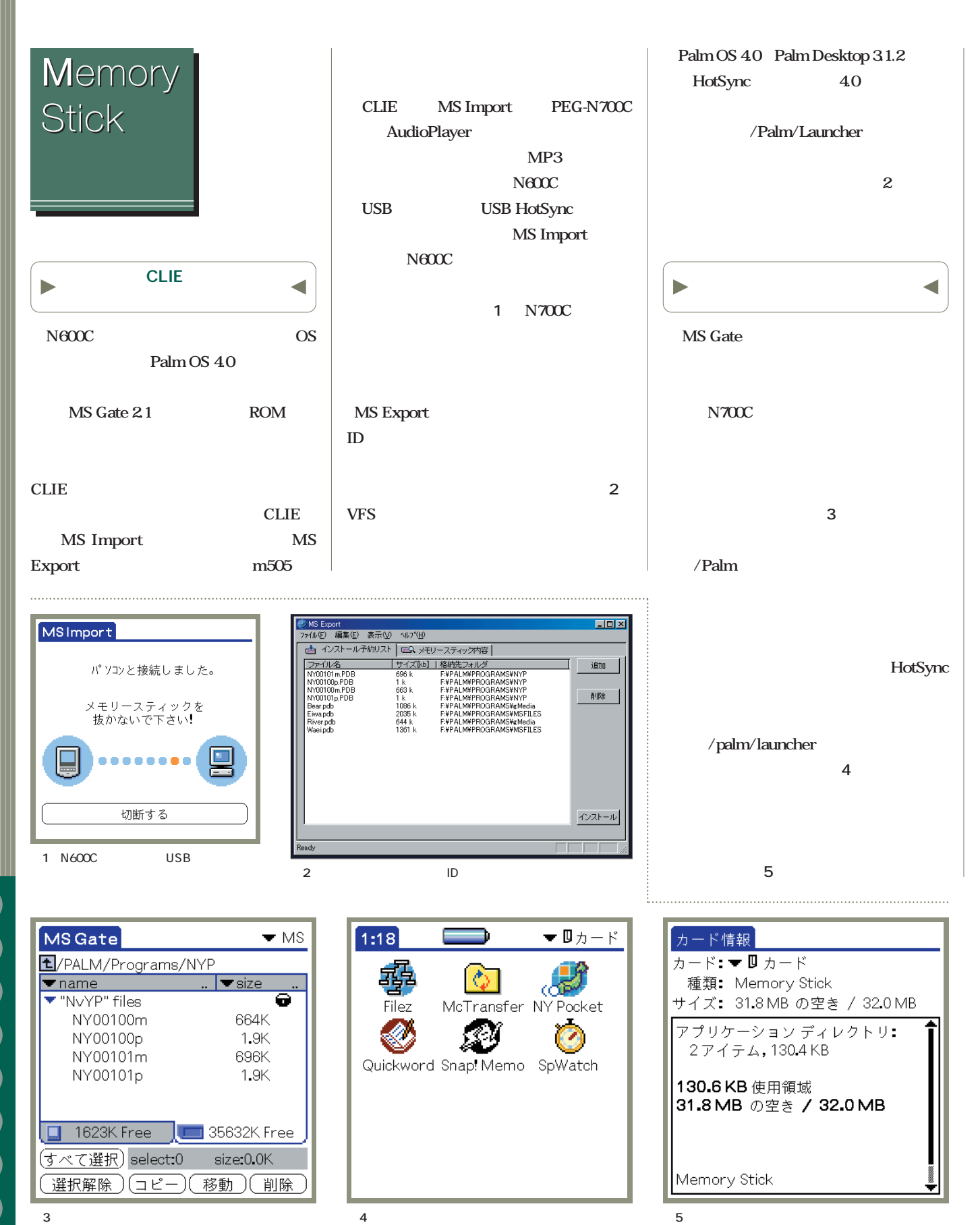

/palm/launcher

MS Gate

## $\bullet\bullet\bullet$  CLIE PEG-N600C  $\bullet\bullet\bullet\bullet$

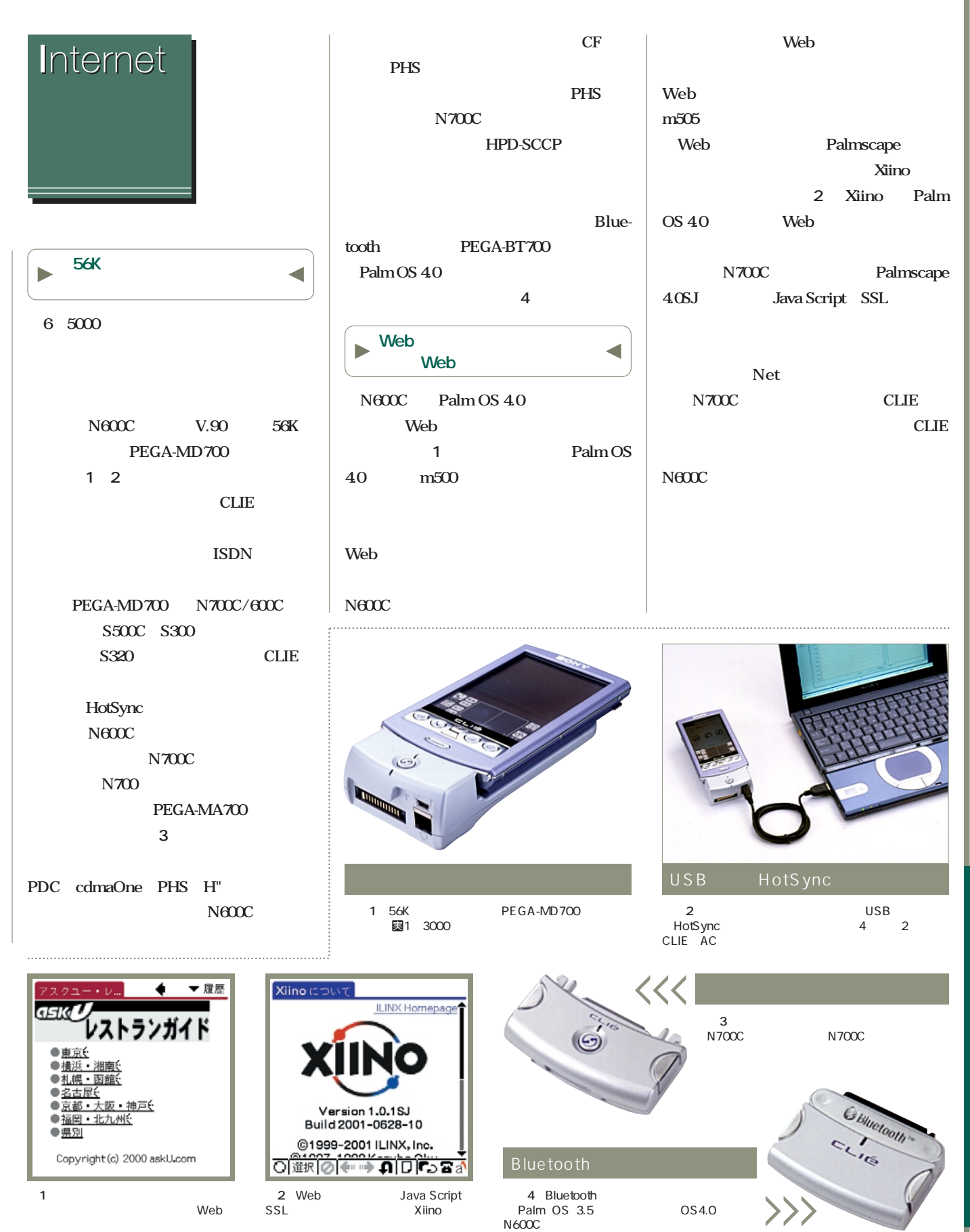

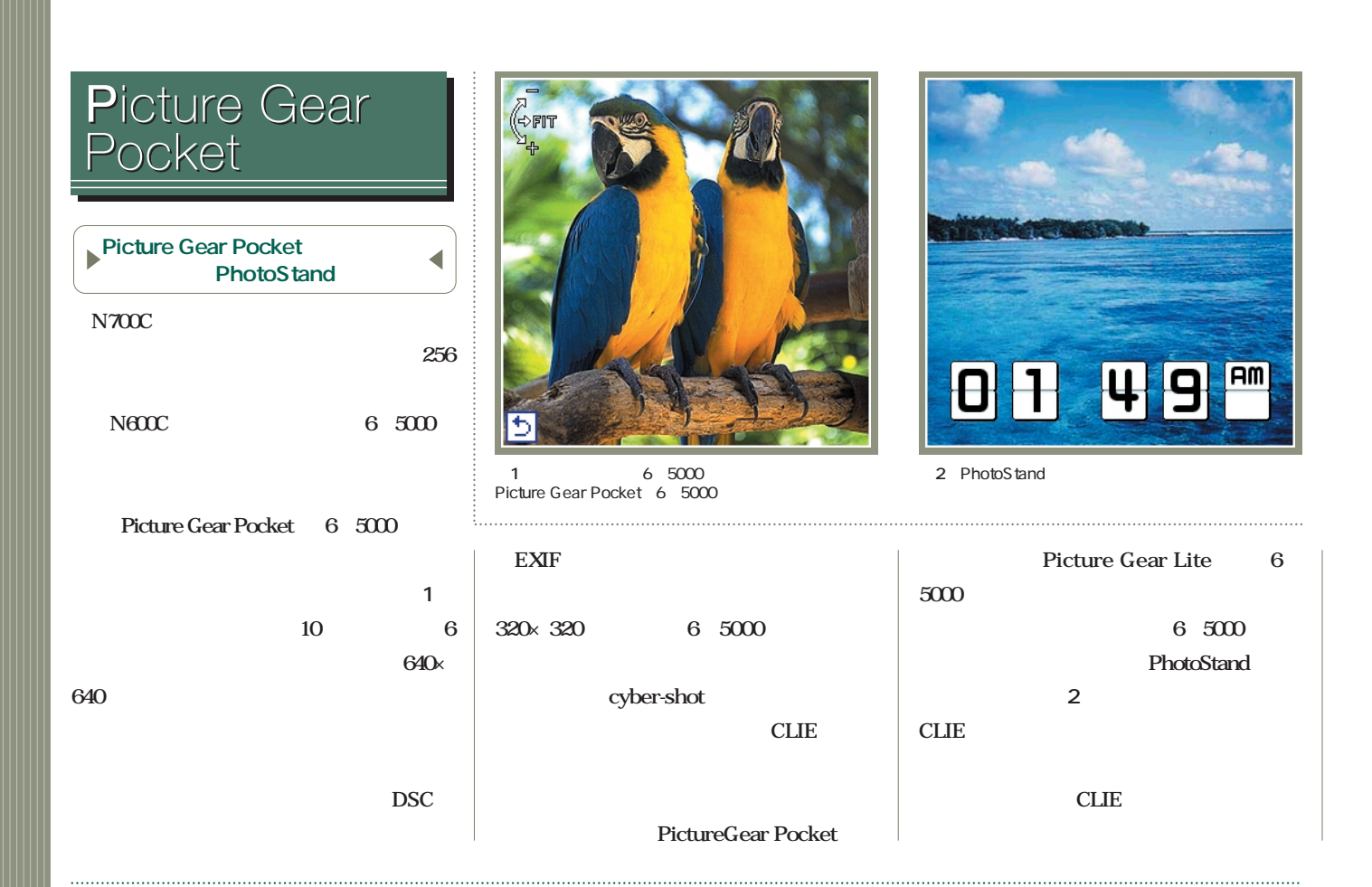

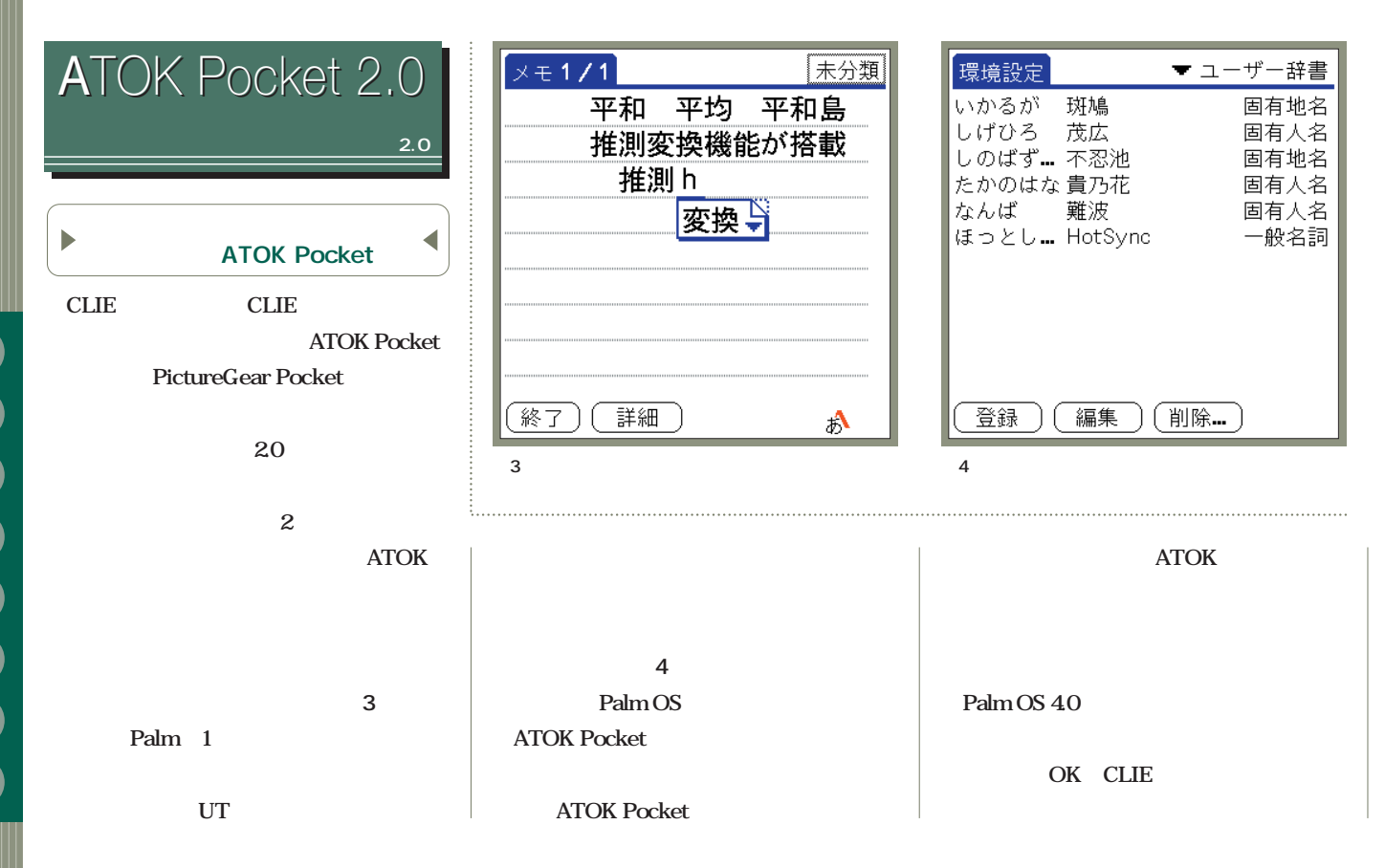

P

E

## $\bullet\bullet\bullet\bullet$  CLIE PEG-N600C  $\bullet\bullet\bullet\bullet$

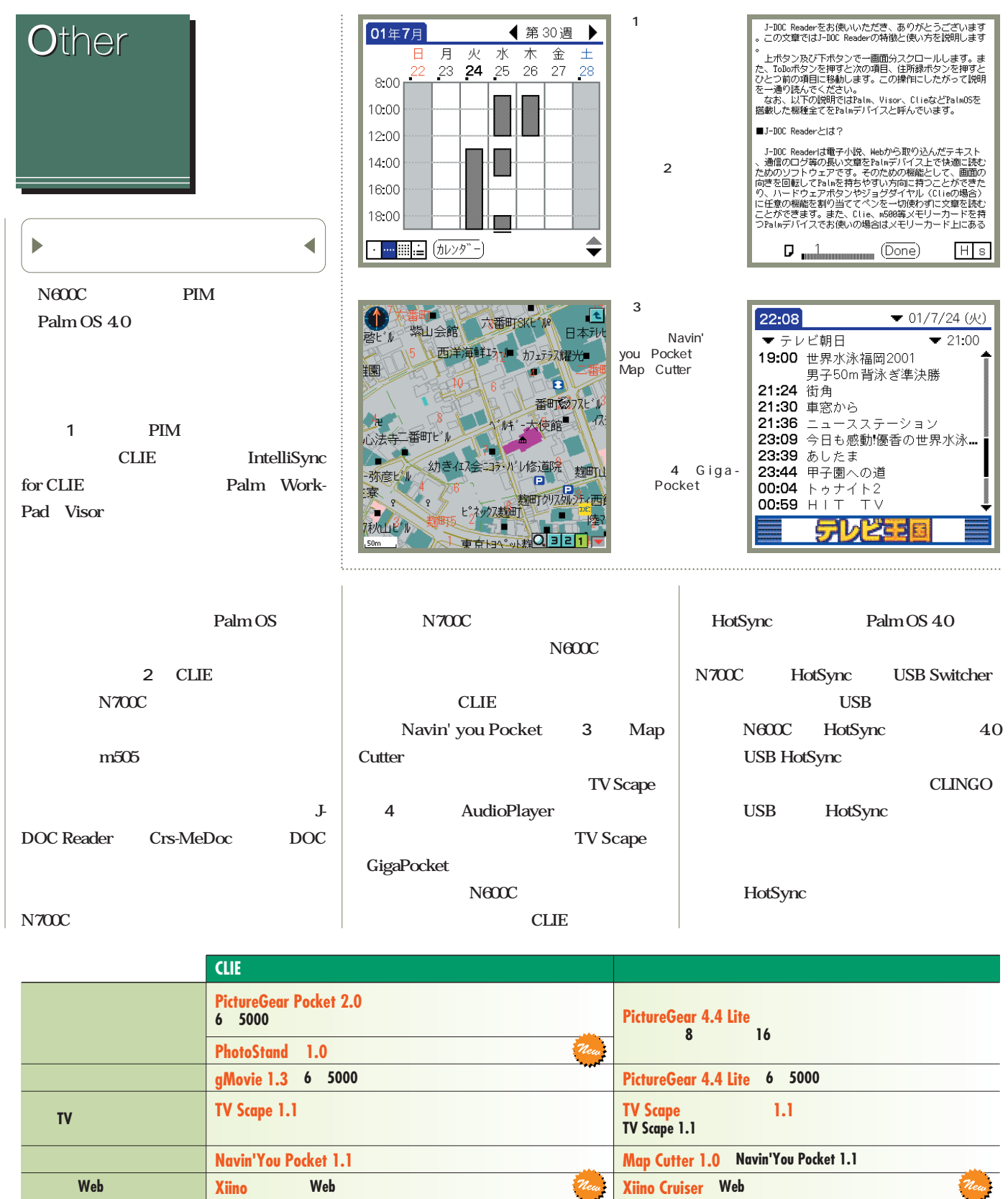

メモリースティック機能 **MS Import 1.0 USB**につながった**CLIE**に装着した **MS Export 1.0 CLIE**に装着されたメモリースティック  $\mathbb{R}^2$  , and the set of the set of the set of the set of the set of the set of the set of the set of the set of the set of the set of the set of the set of the set of the set of the set of the set of the set of the se

P E G N 6 C

Ш

**Intellisync Lite for CLIE PIM** 

<span id="page-8-0"></span>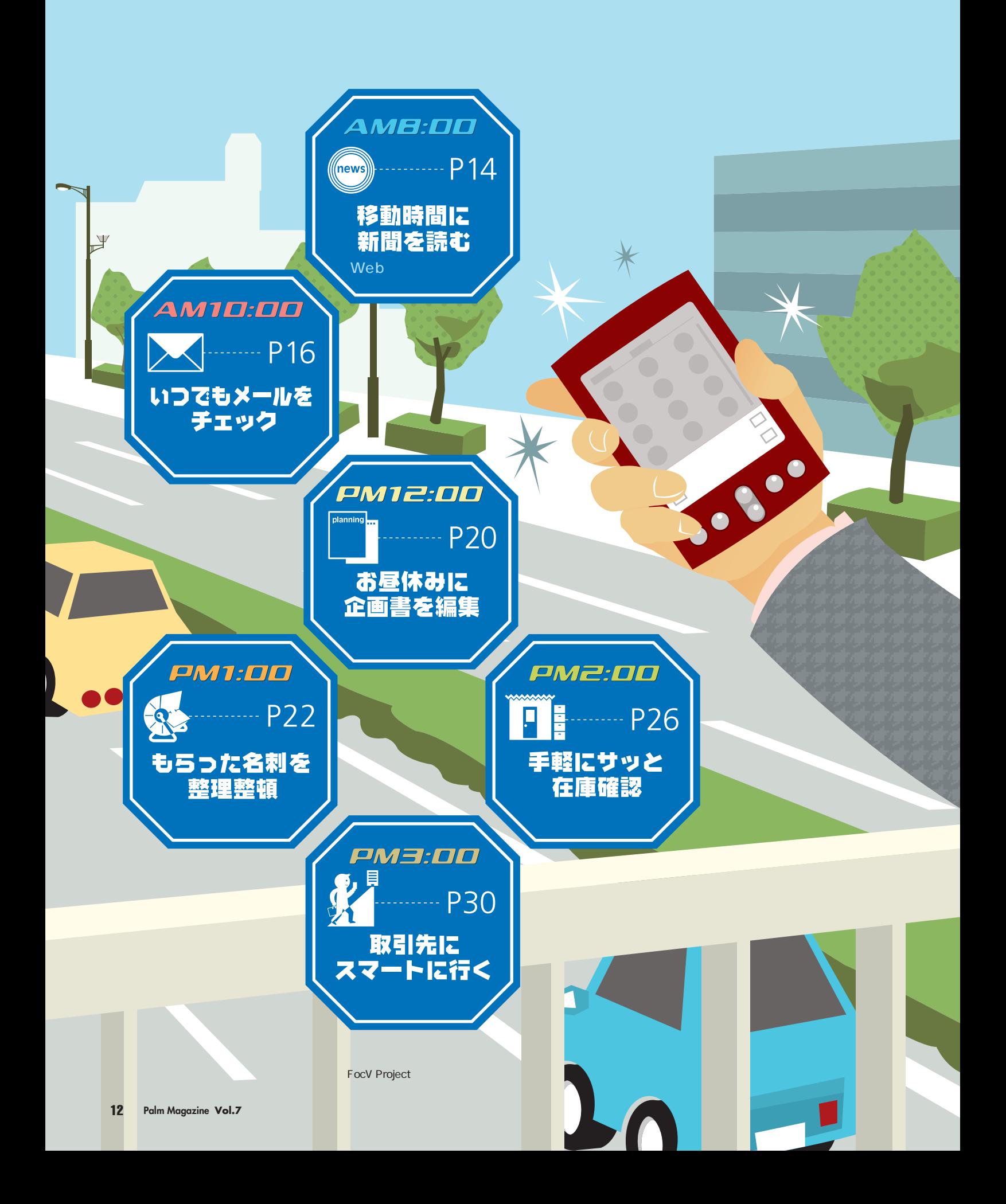

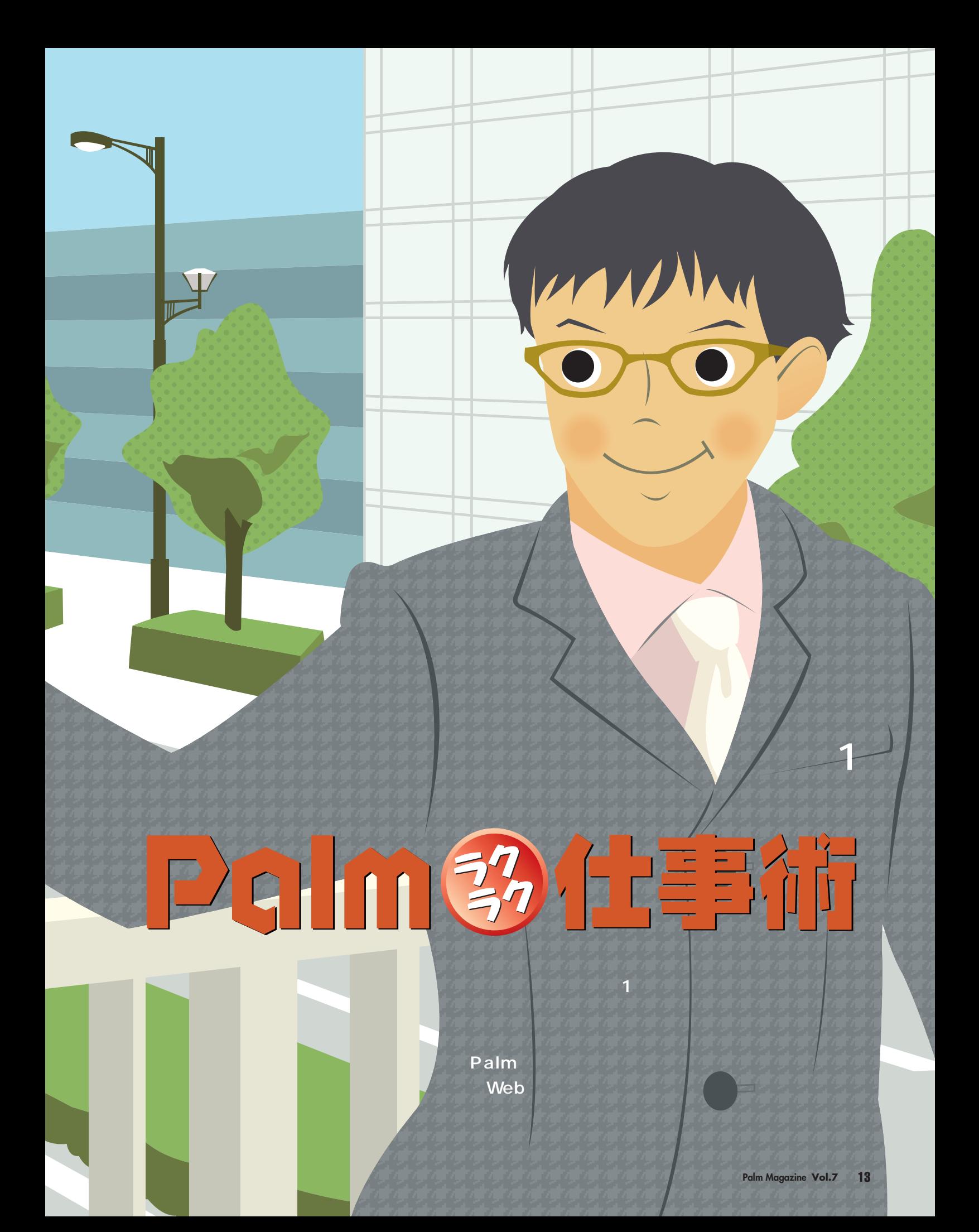

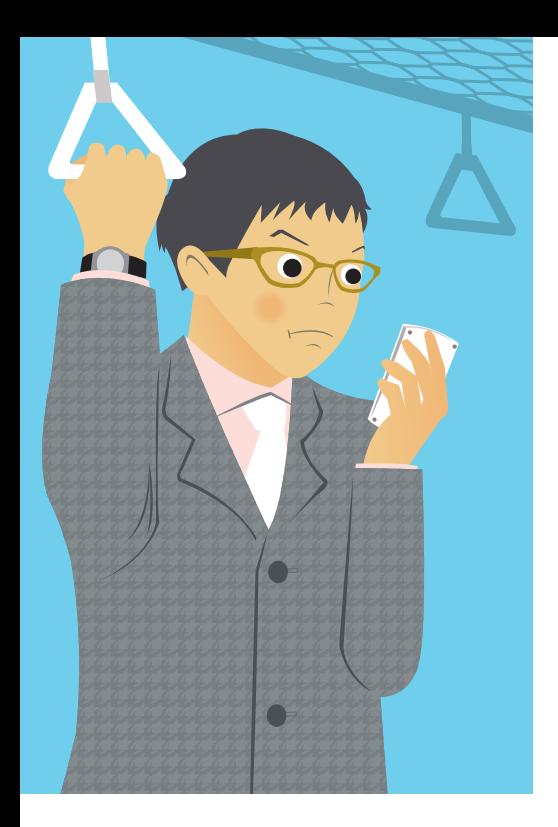

# $AM$  $H$ : $D$  $D$  Web 時間に新聞を読む 仕事術 その1 **1時間も1時間も1時間も1時間も1時間も1時間も1時間** Web **PiloWeb Web Web HotSync PiloWeb Palm** Web DOC

Palm DOC

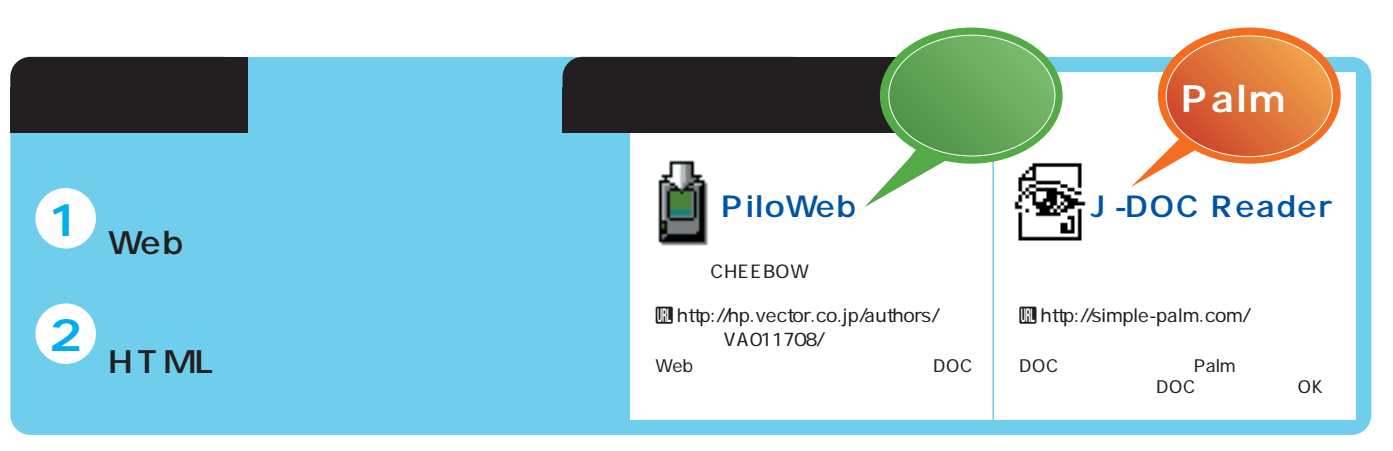

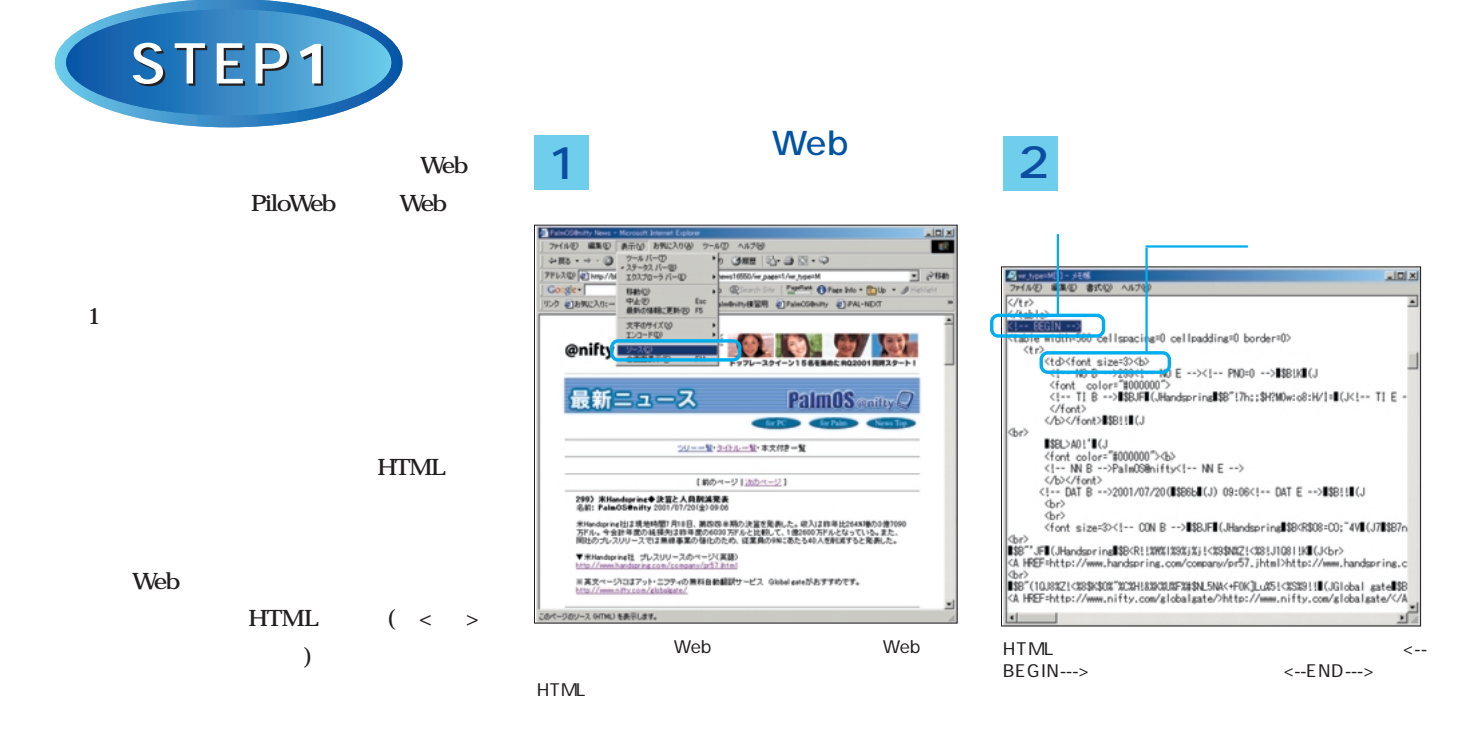

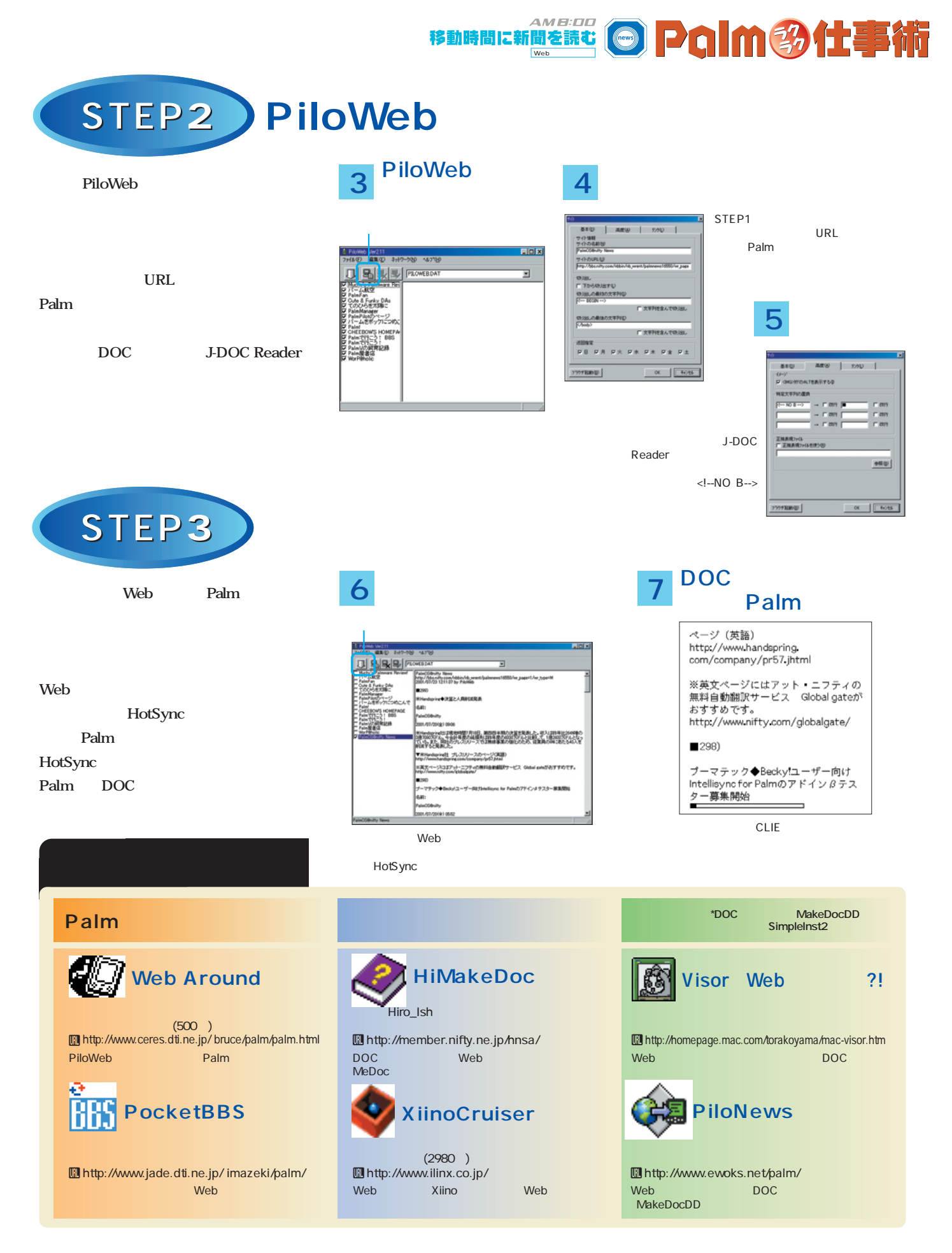

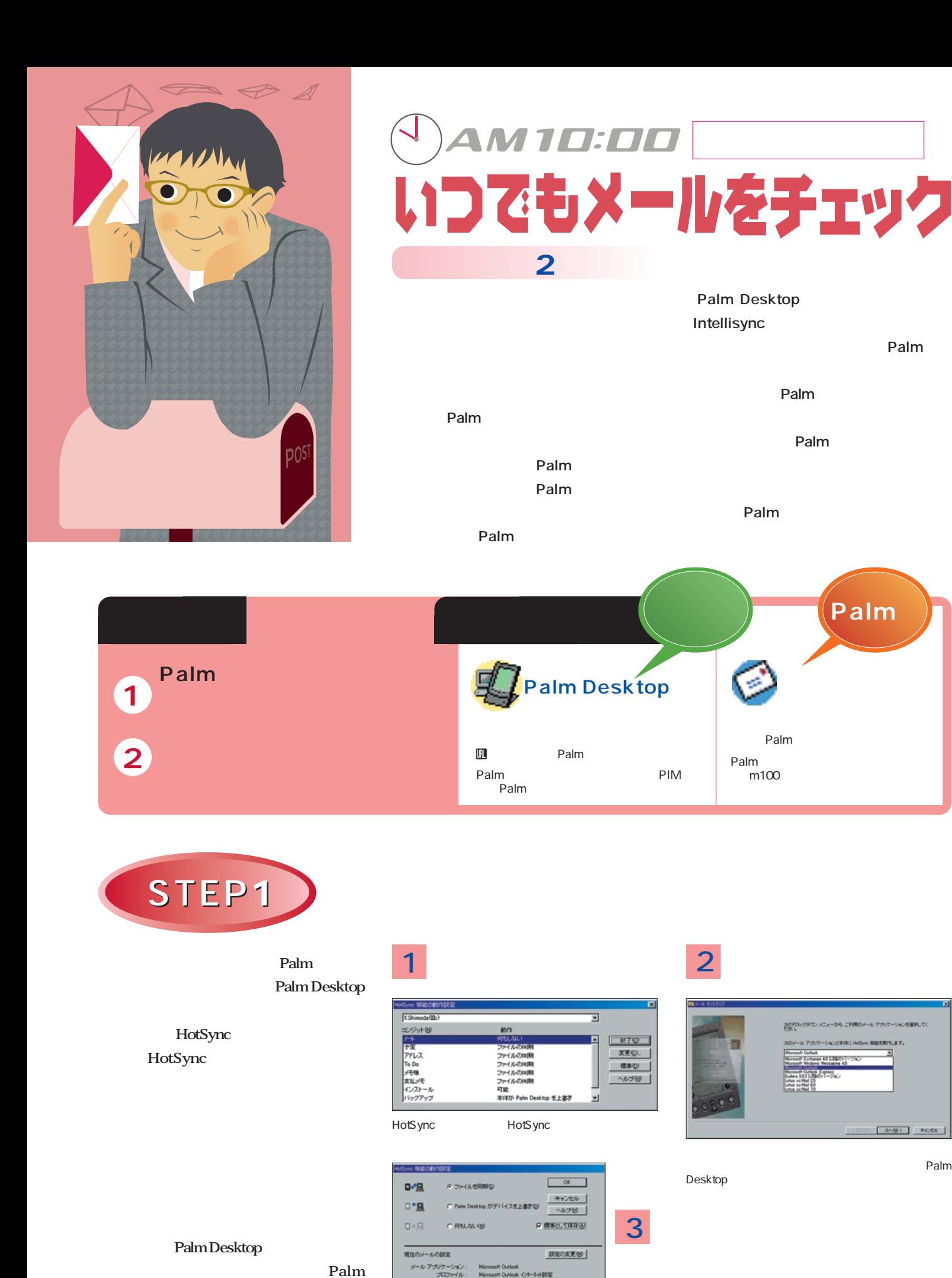

Palm

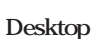

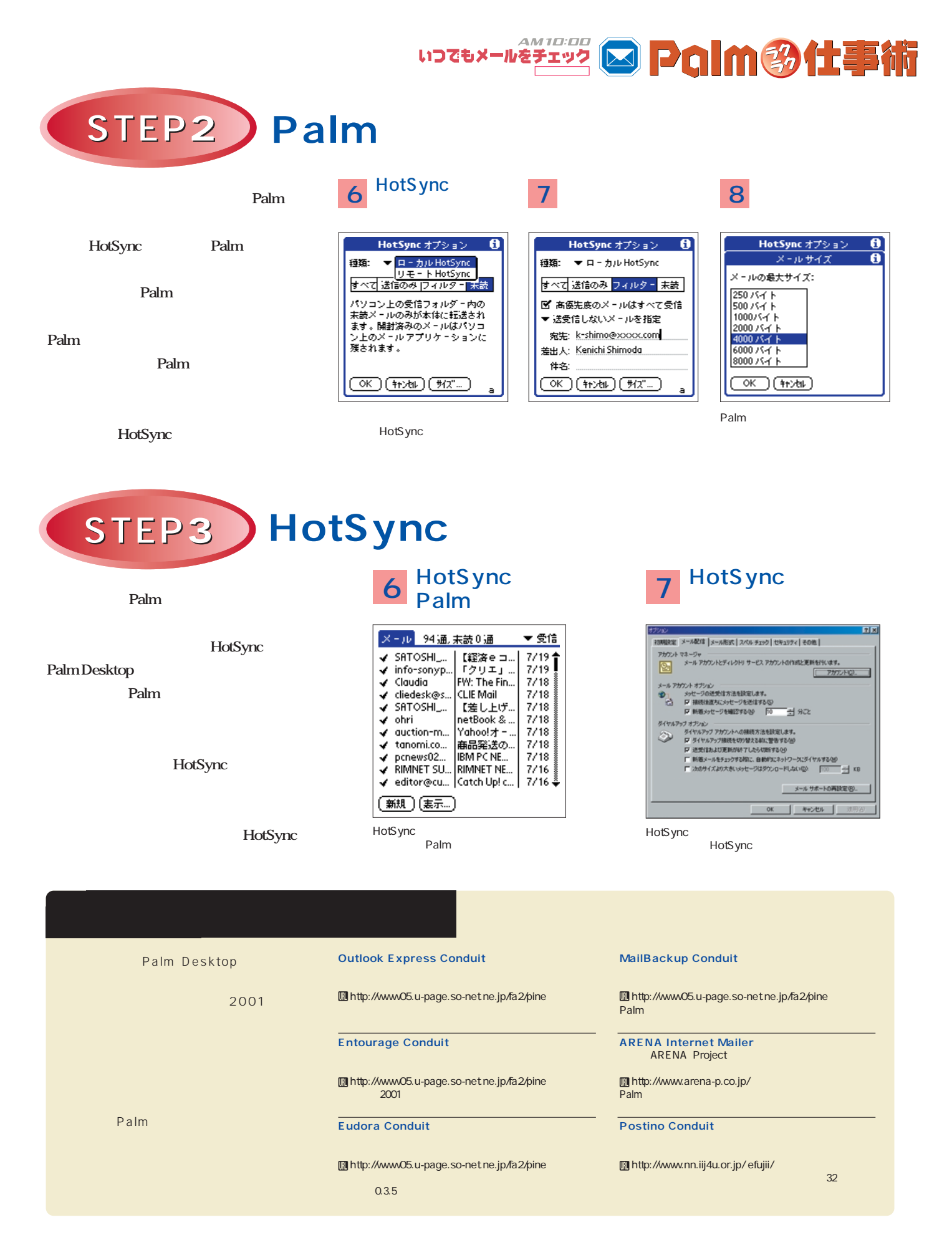

# **c505 CLIE N600C** 1 **設定できる** 2

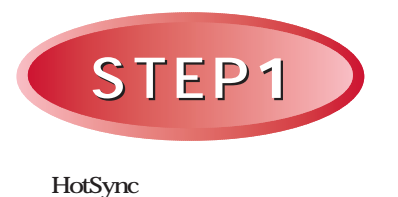

**Palm Desktop** 

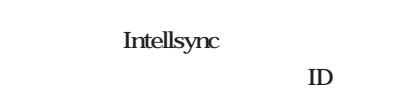

**Palm** 

**Intellsync** 

Palm 1

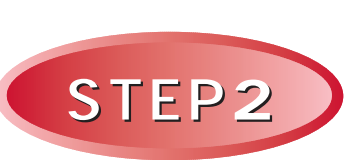

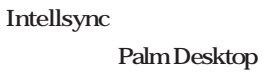

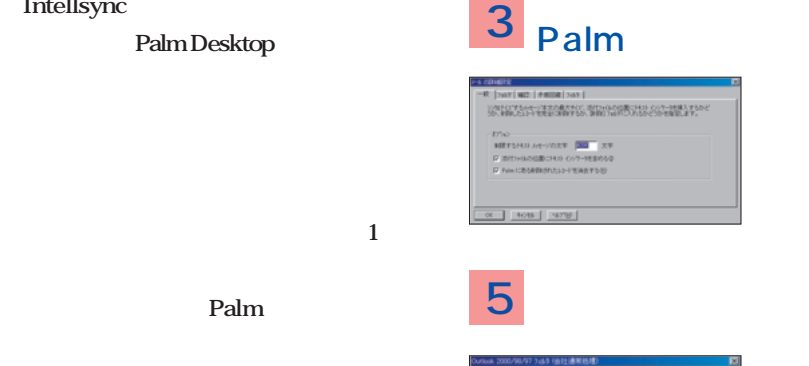

Intellsync ID Palm

使用可能なトランスレータ(T):

Children<br>Lotus Notes 4.6<br>Lotus Notes 4.6<br>Lotus Notes R5.0<br>MS Exchange<br>Outlook 2000/88

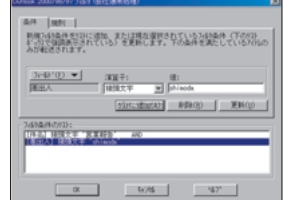

**HotSync** 

# **Intellisync for Palm**

Intellisync 操作を行うトランスレータを選択してください。その後、(必要であ<br>ればリデータファイル名を選択します。

<br>|<br>| C インポート | C エクスポート | G シンクロナイズ

■金でのアフリクーシュンに追用する(4)

イント 意するもの **パソコン**

hプーマテック ジャパン㈱ 個1 2800 Uhttp://www.pumatech.co.jp/

**1** ユーザーIDを選択する **2** シンクロ対象の設定

E

 $OK$ 

キャンセル

 $\setlength{\unitlength}{.05cm} \begin{picture}(20,5) \label{picc} \put(0,0){\dashbox{0.5}(5,0){ }} \thicklines \put(0,0){\dashbox{0.5}(5,0){ }} \thicklines \put(0,0){\dashbox{0.5}(5,0){ }} \thicklines \put(0,0){\dashbox{0.5}(5,0){ }} \thicklines \put(0,0){\dashbox{0.5}(5,0){ }} \thicklines \put(0,0){\dashbox{0.5}(5,0){ }} \thicklines \put(0,0){\dashbox{0.5}(5,0){ }} \thicklines \put(0,0){\dashbox{0.5}(5,0){ }} \thicklines$ 

オプション(Q)

Palm

WorkPad c505

CLIE PEG-N600C CLIE

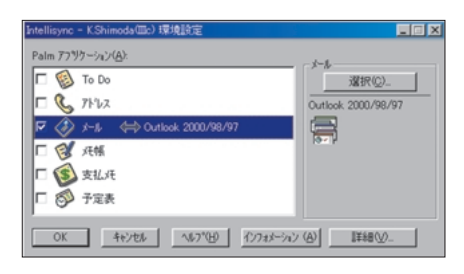

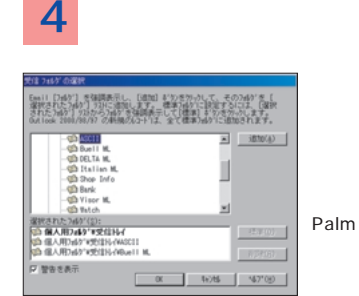

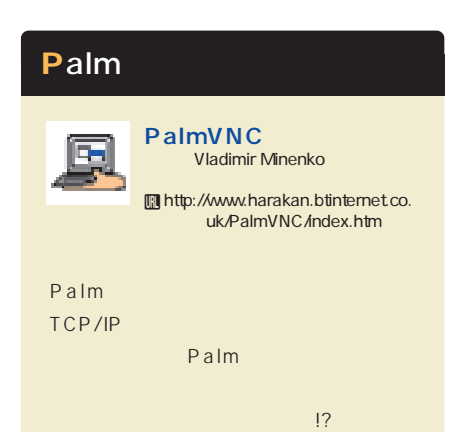

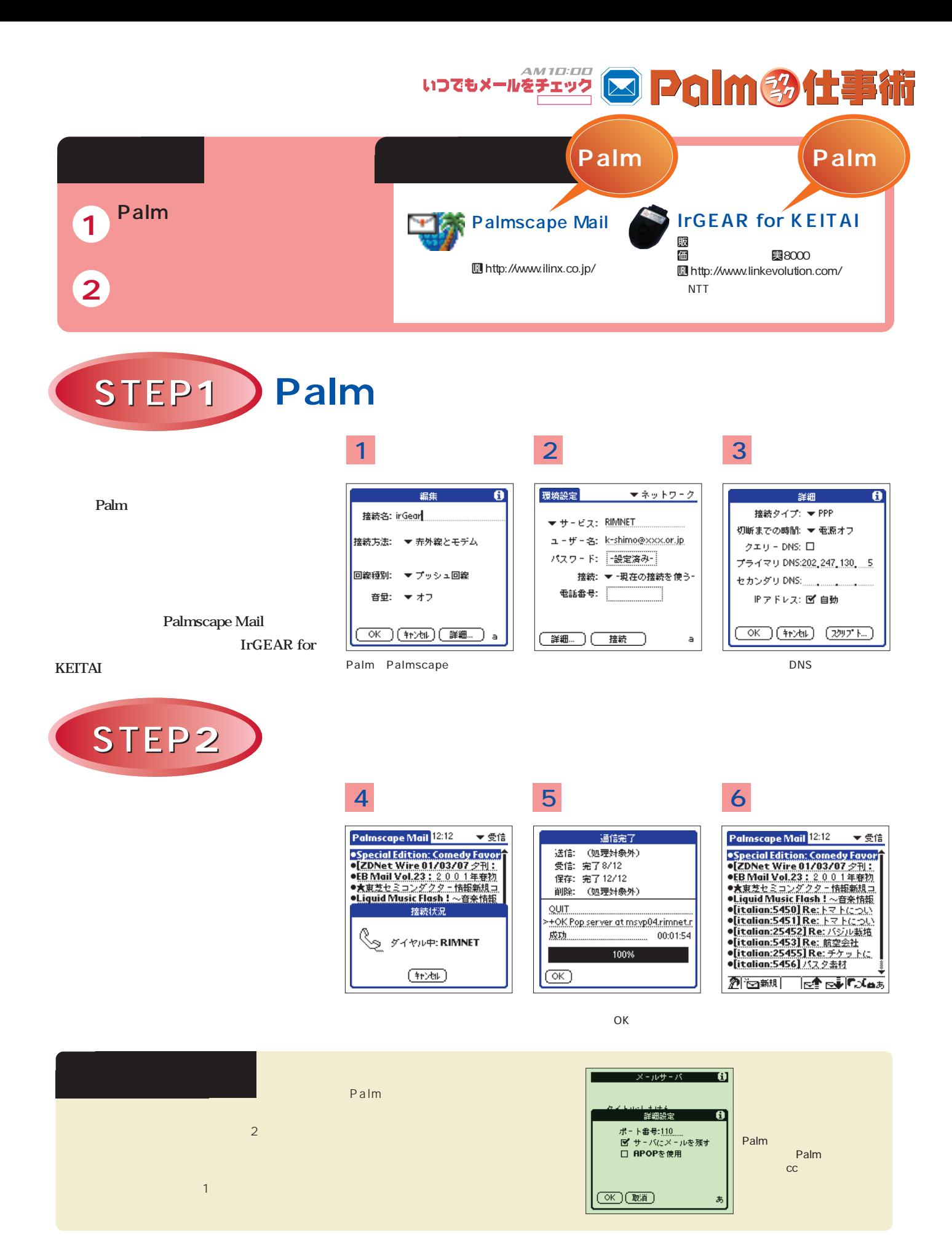

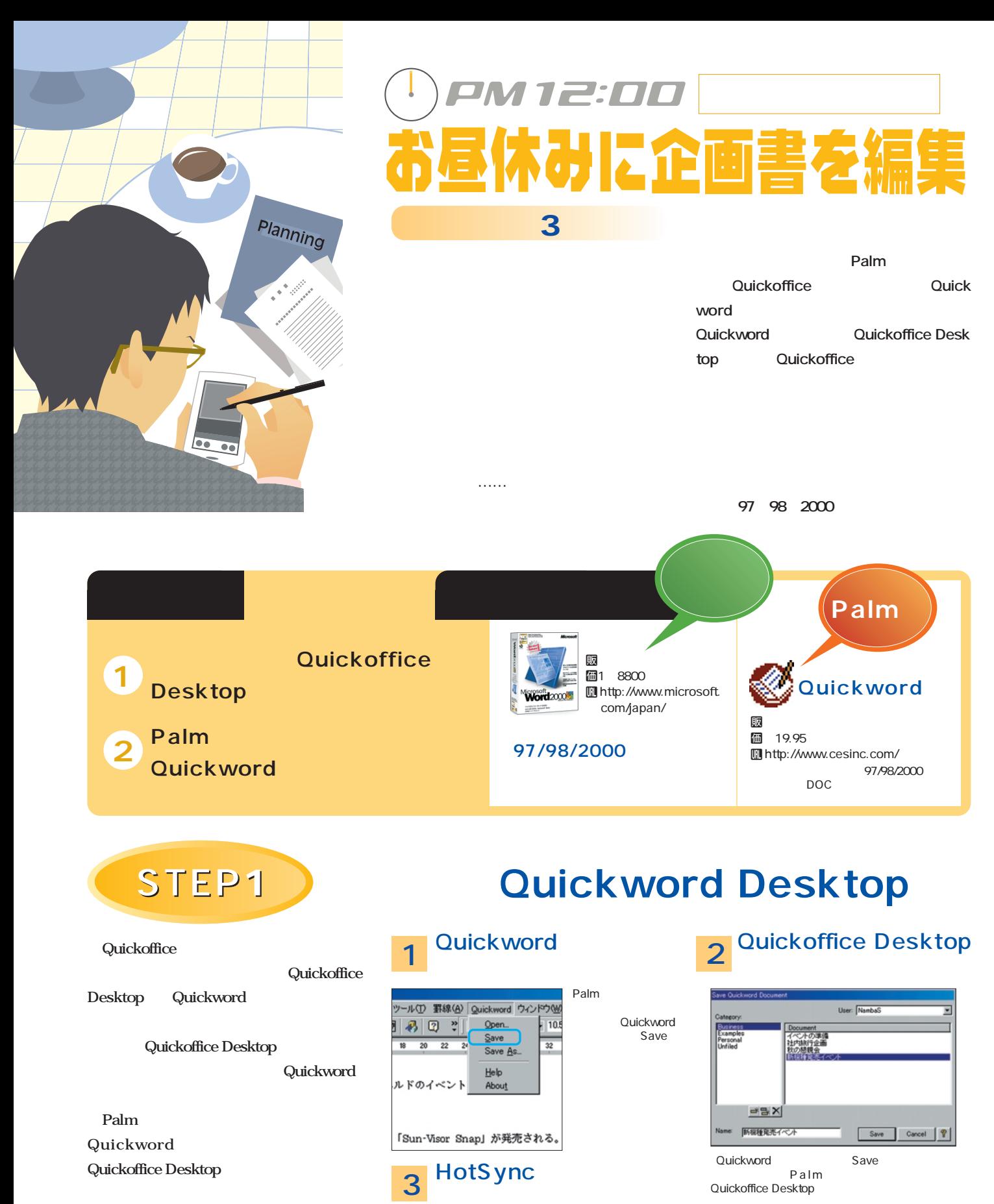

HotSync Palm Palm Palm DOC

天更く HotS ync  $780$ Quickword

HotS ync

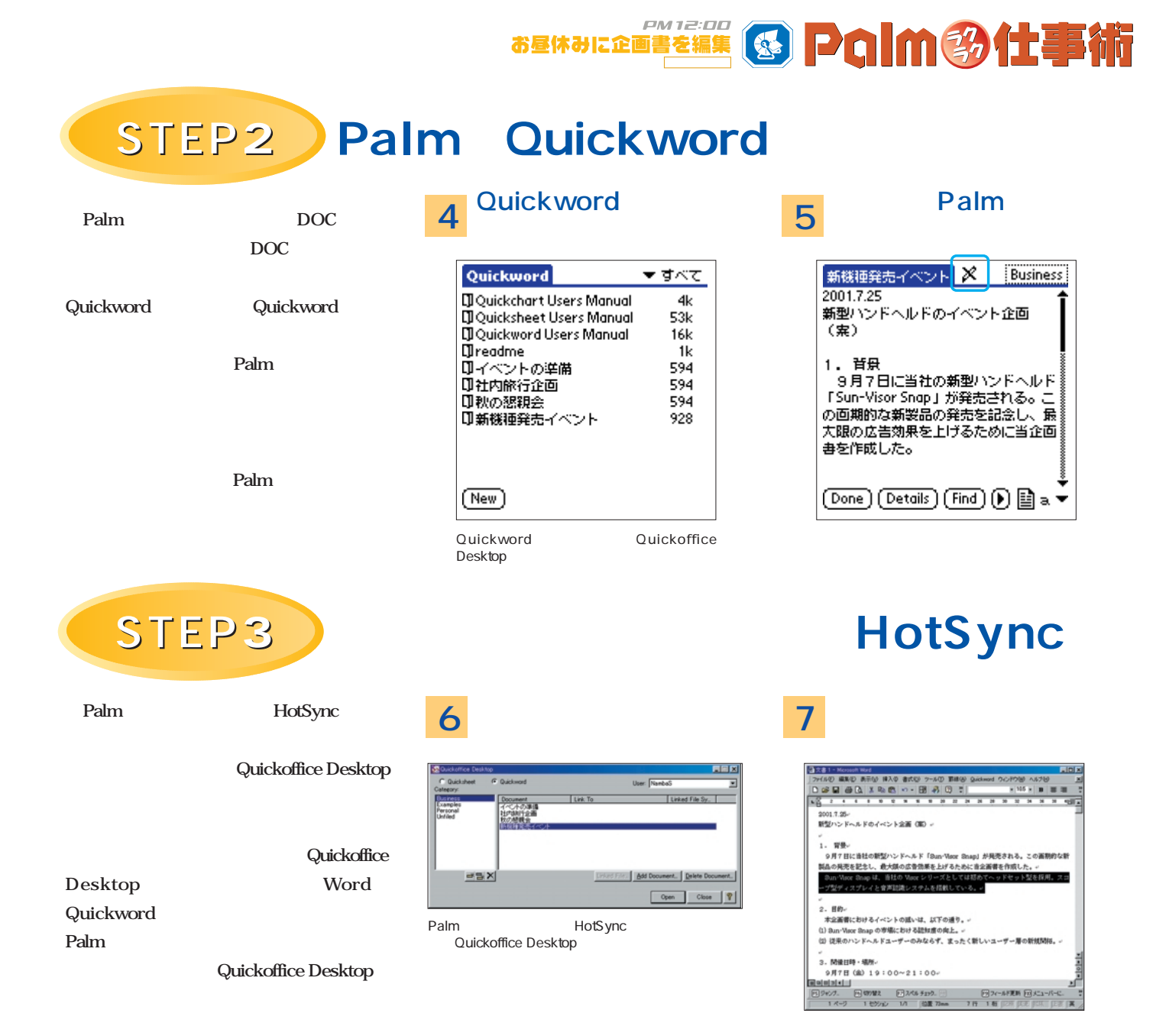

# Quickword

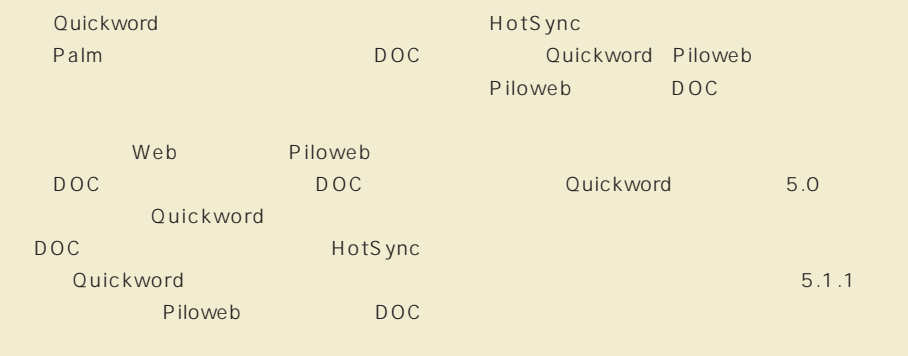

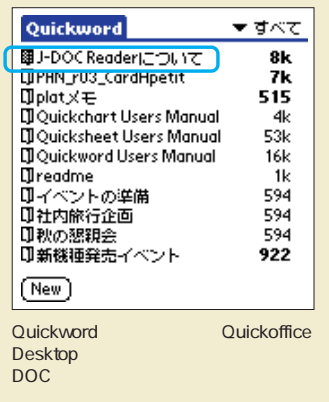

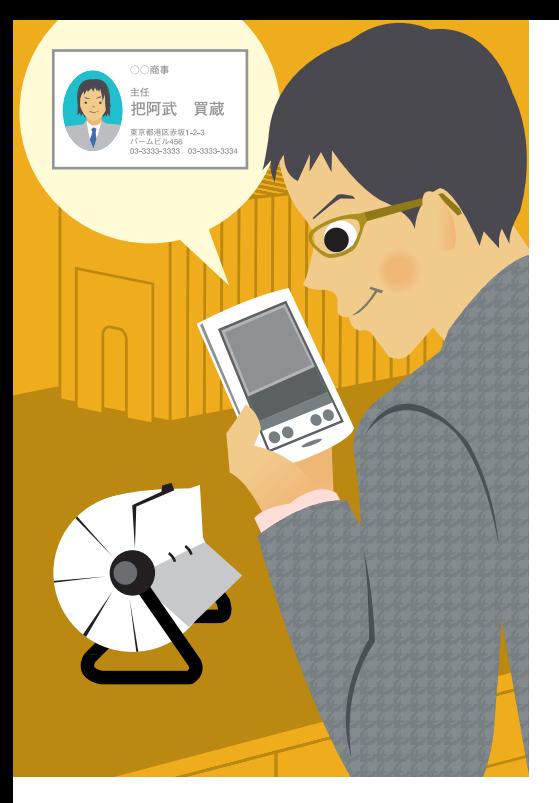

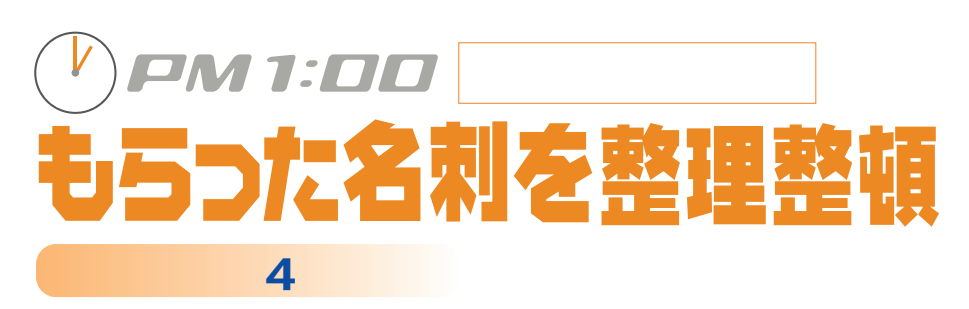

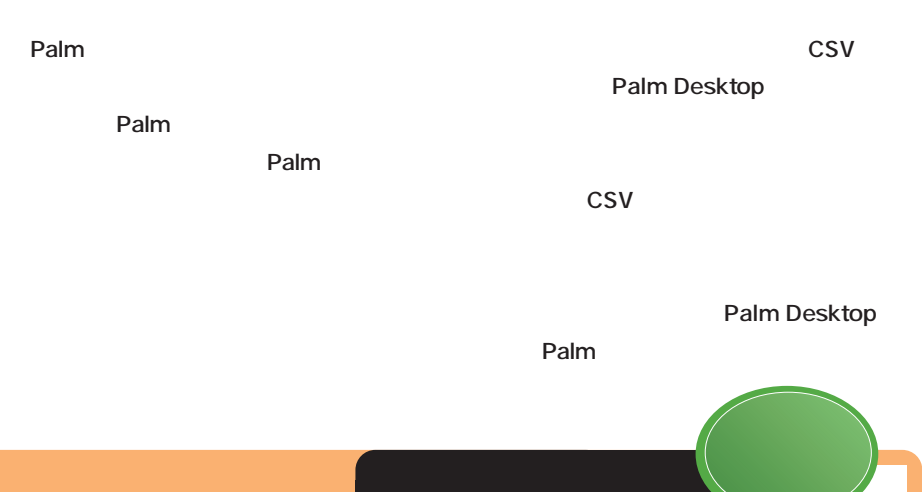

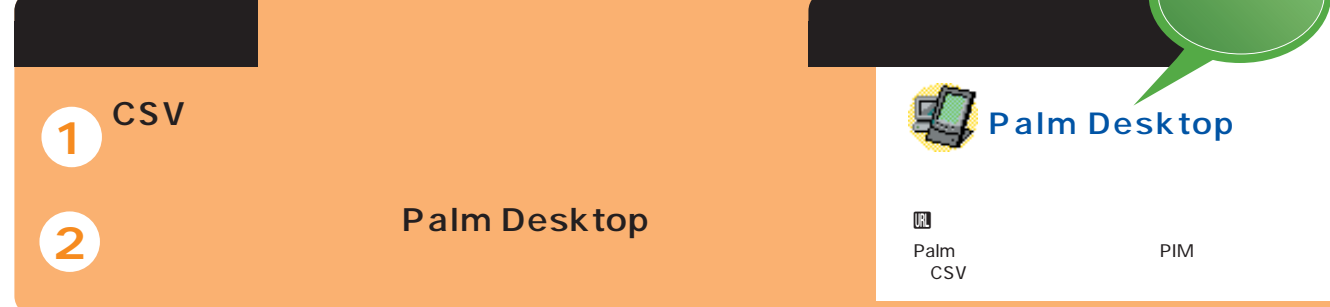

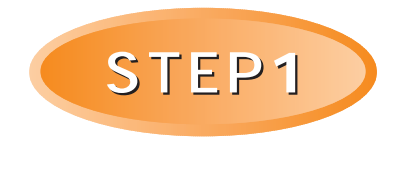

**the CSV** 

**CSV** 

Desktop

Palm Desktop CSV

**Palm** 

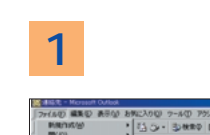

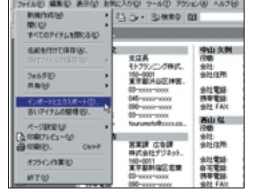

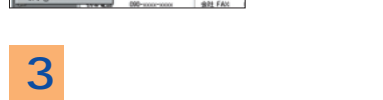

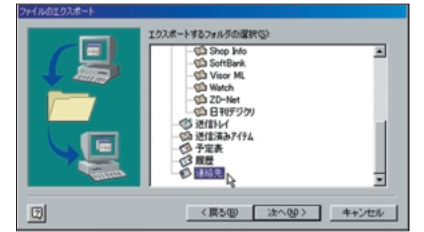

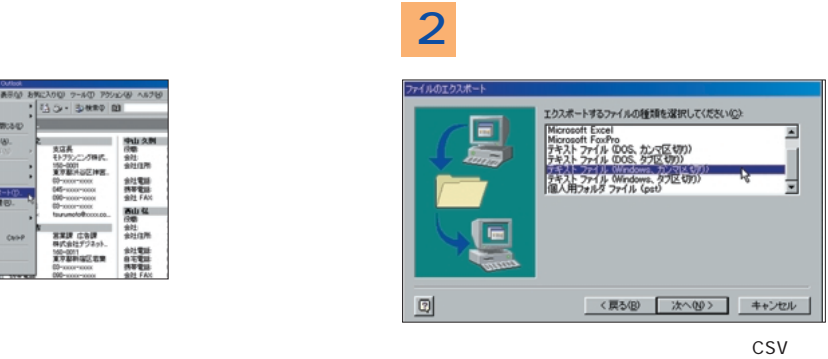

Windows

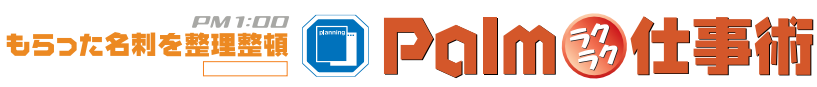

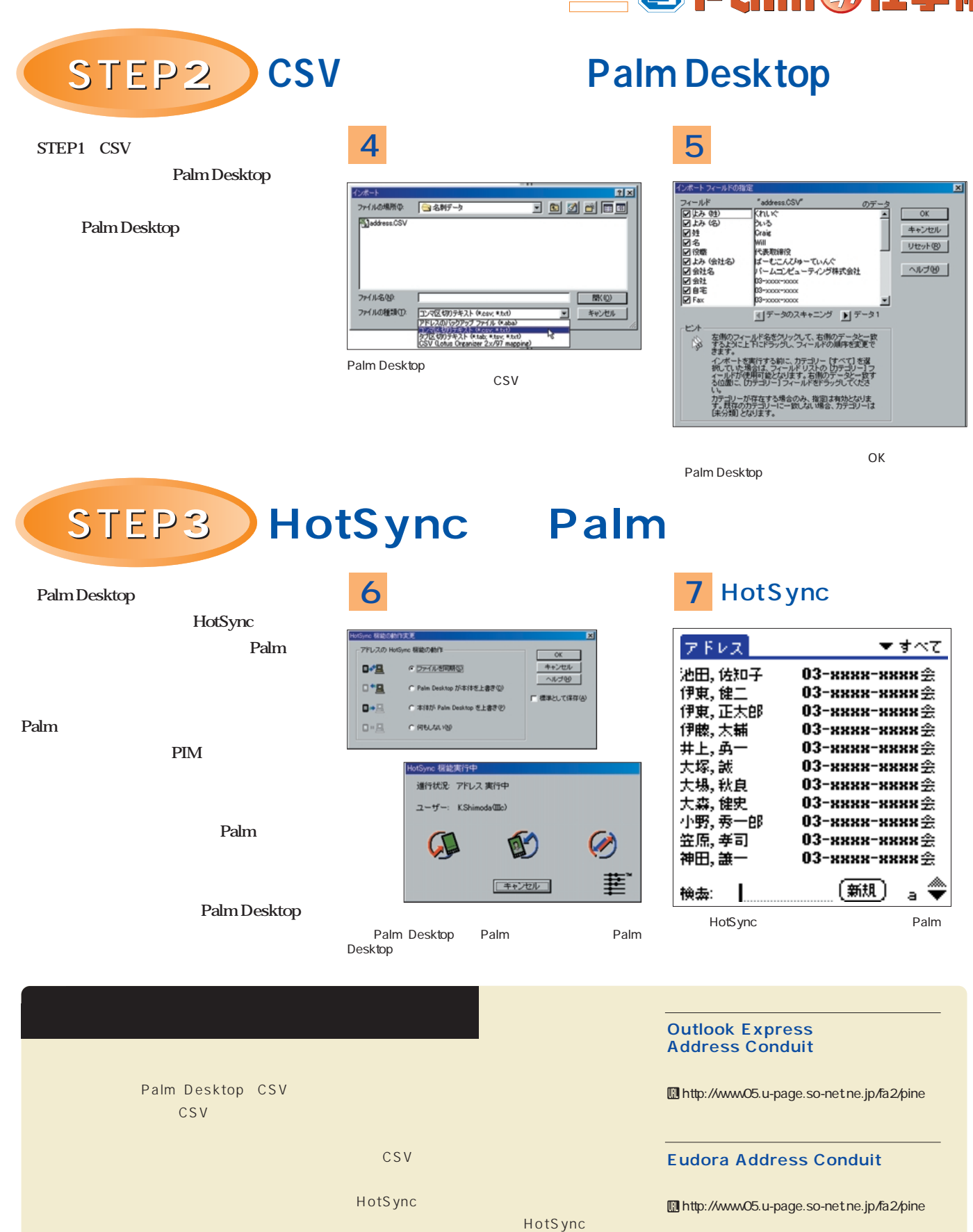

HotSync Palm

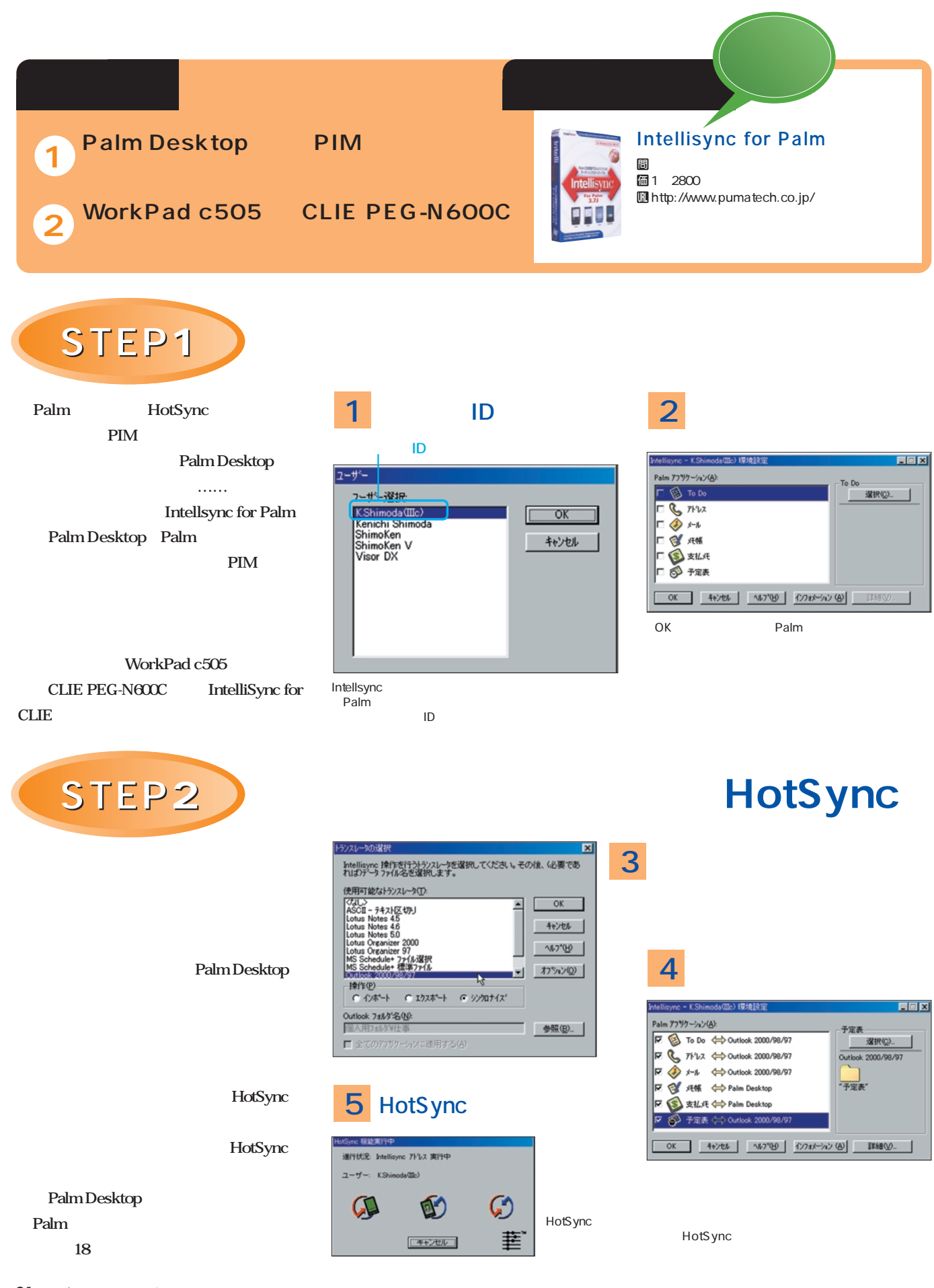

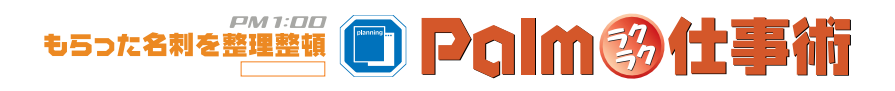

# 1 **アウトルックをメインで使っている場合に便利** 1<br>2

#### *να Γερμανού Σταμμανού Σταμμανού Σταμμανού Σταμμανού Σταμμανού Σταμμανού Σταμμανού Σταμμανού Σταμμανού Σταμμανο*<br>Στα Σταμμανού Σταμμανού Σταμμανού Σταμμανού Σταμμανού Σταμμανού Σταμμανού Σταμμανού Σταμμανού Σταμμανού Στα おんち おんちゃく あいしゃ おんちゃく あいしゃ おんちゃく かいしゃ 価 39.95 Uhttp://www.chapura.com/ **PocketMirror Standard**

意するもの **パソコン**

STEP1 PocketMirror

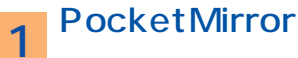

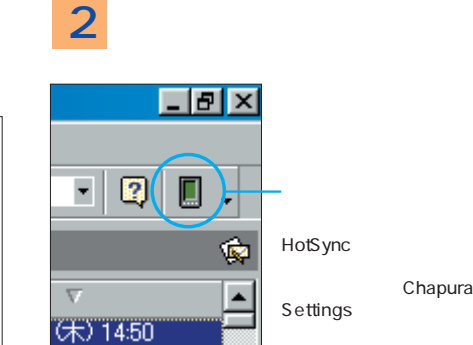

Ξ

로

< 戻る(B) 【次へ(M) > | キャントル

**Solid Palm PocketMirror Intellsync** 

> **PocketMirror PocketMirror**

m500 Visor Prism Platinum Edge HandEra330 **PocketMirror** 

PocketMirror

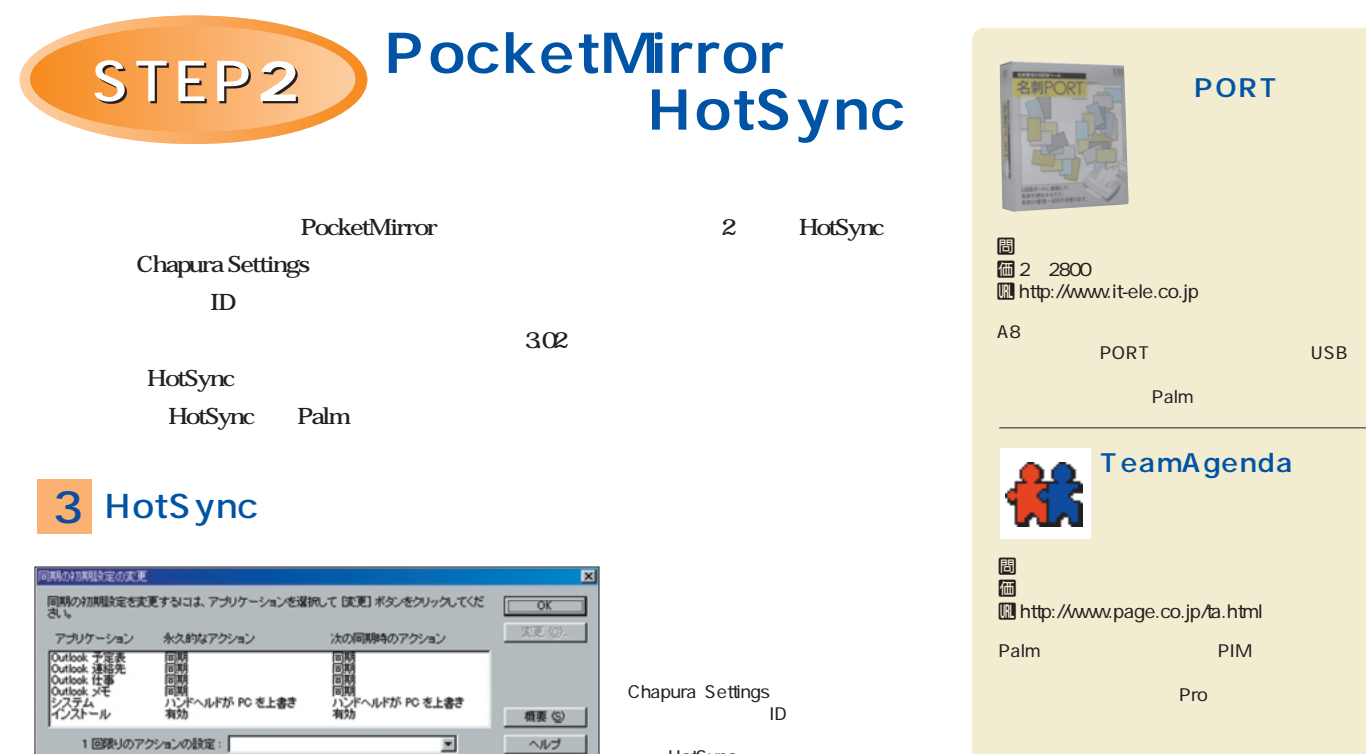

HotSync

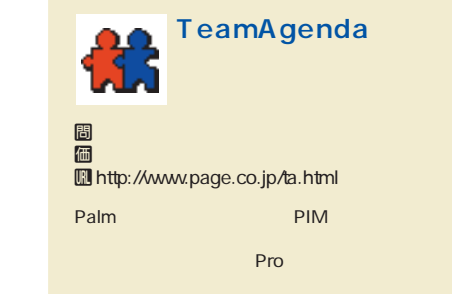

PORT USB

**PORT** 

Palm

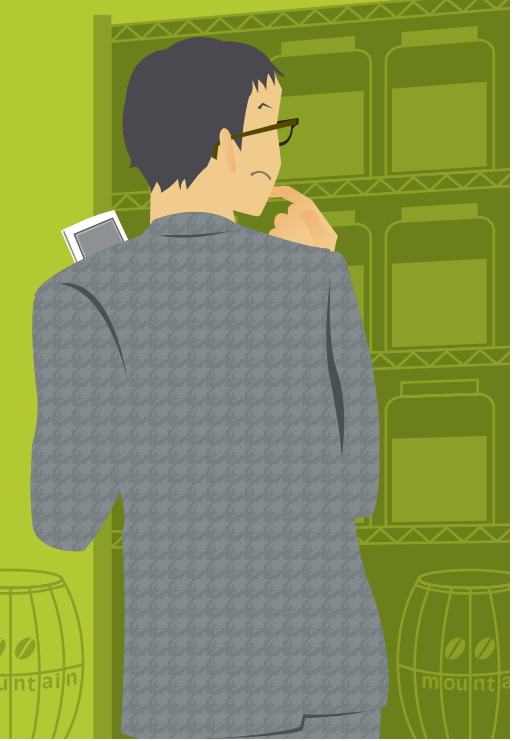

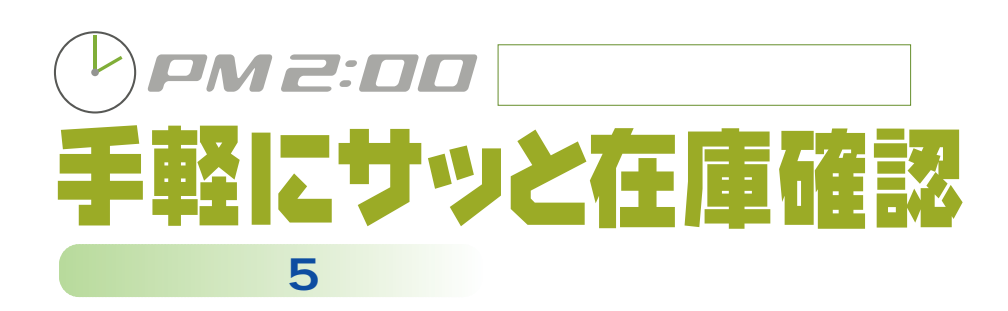

**Palm** 

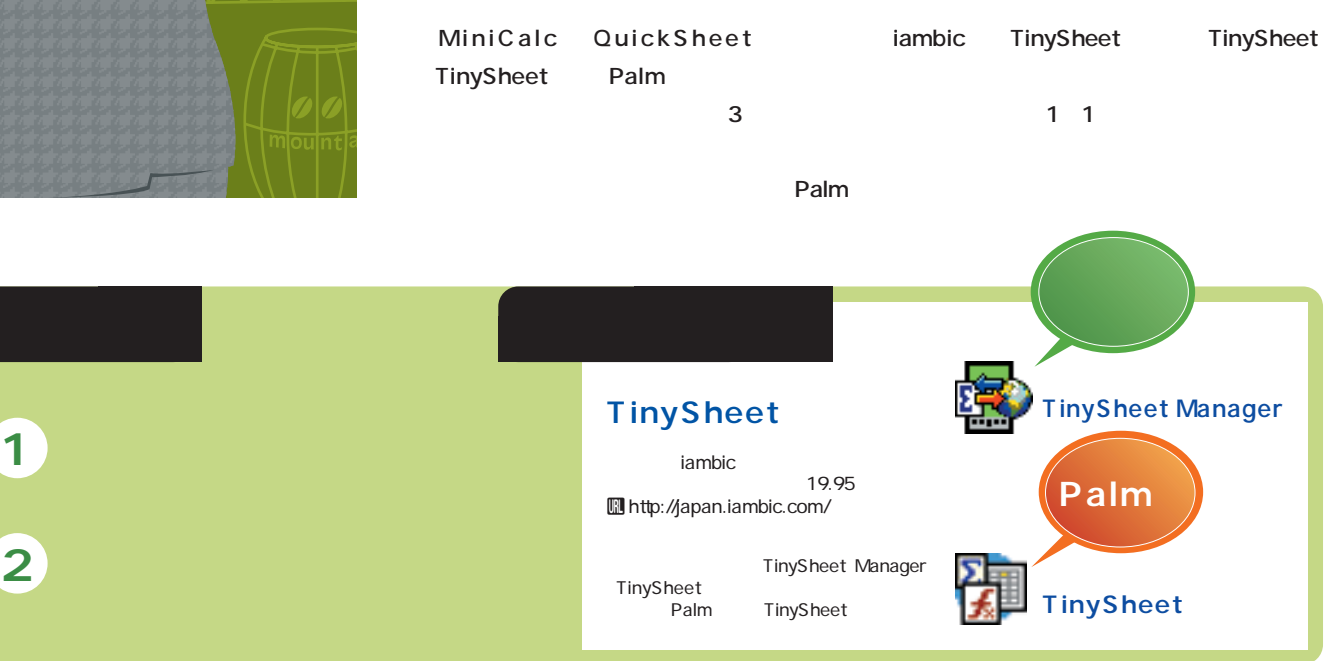

# **TinySheet Manager** STEP1 )

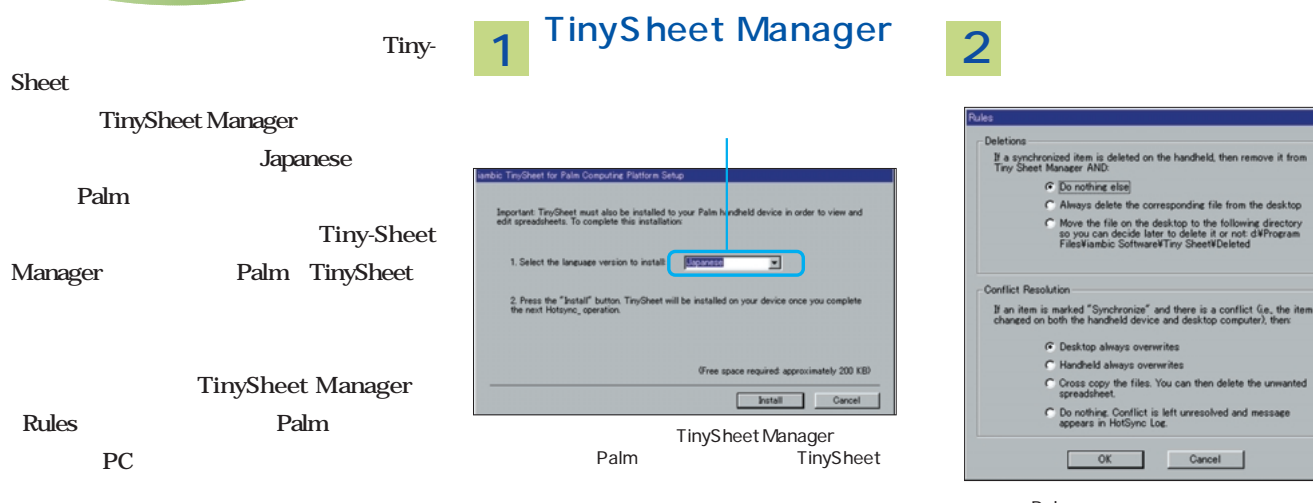

Palm<br>Manager Rules TinySheet Manager<br>Palm 定をする。Palm上のファイルが削除された場合の、パ

2

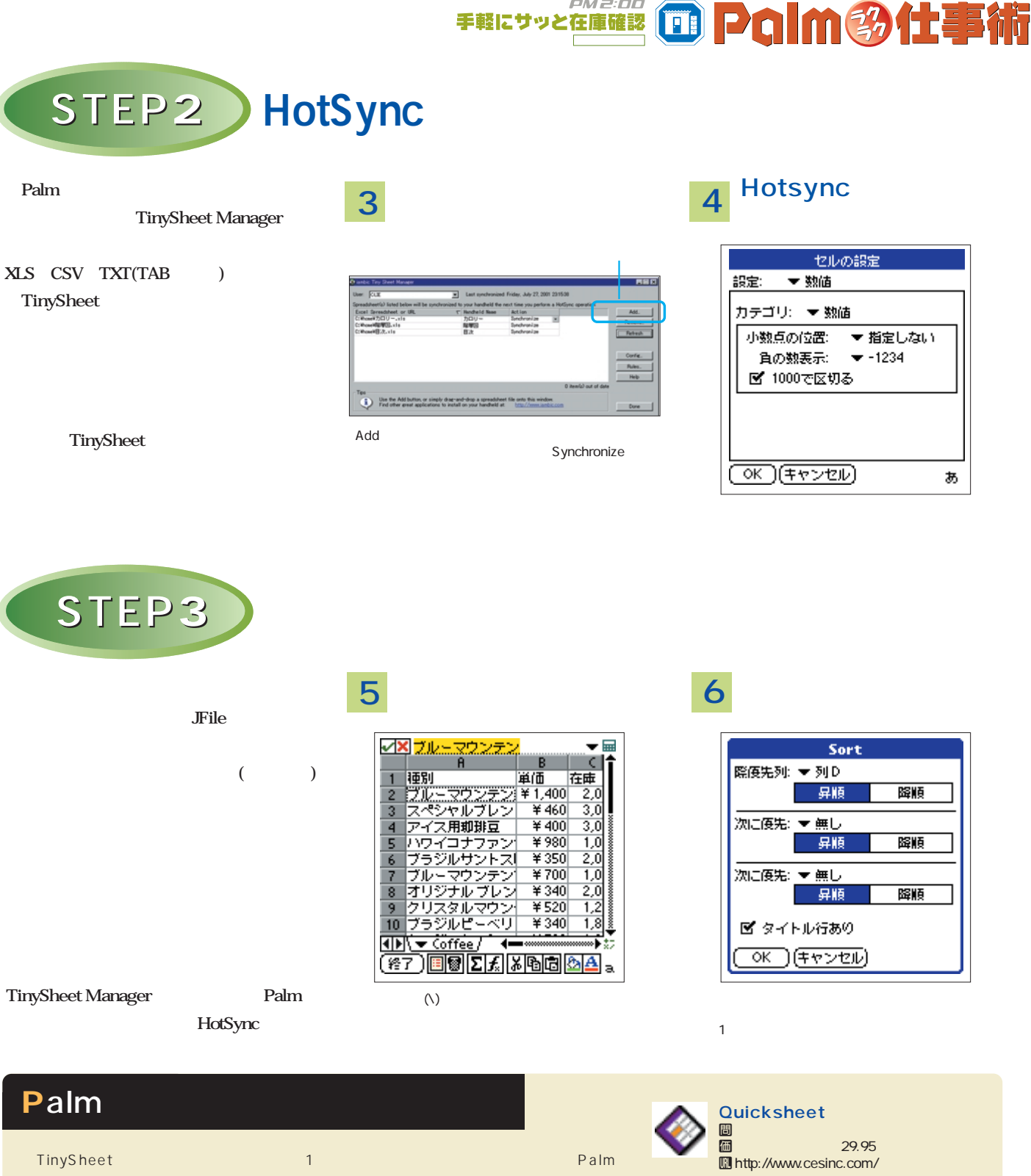

PM2:00

QuickSheet MiniCalc

 $1$ にはんだいがくしゃ しゅうしょう

Palm

QuickOffice Quickword

**MiniCalc** A | B 13.1 <mark>問</mark> アメリカのアメリカの **価** 29.95 **III** http://solutionsinhand.com/<br>Palm Palm アフト。タイムの対応やグラムの対応

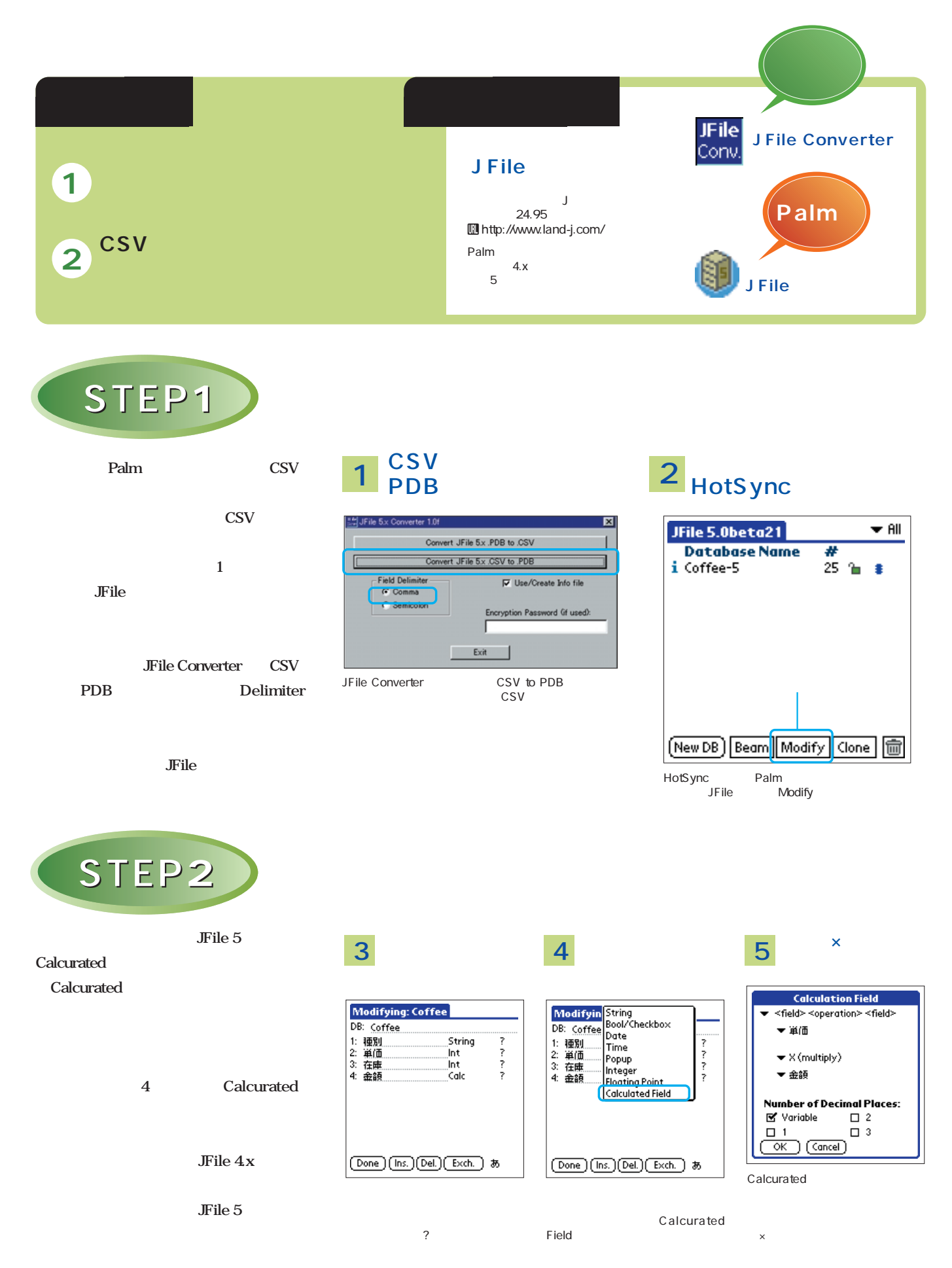

# $PMZ:DD$ キ軽にサッと在庫認 + Polm多仕事術

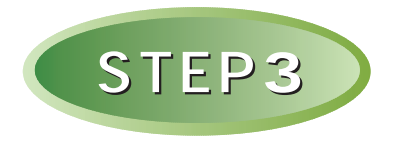

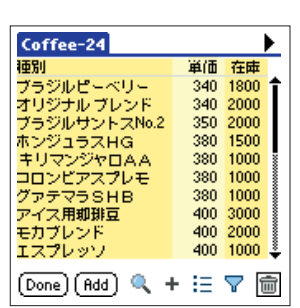

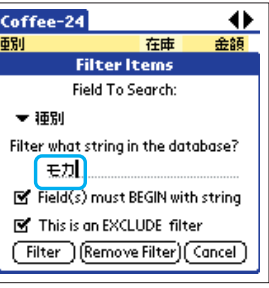

データレコード **<sup>6</sup>** の表示 **<sup>7</sup>** フィルターの設定 **<sup>8</sup>** ソート条件の登録

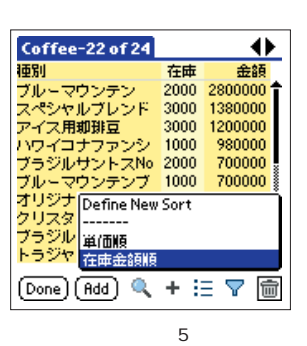

Filter

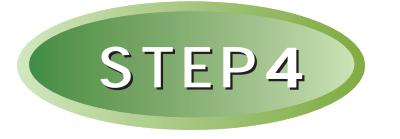

**Palm** 

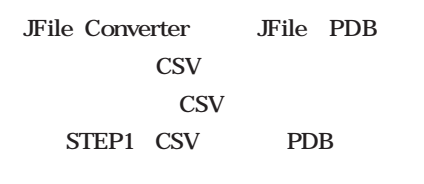

**CSV** 

*JFile* 

**Tiny Sheet** 

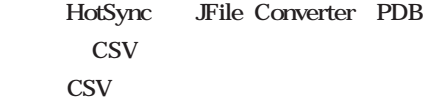

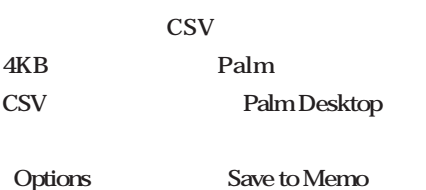

#### PDB CSV **9**

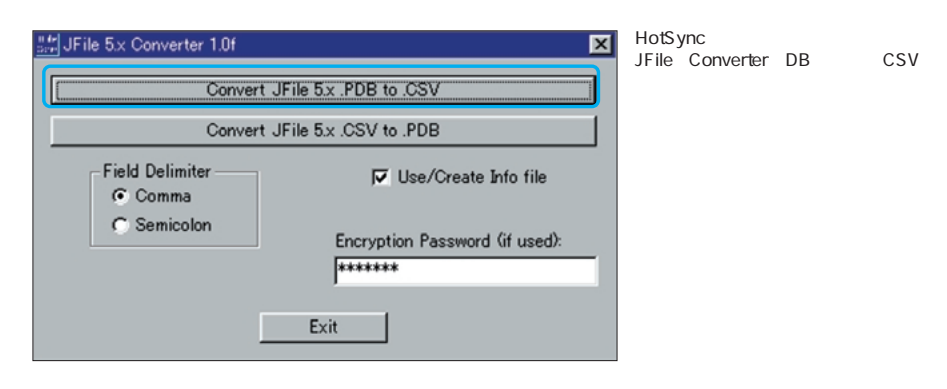

**10**

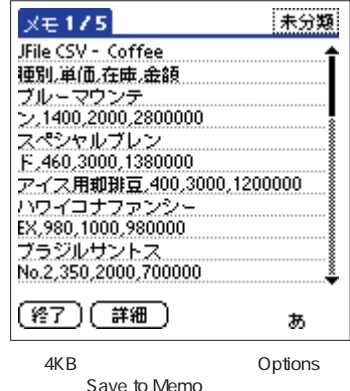

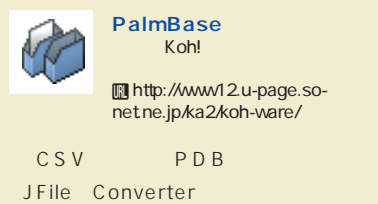

JFile

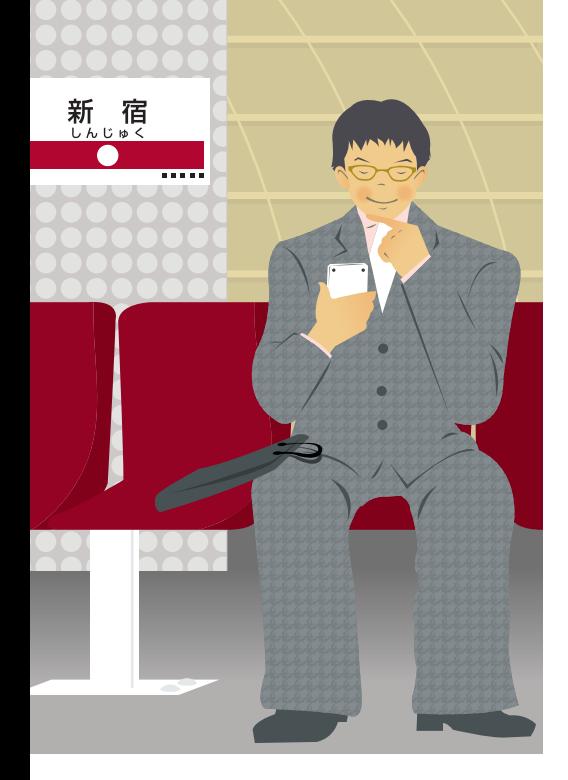

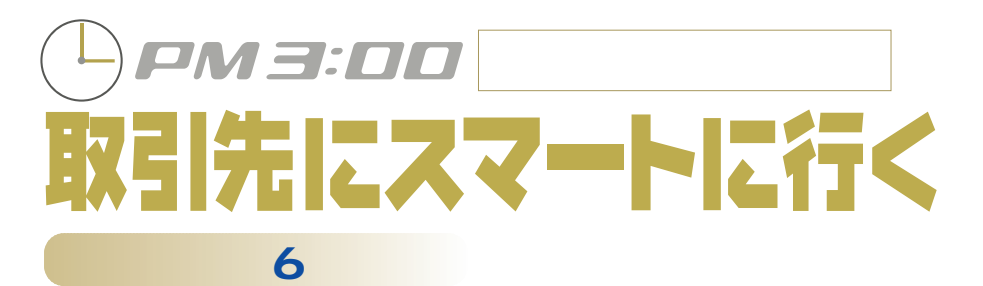

**Palm** 

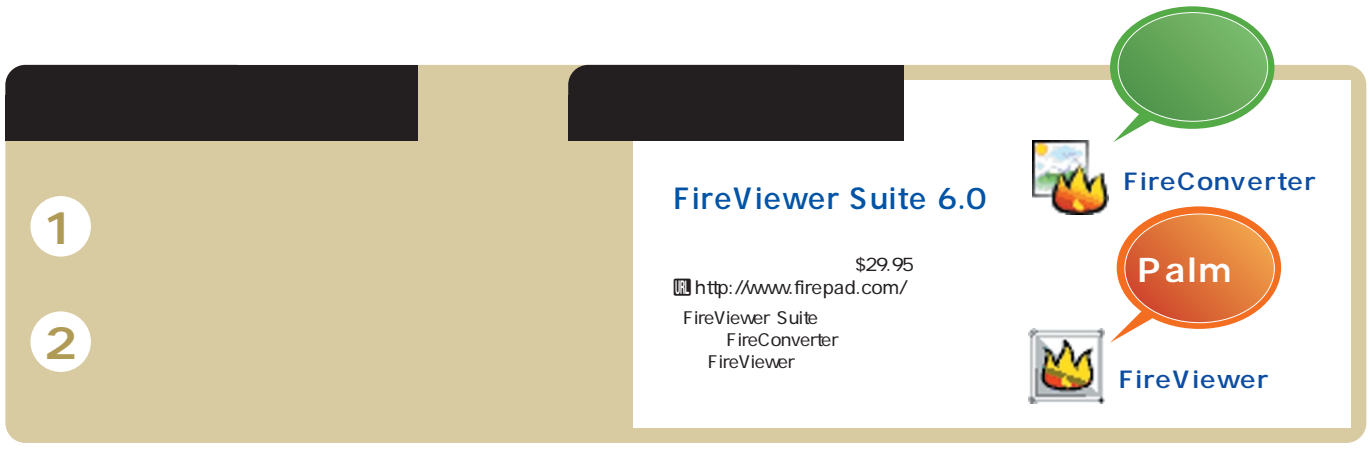

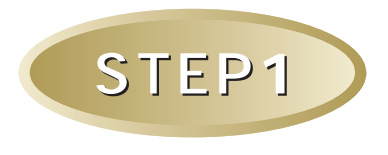

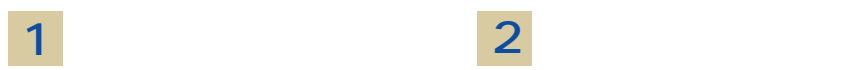

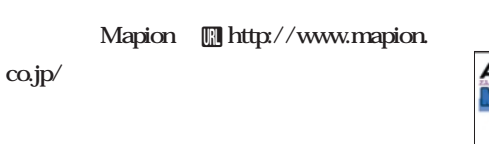

**FireConverter Palm JPEG BMP PNG GIF** 

OK<sup>2</sup>

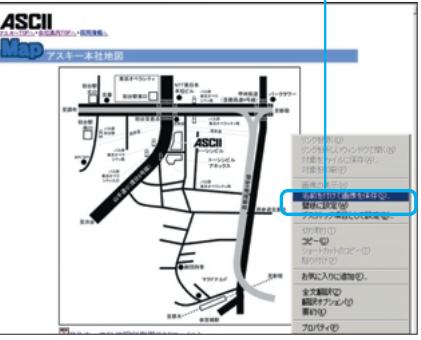

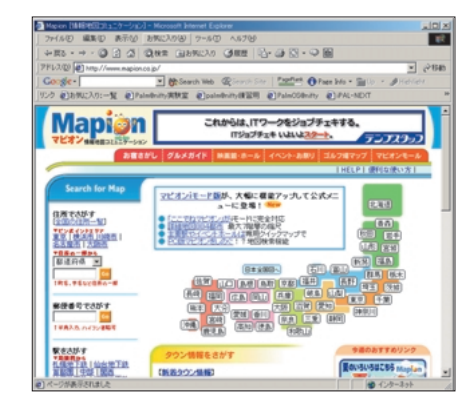

**2**

Web the state of the state of the state of the state of the state of the state of the state of the state of the state of the state of the state of the state of the state of the state of the state of the state of the state

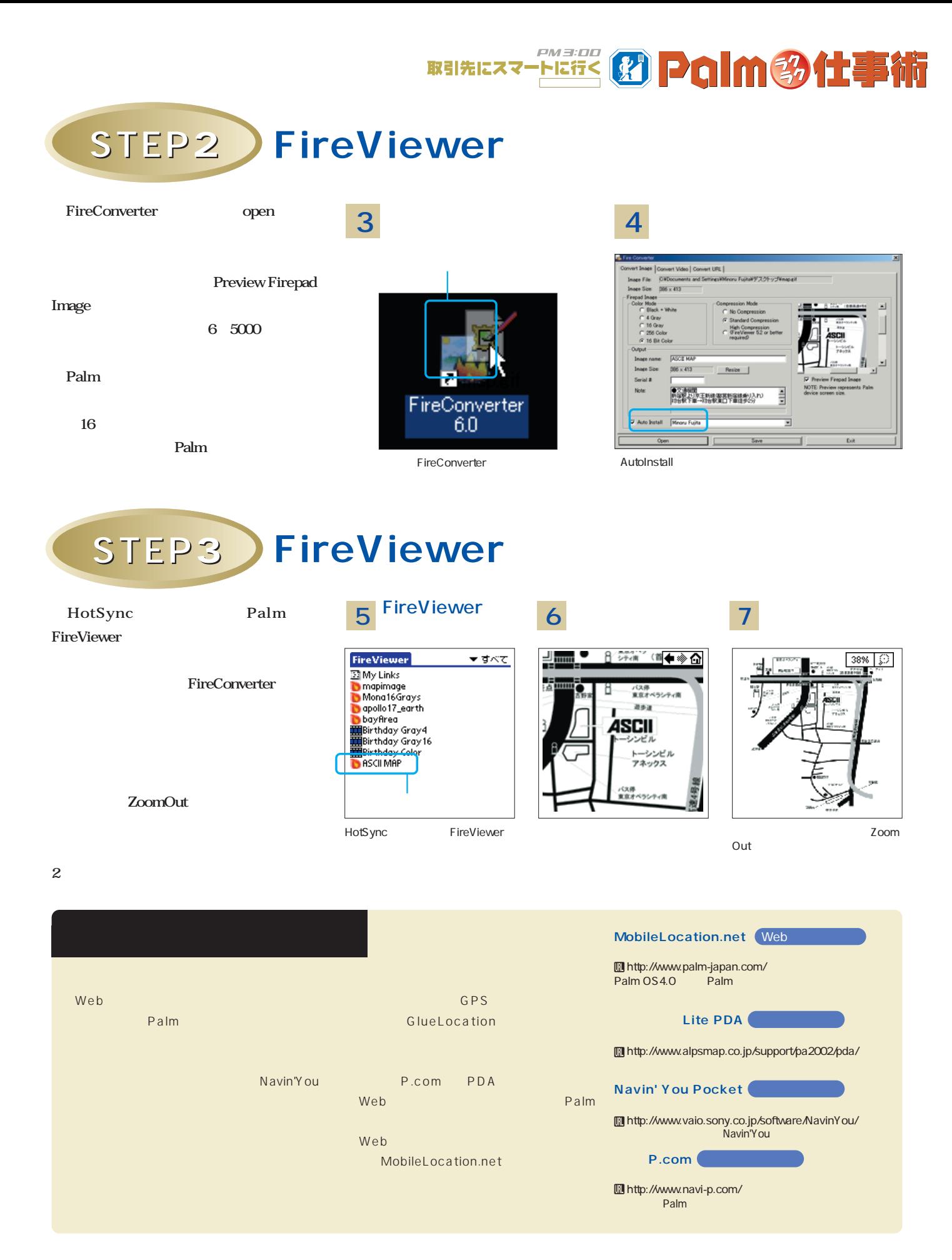

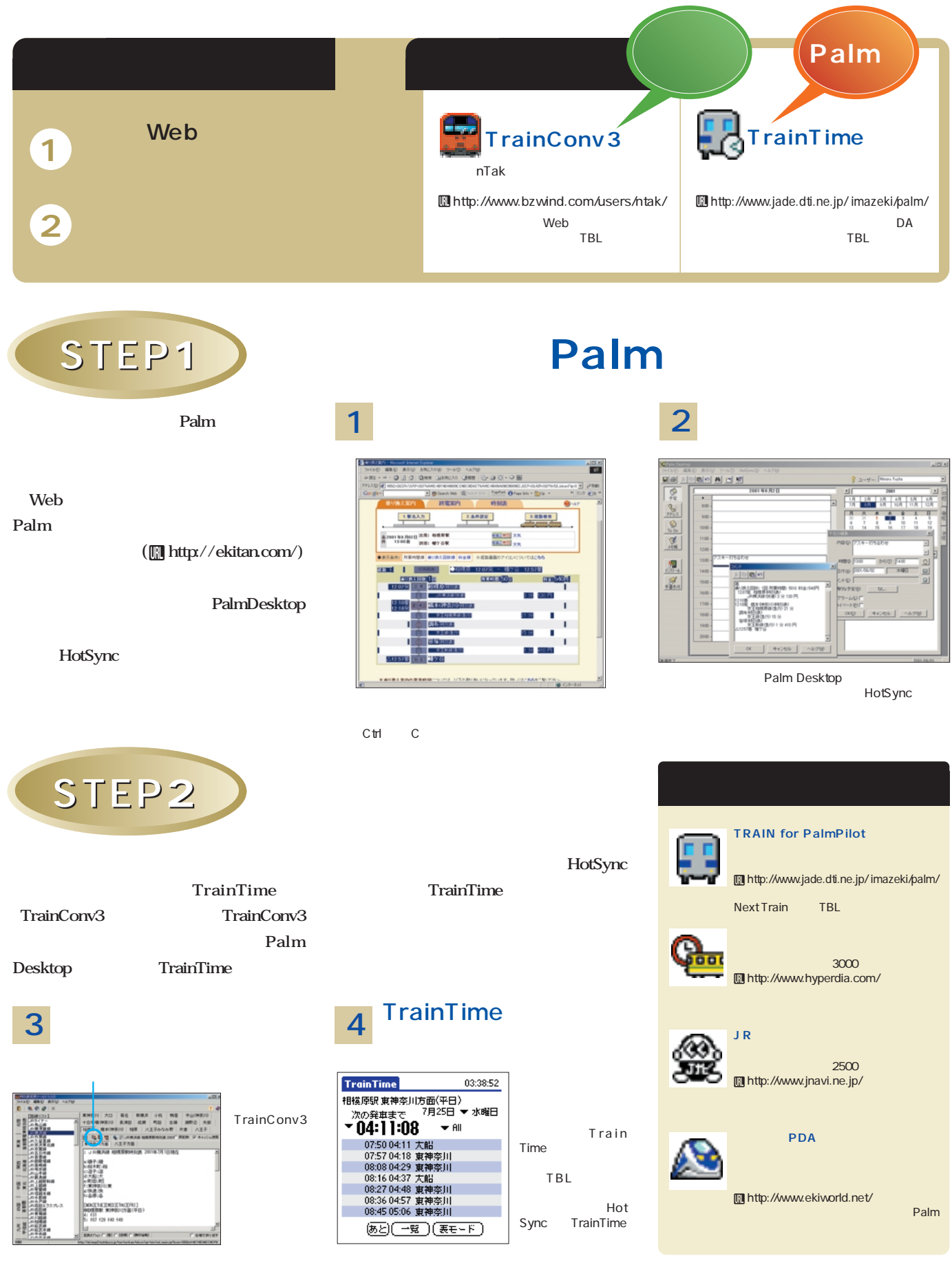

<span id="page-29-0"></span>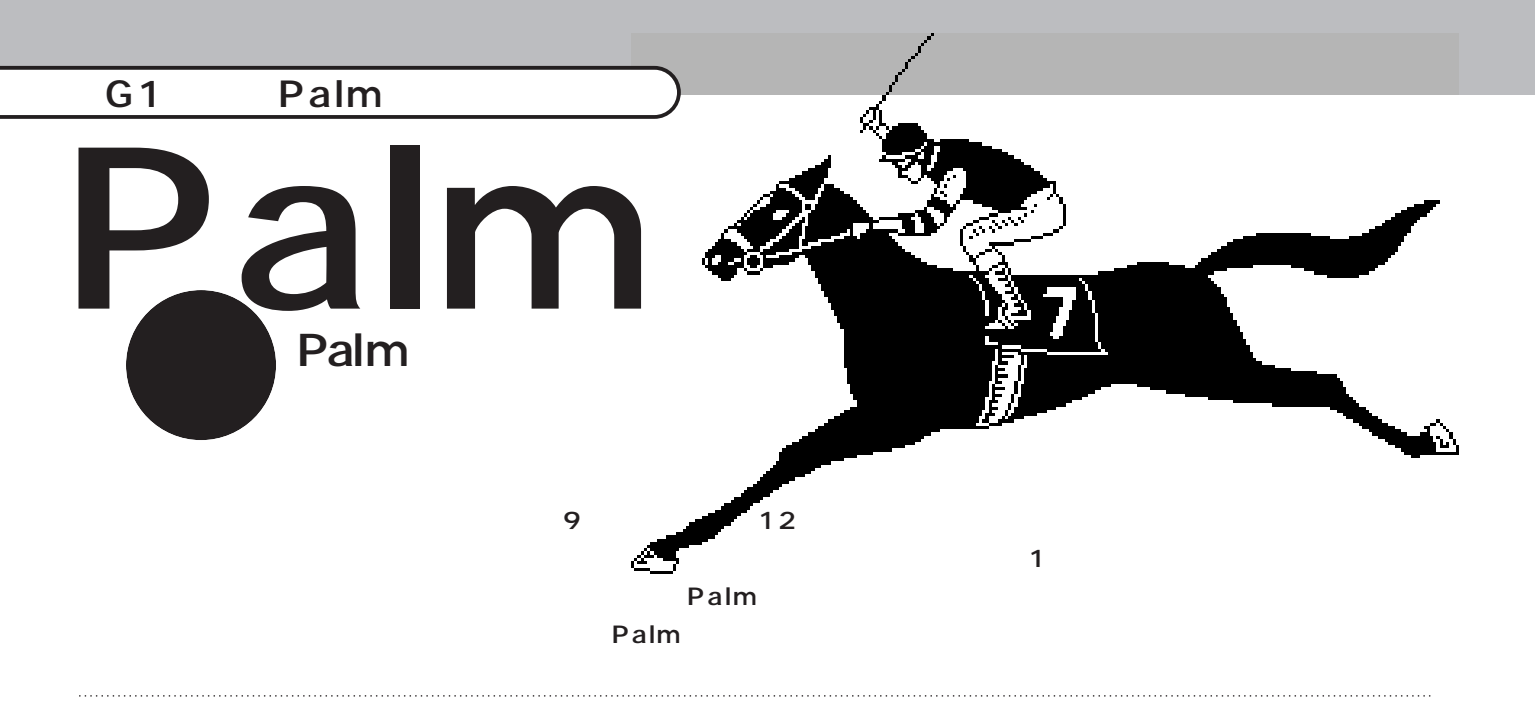

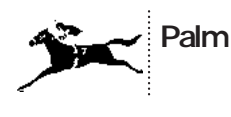

 $\overline{12}$  and  $\overline{4}$ も巻き込んでのG1ラッシュ **表1**参照)。菊

Palm

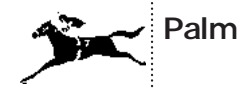

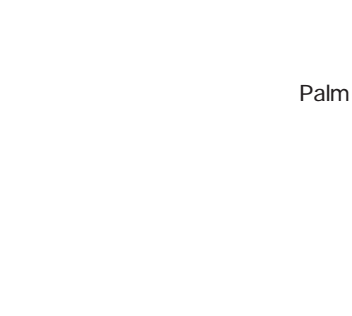

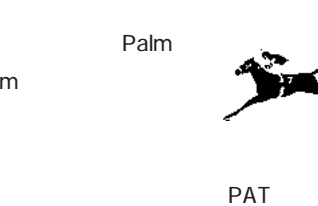

Palm

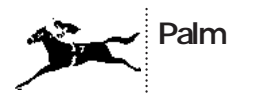

PAT PAT Palm Palm Palm

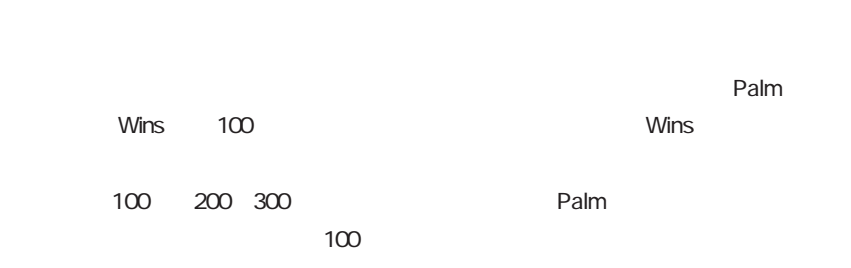

**表1●秋のG1ラッシュ**

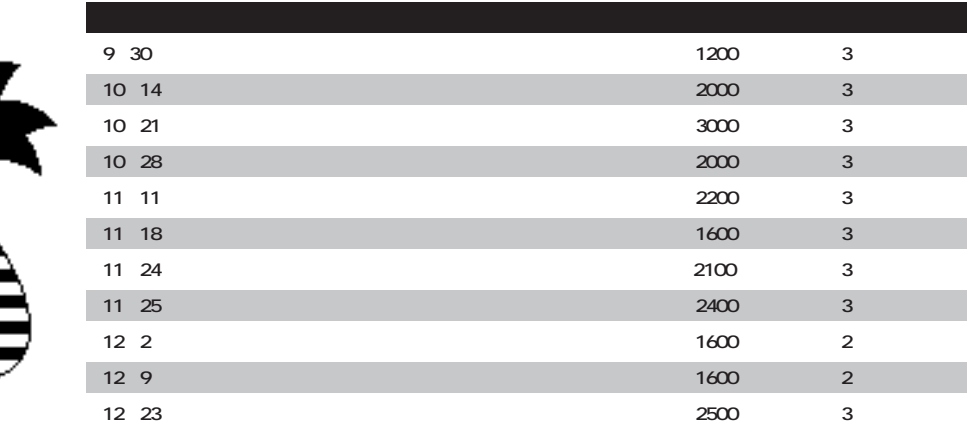

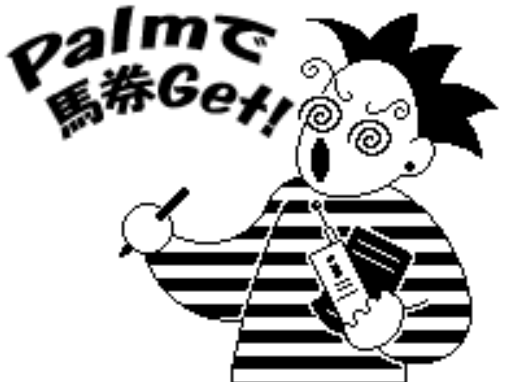

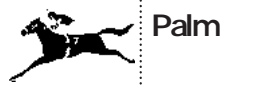

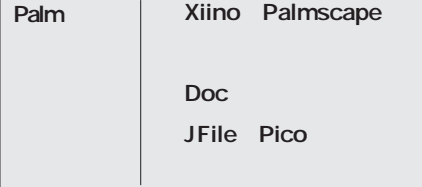

 $\mathsf{Web}$ 

Xiino Palmscape Web OK Palm

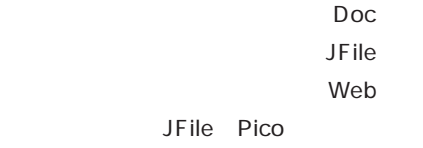

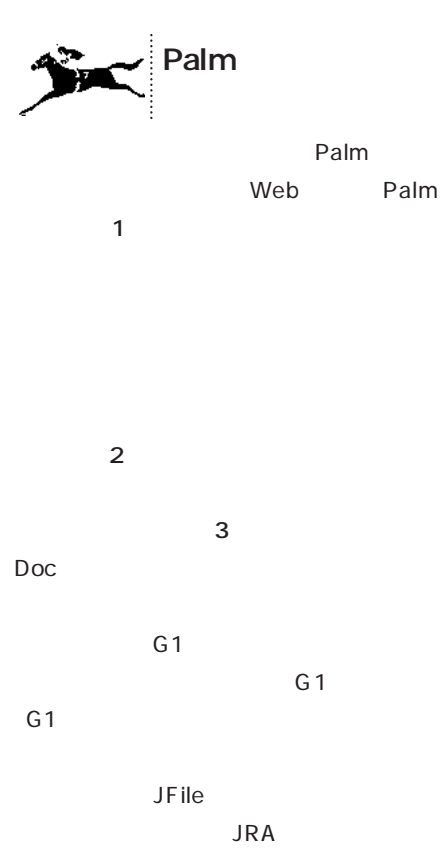

タ」**図4** や、半年分のレースの概要をま

Race Guide

Palm

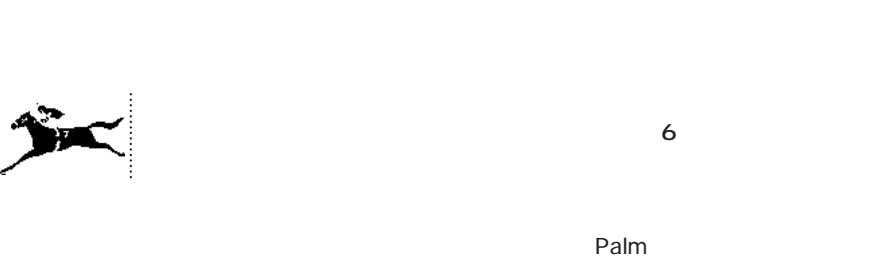

Yahoo! 馬コーナー **図5** では、出馬表(その日の Palm

Xiino 

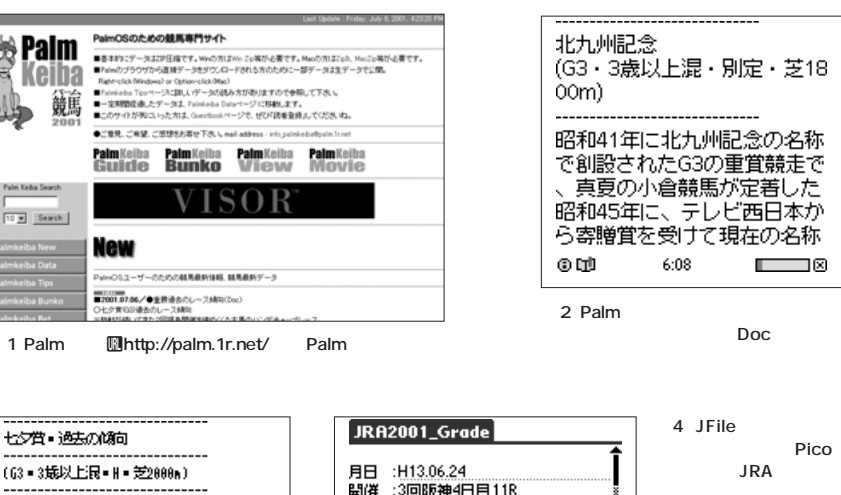

過去10年の連な馬の人気は、  $\n **D**$   $\frac{1}{\text{minimum}}$  (Done) मिडि

10 x Search

**図3 「重賞過去のレース傾向」のDocデ**

**i<sup>r</sup>ahoo!**スポーツ=薨... |<br>|3||3<sub>||2||</sub>イキボーラ<mark>牝555安藤勝</mark>△| 1)<br>|4]4ミツワトップレディ牝455角田| [5]5二杰ンザロスワン牝455河内◎▲ ΘC |。]。<br>|6]6<u>にシビナクル</u>牝555安田康|  $\circ$ KKKKKKKKKK

5 Xiino Yahoo! **H**http://sports.yahoo. co.jp/horse/

開催 :3回版神4日目11R :宝塚記念(G1)<br>:芝・石2200m/12頭/晴良 重営 五雄 兵<br>兵<br>兵<br>最 :面際/指定/3歳以上 = 定量<br>:S/1m95.6/4h46.8/3h35.2<br>:3)340円 童勝 単勝 : 3,340円<br>複勝 : 3)120円/4)110円/6)410円<br>枠連 : (3-4) 200円人気 1<br>馬連 :(3-4) 210円人気 1 **-ja.html** (戻る) ◆

Palm

Pico **を使って「JRA全重賞着 Pico** CD-ROM **Shirou I. 種別:フリーウェア**U **http://plaza9.mbn. or.jp/̃shirou\_bb/ index**

 $\Box$ 

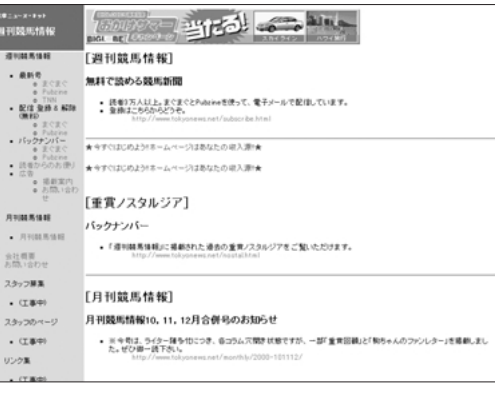

6 **I**Ihttp://tokyonews.net/

### G1 Palm

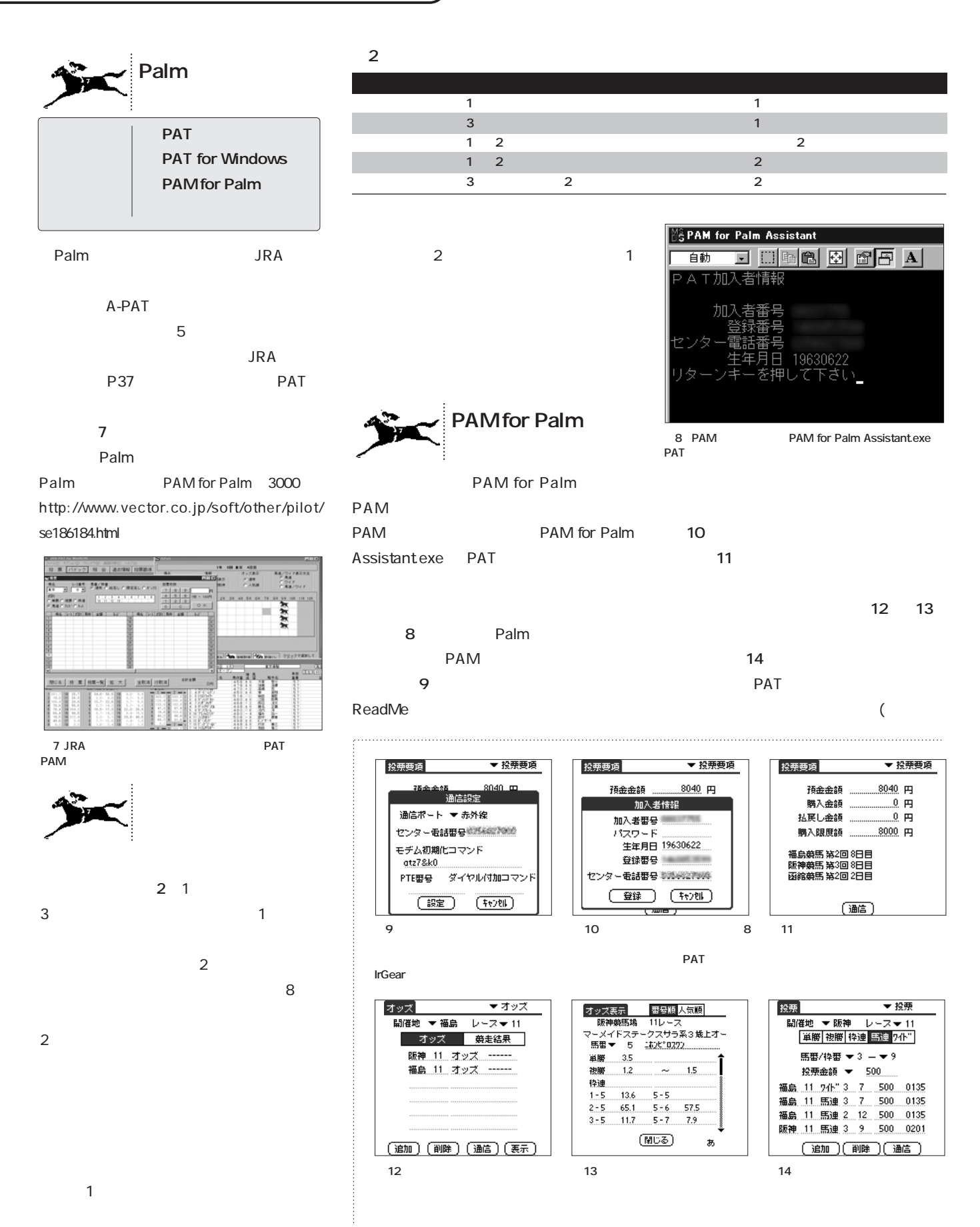

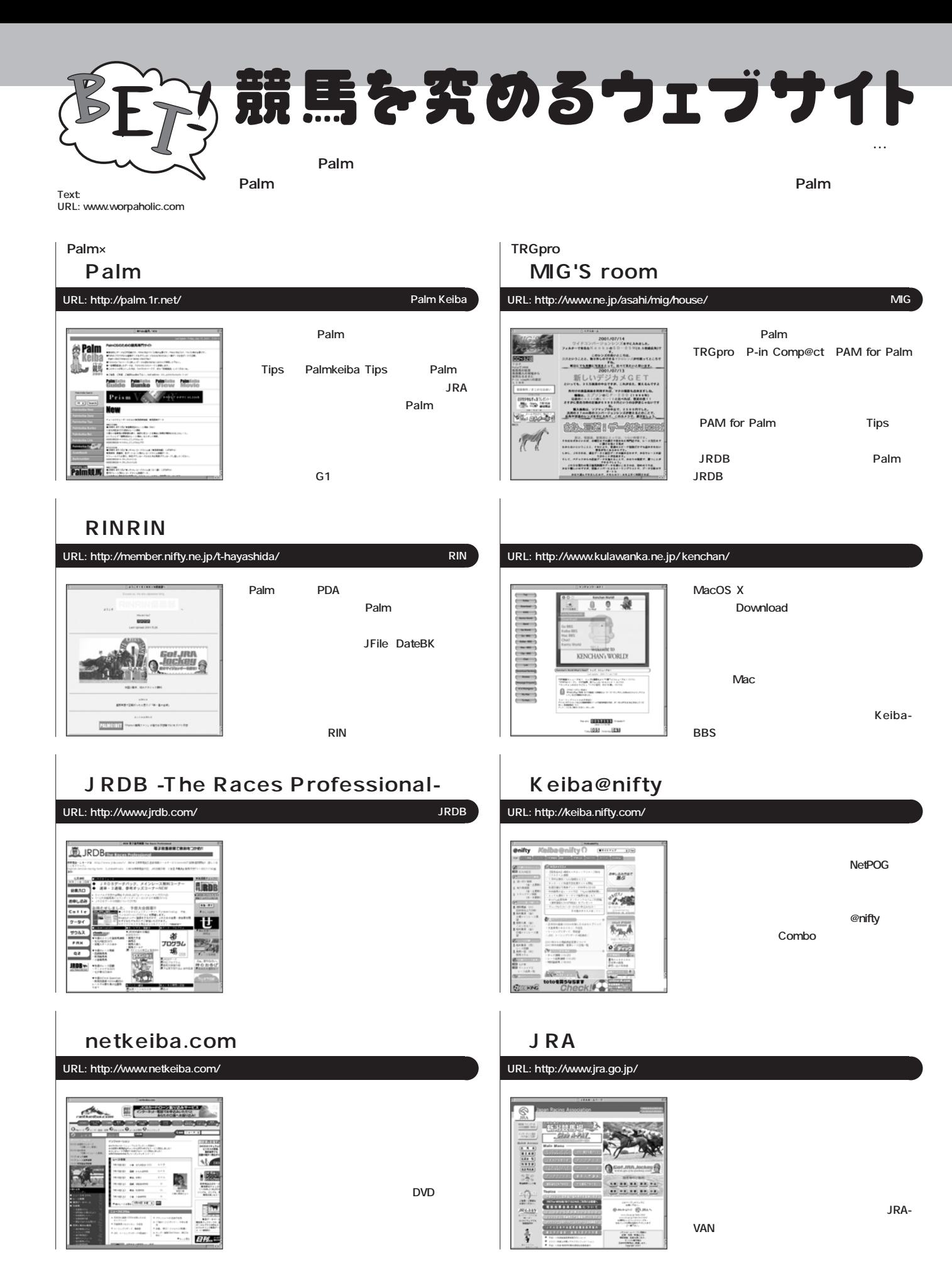

<span id="page-33-0"></span>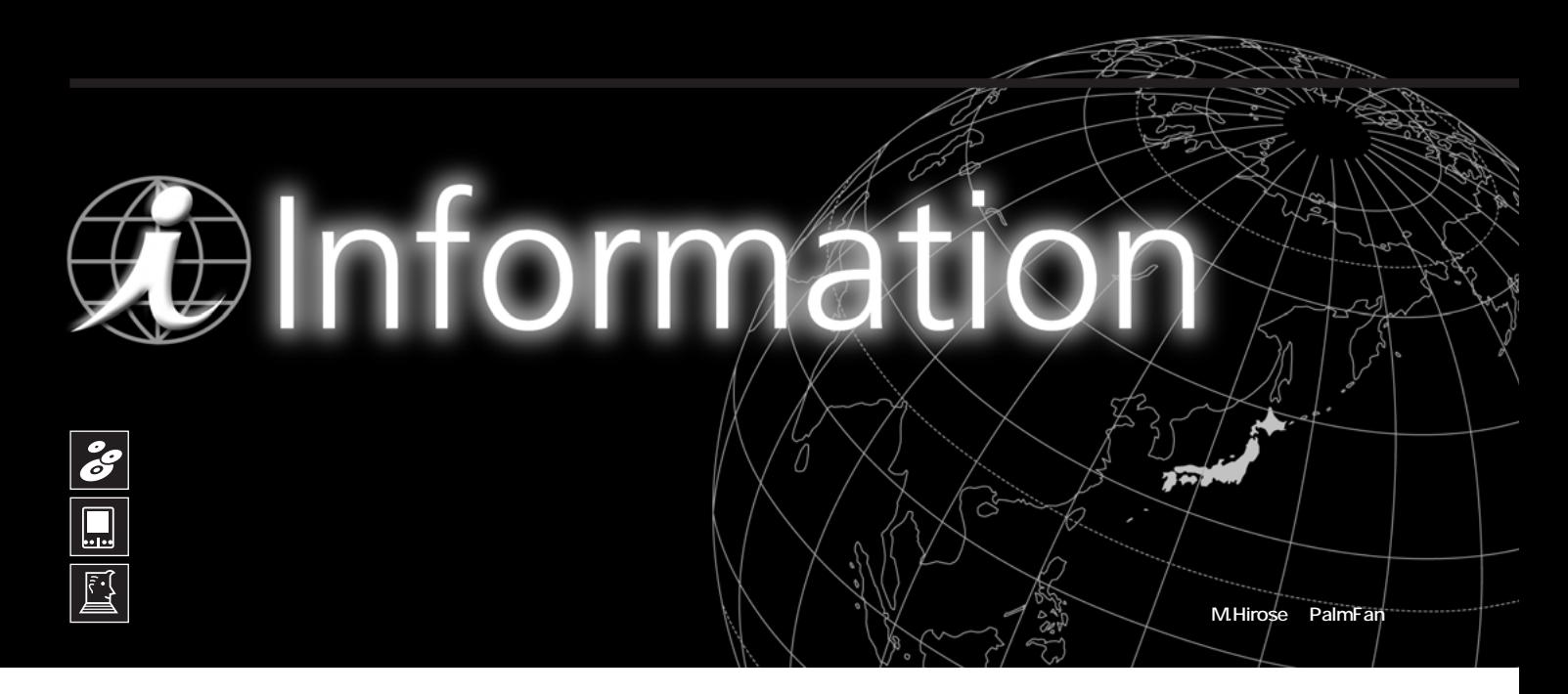

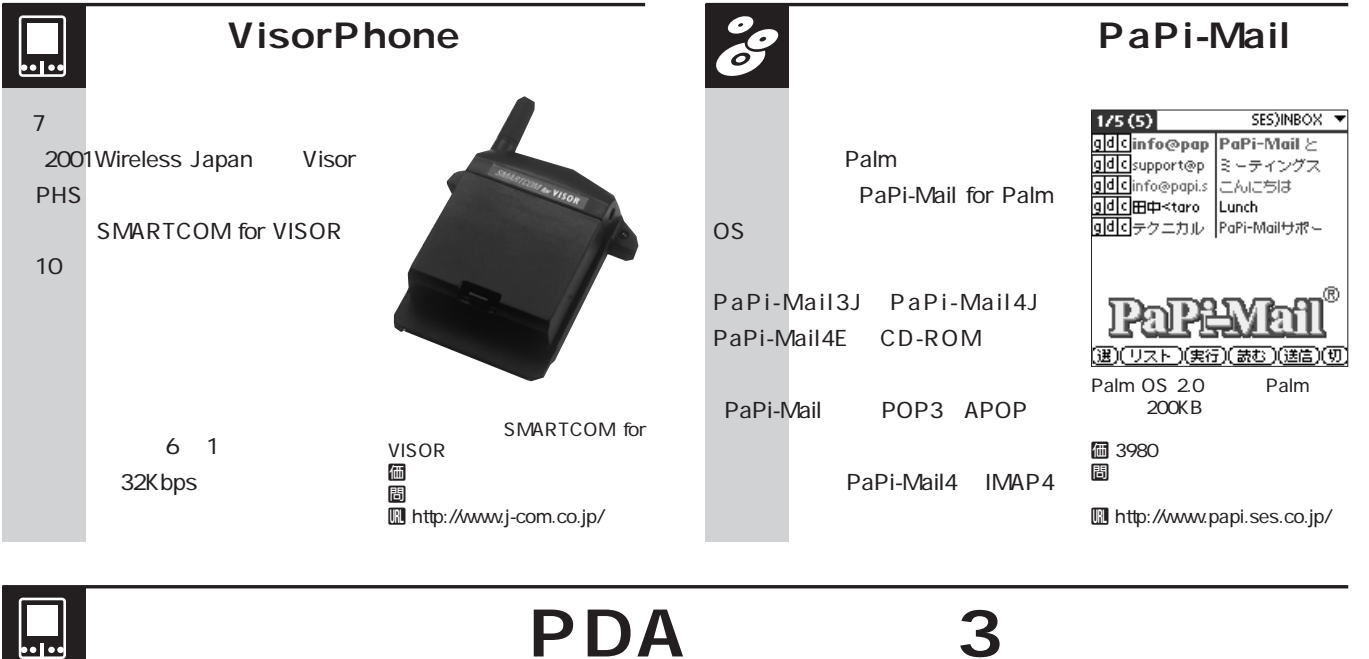

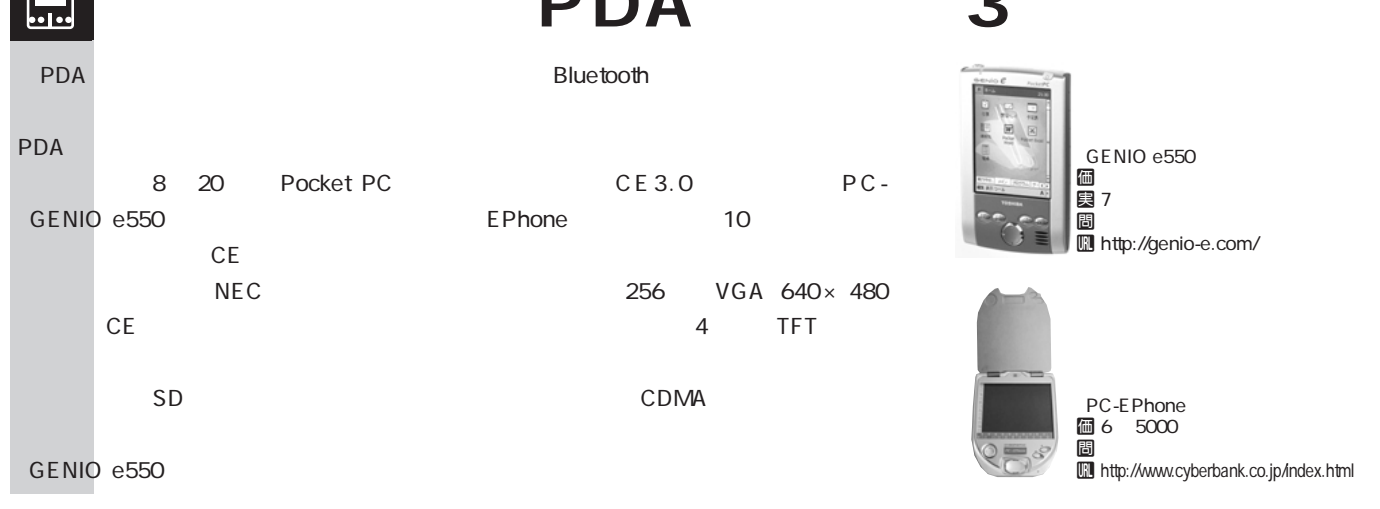

# *<u>Olnformation</u>*

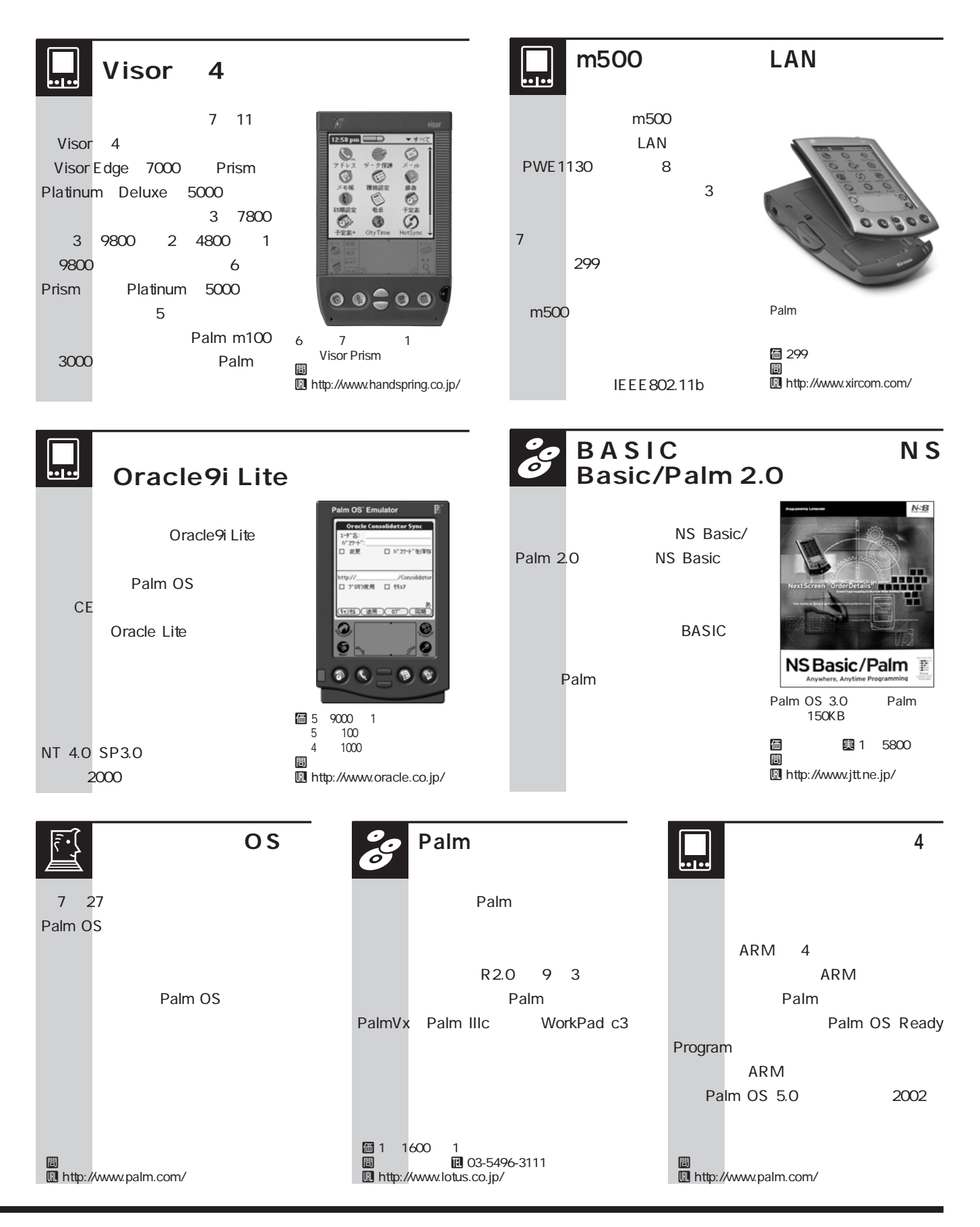

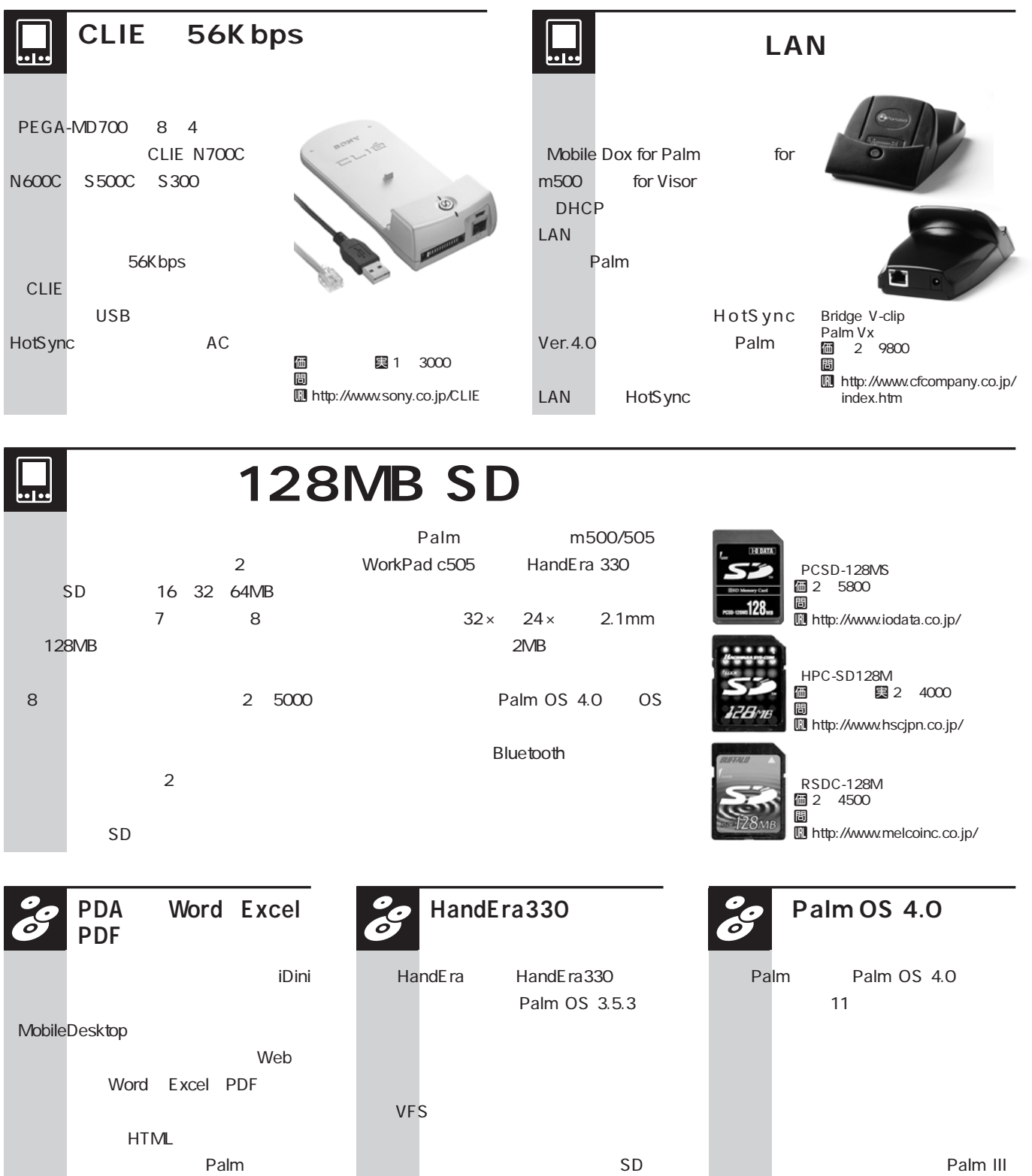

CF **The contract of the contract of the contract of the contract of the contract of the contract of the contract of the contract of the contract of the contract of the contract of the contract of the contract of the contra** 

U http://www.handera.com/support/330Tech.asp

ている。

間 HandEra

Palm III IIIxe IIIx IIIc V Vx

あり、日本語版については

間 Palm

U http://www.palm.com/

とができるようになる。

ちゅうしょう しょうしょく あんしゃ U http://www.ctc-g.co.jp/

Web
### *<u>DInformation</u>*

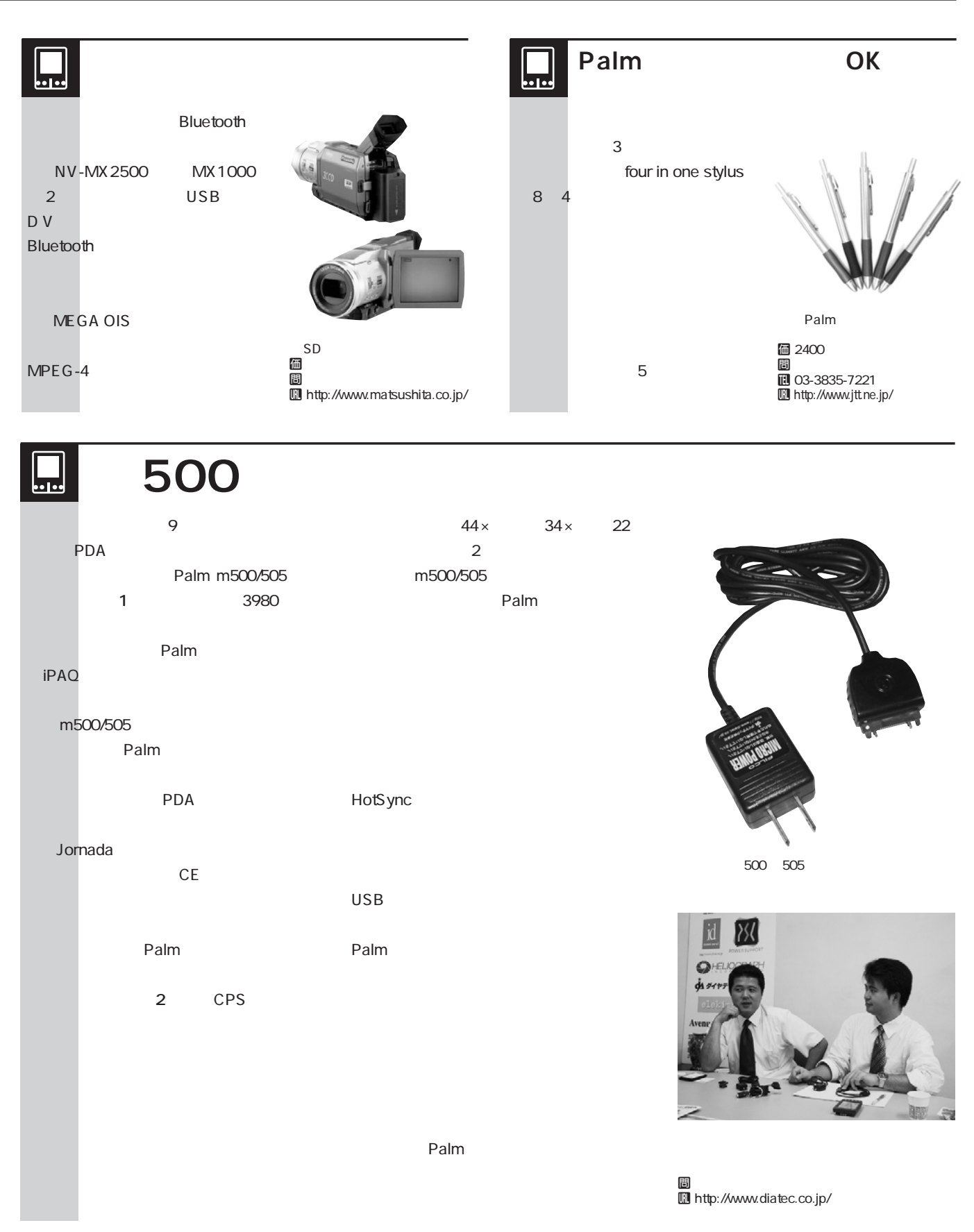

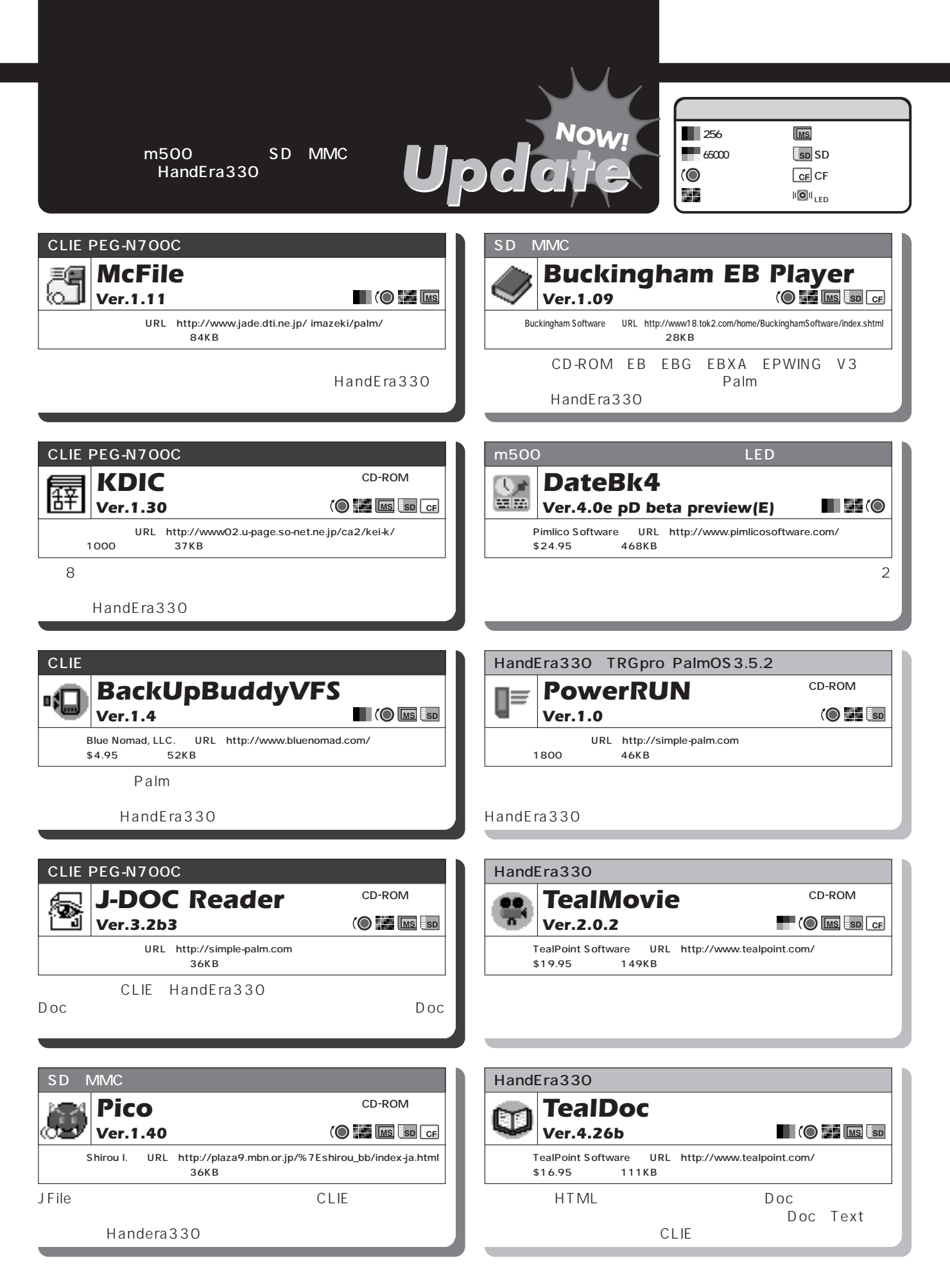

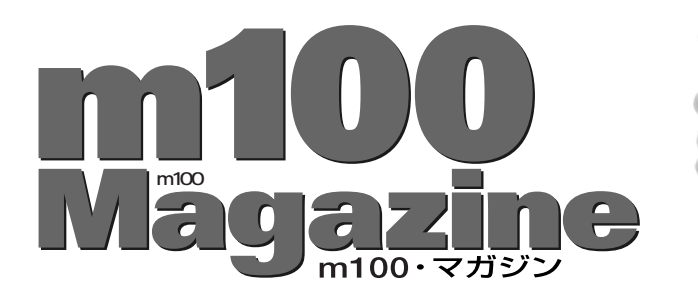

### **m100**

## **3つの製料**

Palm またら、<br>およびで、<br>このようなものをして、 **m100** 

**m100** 

**Web** 

①ICカード公衆電話の場合 は<sub>には</sub>おかけではない。

**ができる。IC公衆電話のある場所でしかイ**

**m100** 

**m100** 

**TECHNICO = 1 TECHNICO = 1 Palm 本体からモデム(この場合はIC公衆電話)**

**せるための"おまじない"と思えばいい。**

**NTT NM502i** 

m100

**n100** 

**PocheTail** 

**IrGEAR for KEITAI**  $iTAX-IrDA$ 

m100 IC

PocheTail m100

**PocheTail** 

**PocheTail m100** 

**PocheTail** m100

**Palm** 

**PocheTail DDI P** cdmaOne A

**初期費用をかけずに始めたいならばICカ**

#### **master's profile**

m100 Web

 $m100$ 

m100 U**http://yokada.hoops.livedoor.com/ yokada@livedoor.com**

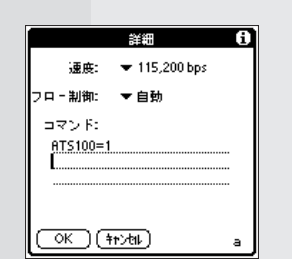

 $ATS100 = 1$ 

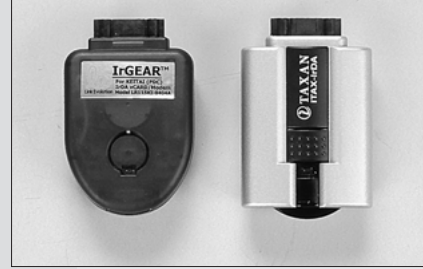

IrGEAR<br>for KEITAI 图1 圆 http://www.linkevolution.com/ **for http://www.linkevolution.com/** http://www.infi.com/com/com/<br>iTAX-IrDA 29900 M http://www.taxan.co.jp/itaxan/html/main.html

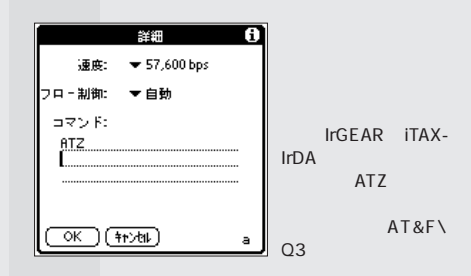

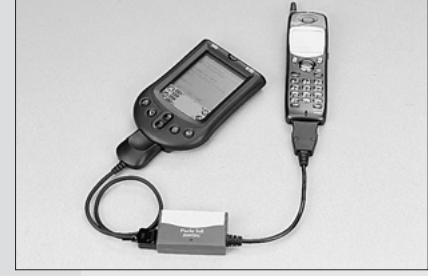

PocheTail m100 图 1 5000 **I** http://www.sun-denshi.co.jp/

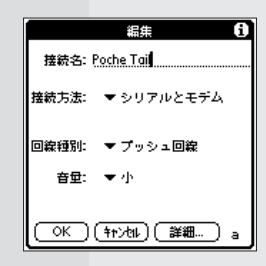

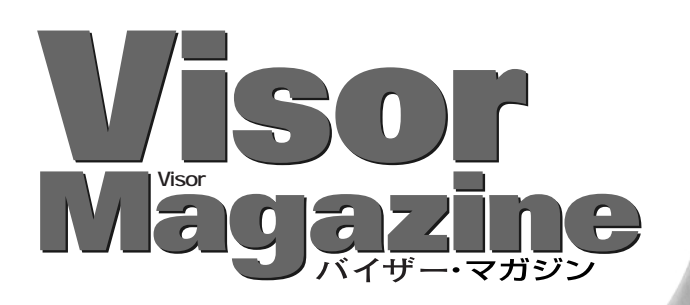

CF Visor

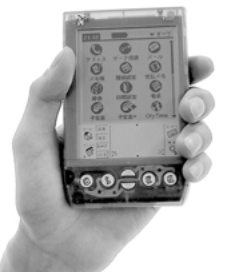

SM CF

**うことなしだ 写真2**

**Visor** 

#### **master's profile**

O-Yan

Palm

 $\Box$ 

Visor

Visor-Japan.com U**http://www.visor-japan.com/ oyan@visor-japan.com**

#### MemPlug Visor 256MB MemPlug CF<br>
MemPlug SM
 圖 MemPlug SM at ま 9000 U http://www.ask-corp.co.jp/  $\blacktriangleright$  PiDirect PiDirect Path: • ¥Palm¥PiDirect¥ Path Enable Disable **8MB** 区 Disable during HotSync  $\Box$  Disable after reset Web Muhttp:// www.memplug.com **アップするモジュールと、8MBの容量を 111111 Mamplus** SM CF **TELEVISION NEWSFILM** ackup & SMB Flash Module Ś 写真3 「バックアップ& 8MBモジュール」は、本体内蔵 実 1 2000 問 いちに (間) http://www.hscjpn.co.jp/**File Mover** 内部 モジュ... יוק 2.8MB<br>יוק 7.6MB File र इं≪ट  $\begin{array}{l|l} \hline \texttt{#} & \texttt{#} \circ \texttt{#} & \texttt{#} \circ \texttt{#} \\ \hline \texttt{L} & \texttt{Quant} & \texttt{#} \texttt{Fm} \\ \hline \texttt{L} & \texttt{Beta} & \texttt{H} & \texttt{H} \\ \hline \texttt{L} & \texttt{Set} & \texttt{H} & \texttt{H} \\ \hline \texttt{L} & \texttt{L} & \texttt{L} & \texttt{L} \\ \hline \texttt{L} & \texttt{L} & \texttt{L} & \texttt{H} & \texttt{H} \\ \hline \texttt{L}$  $\frac{140K}{3K}$ <br> $\frac{1}{1}$ <br> $\frac{1}{1}$ Mover 8/16MB 7K<br>5K<br>1K<br>1K<br>2K

□ピー) (移動) (削除…) (並べ替え)

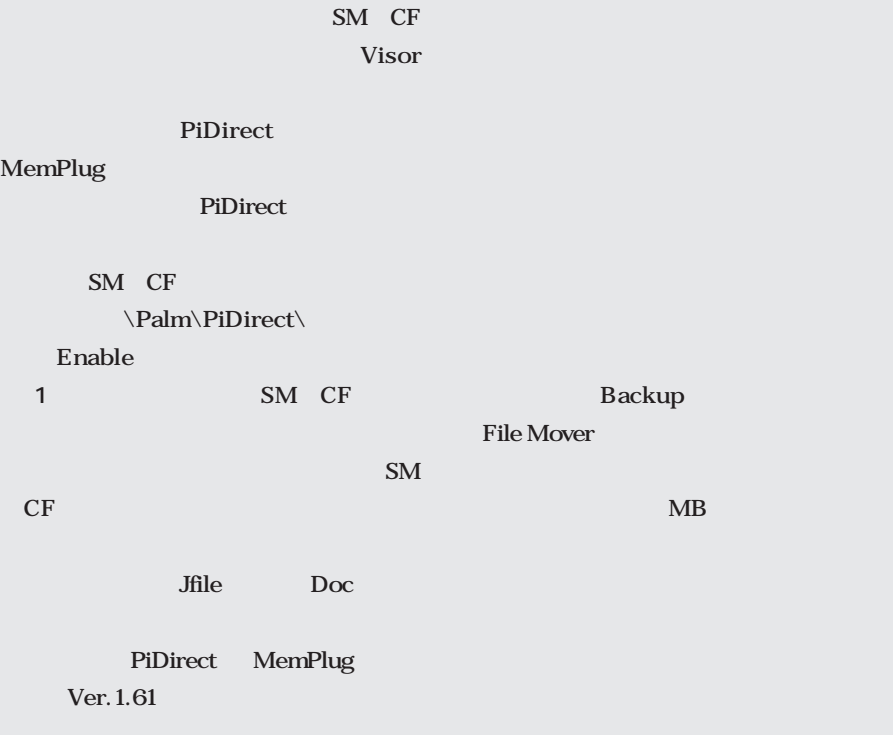

MemPlug

**MemPlug PiDirect** 

**MemPlug** 

**PiDirect** SM CF

Palm OS 3.5 Visor Deluxe

> SM CF JPEG **PiViewer** gMovie

また、スマートメディア(以下) は、ス<mark>SM</mark> はんじょう

**MemPlug** 

SM CF

Enable

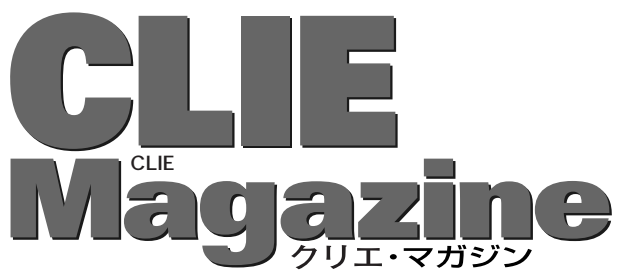

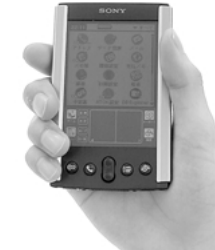

### **CLIE** HotSync

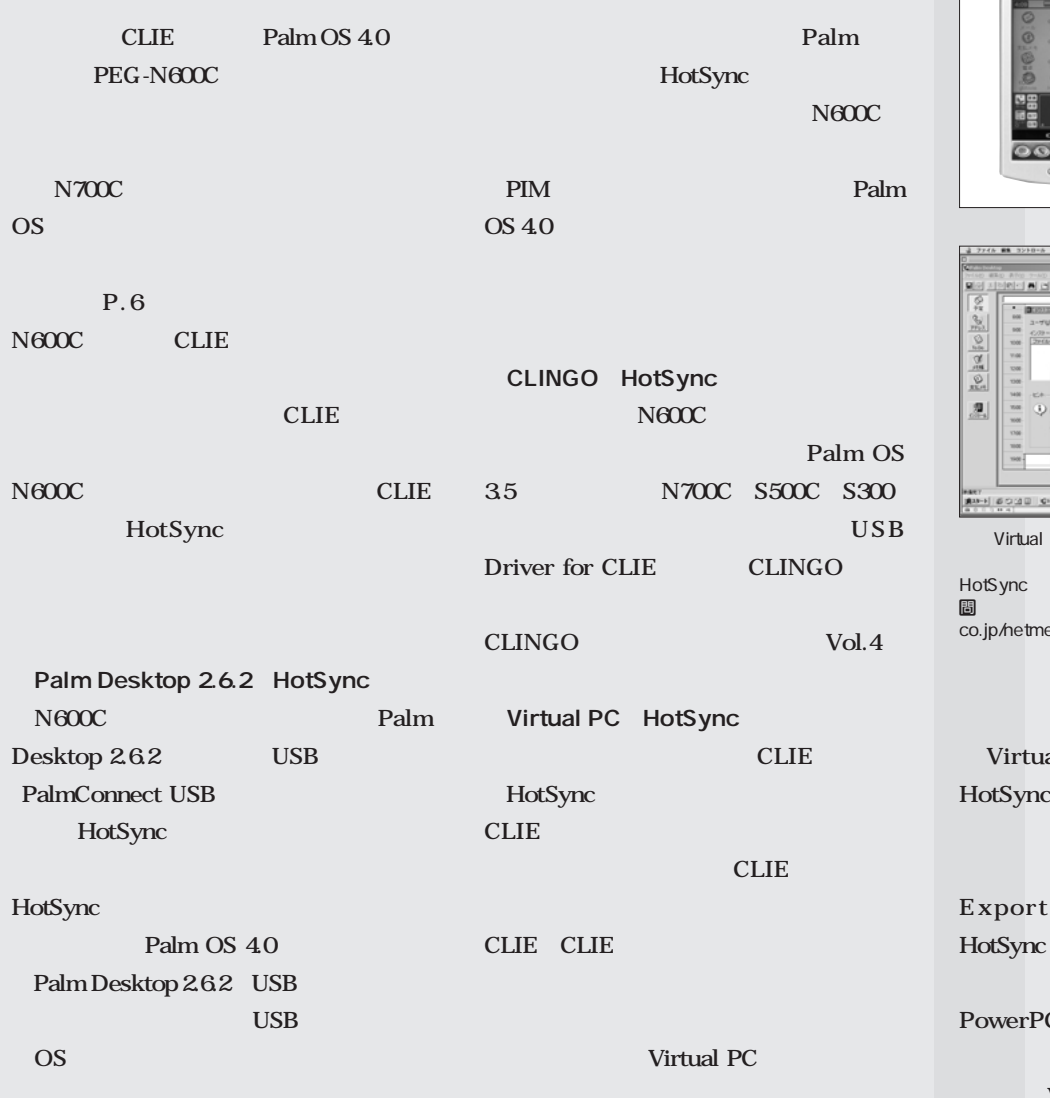

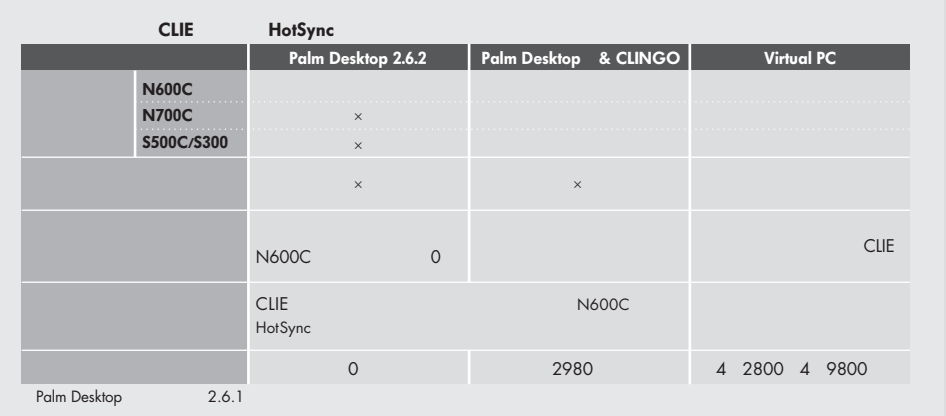

**master's profile** SPA<br>N600C 3 10 12 CLIE ちちゃく ません。 CLIE 「クリクラ」を主宰。 こうしょう U**http://www.clieclub.com/ spa@clieclub.com** PEG-N600C N700C Palm OS 4.0 ークの Intellisync Lite<br>トラフトの<br>インタイム Digital の場合 http://www.jp.sonystyle.co m/peg/index.html  $\frac{1}{2}$  $28888$  $\frac{2}{3}$  $-80$ . Д -<br>| 6000 | Checkey<br>| 641 1000142-6  $360$ Virtual PC CLIE Palm Desktop CLIE<br>4 9800  $\frac{4}{100}$  A  $\frac{2800}{100}$ to 2351-8652 <sub>U</sub> http://www.ascii. co.jp/netmedia/products/vpc/ **Virtual PC** dtSync N600C

MS Inport/MS

otSync

bwerPC G3

**Virtual PC** 

**Virtual PC** 

**CLIE** 

**CLIE** 

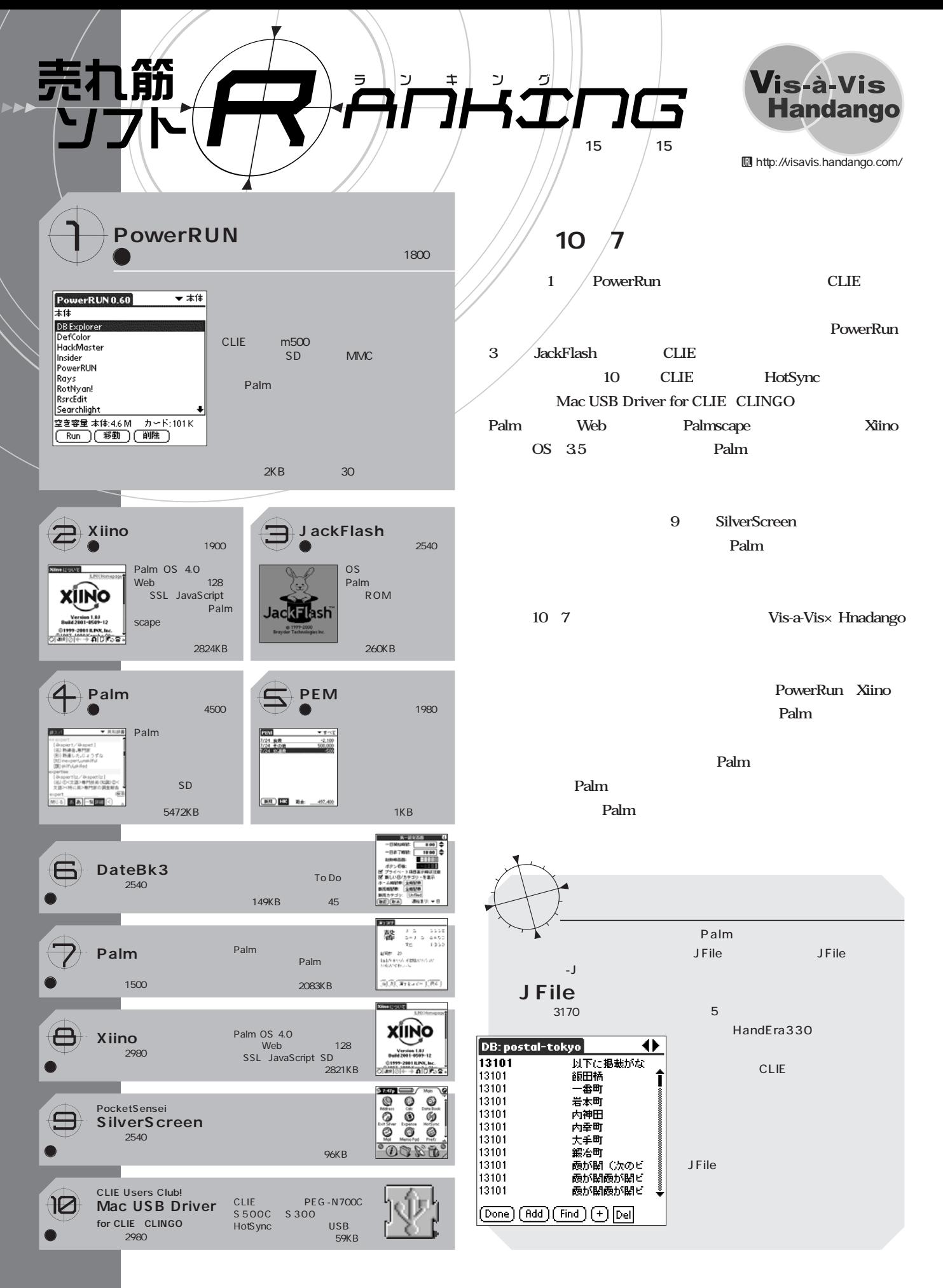

### *special interview special interview* . . . . . . . . . . . . . . . .

### **Palm**

Palm **Palm ポイス、特に通信ア**ダントには、最終をAppConnect

#### Palm SnapConnect

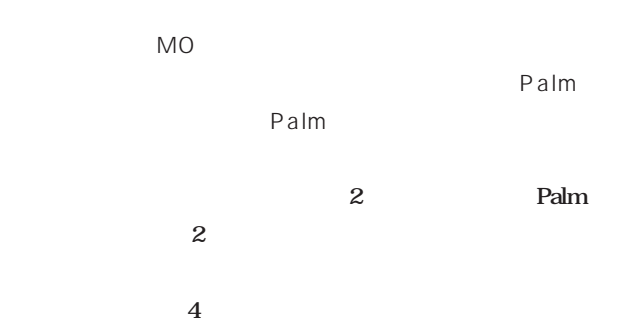

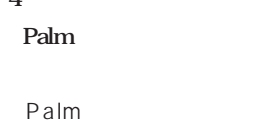

```
Property 200LX
```
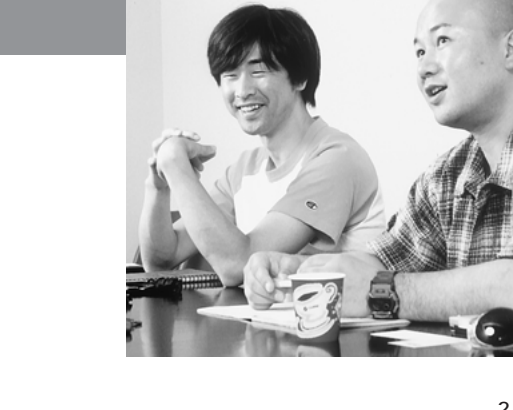

**Palm SnapConnect 第2開発部開発3課** 

**Palm SnapConnect** 

m500

SnapConnect

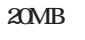

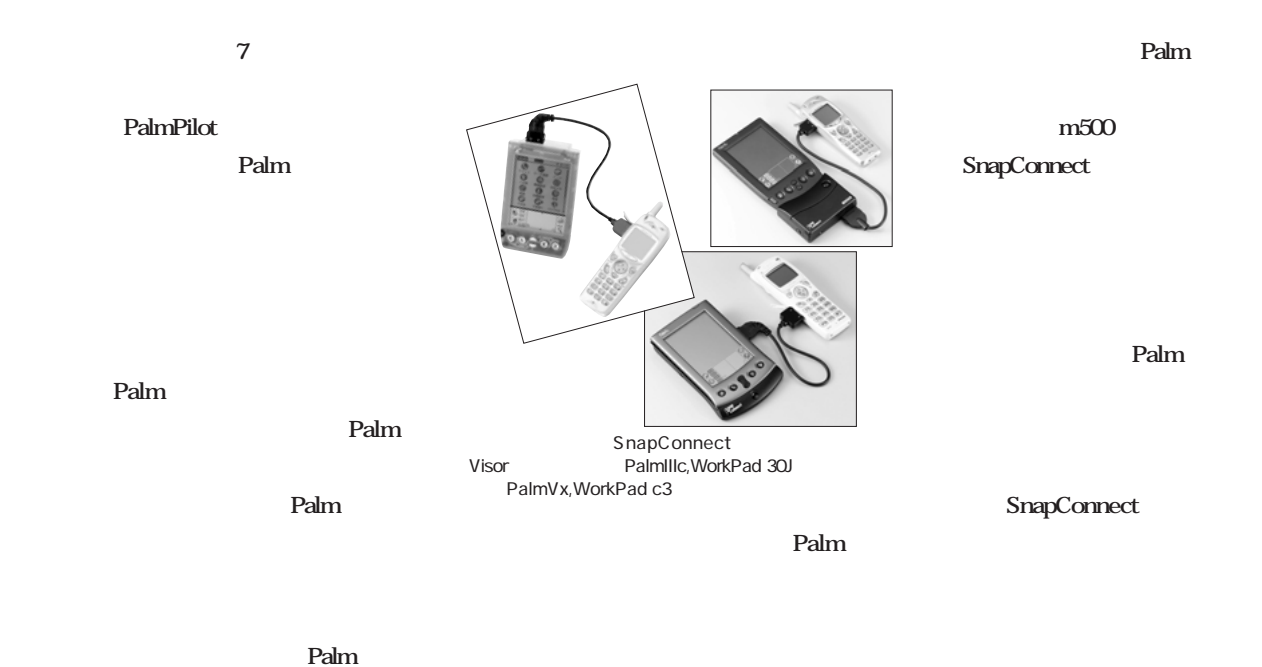

**Palm** 

**SnapConnect** 

SnapConnect

### *special interview*

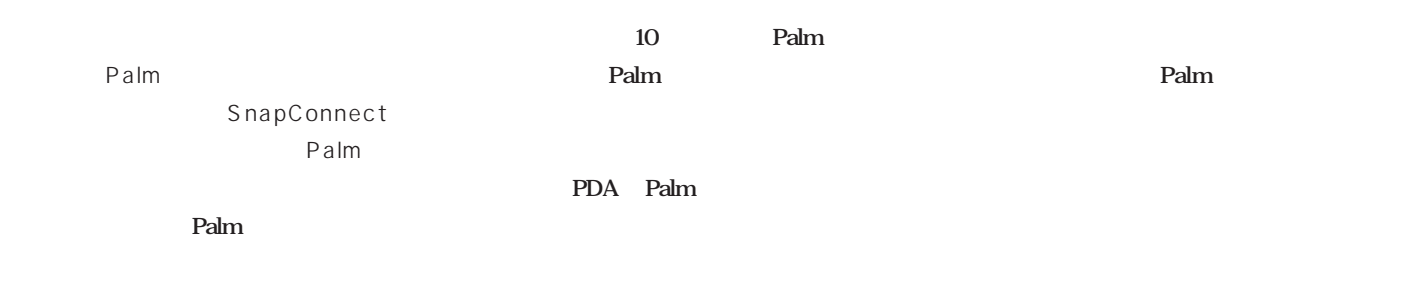

**AAAAAAAA** 

. . . . . . . . . .

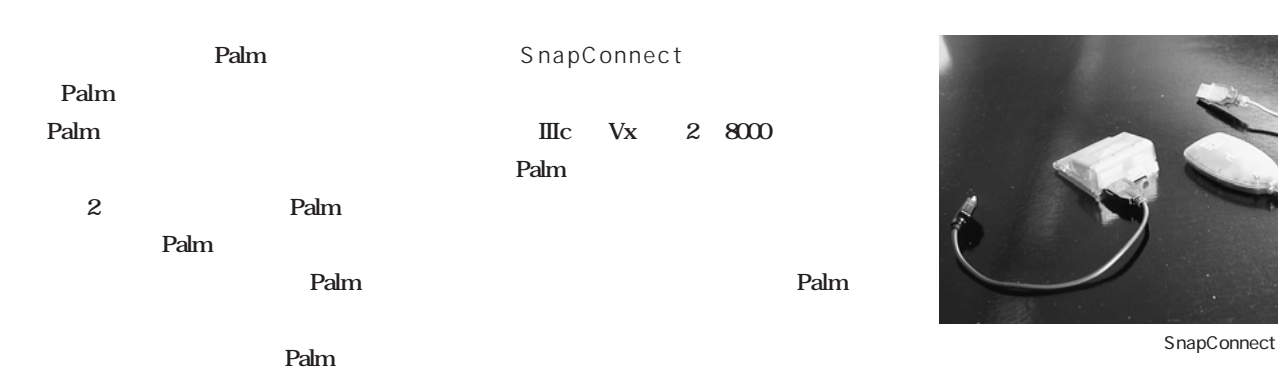

**Palm** 

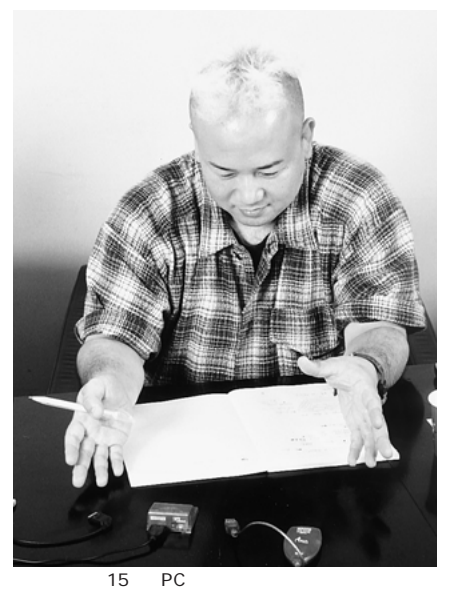

Palm

**Visor** 4 **2** 2 Bluetooth **Bluetooth** 

**うのは1つの大きなキーワードではありますが、 Bluetooth Palm** 

SnapConnect

**PDA PDA** 

Palm

**SnapConnect** 

### *special interview special interview* **聞き手●**笠原 崇寛

### **Palm**

**アメリカンスコム。アメリカンスコム。Palm**『レギワラシスコム』の会員の企画・営業により、

Palm

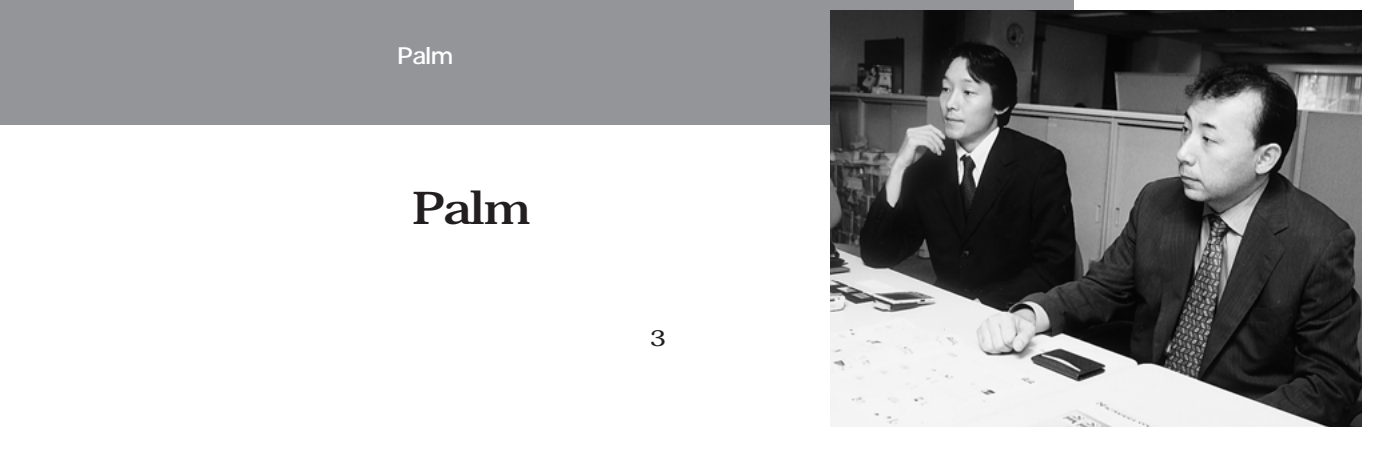

**2007年 - 30カ月という - 30カ月という - 30カ月という - 30カ月という - 30カ月という - 30カ月という - 30カ月という - 30カ月という - 30カ月という - 30カ月という - 30カ月** 

**営業企画部2課 課長 高橋 勇(写真左)**

PDA **Visor** 

**PDA Visor N700C** 

**World PC EXPO Palm** Palm **1200 1200 1200** 

**Visor** 

**PDA PDA Visor** 

Palm

**CLIE PEG-**

**Visor** 

**Palm** 

 $PDA$ 

### **STEP KEEPER**

. . . . . . . . . .

**コンスタントに売れています。また 7 月には、**

**Palm** 

**Palm** 

**Palm** 

Palm

Palm

. . . . . . . . . . . . . .

**Palm** 

#### **Beat Plus**

**Palm** 

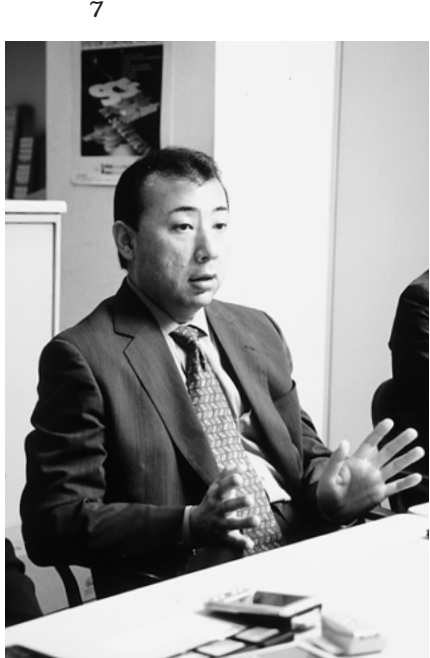

Palm PC PDA

Palm

**Palm** 

**Palm** 

PDA

**Bluetooth** 

**神山 現在、日本では、iモードに代表される**

**Bluetooth** 

**(8) Bluetooth** 

**PDA** 

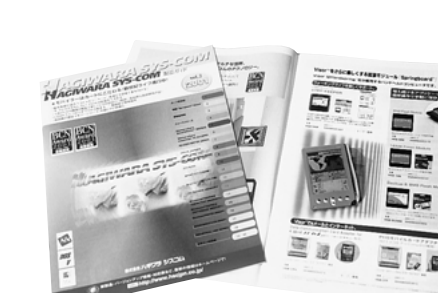

*special interview*

Visor

Palm

**PDA PDA** 

**PDA** 

**Palm Magazine Vol.7** 51

**Company Report Introduce Plam Case Study.Company Report Introduce Plam Case Study.** 

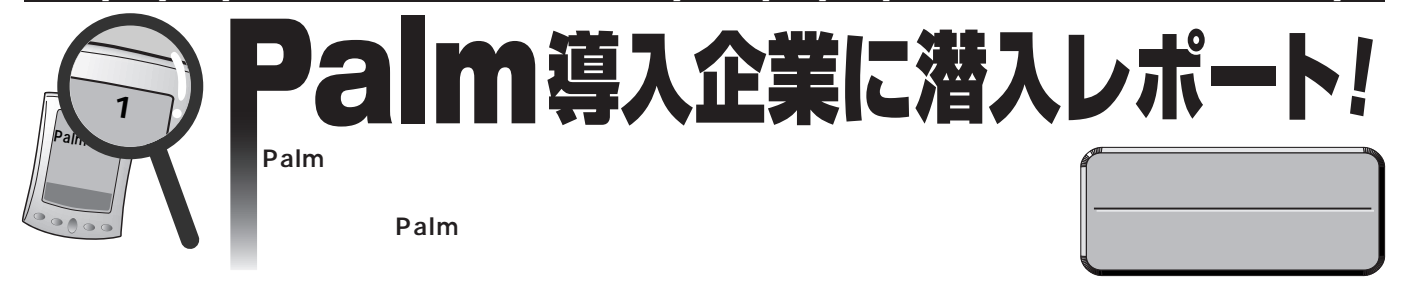

#### **Company Report Introduce Plam Case Study.Company Report Introduce Plam Case Study.**

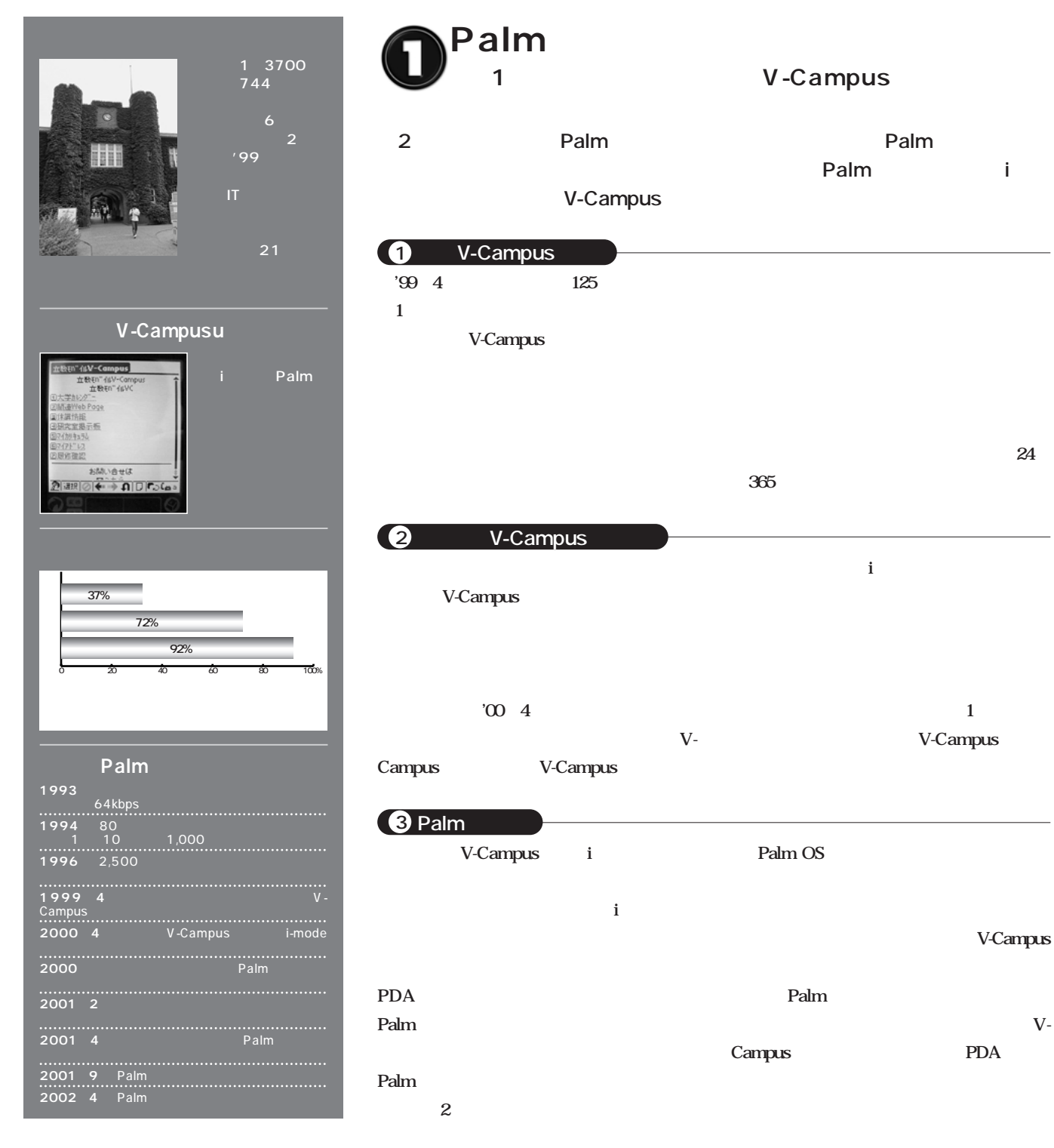

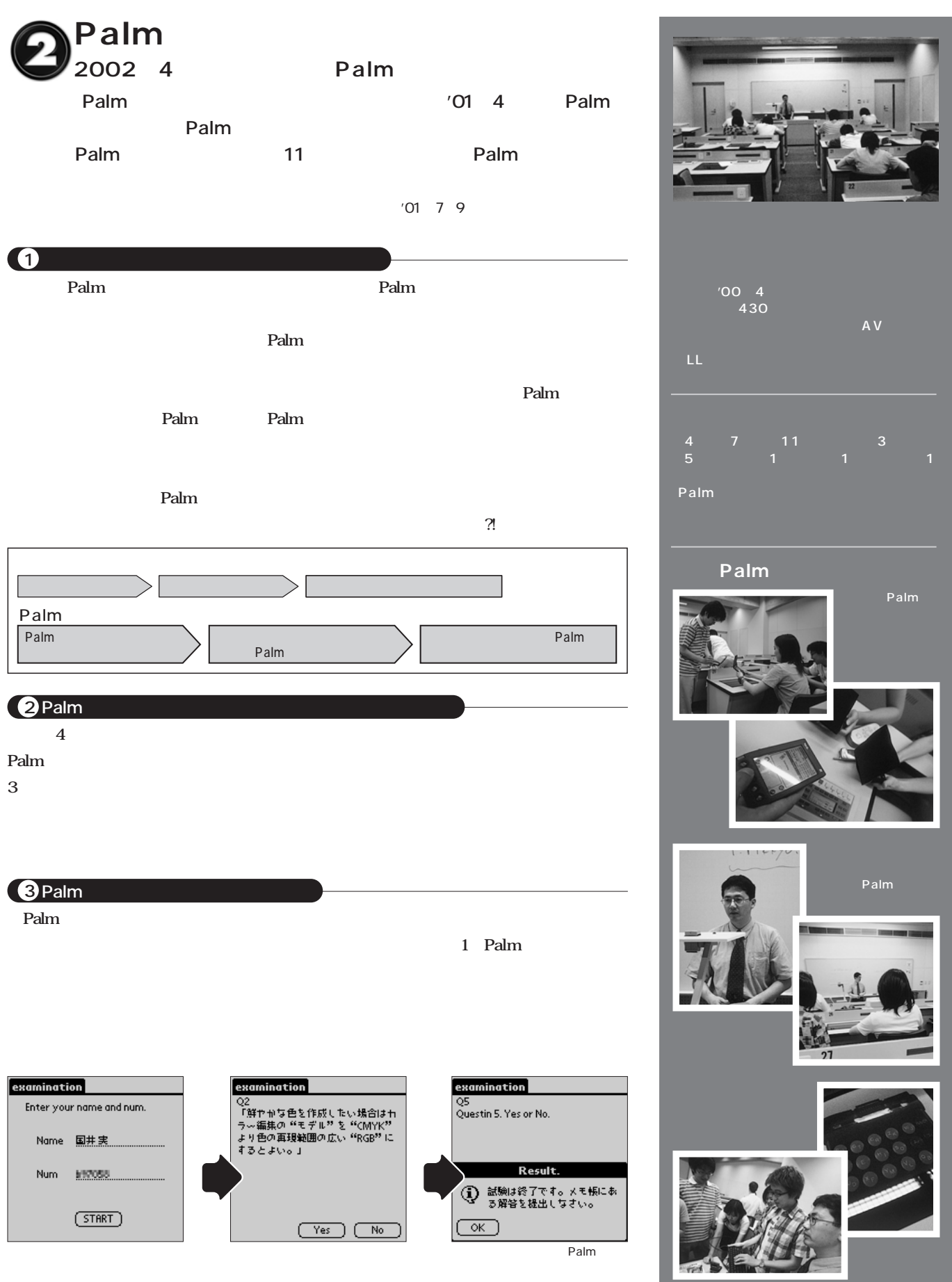

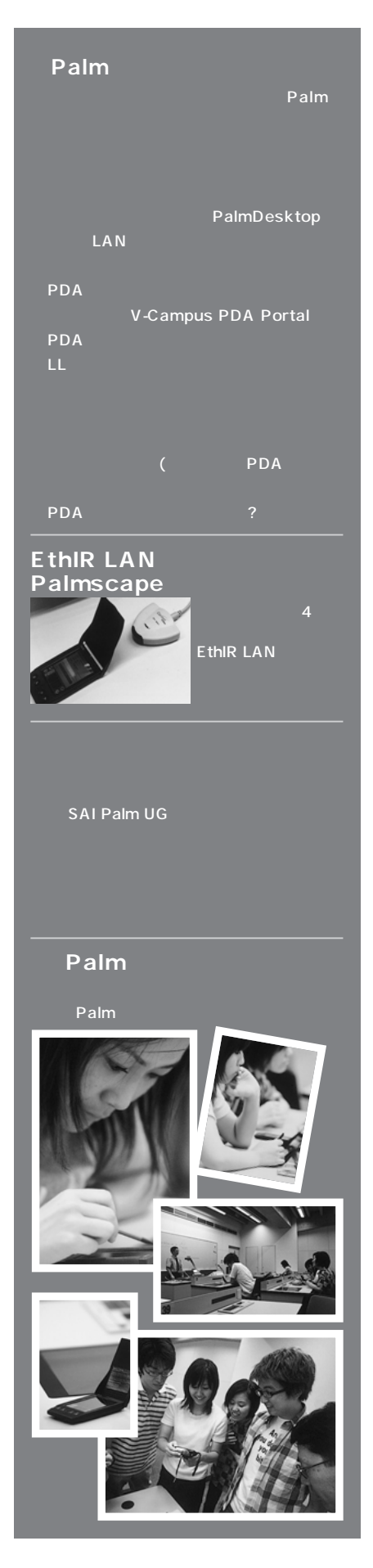

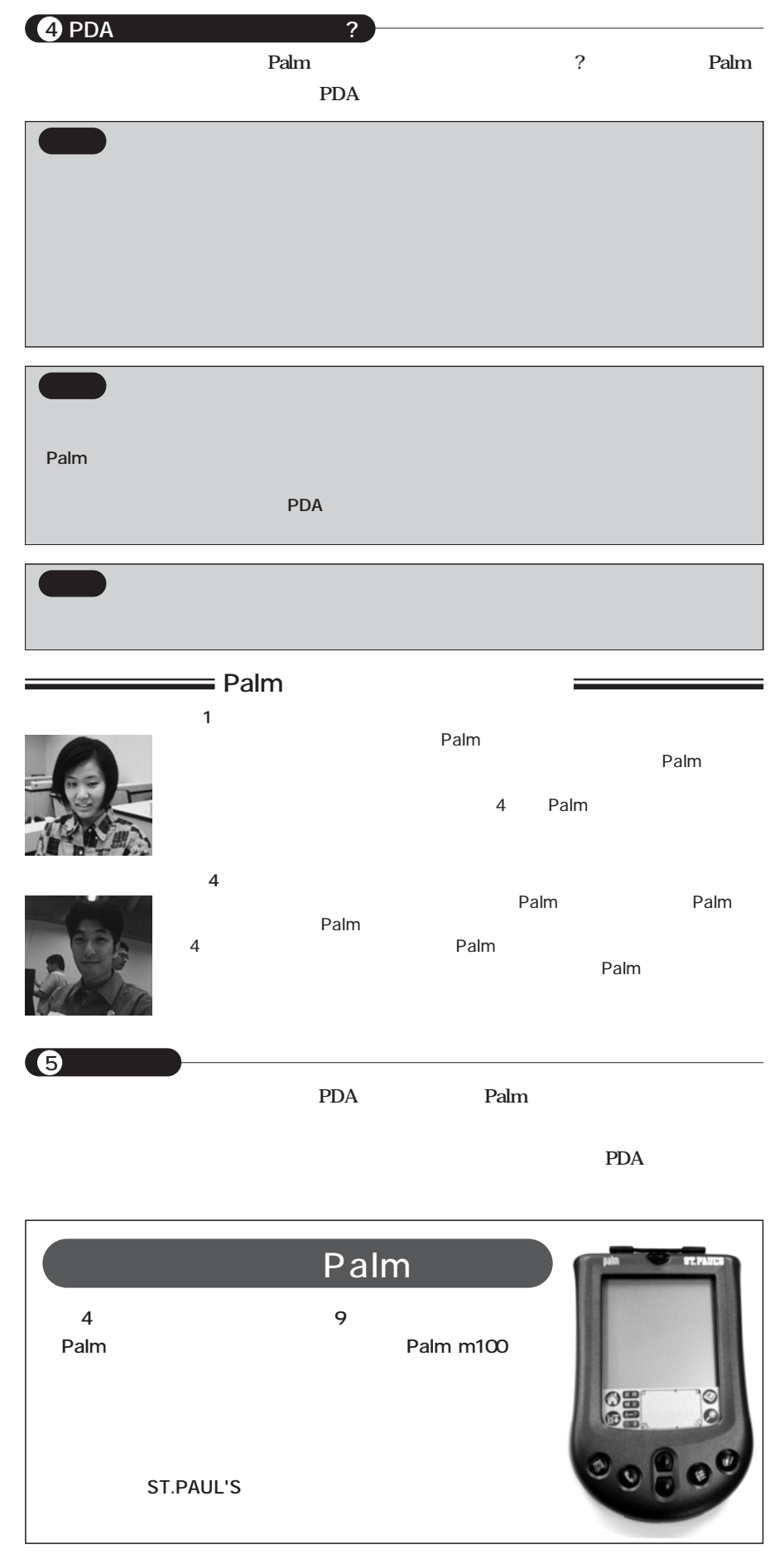

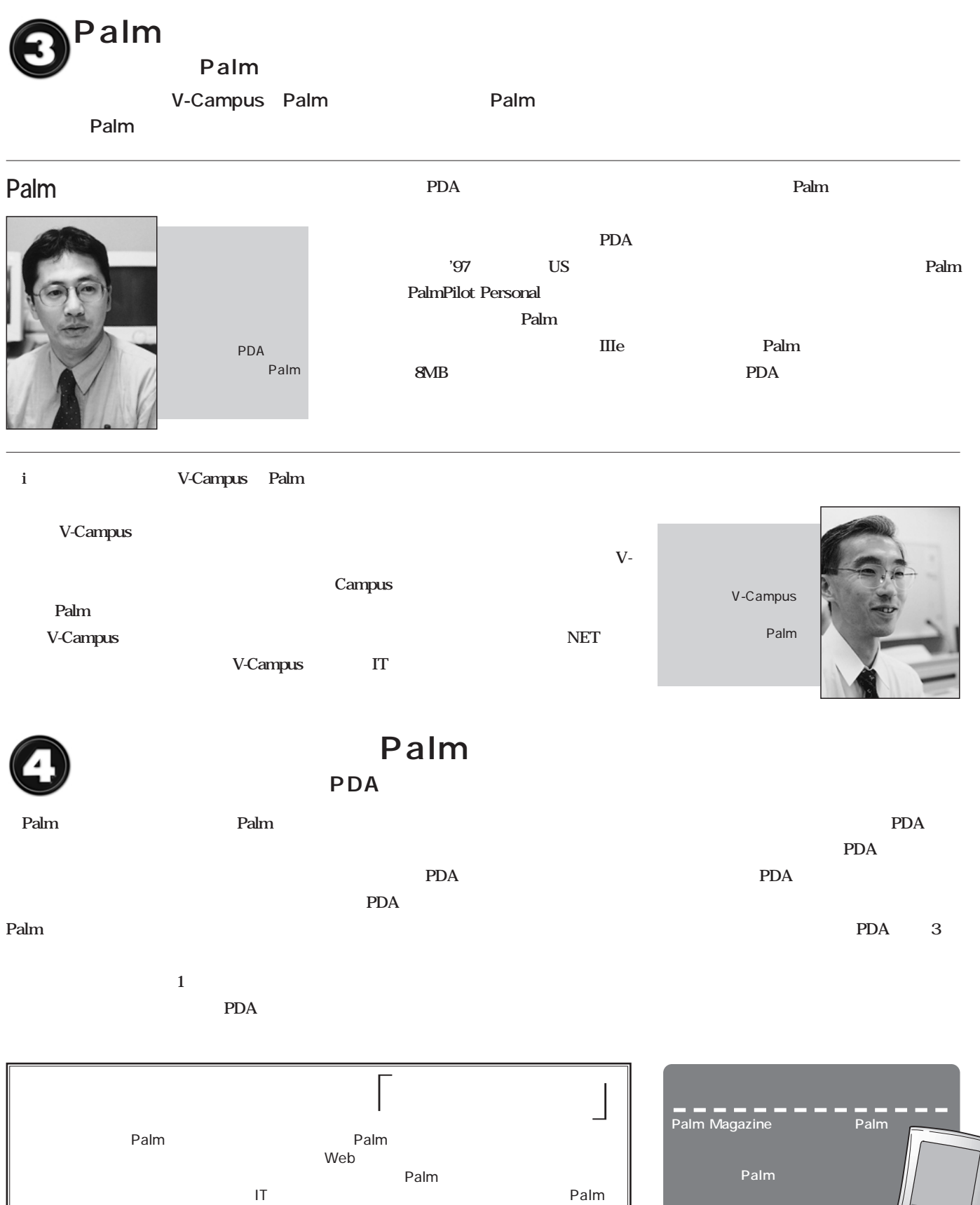

**問い合わせ先 株式会社アスキー パームマガジン編集部 メール宛先:palm-magazine@ml.ascii.co.jp ※標題(Subject)「企業訪問」と明記のこと**

3000

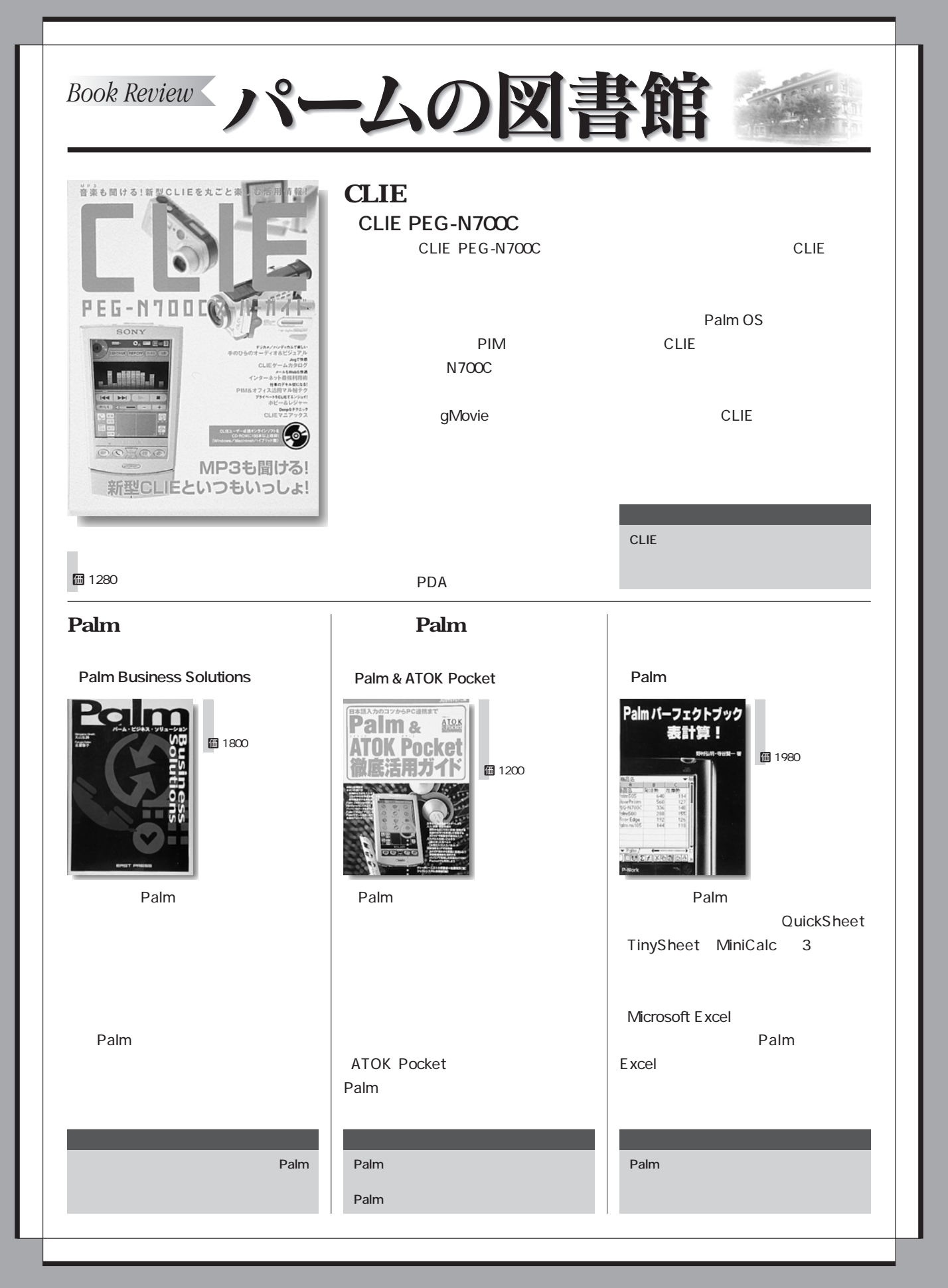

Palm Magazine

#### CONTENTS

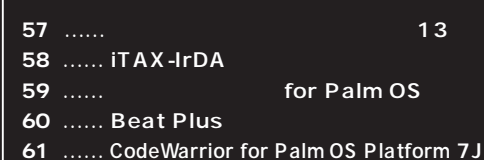

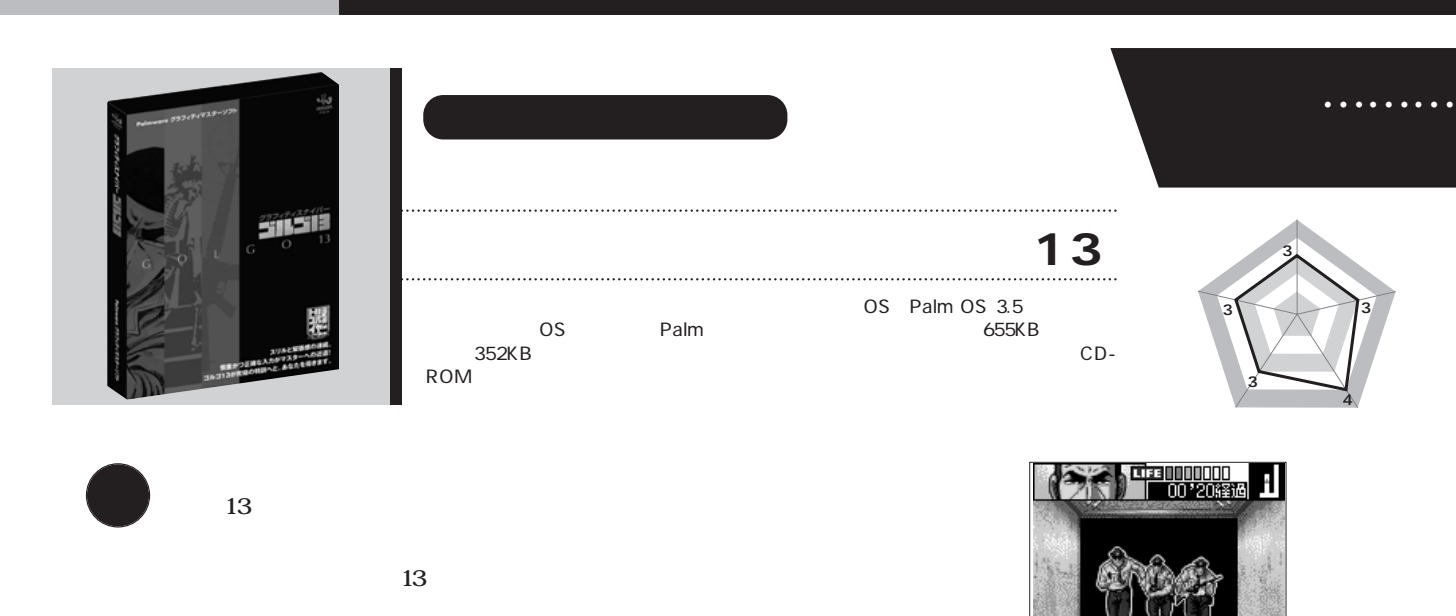

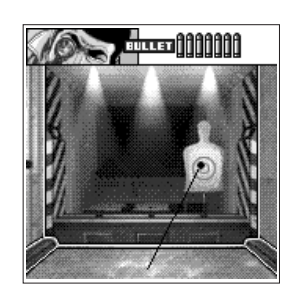

 $\overline{pink}$ 

 $\overline{\boldsymbol{x}}$ 

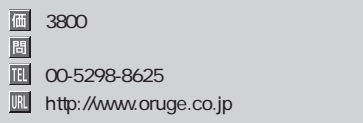

100 **a** 

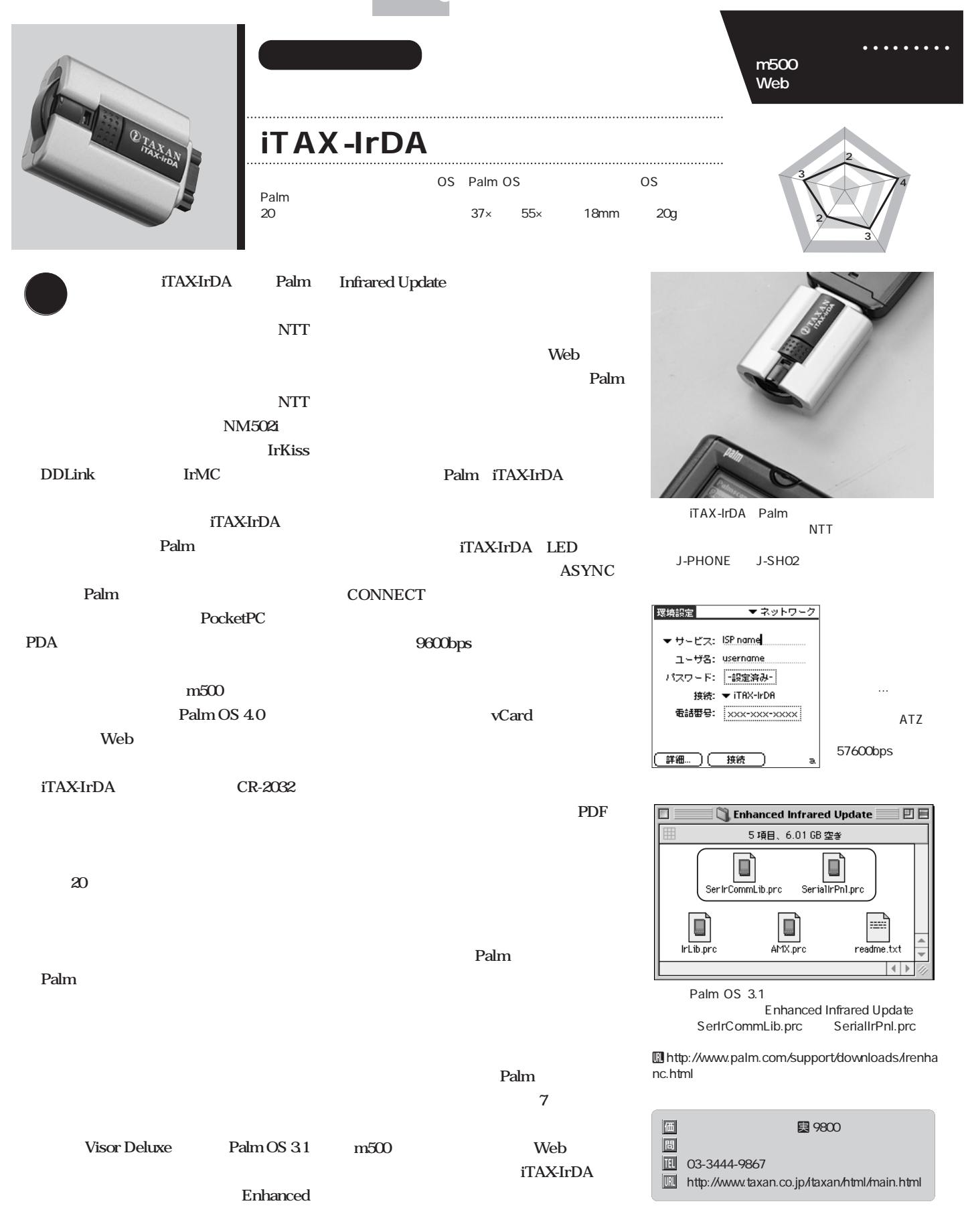

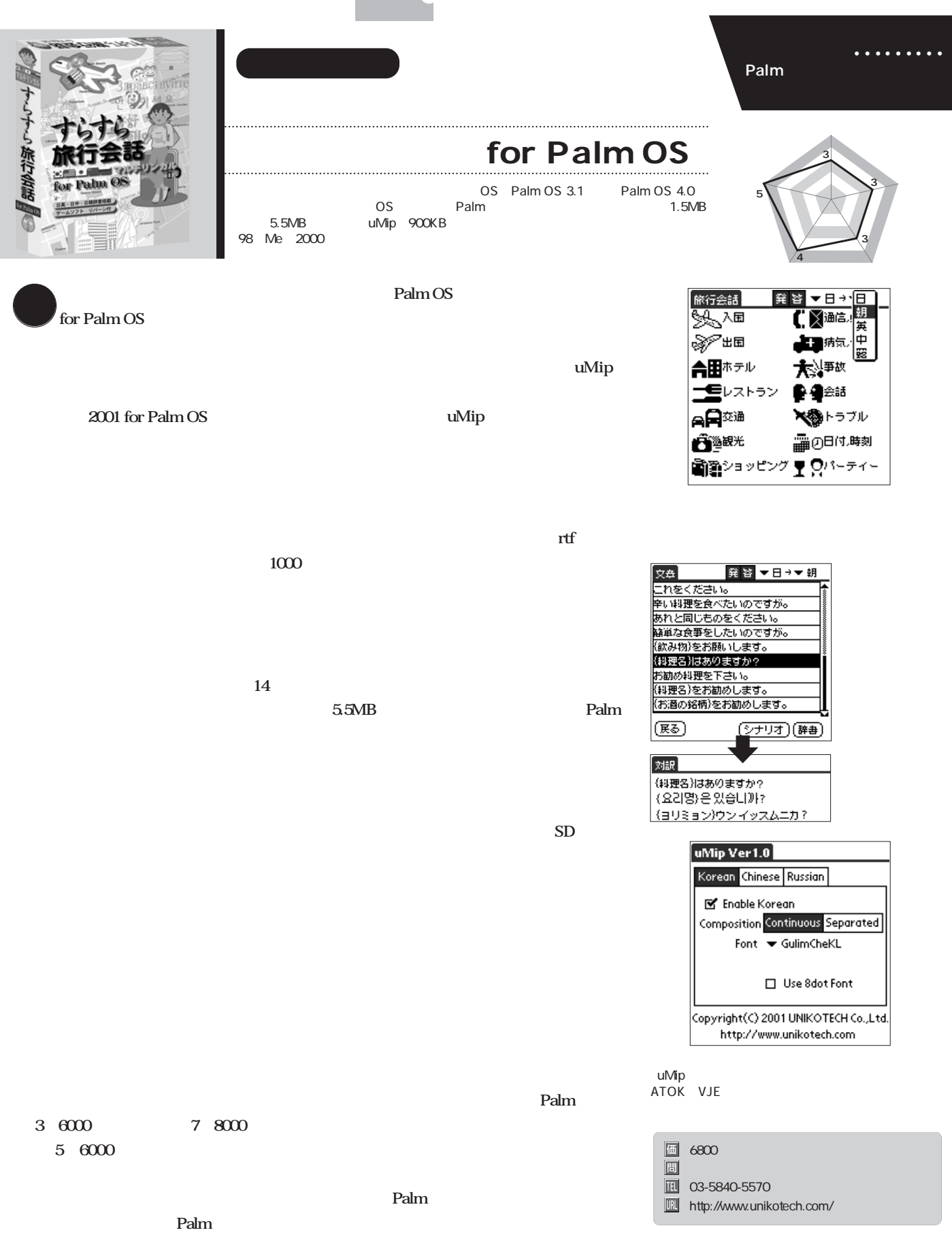

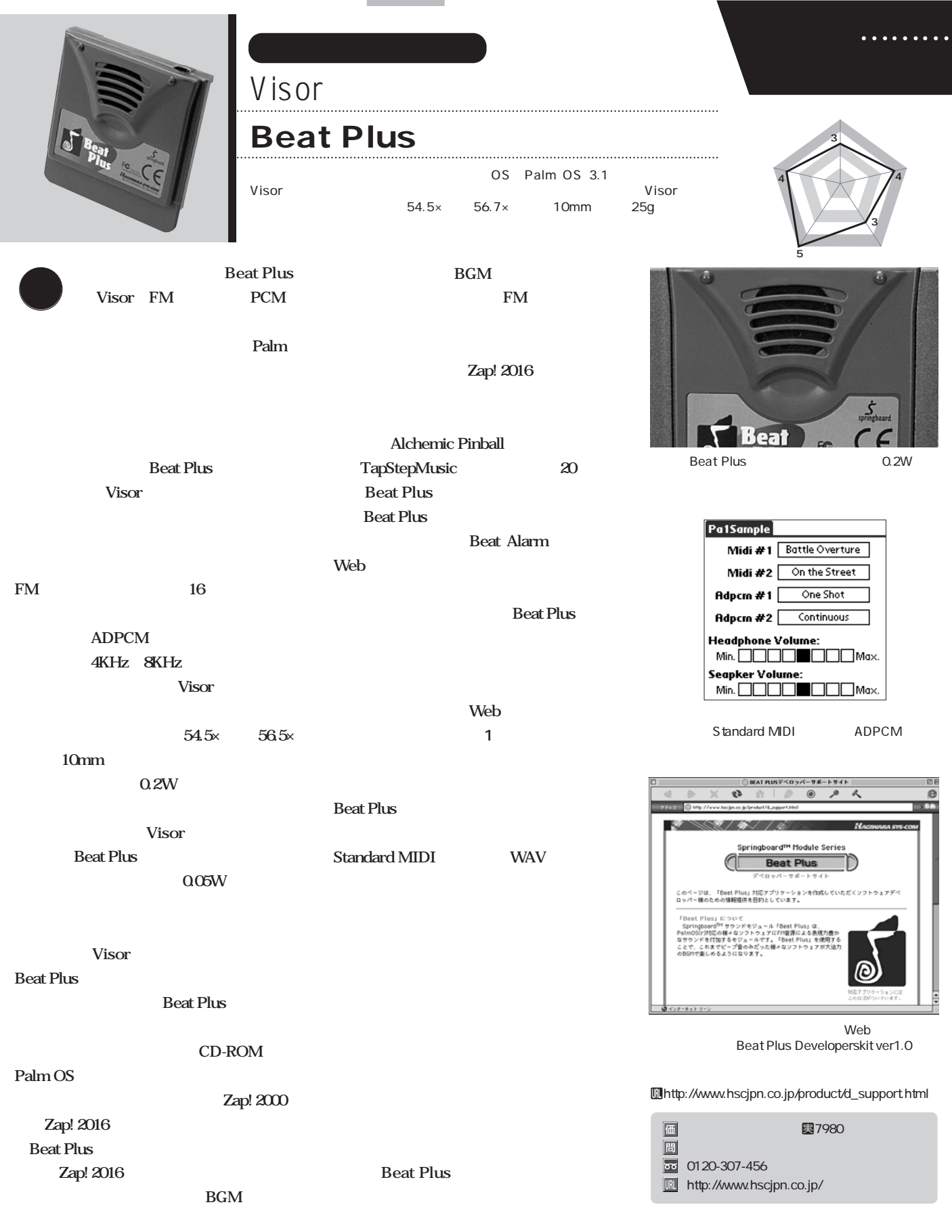

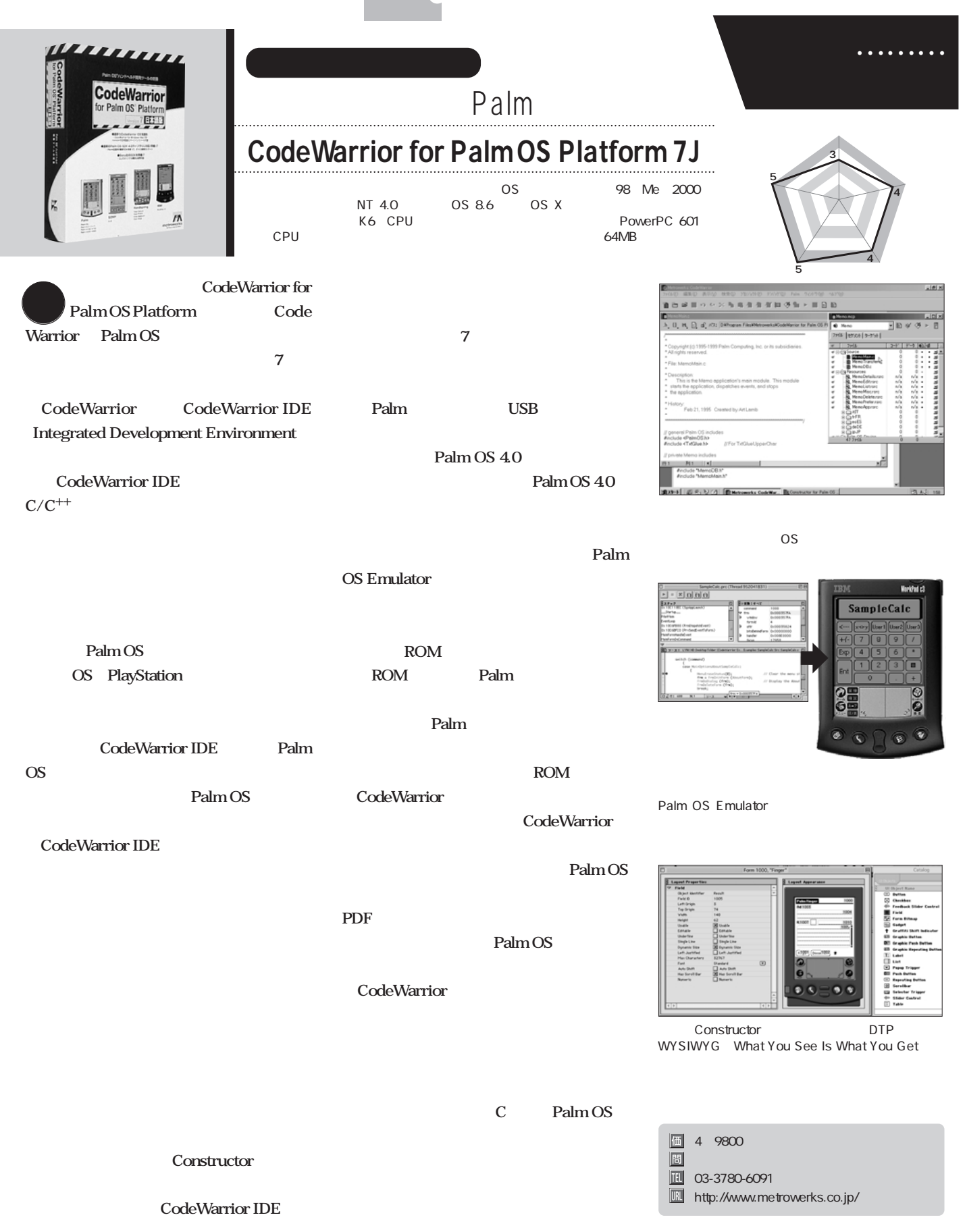

#### **Battery NEO DOUBLER**

★<br>イッチングの日本線の日本線の最も、<br>タイプのトラックス<br>マイプのトラックス<br>エッチングのトラックス<br>エッケルのトラックス<br>エッケルのトラックス<br>エッケルのトラックス<br>エッケルのトラックス<br>エッケルのトラックス PDAとしてもと、「もっともともともともともともともと」となっている。

っと長い時間、Palmを使いたい!」と欲張ってしまうのが

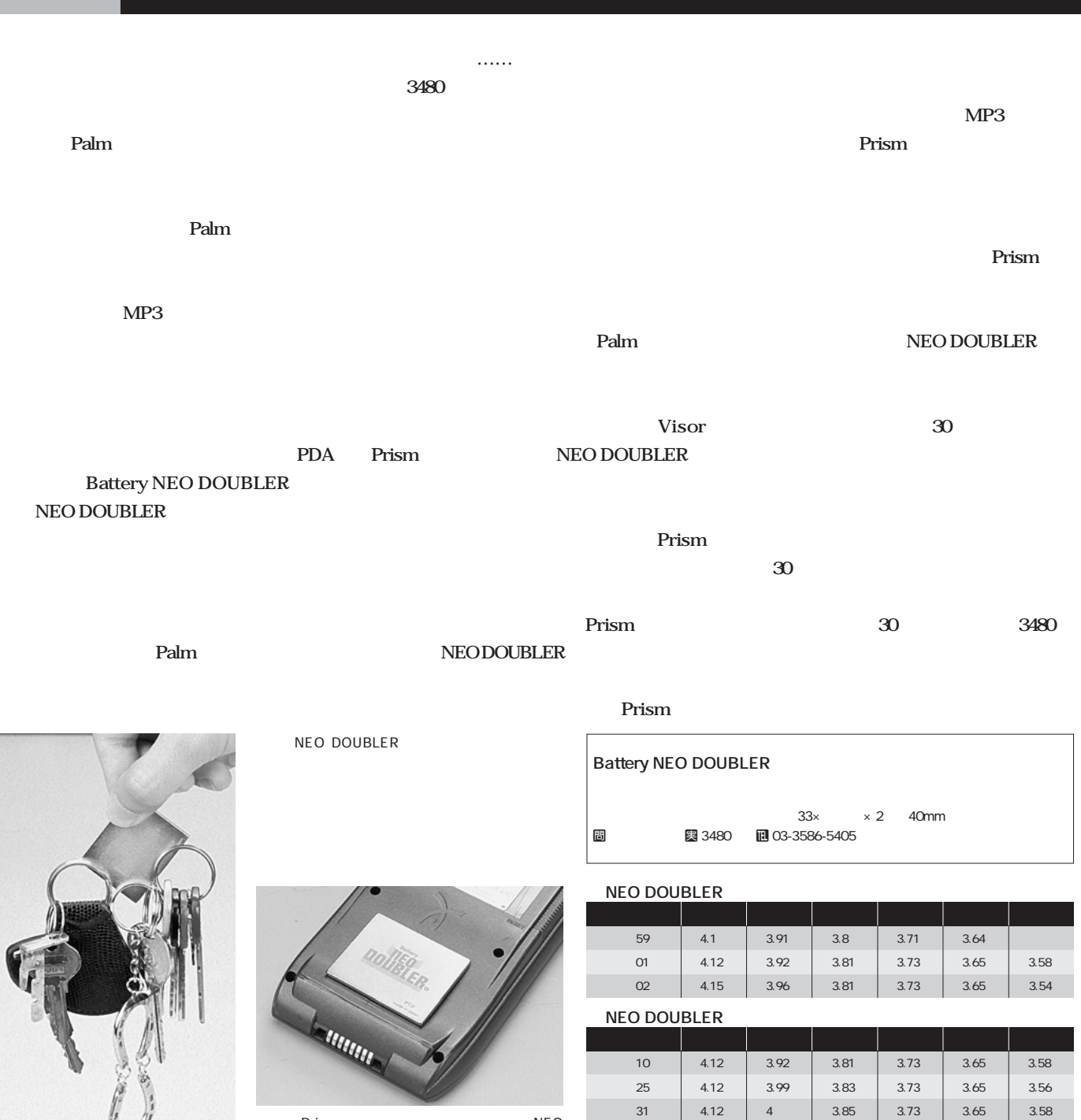

Prism NEO<br>2 Prism Prism DOUBLER

WEO DOUBLER<br>
Battery Bench2 V Battery Bench2

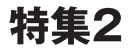

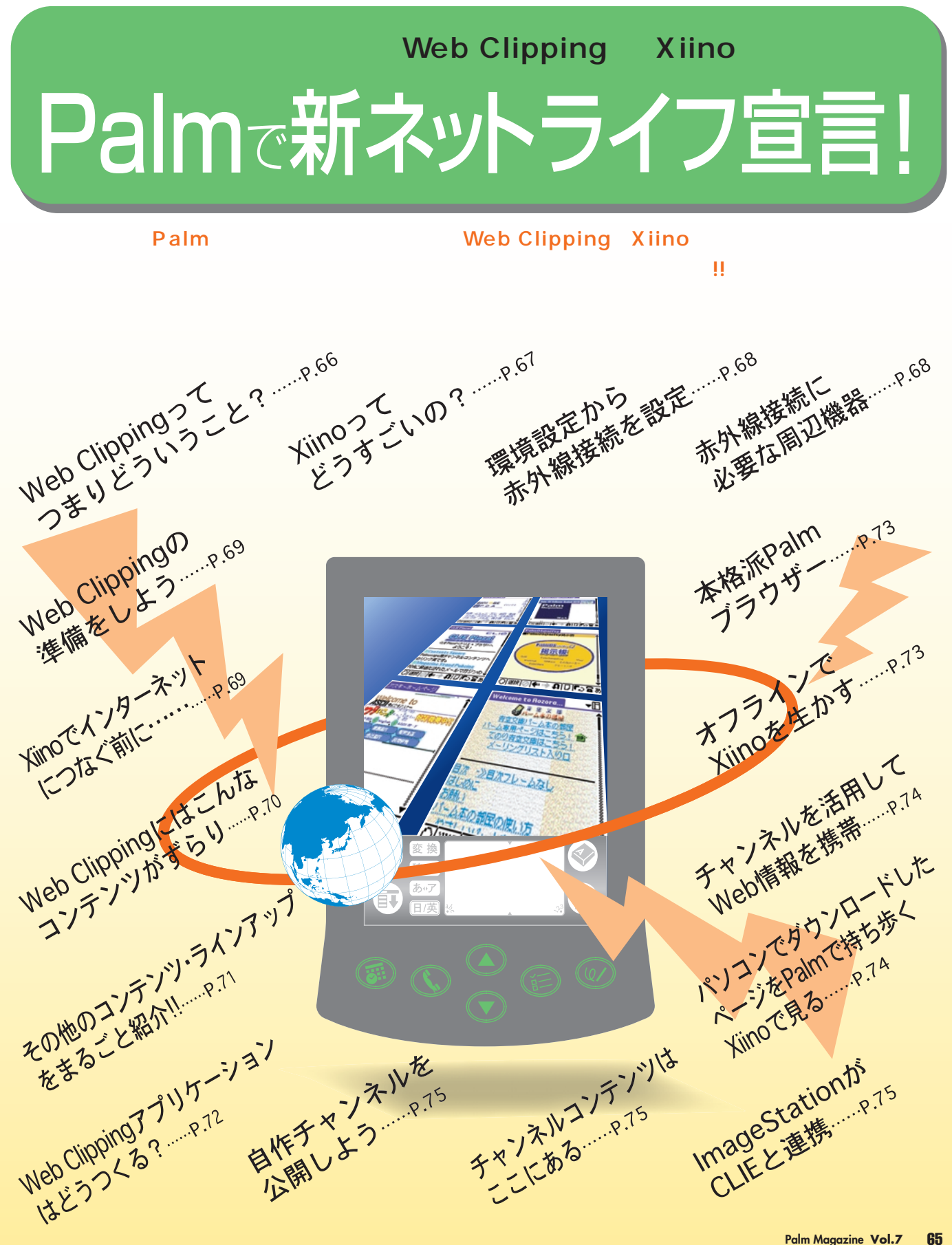

## **Web Clipping**

Web Clipping Palm OS 4.0 m500/505 c505 PEG-N600C

Palm

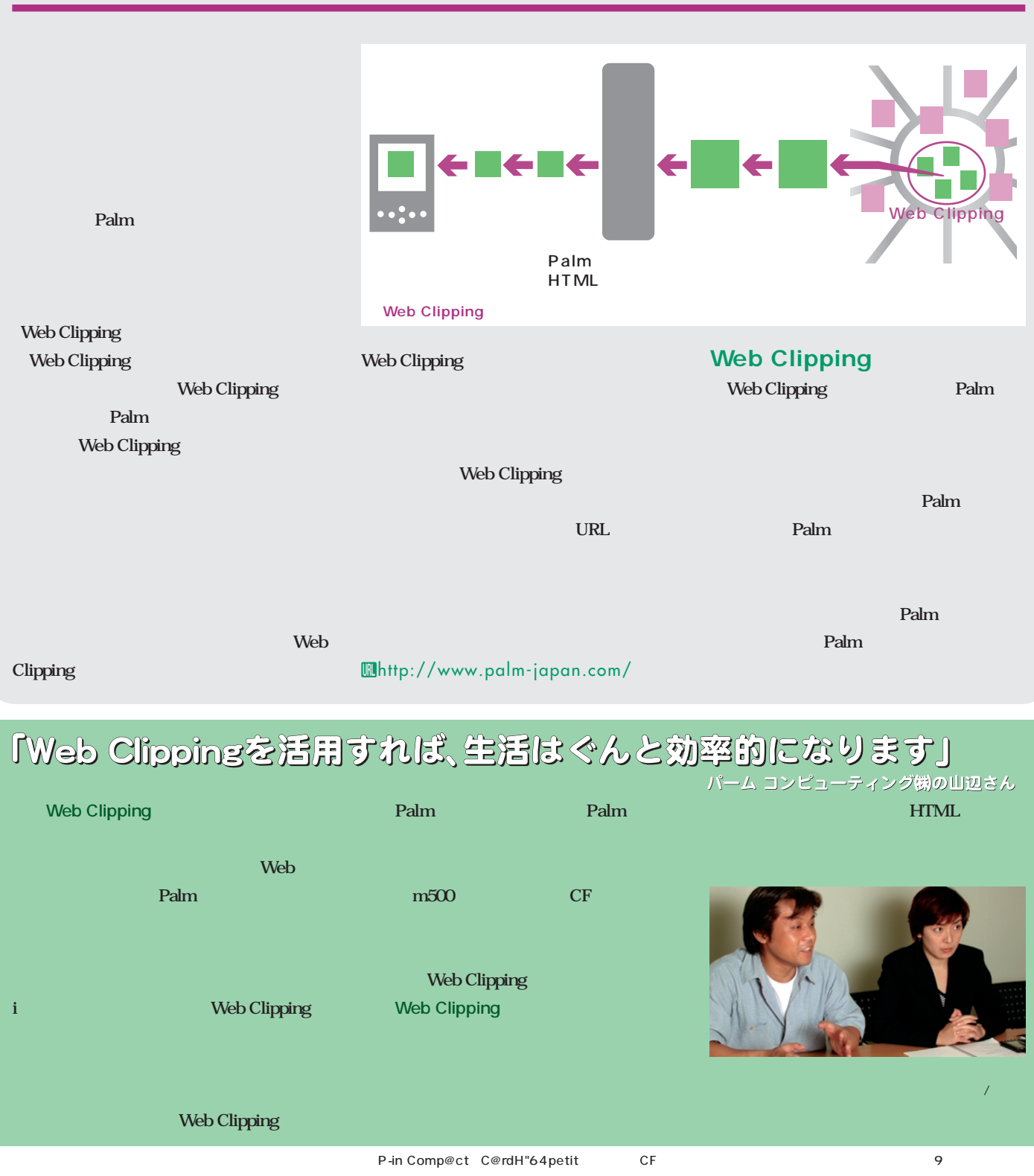

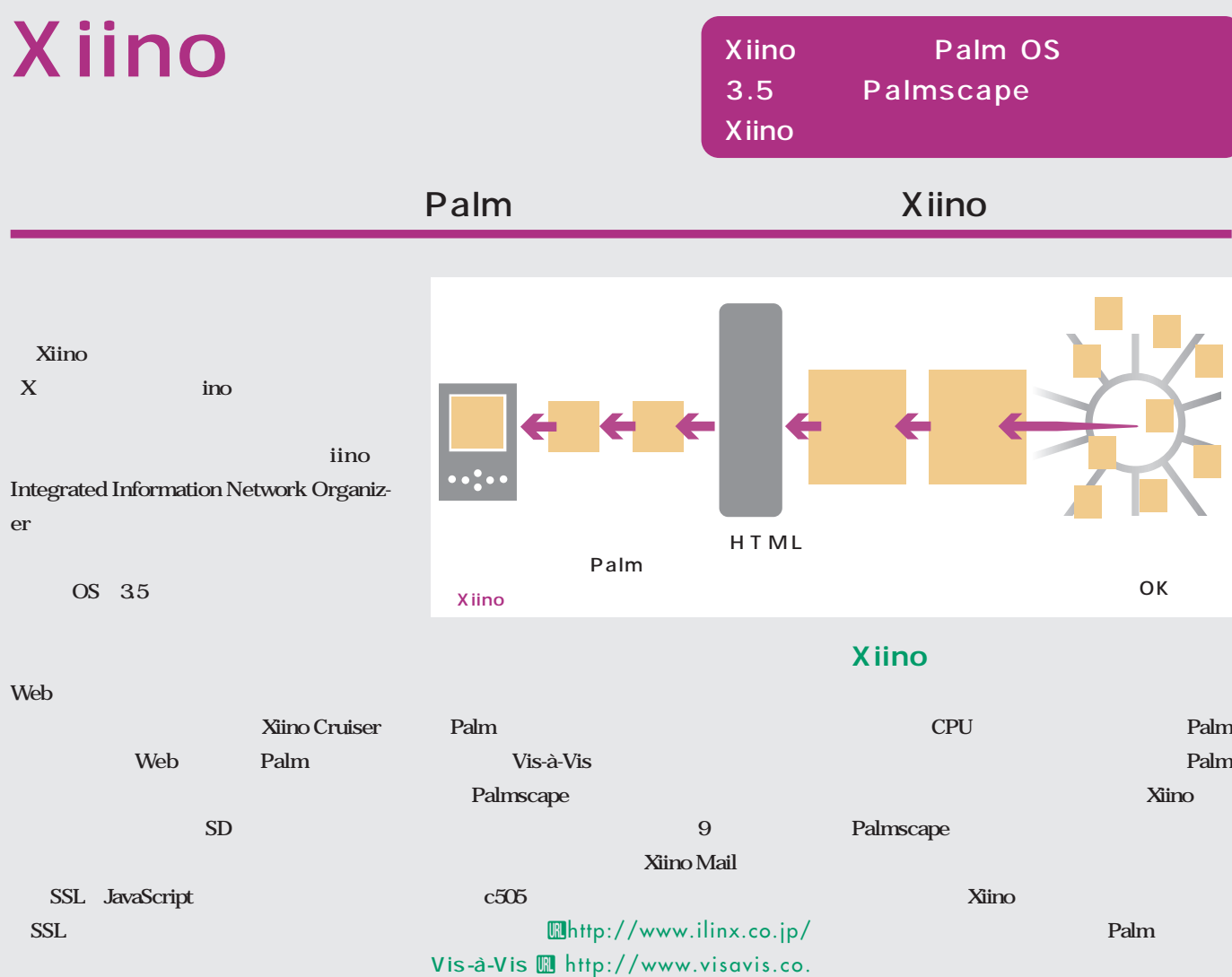

jp/shop/

**JavaScript** 

### 「Xiinoでできることはこれからも広がり続けます」

SSL JavaScript

**Palm** 

**Mhttp://www.vector.co.jp** 

**Xiino Cruiser** Channel Maker **のマッ**

**働イリンクスの奥さん** 

j.

**Xiino** PocketPC **PDA Xiino** Web Clipping **Xiino** 

奥 **ZIPの展開ツールを近日中に公開しま**

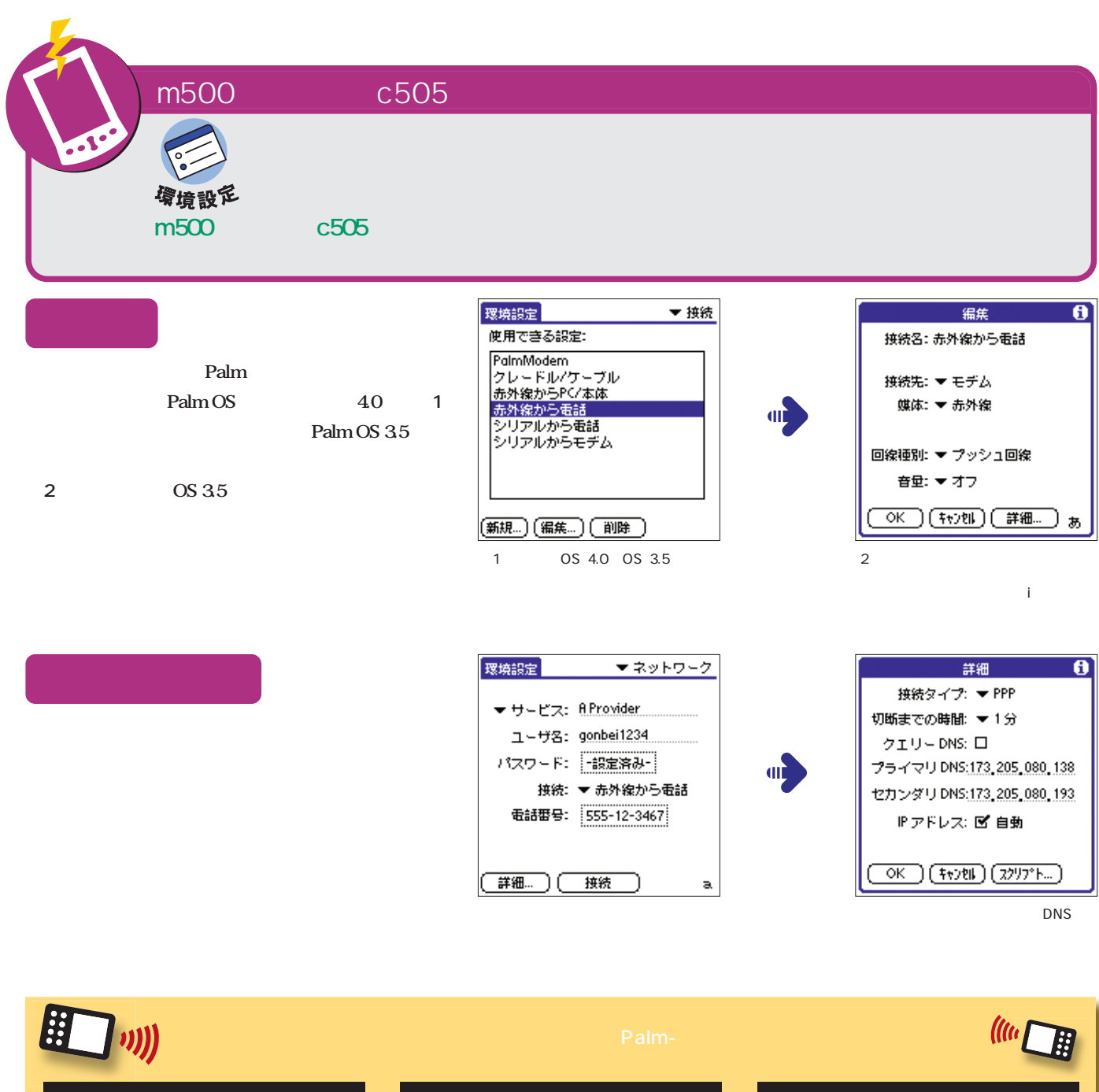

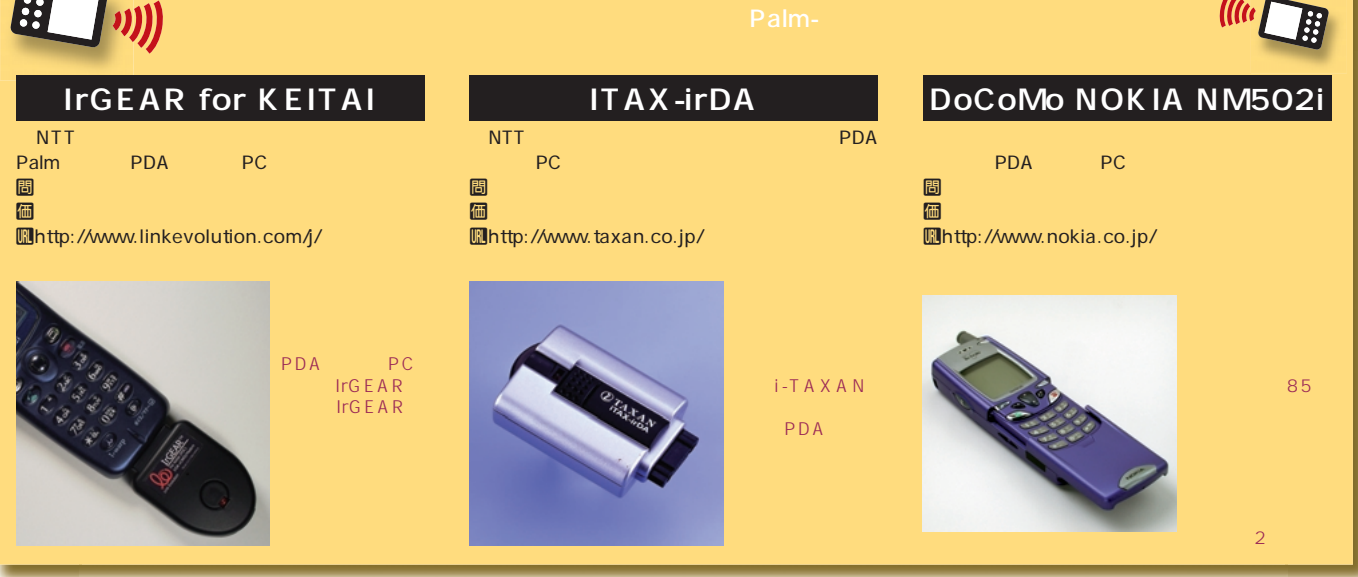

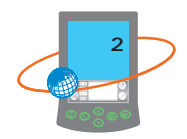

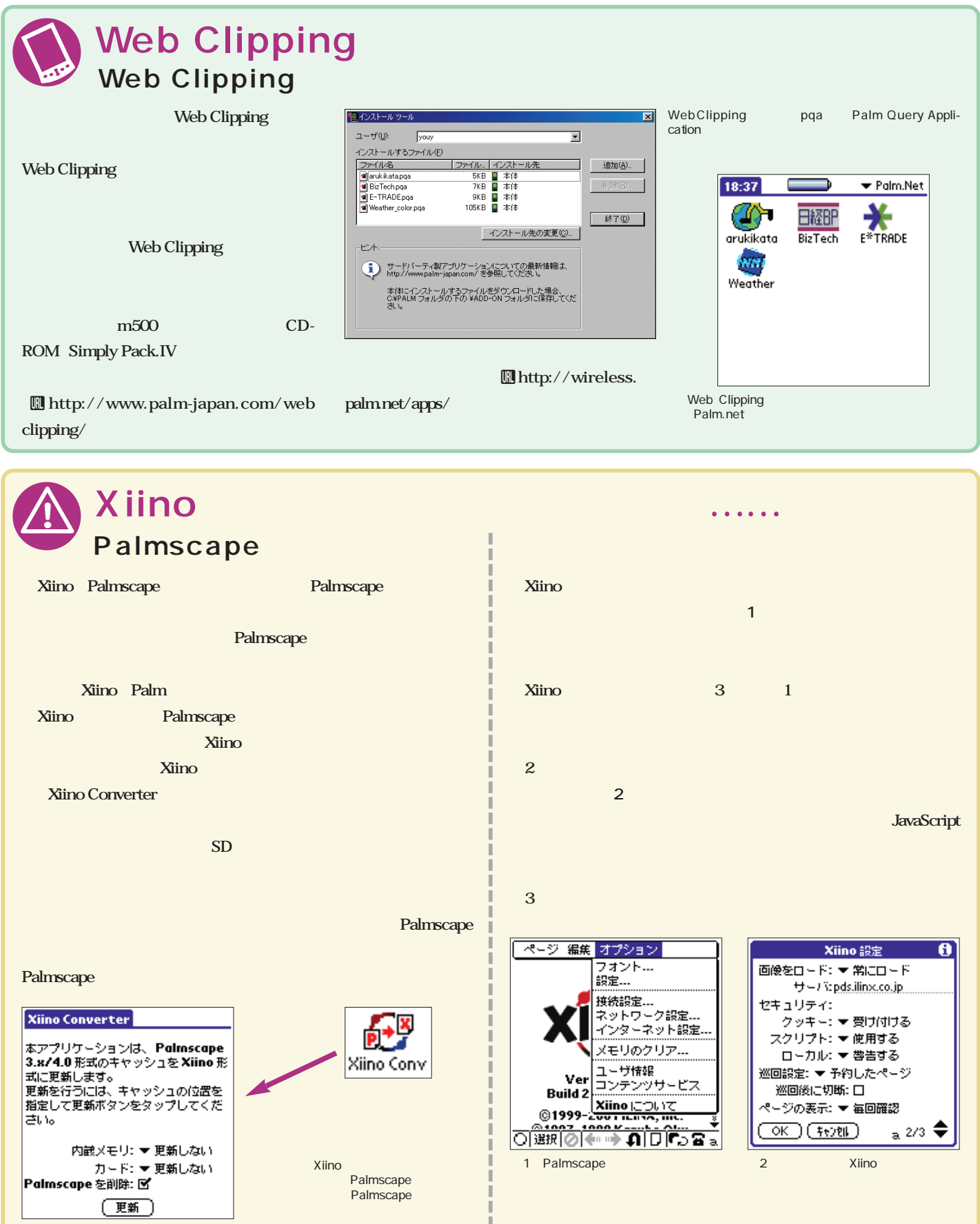

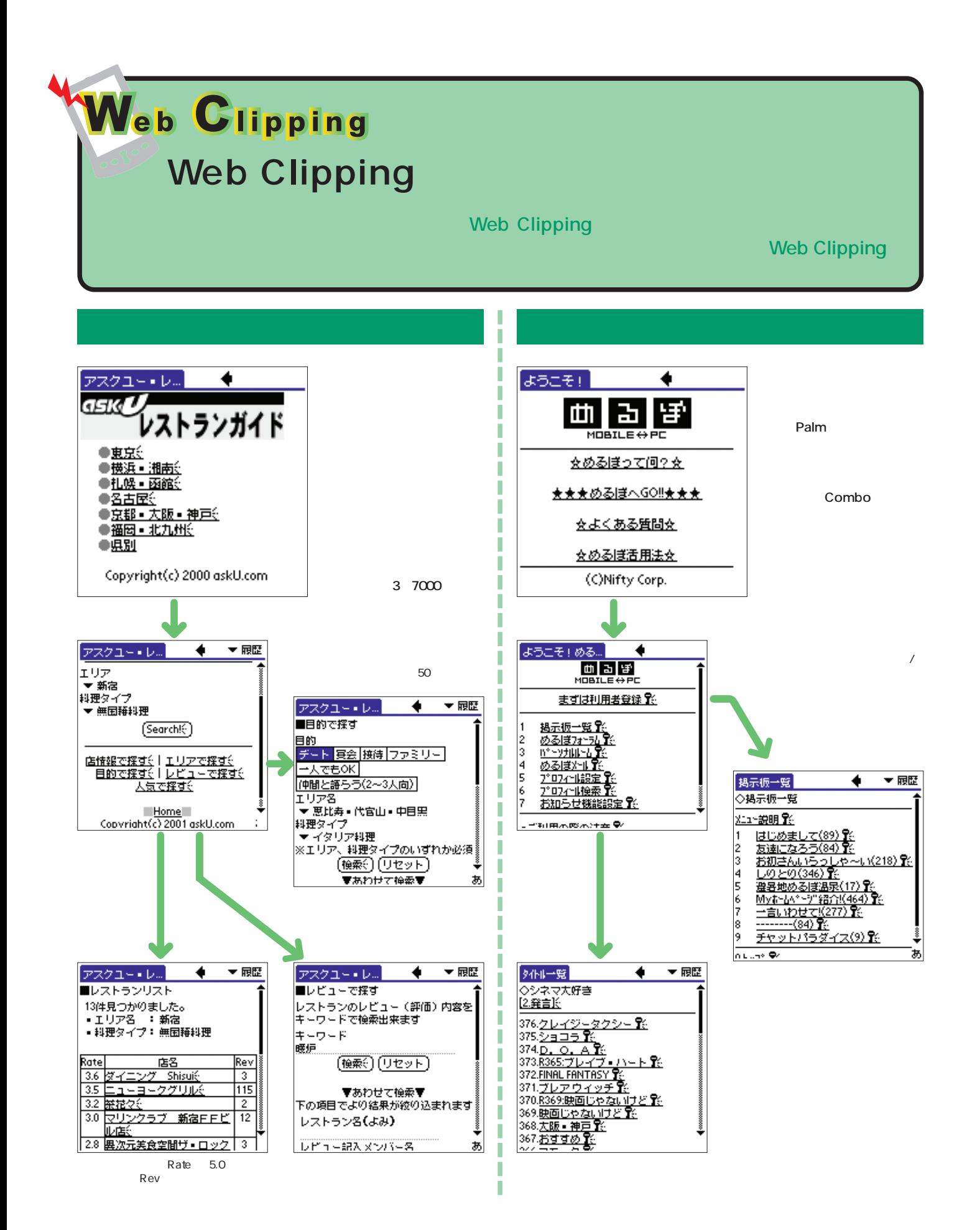

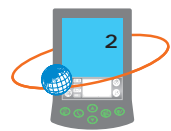

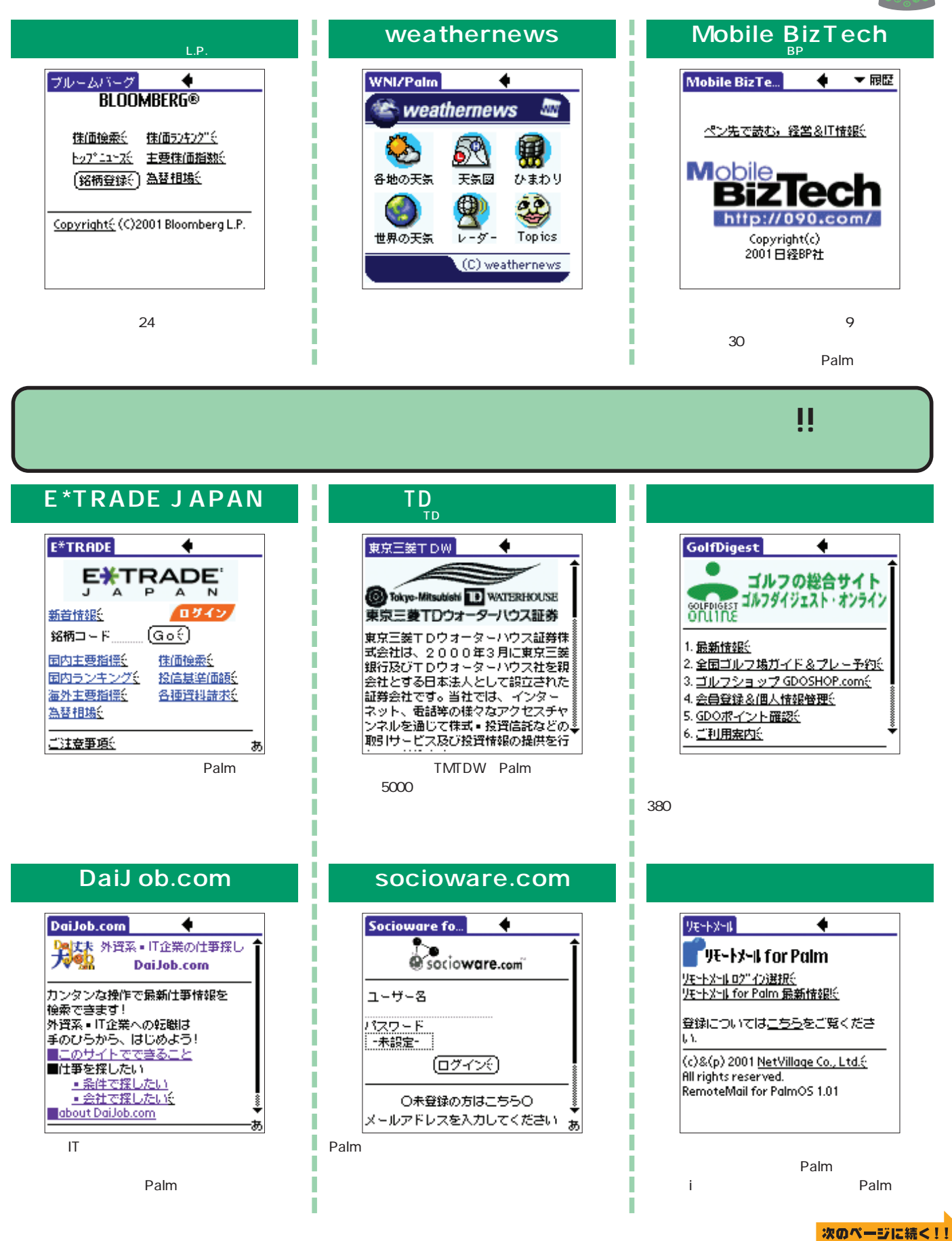

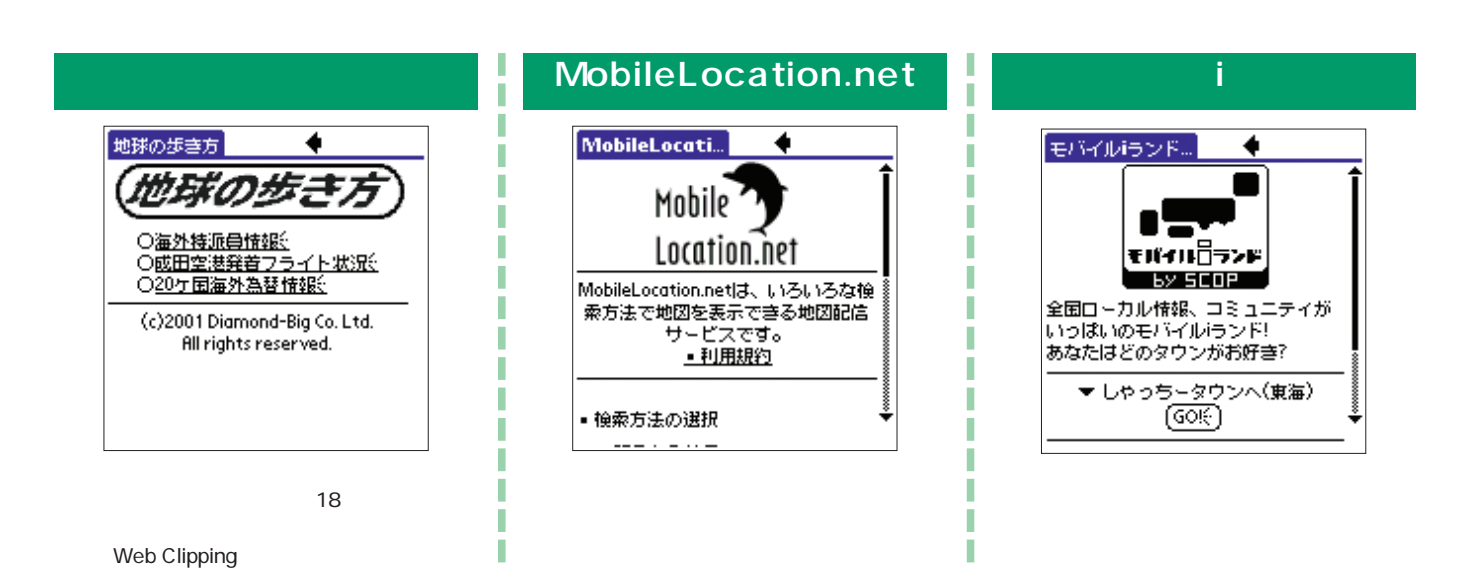

### **Web Clipping**

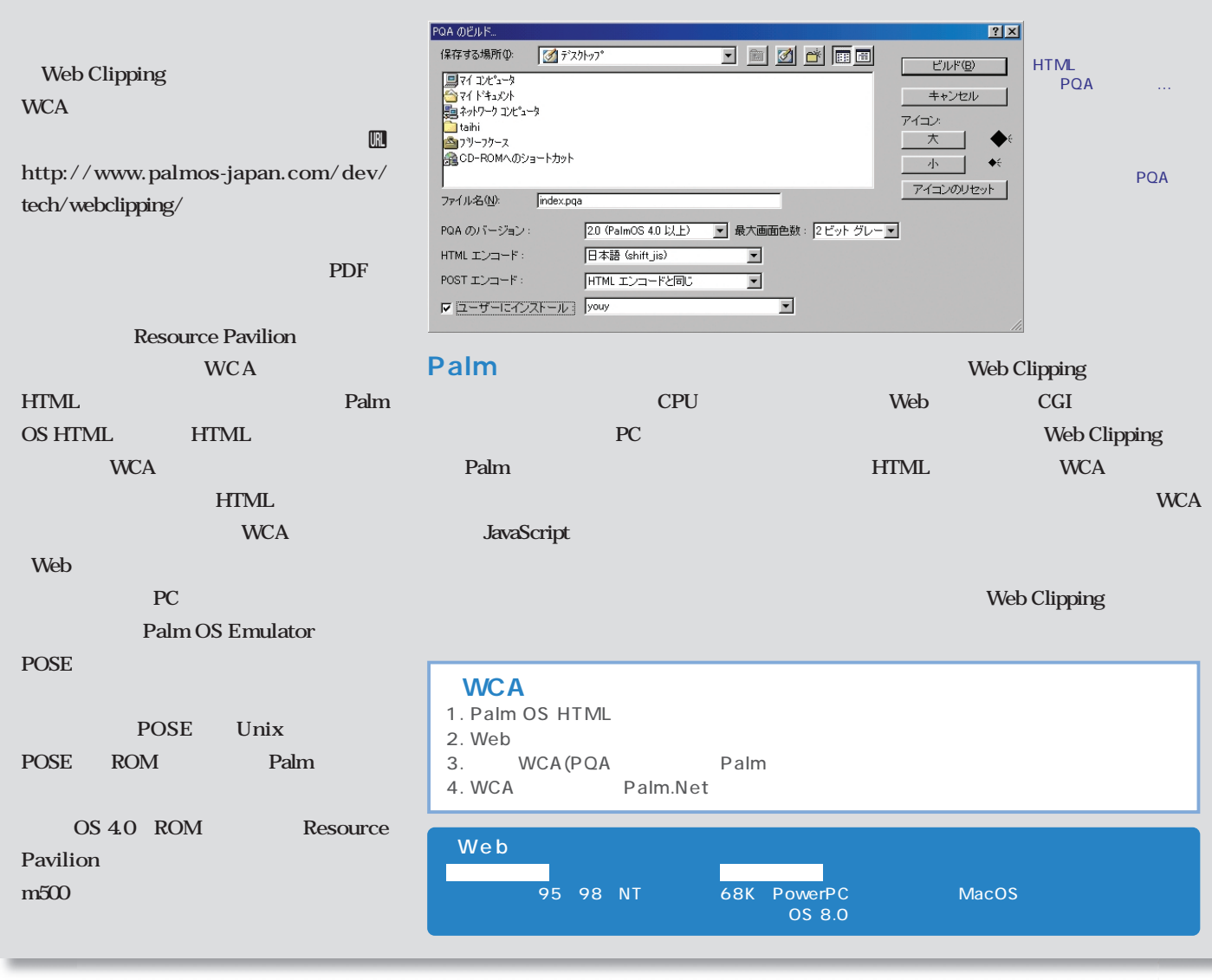

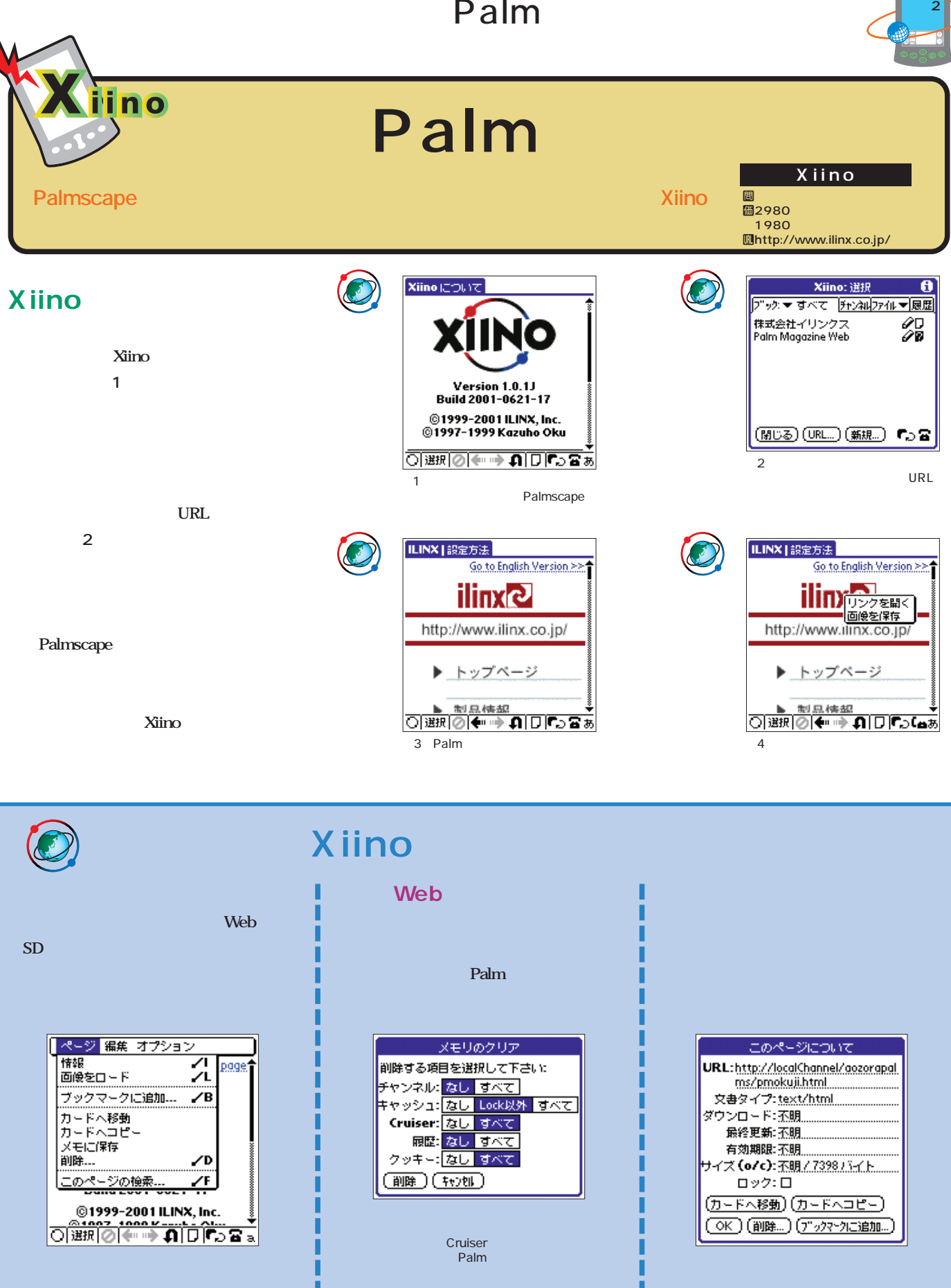

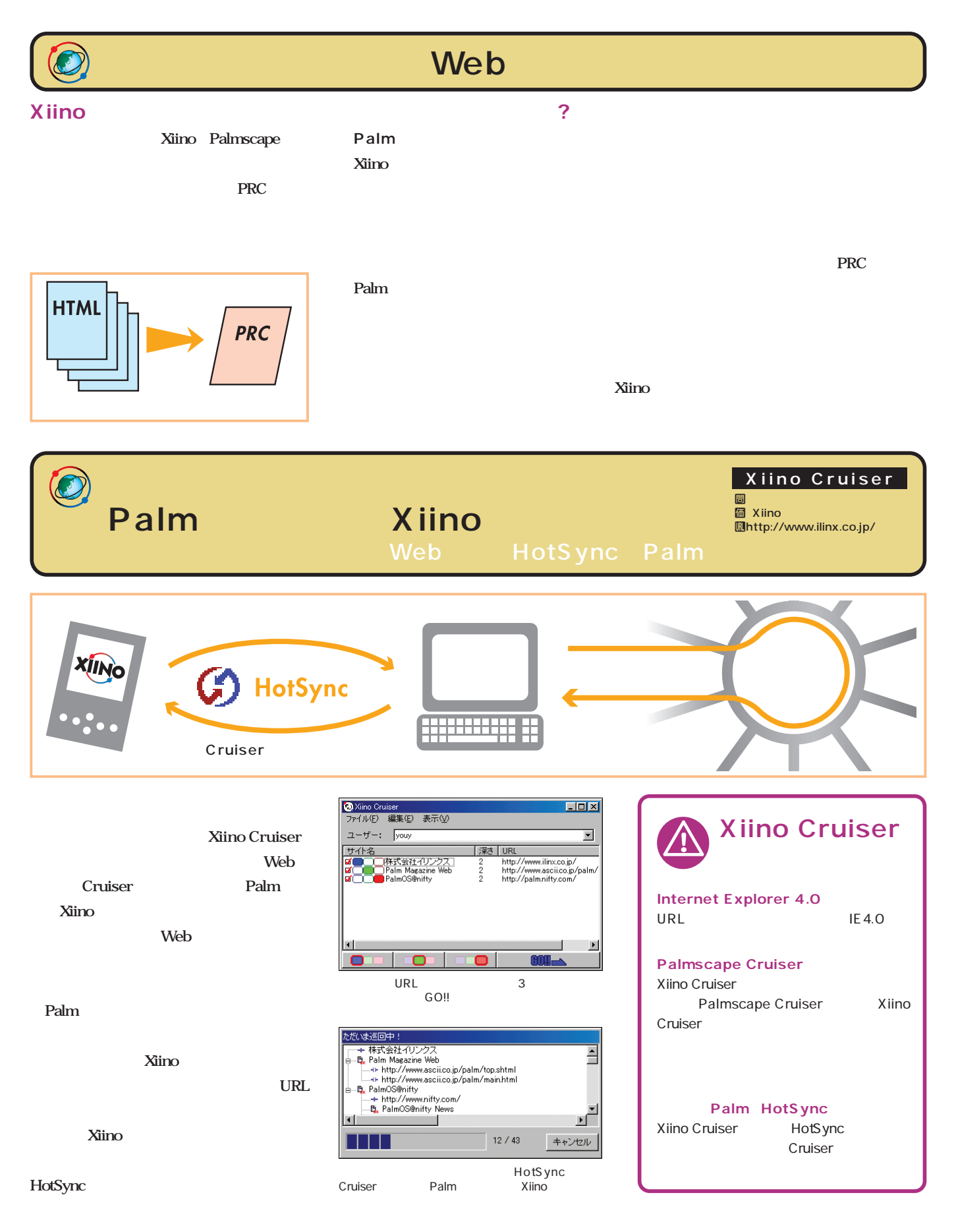

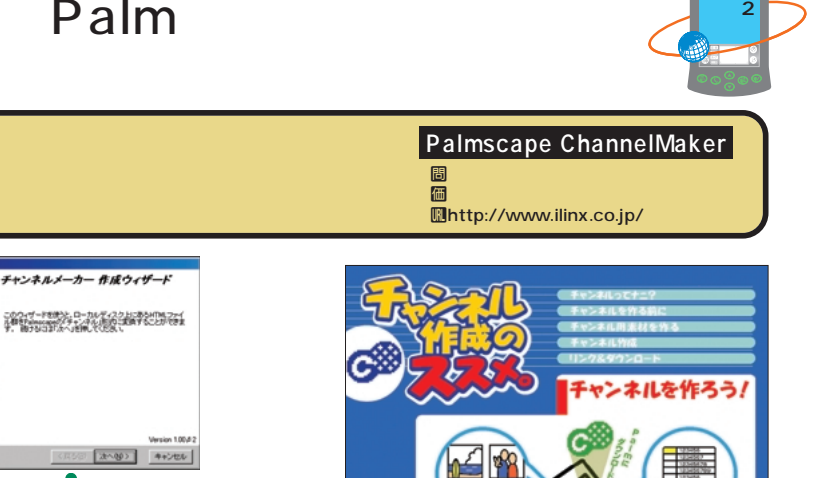

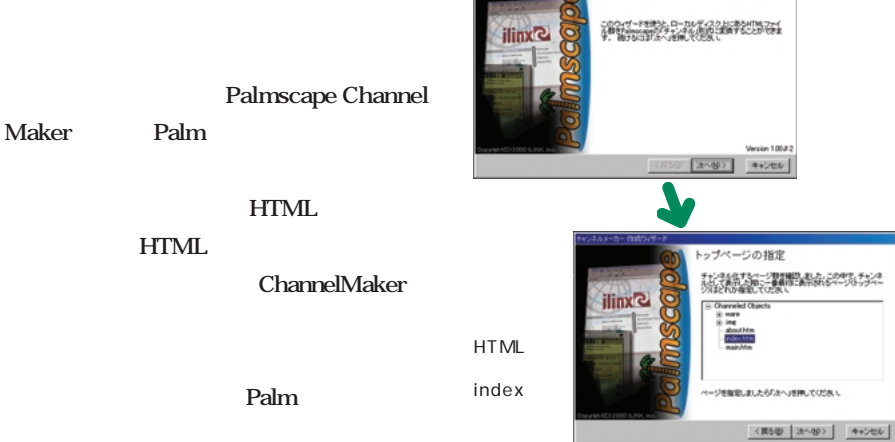

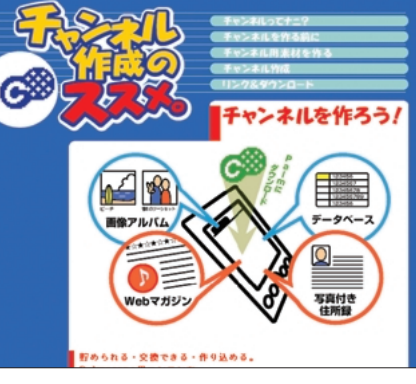

nttp://www.ilinx.co.jp/channel/mc/ ー Palm PALM<br>Mhttp:*//*www.ilinx.co.jp*/*products*/*mp/

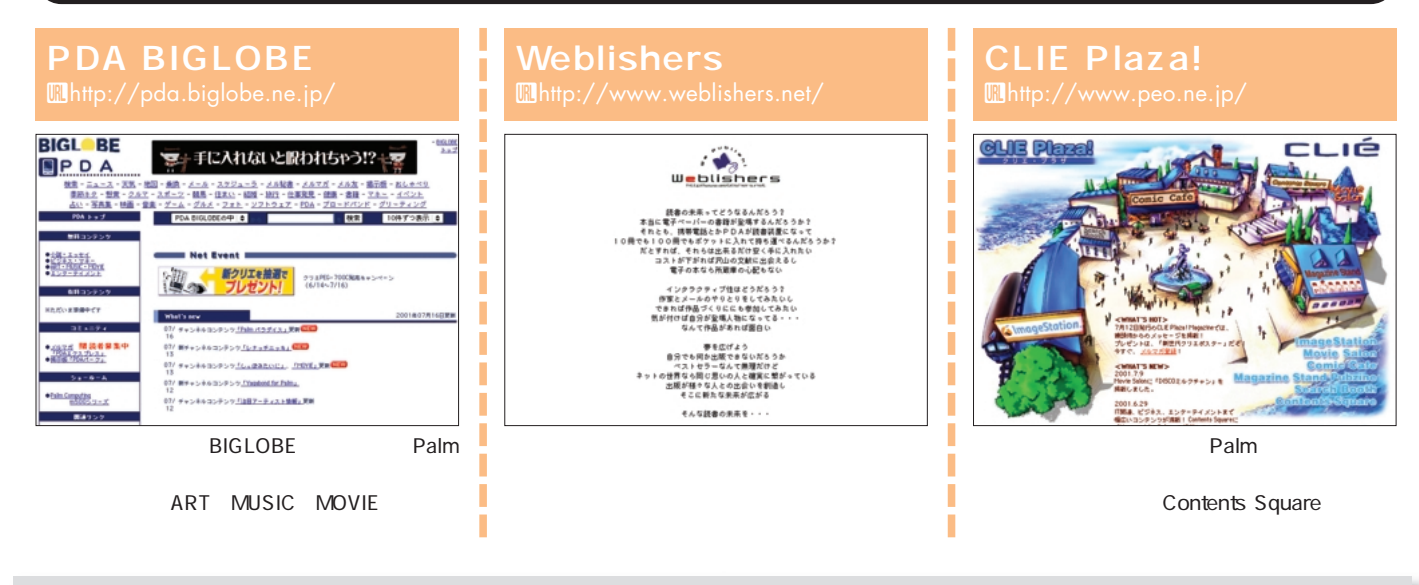

### **ImageStation CLIE** インターネット上の画像やビデオをCLIEに簡単ダウンロード

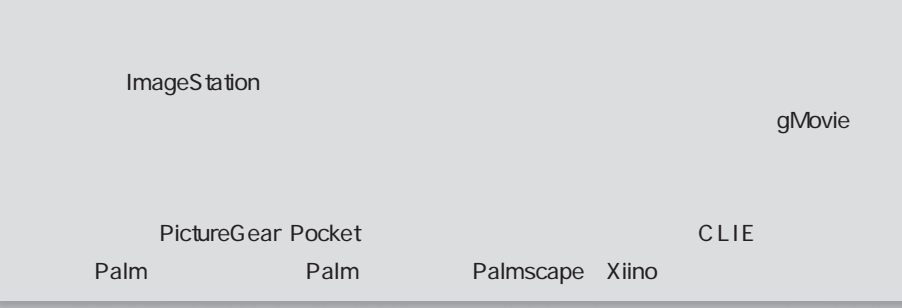

**ImageStation** Uhttp://www.imagestation.jp/ imagest ation in  $\begin{picture}(180,10) \put(0,0){\line(1,0){155}} \put(0,0){\line(1,0){155}} \put(0,0){\line(1,0){155}} \put(0,0){\line(1,0){155}} \put(0,0){\line(1,0){155}} \put(0,0){\line(1,0){155}} \put(0,0){\line(1,0){155}} \put(0,0){\line(1,0){155}} \put(0,0){\line(1,0){155}} \put(0,0){\line(1,0){155}} \put(0,0){\line(1,0){155}} \put(0,0){\line($ **SEALER** inta. 73

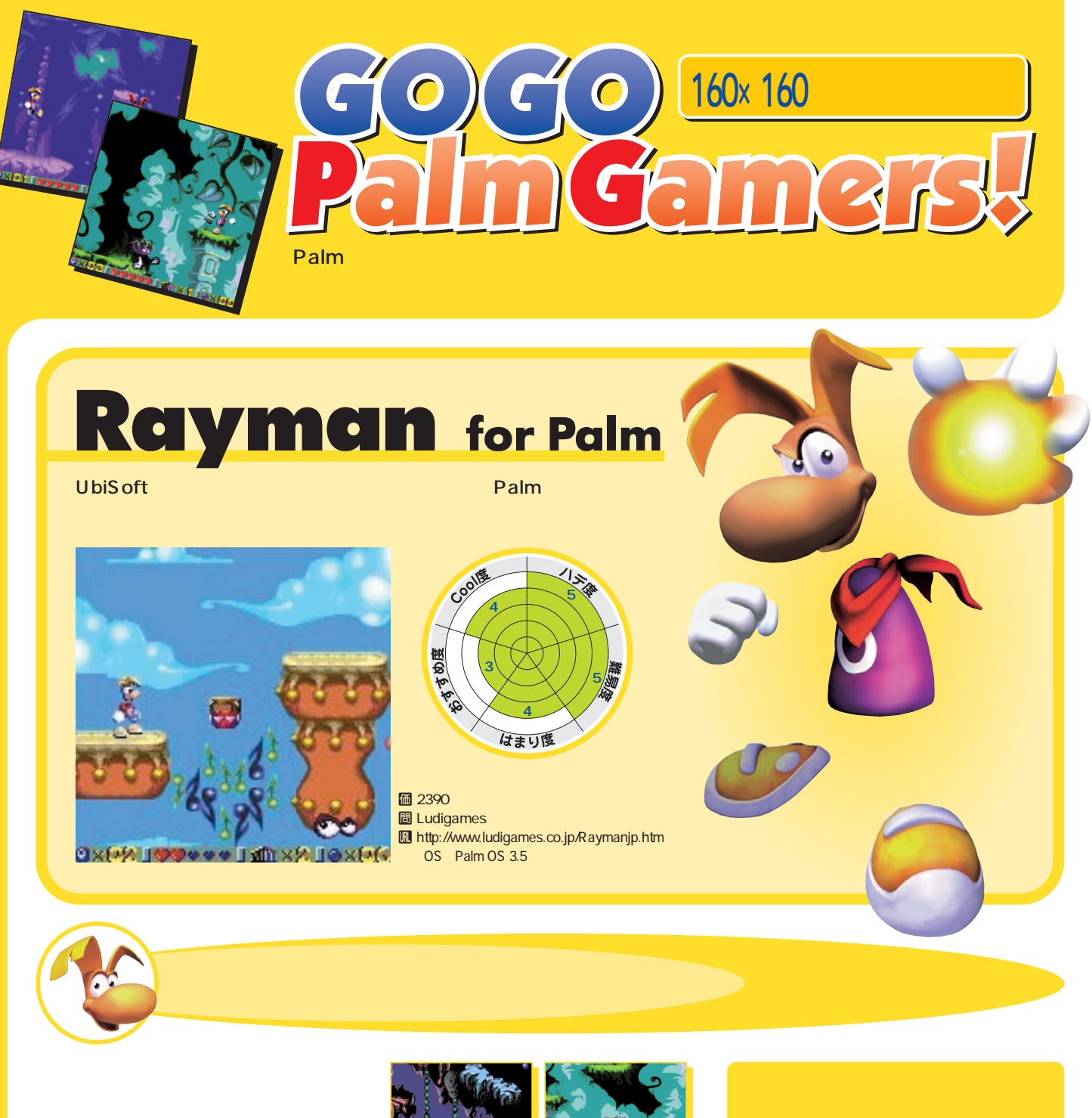

って、敵の攻撃をかいくぐりながら8つの世  $1 \quad 30$ 

 $\overline{2}$   $\overline{2}$   $\overline{$ 

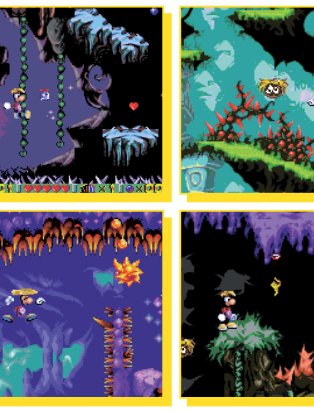

 $8$ 

 $30$  5

 $3$ 「檻」。ゲーム全体に38個 **1 1**  $\frac{3}{2}$   $\left(\frac{3}{7}\right)$   $\frac{3}{4}$   $\frac{5}{5}$  $2 \qquad \qquad$ **3 2** この ジャンプ マンディング ディー・ディー 右方向へ移動 パンチ

 $\overline{3}$ 

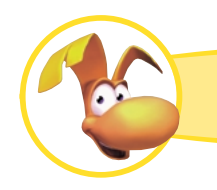

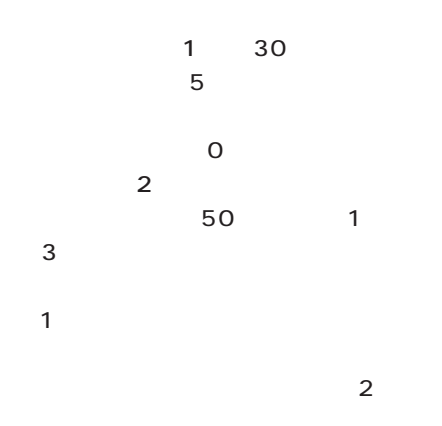

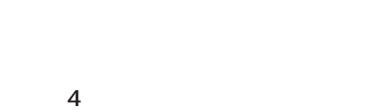

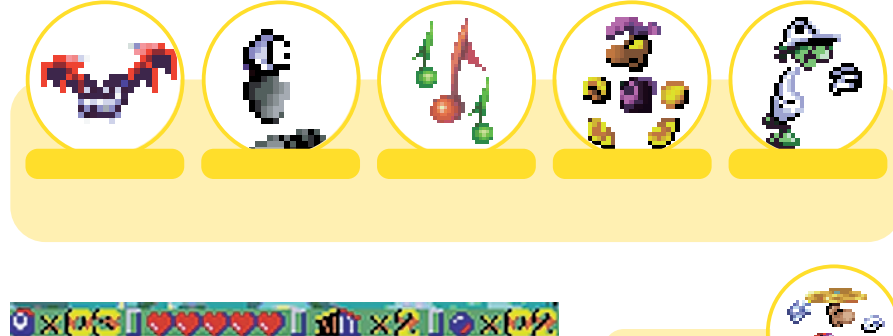

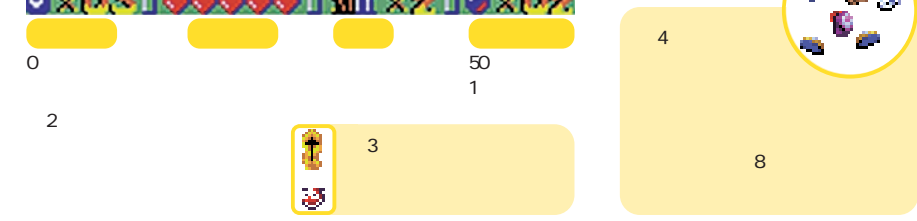

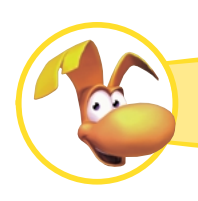

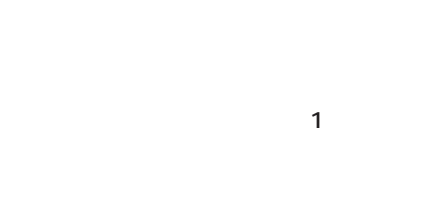

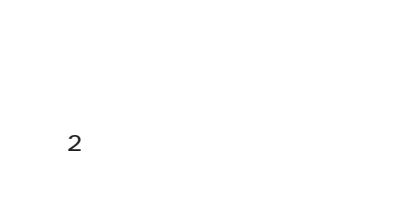

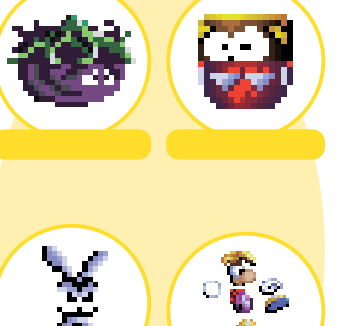

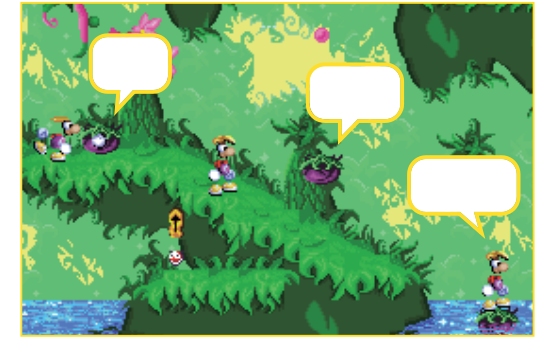

のだ 図2

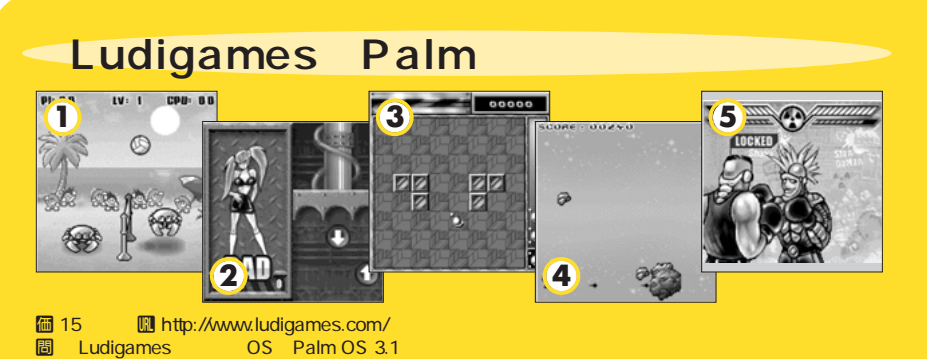

Ludigames

Palm

Summer Volley Weecky Weecky Dance A tomino Saturn Strike Toxic Boxing 5 15ドルとお買い得なのだ。

5-Pack

#### **Palm Magazine Vol.7** 77

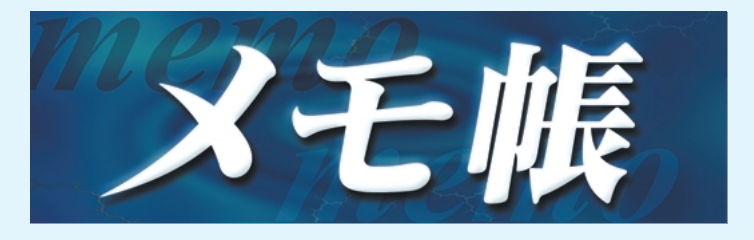

Palm ということ しゅうしょうかい

Palm

/ yashimac

### Palm

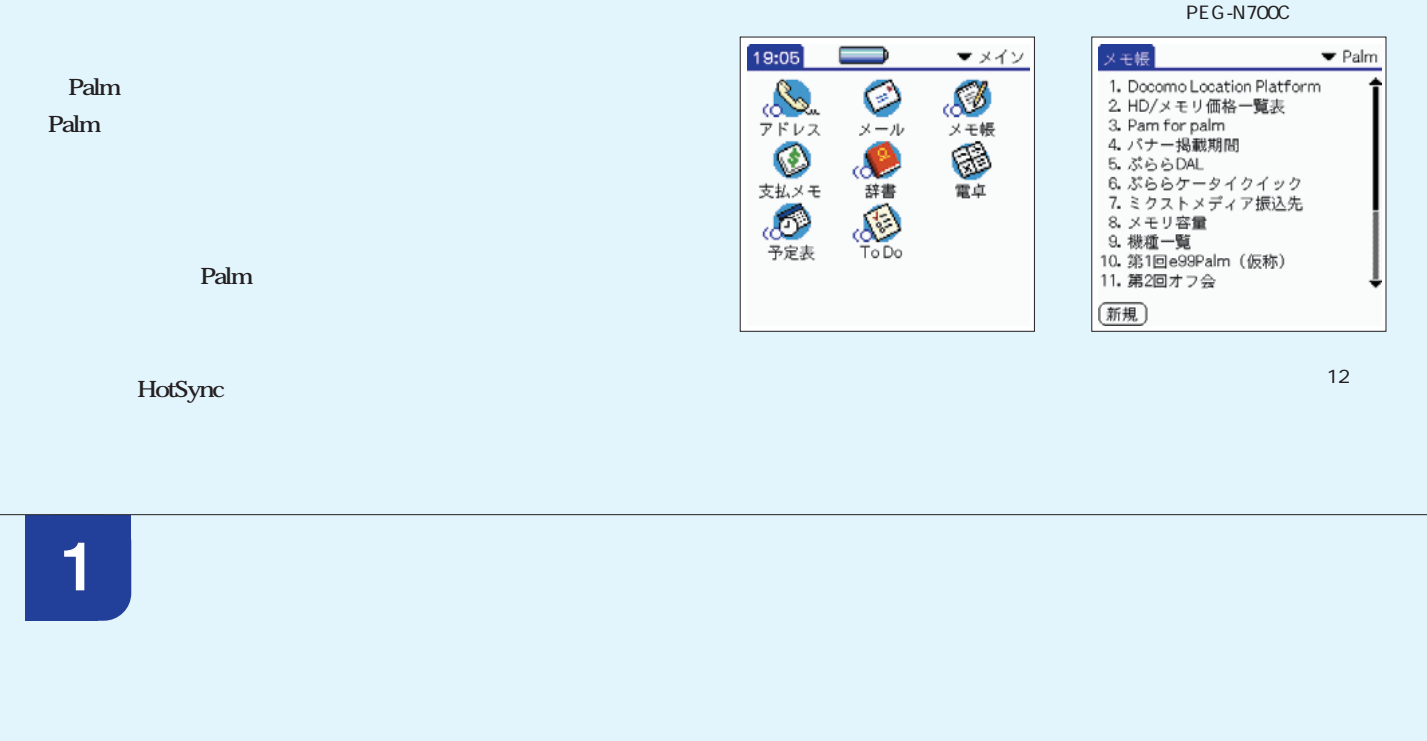

**alm KB う製料 ついて 2000**文字入力の それは こうしょう **1 新規メモを開く 2 メモに内容を入力 3 改行は手動で 4 最初の行はタイトルに** 未分類 未分類 メモ帳 ▼ 未分類  $x \in 1/1$  $x \in 1/1$ メモ帳 ▼ 未分類 -<br>このようにしてメモを作成します。<br>Graffitiの練習にもなりますよ。 1. このようにしてメモを作成しま... (新規) (終了) (詳細) (終了)(詳細) (新規)  $\bar{x}$ tō.

**2**

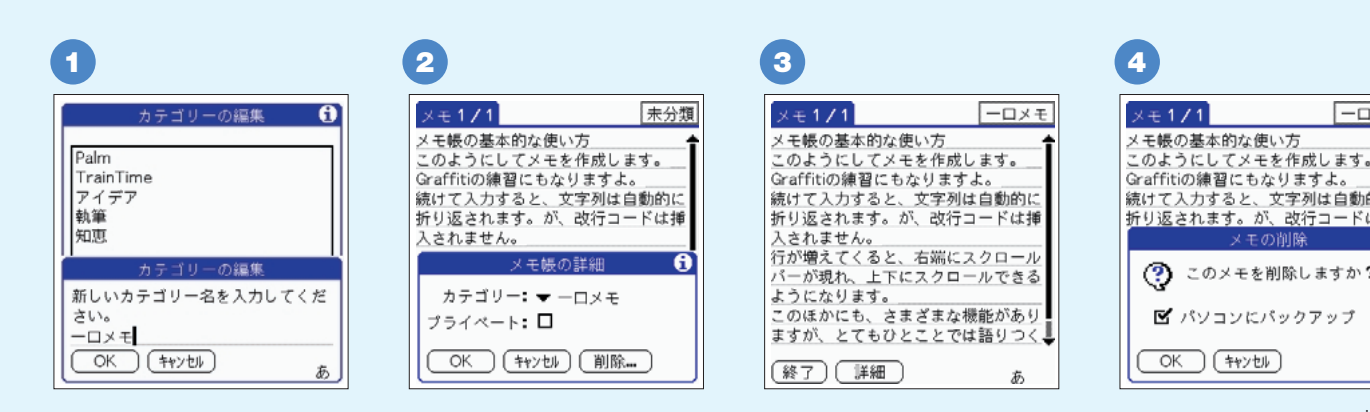

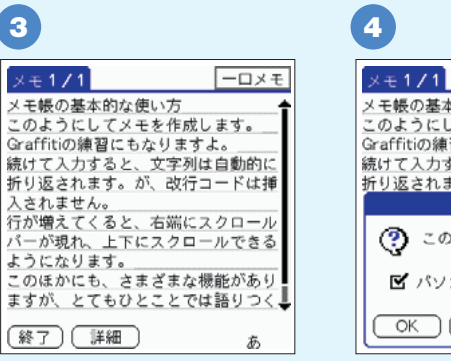

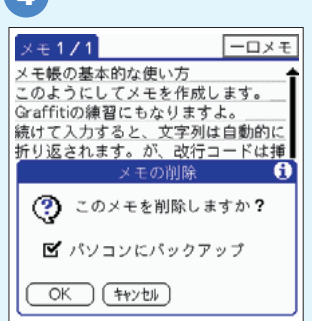

「メモ帳の詳細」画面で「削除...」

**Palm** スキャンディー スキャンディー こうしょう **3**

**ューの「オプション」 「フォント...」を選択すると、大/小、太字/細**

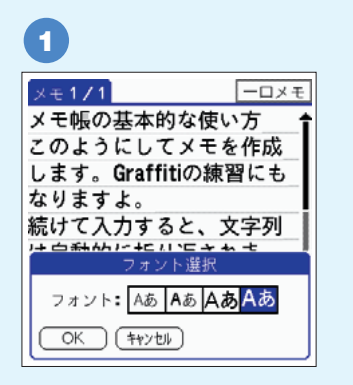

ニューから「カテゴリーの編集...」

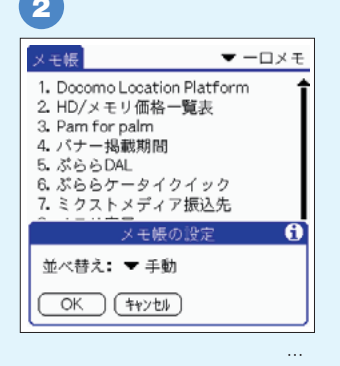

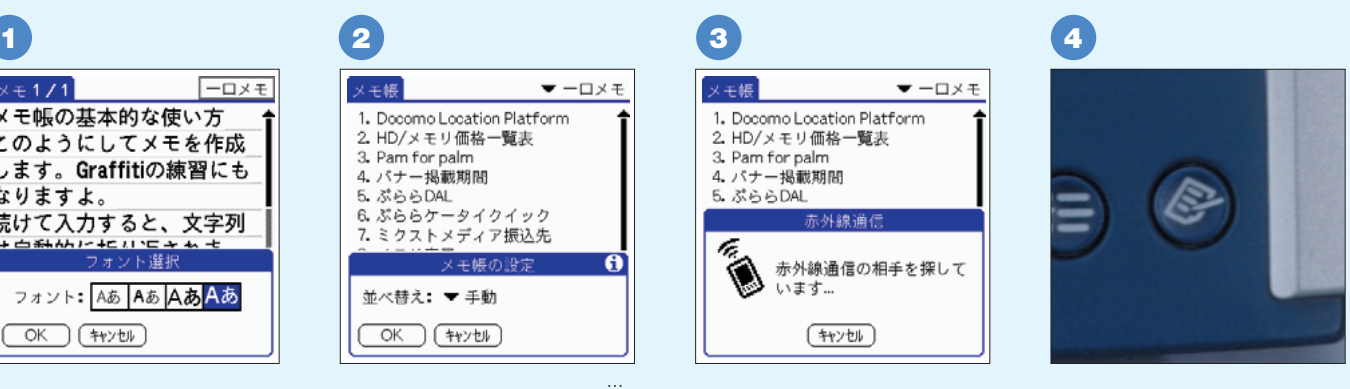

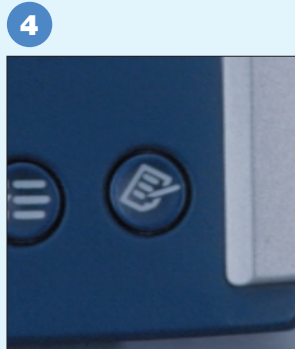

**Palm Magazine Vol.7** 79
# 〈明解〉 パーム人名事

### *002*

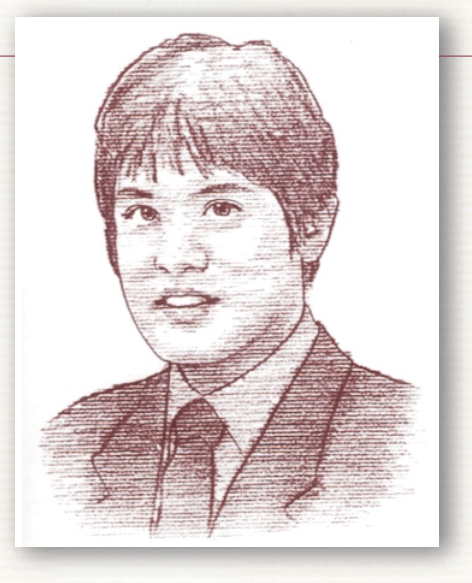

Muchy's Palmware Review! **U** http://muchy.com

U http://palm.org

Palm

5 WorkPad Palm **化パック420」という書籍を出版した。オマ**

**インター・ストックス インター・プログラム インター・ストックス しゅうしゅう** 

**2000** 

**Palm** 

**WorkPad** 

CD-ROM

**HTML** 

### **Palm**

**Muchy Muchy's Palmware Review!** 

**Palm** '97 5

**Palm** 

**Palm Pilot** 

1 '98 5 15

**HTML それぞれは、また、インターの地下になる。** 

**ングレートのおところになることを使っています。 Web 20**  $\overline{70}$ 6 1

**Muchy's Palmware Review!** 

**J-OS** 

**Muchy's Palmware Review!** 

**FAQ** 

**Palm** 

**4月、同サイトのパーム製品 2000** 

**そんな牟田にとって第二の転機は'99年春**

**Palm** 

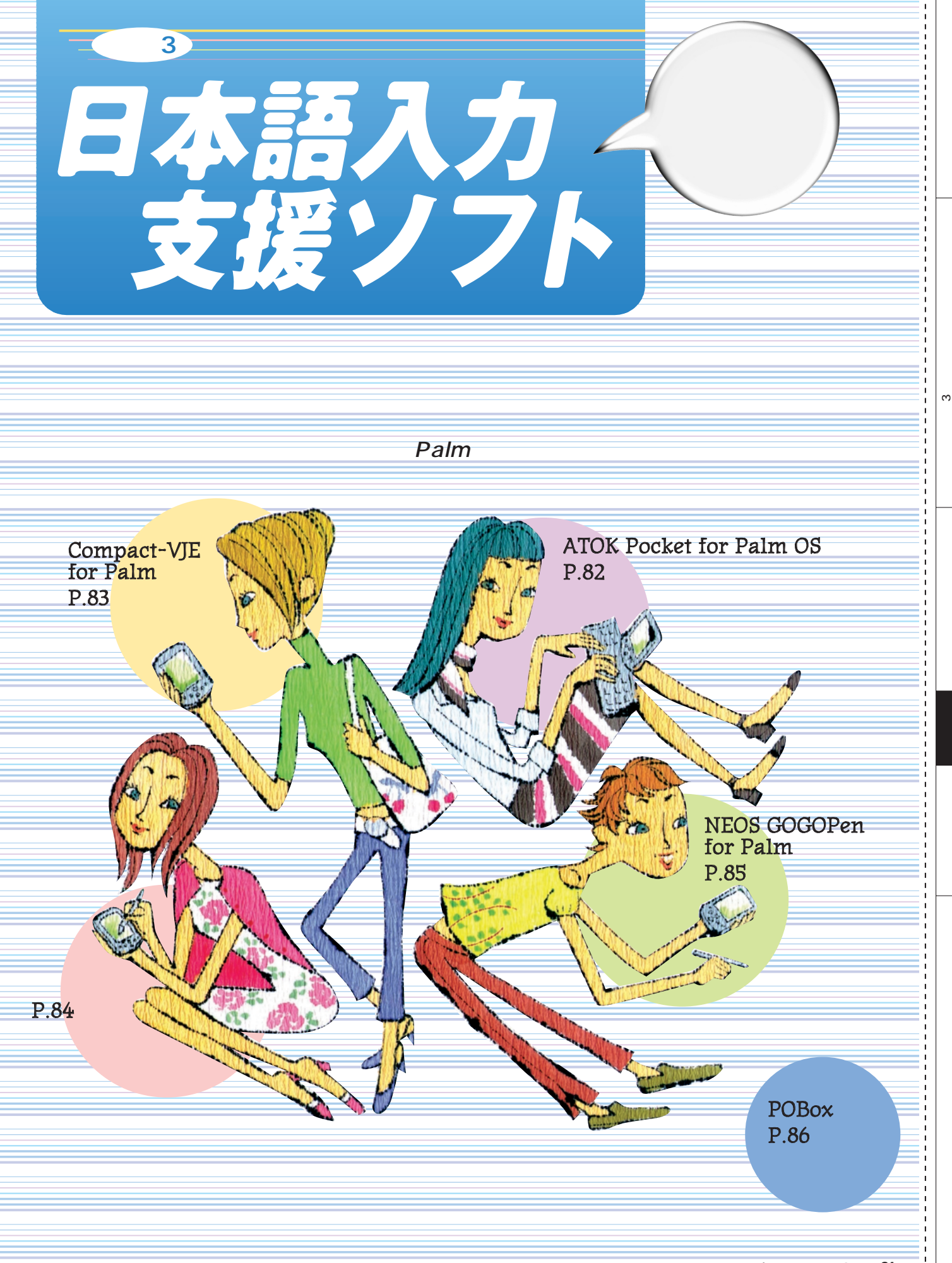

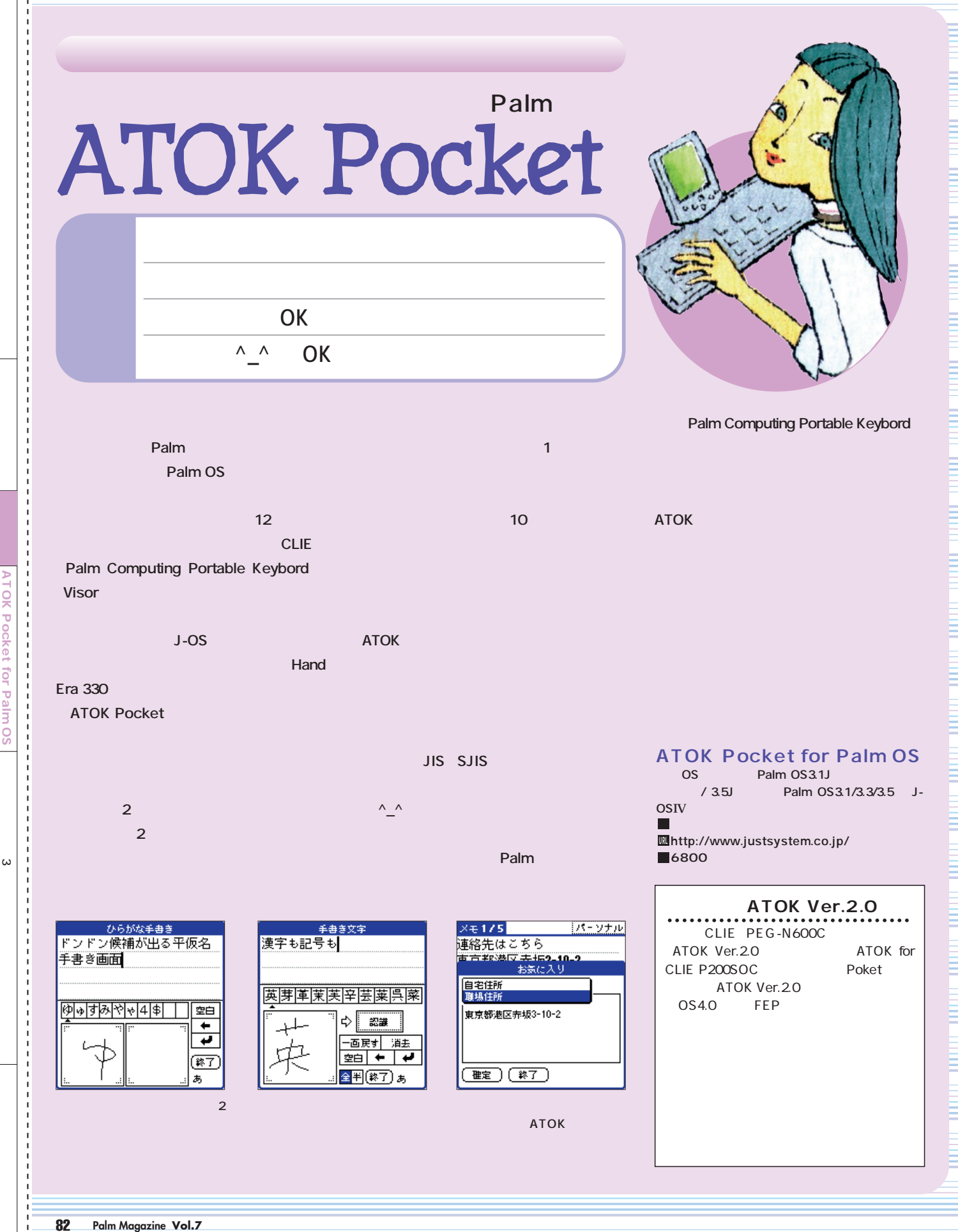

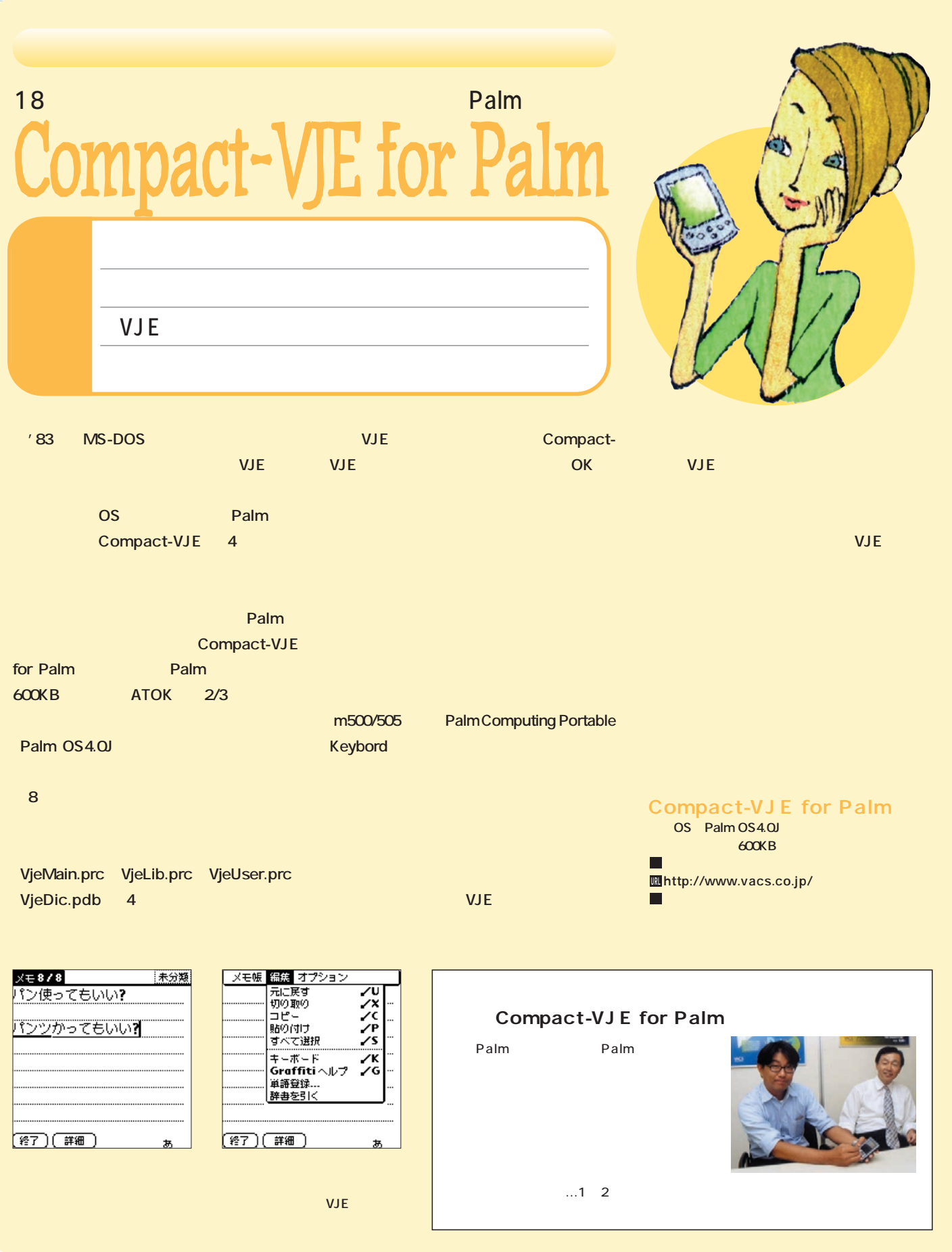

特集3 日本語入力支援ソフト�

Ĭ.

 $\mathbf{I}$  $\frac{1}{1}$  $\mathbf I$  $\mathbf{I}$ 

 $\infty$ 

 $\mathbf{I}$  $\mathbf{I}$  $\frac{1}{1}$  $\mathbf{I}$ 

 $\begin{bmatrix} 1 & 1 & 1 \\ 1 & 1 & 1 \\ 1 & 1 & 1 \end{bmatrix}$ 

Compact-VJE for Palm

Ct-VJE

Compa

Ĭ.

Ĭ.  $\frac{1}{1}$  $\frac{1}{1}$ 

 $\frac{1}{1}$  $\frac{1}{1}$  for Palm

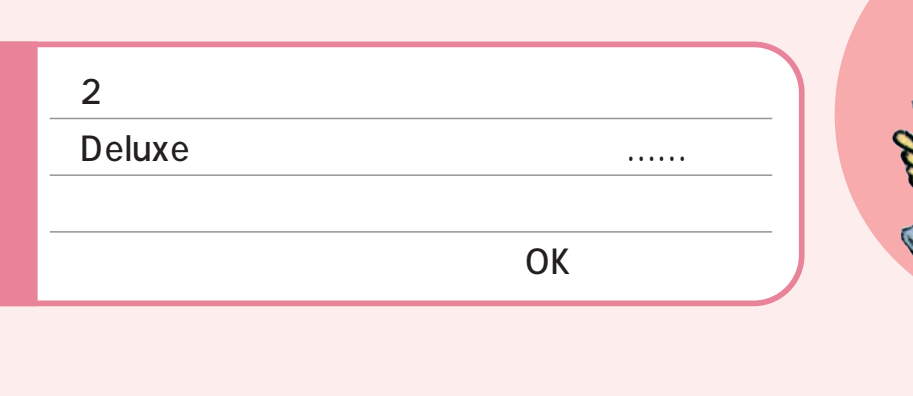

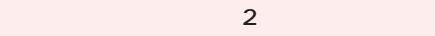

**Deluxe** 2 Deluxe CLIE 700C m505/500 Visor Deluxe CPU 33MHz Palm **Deluxe** 

**く、またJIS第二水準の漢字も、通常版が99** Deluxe 776 Deluxe

**Deluxe** 

**2** 2つには、入力体が2つになったことです。

**Solid Contract OK** 

**ろ、残念ながら悪筆の筆者の"走り書き"**

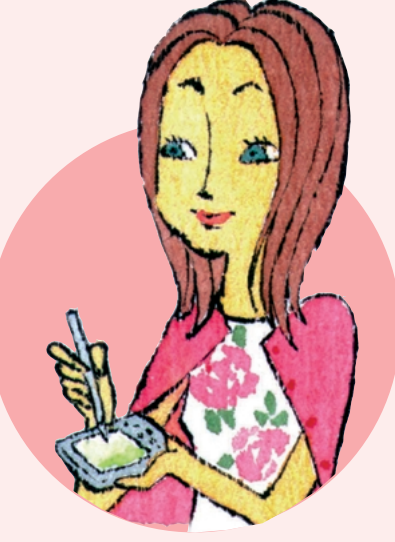

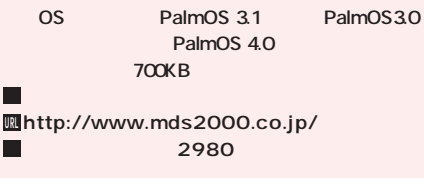

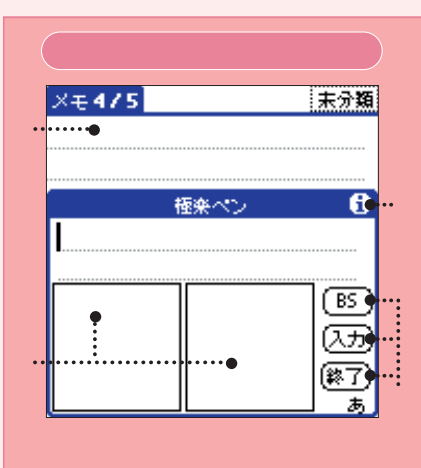

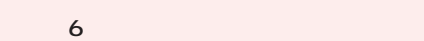

თ<br>1<br>1<br>1<br>2<br>2<br>2<br>2<br>2<br>2<br>2<br>1<br>1<br>1<br>

 $\omega$ 

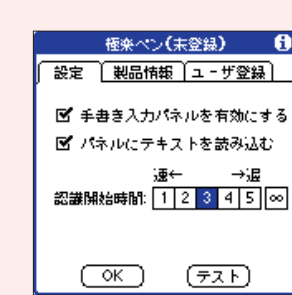

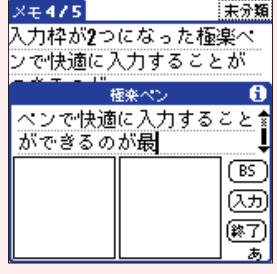

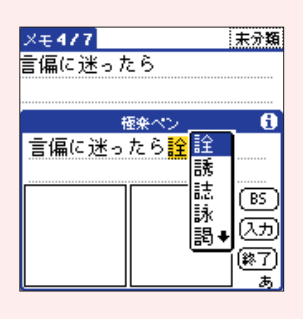

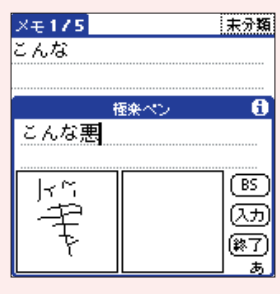

**Palm** 

# GOPen Palm

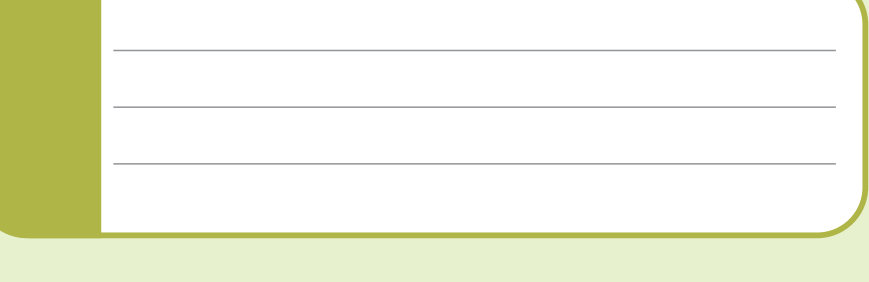

### **GOGOPen**

**Palm スカンソフトとしては最も古い。その** 1 ATOK Pocket ちがない ちょうしょう こうしょう <mark>2</mark>つの

人**へいたい……というので……というので……** Pocket 10

### GOGOPen

**ネルの中段下に並んだ5つの文字種のうち、**

 $\times$  + 2 / 8 未分類 GOGOPen(体験版) 候補は、無制限 ◆限欧欣陀帆◆ ←↵ুুী ▼ カヌシム1 图 英西英國記 @7@1005

 $\times$  + 2 / 8 未分類 GOGOPen(体験版) 候補は、無制限 標準 ●限欧斤 カ数字<br>←→④ 数字<br>④ 漢 あ 記号 (終了) 認識

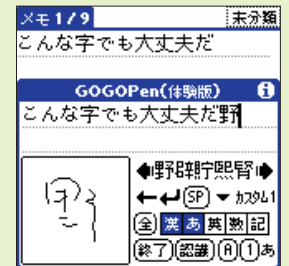

**530KB JIS** 

**GOGOPen** 

**量の小ささが挙げられる。JIS第二水準漢字**

**文字が出てくる可能性は高い。「ATOK**

П

また、2011文字に関連して<mark>711</mark>文字に関連したスモール **400KB Palm** 

**カース** 

### **NEOS GOGOPen for Palm** PalmOS3.1 3.5 **600KB**

**http://www.neoscorp.co.jp/ URLパッケージ版 7300円** 3500

### **入力画面**  $\times 3.8$ 未分類 . . . . . . . GOGOPen(体験版) ......

 $\bullet$ é۱ IÒ ←↵ြ⊗) <del>-</del> カՋ&1 漢あ英國記 全 終了)(認識) (A)(1)あ

特集3 日本語入力支援ソフト�

ო

0

POBox "http://www.article.com/definition/definition/definition/definition/definition/definition/definition/definition/

■高度な辞書カスタマイズもOK。

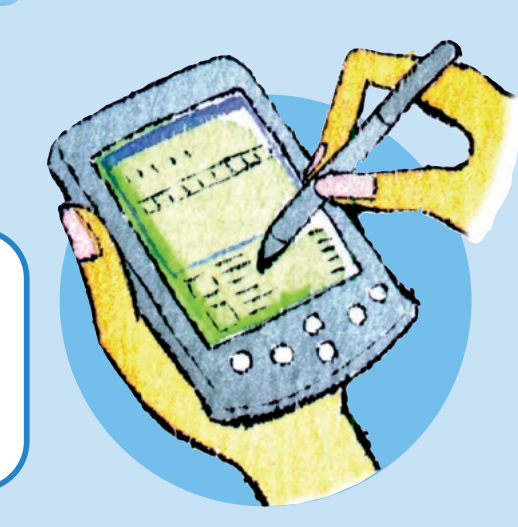

**Dic** しょうしょう こともの

Dic-tk Diet

**POBox** Predictive Operation Based

**On eXample** 

*"***a" 「ありがとう」……など、この場合 補と てピックアップされ、 らに"a"に続けて "i"** in the contract of  $\mathbb{R}$  in the contract of  $\mathbb{R}$  in the contract of  $\mathbb{R}$ …… **POBox** 

**Palm Palm** 

セロー<br>2 DOBO<br>2 ストランス

 $\alpha$ 

**POBOX** 

**Palm** 

m 対応本文入力 お園 問因 おはよう お話 お話し 术 医摊

Master POBox Inline 1.5.3 ScreenShot Hack POBox Inline 1.5.3  $-*5*$ a $>$ : 1.5.3 状態: 有効 無効 パッチ: FidHandleEvent<br>EvtProcessSoftKeySt.. GsiEnable  $\overline{OK}$   $\overline{OR}$   $\overline{OR}$   $\overline{OR}$ 

**Master** 

**もOK**

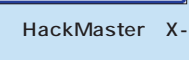

*a*  $\mathbb{Z}$  **2 Hack** Hack pbinline pbinlinehack.prc pbindic.pdb<sub>3</sub> bindic.pdb<sub>3</sub> bindic.pdb<sub>3</sub> bindic.pdb<sub>3</sub> bindic.pdb<sup>3</sup>

**pdb** しんしん しんしん しんしん **HackMaster** POBox Inline **On** Hack **POBox** 

**POBox** 

**Compact-VJE for Palm POBox**

**POBox** 

**対応OS:Palm OS2.0以上 350KB Hack** 

**http://www.csl.sony.co.jp/person/ URL masui/OpenPOBox/index.html** П

 $\sqrt{777}$ 未分類 予測と曖昧検索にもとづく  $\overline{\bullet}$ (終了) (詳細) P

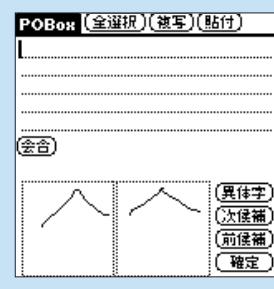

**POBox** 

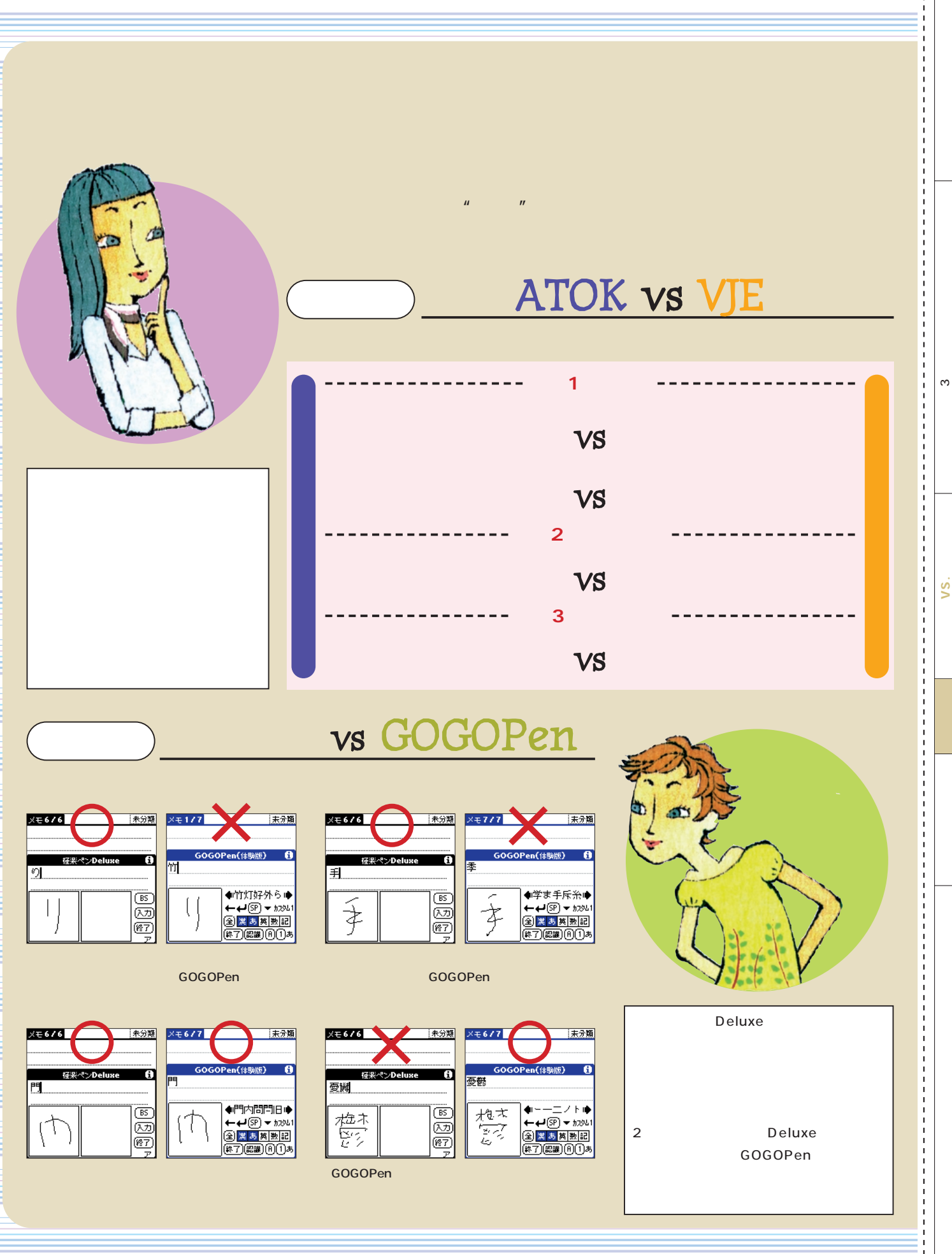

**Palm Magazine Vol.7** 87

特集3 日本語入力支援ソフト�

.<br>ا

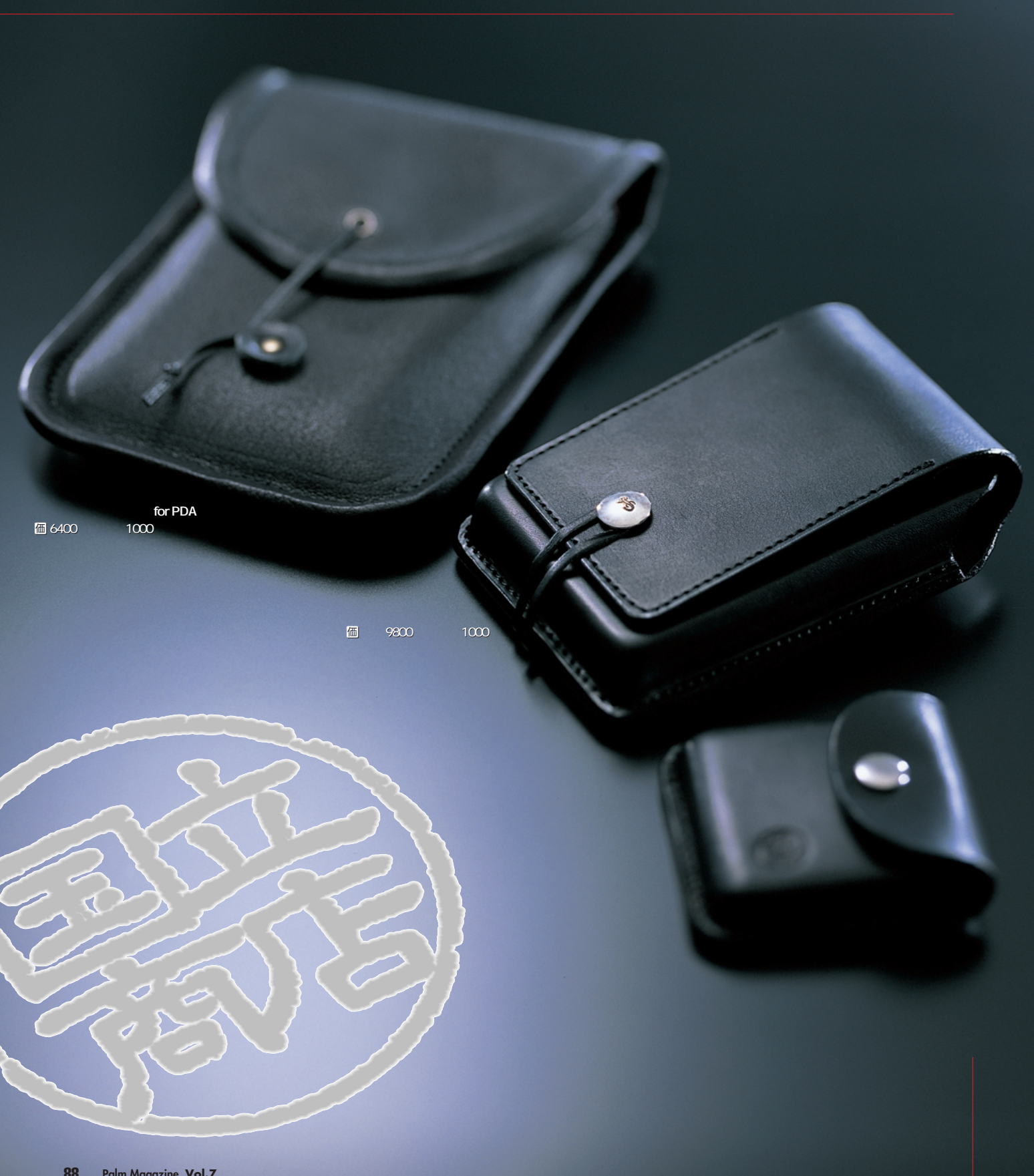

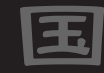

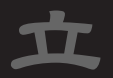

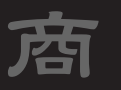

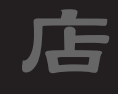

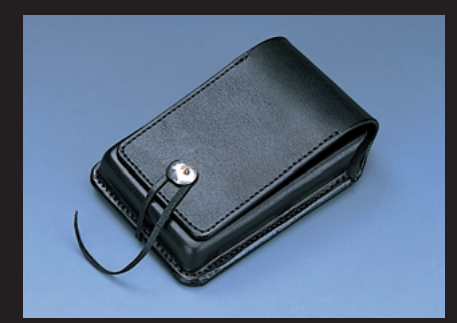

**写真1 ウルトラハードケースのカラーは黒と茶で、写 真のモデルのほかにフリップがないタイプ** k**1万6800** 1000 **Palm m100 Visor Edge** HandEra Palm

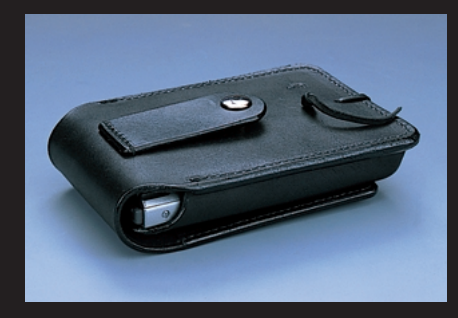

**CLIE** 

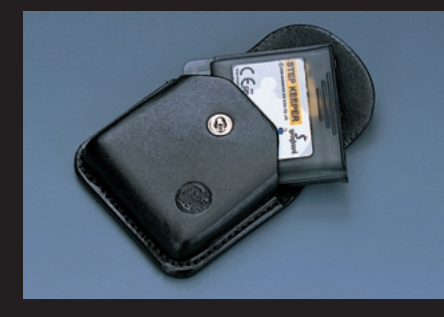

**STEP KEEPER** 

**出発点は'95年、代表である遠藤氏が25歳**

**L** 2.7 Section  $\sim$  2.7 Section  $\sim$  3.7 Section  $\sim$  3.7 Section  $\sim$  3.7 Section  $\sim$ 

**925 システムの人がある。** 

**Palm Pilot** 

**Palm** 

**KEEPER** 

**for for form PDA** 

A4

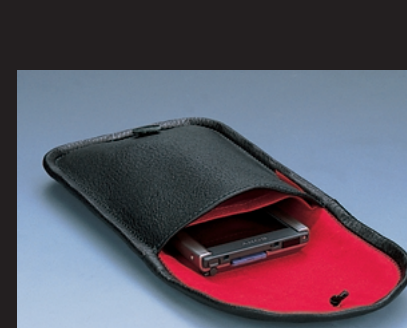

**for PDA** 64

**STEP** 

**PDA** 

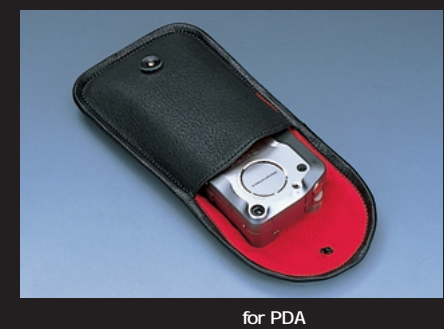

**DO**<br> **D**<br> **D けでなく、小型のカメラやMDプレーヤーなどの貴重品**

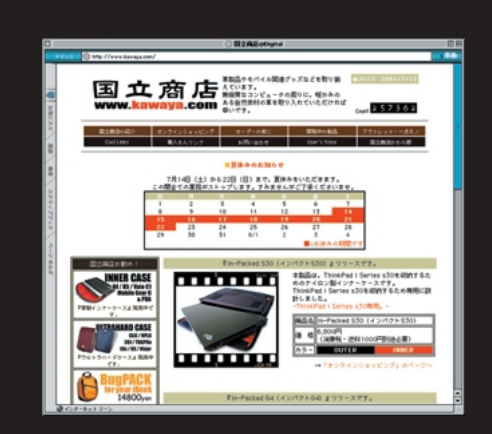

**図1 現在、国立商店は実店舗を持たず、オンライン販 売のみで運営されている** U**http://www.kawaya.com/)**

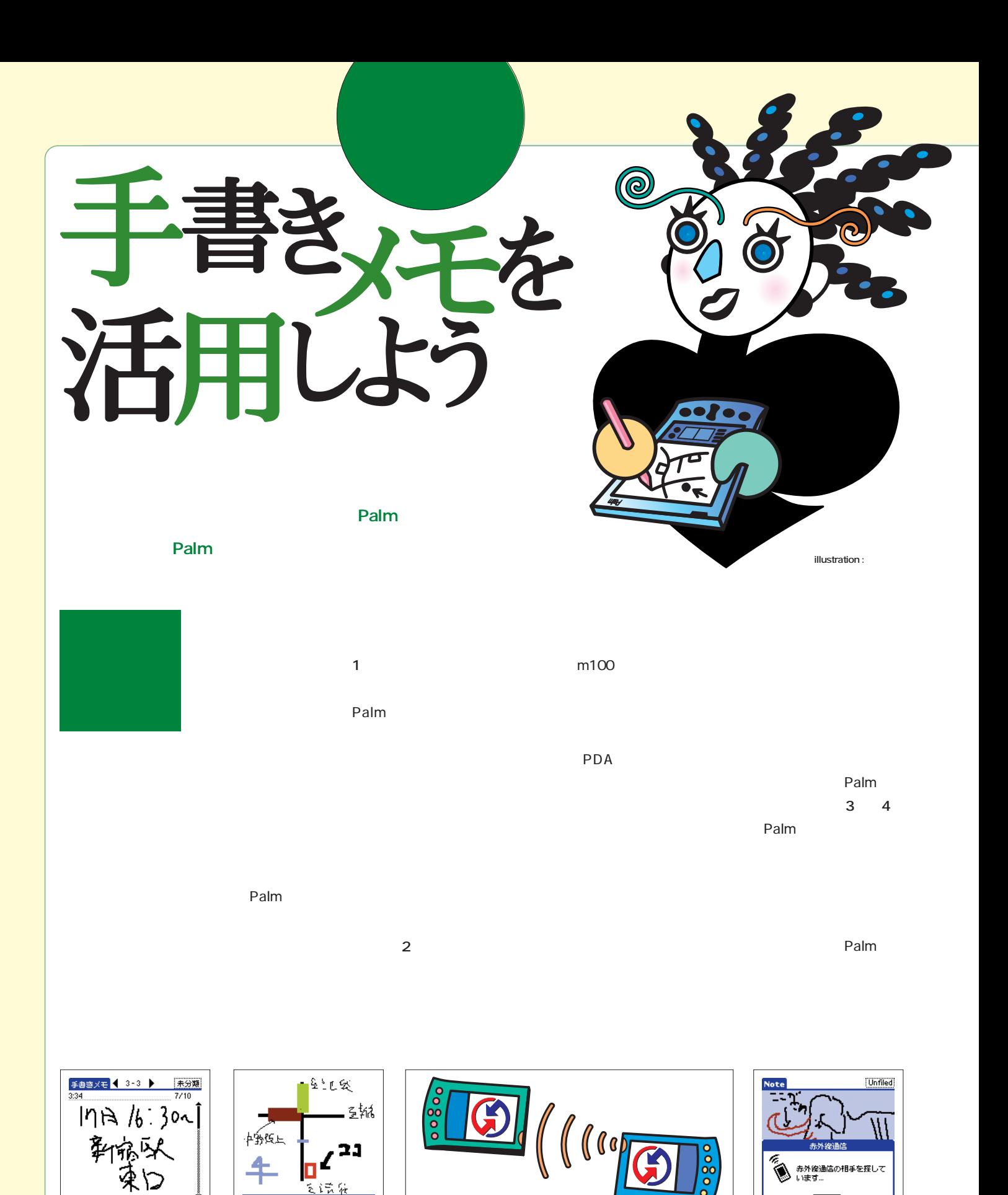

**図3 赤外線で、手書きメモを送信。思いついたアイデアや情報を素早**

**図4 ほとんどの手書きメモソフ**

 $(\overline{190t})$ 

**Bug Me!** 

90 **Palm Magazine Vol.7**

**図1 このように画面上に直接絵**

(約)(翻)(翻)2

**図2 文字と絵の両方でメモが取**

Memo Plus

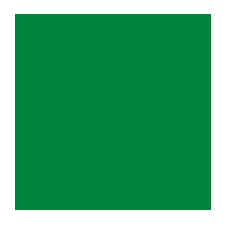

## A  $\parallel$ FreeMemo 5 PicMemo IR 6 A **\* Clip DAは「手書きメモ」ソフトに**

15KB

PicMemo

PicMemo

 $\sim$  1

PicMemo

FreeMemo

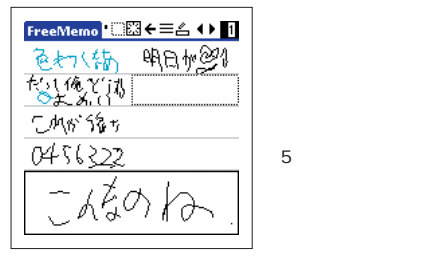

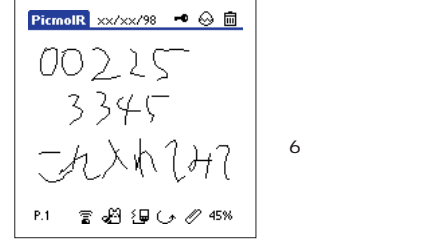

### FreeMemo **A**

Uhttp://www.din.or.jp/̃ysd/pal m/index.html

対応OS:全機種

### PicMemo IR **A**

AraigumaSoft Uhttp://www.araiguma.com/old. html

OS: PalmOS 3.0

### **B**

m100 m105 m500 m505 OS PalmOS 3.5

### Bug Me! **B D**

Electric Pocket, Inc. Uhttp://www.bugme.net/bugme/ index.html \$19.95 OS Palm OS 2.0

### NeoNote **B C D**

Uhttp://muchy.com/data/NeoNo teV201n.zip \$10 対応OS:全機種

HandMemo3 **B C D**

Uhttp://www2.wbs.ne.jp/̃pilotdev/ PalmP.htm \$10

OS Palm OS 3.0

**清書機能を付けるDA。**

### Clip DA **C**

Uhttp://www.jps.net/seko/main/

OS PalmOS3.0

### Free Palm Design **E**

Fernando Villanova Uhttp://freepalmdesign.netfirms .com/

OS: Palm OS 3.1

### Free Palm Design P **E**

Fernando Villanova Uhttp://freepalmdesign.netfirms .com/

OS: Palm OS 3.1

### MEMO Plus **E**

HANDS HIGH SOFTWARE Uhttp://www.handshigh.com/ht ml/memoplus.html \$19.95 OS: PalmOS 2.0

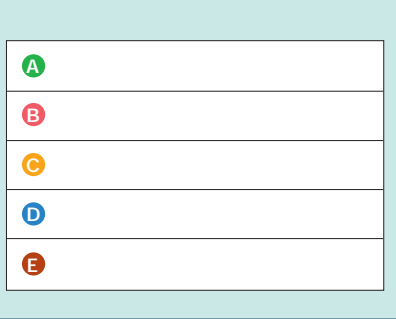

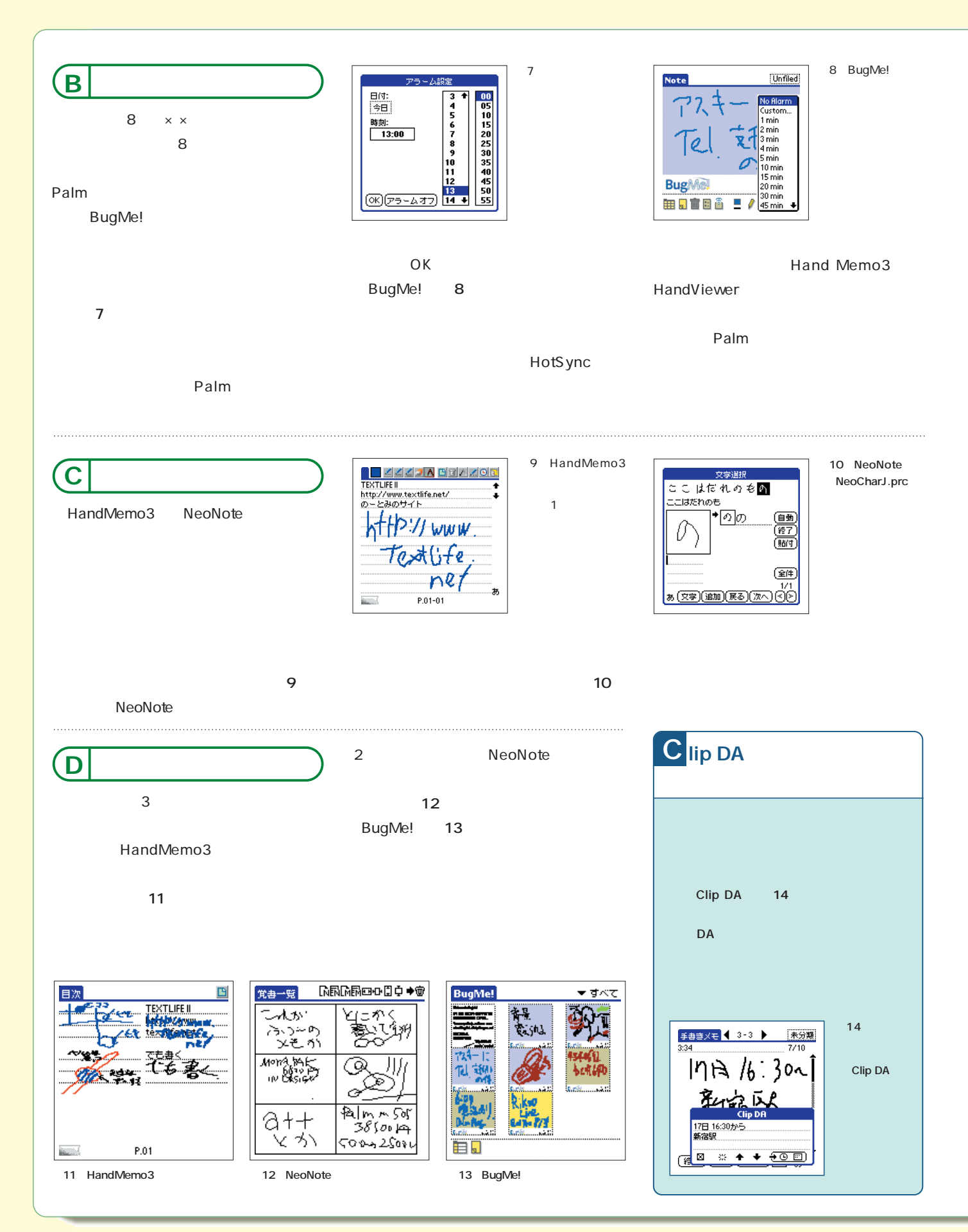

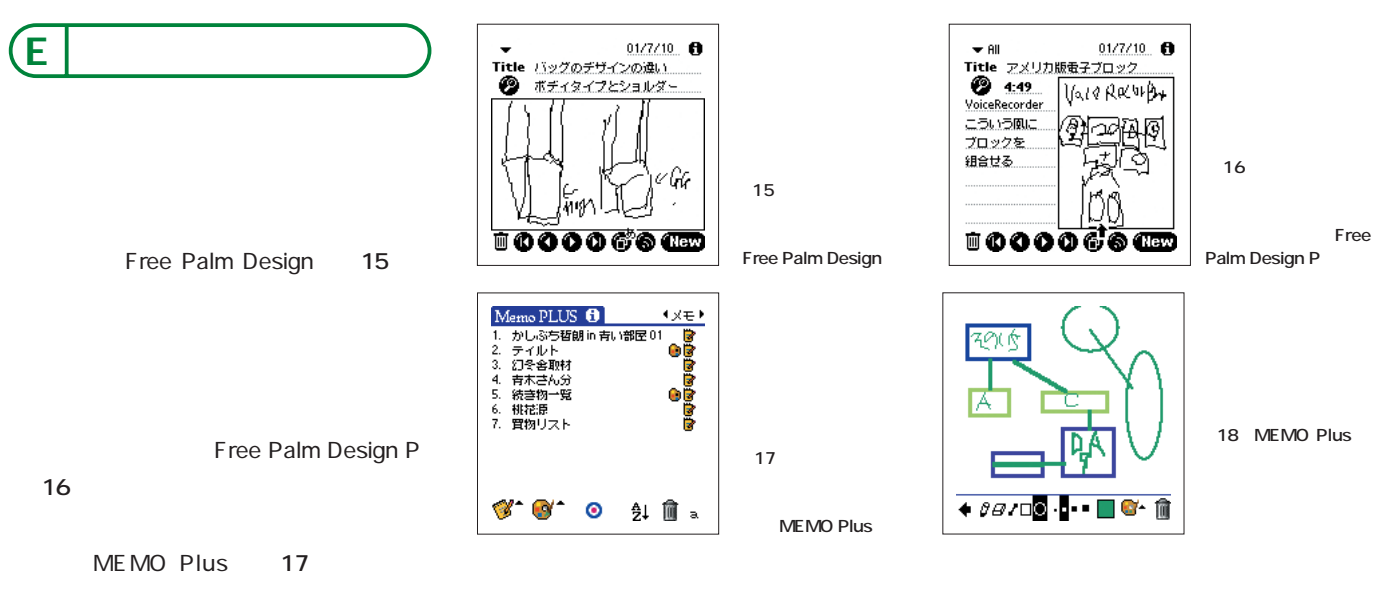

成機能 **図18** を持っているので、解説図

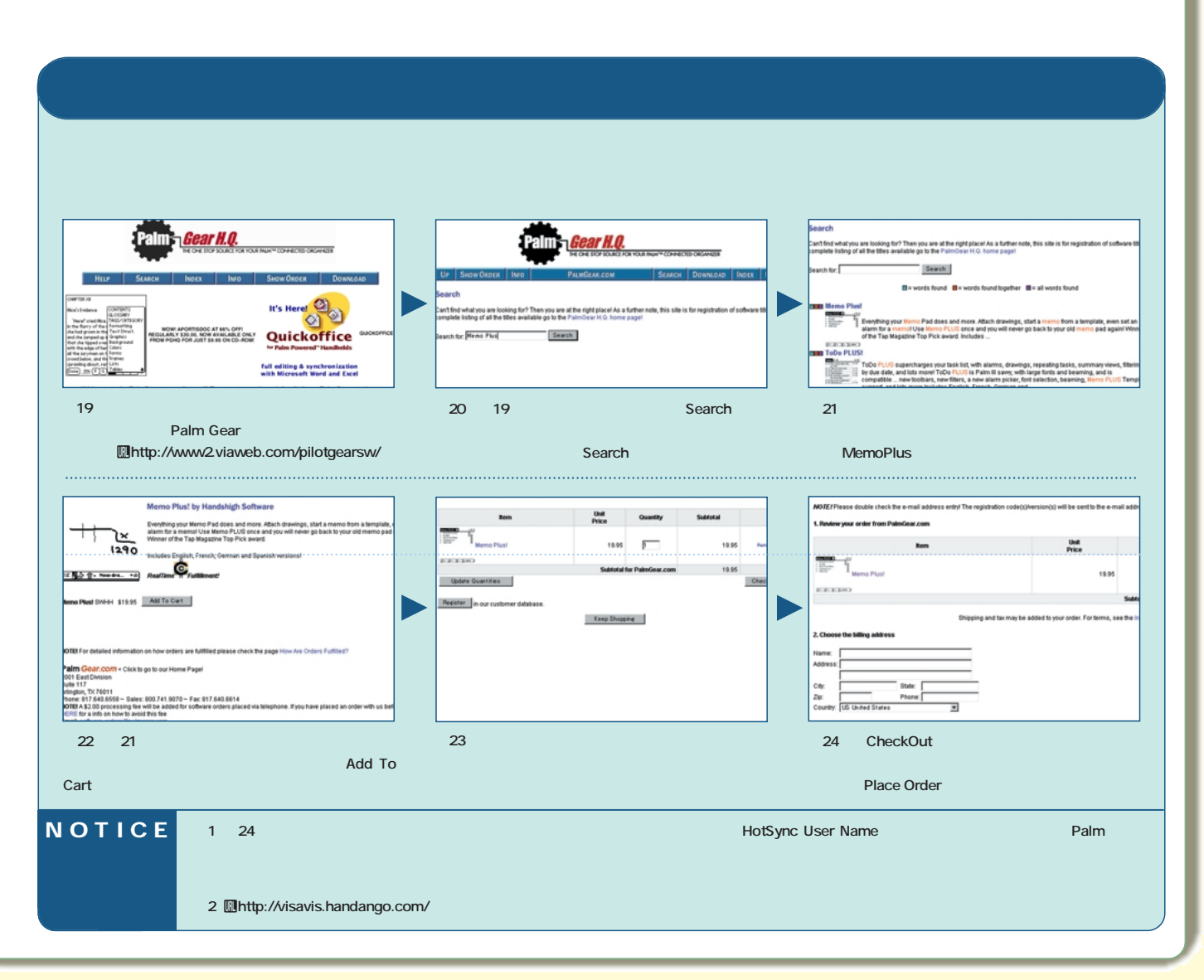

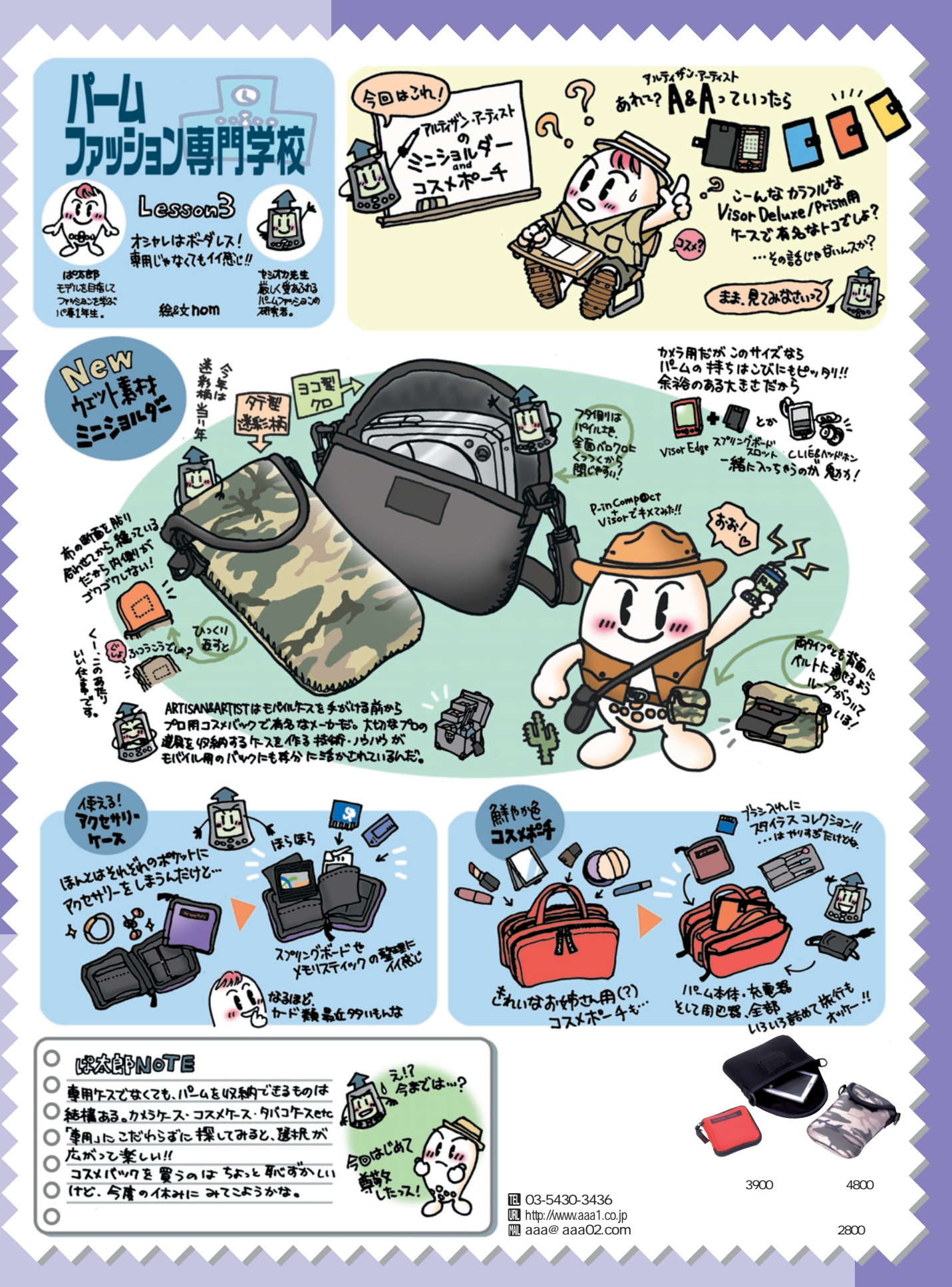

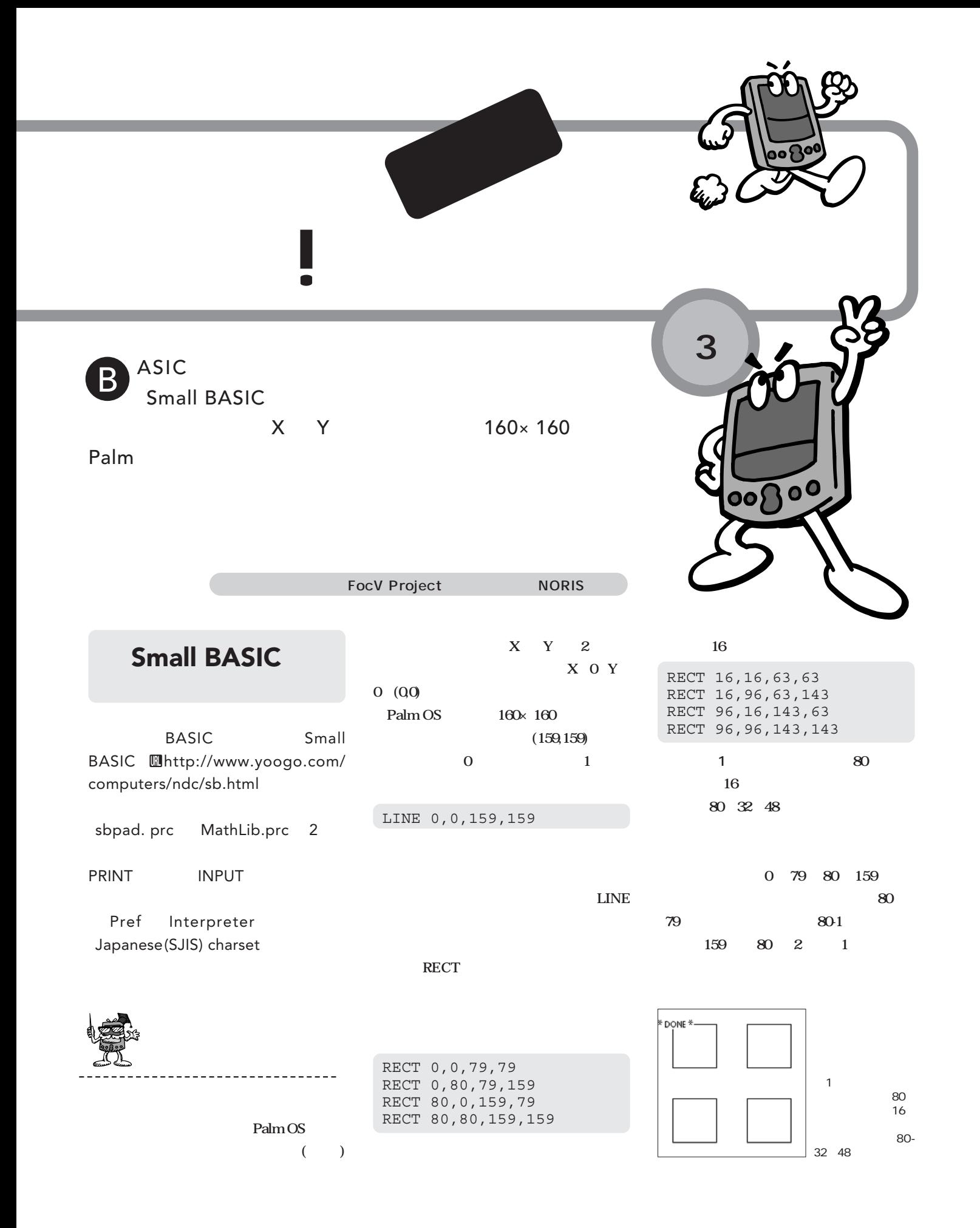

### $s1=0$  $s2=80$ s3=s2-1  $s4 = s2 * 2 - 1$ RECT s1,s1,s3,s3 RECT s1,s2,s3,s4 RECT s2,s1,s4,s3 RECT s2,s2,s4,s4

### 16 48

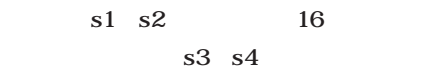

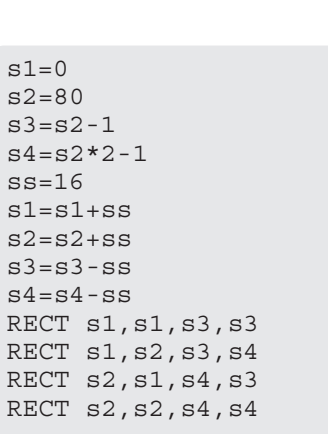

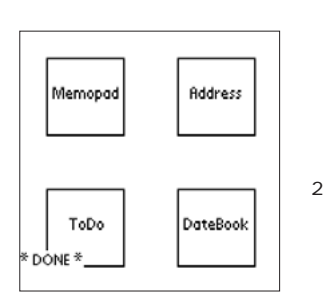

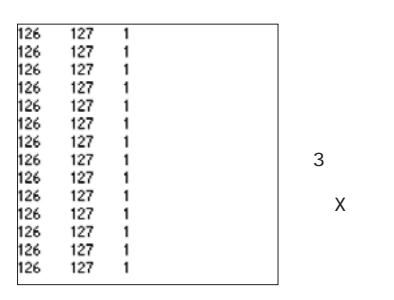

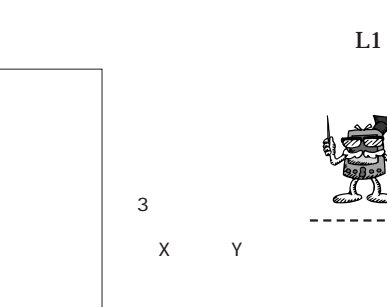

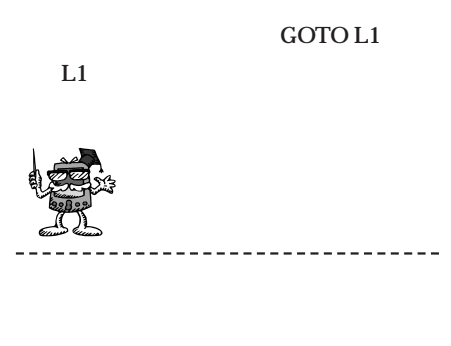

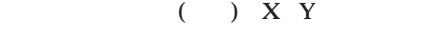

( ) **X** Y

PRINT "DateBook"s2=80 トには、<br> **AT** 

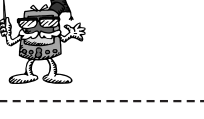

PEN ON LABEL L1

GOTO L1 END

PEN ON PEN

AT 20,32 PRINT "Memopad"

**RECT** 

### AT 104,32 PRINT "Address" AT 30,112 PRINT "ToDo" AT 100,112 PRINT "DateBook"

**の位置を指定すればいい 図2**

**次の4つを追加してみてほしい。** PRINT "Memopad" PRINT "Address" PRINT "ToDo"

**PRINT** 

# **AT**

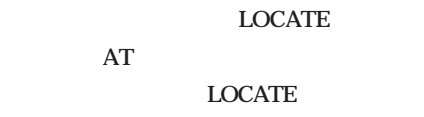

**密に位置決めができる。また、XとYの指定**

LABEL L1

**合、1と同等)を返し、これを確認すれば**

**Y** PEN(5)

PRINT  $PEN(4)$ ,  $PEN(5)$ ,  $PEN(3)$ 

**図3 。前の数字が現在のスタイラスの**

**8 PEN(4)** 

**PEN(3)** 

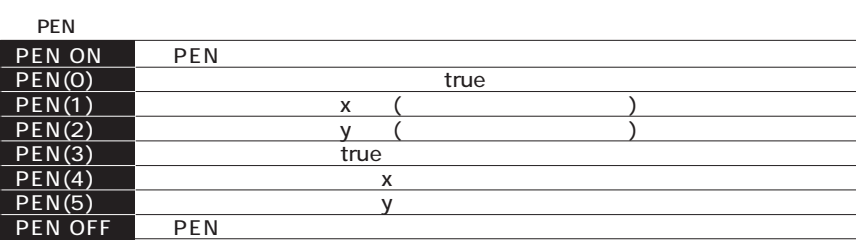

標を指定する「AT」

\_\_\_\_\_\_\_\_\_\_\_\_\_\_\_\_\_\_\_\_\_\_

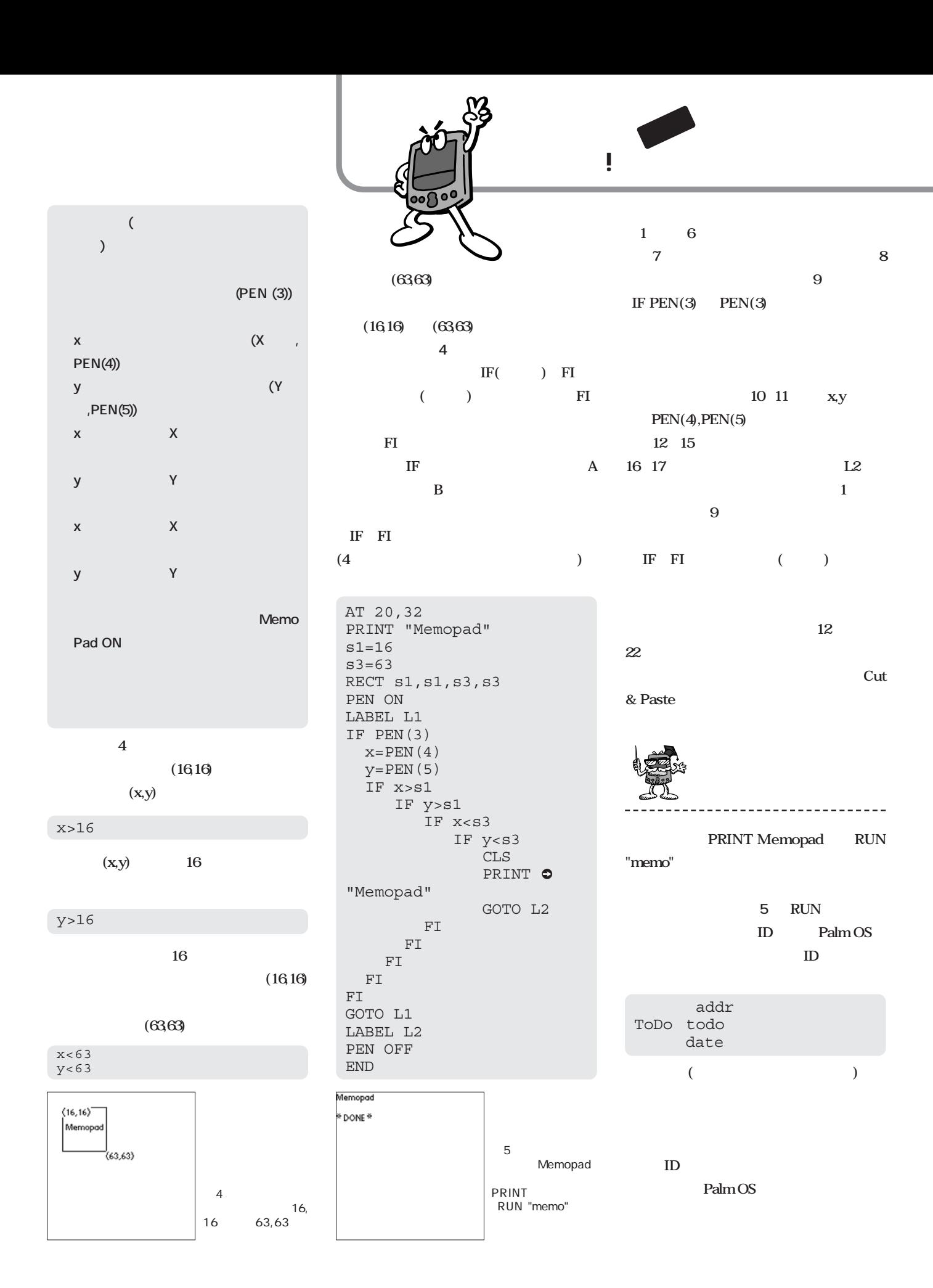

್

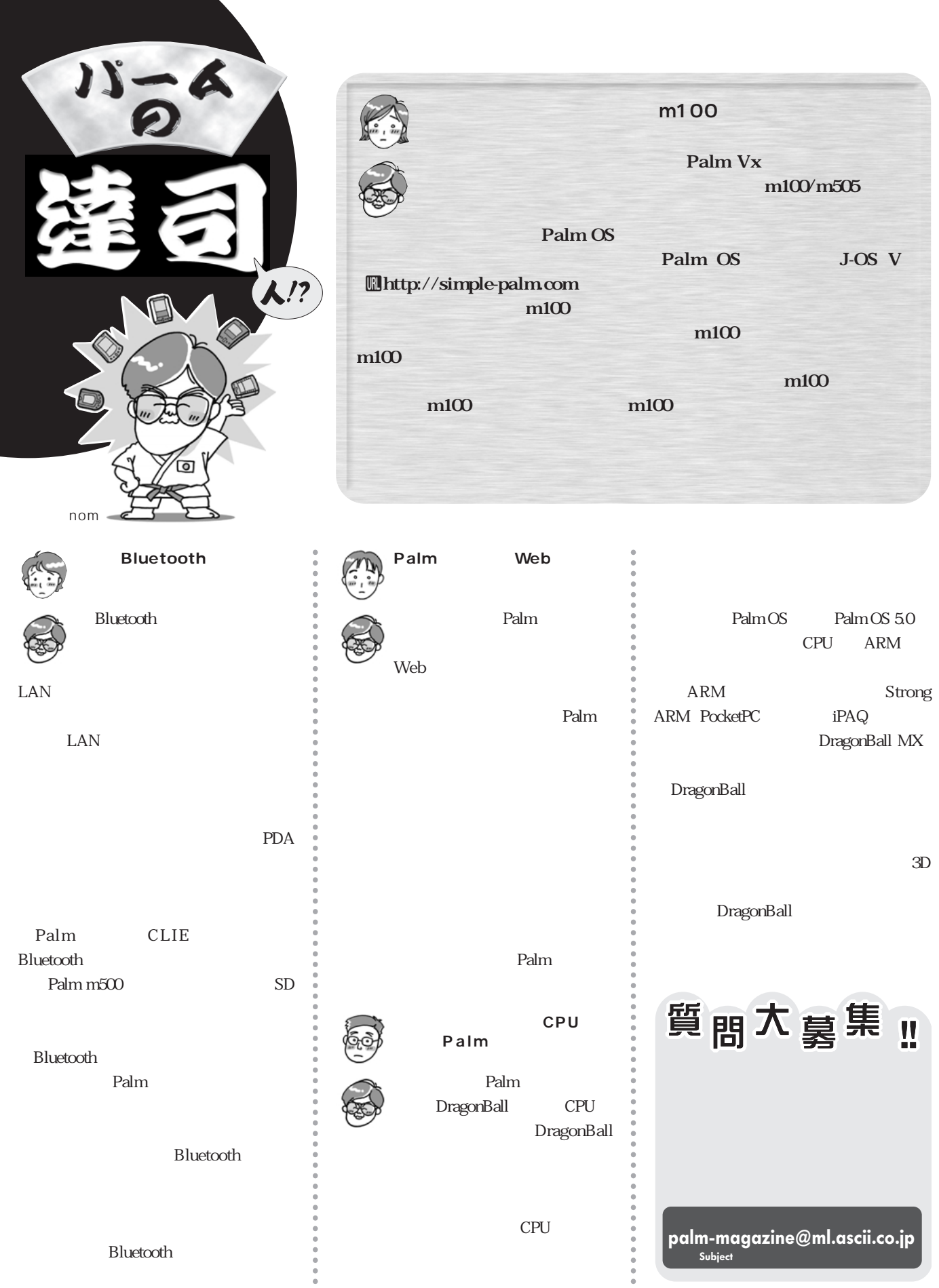

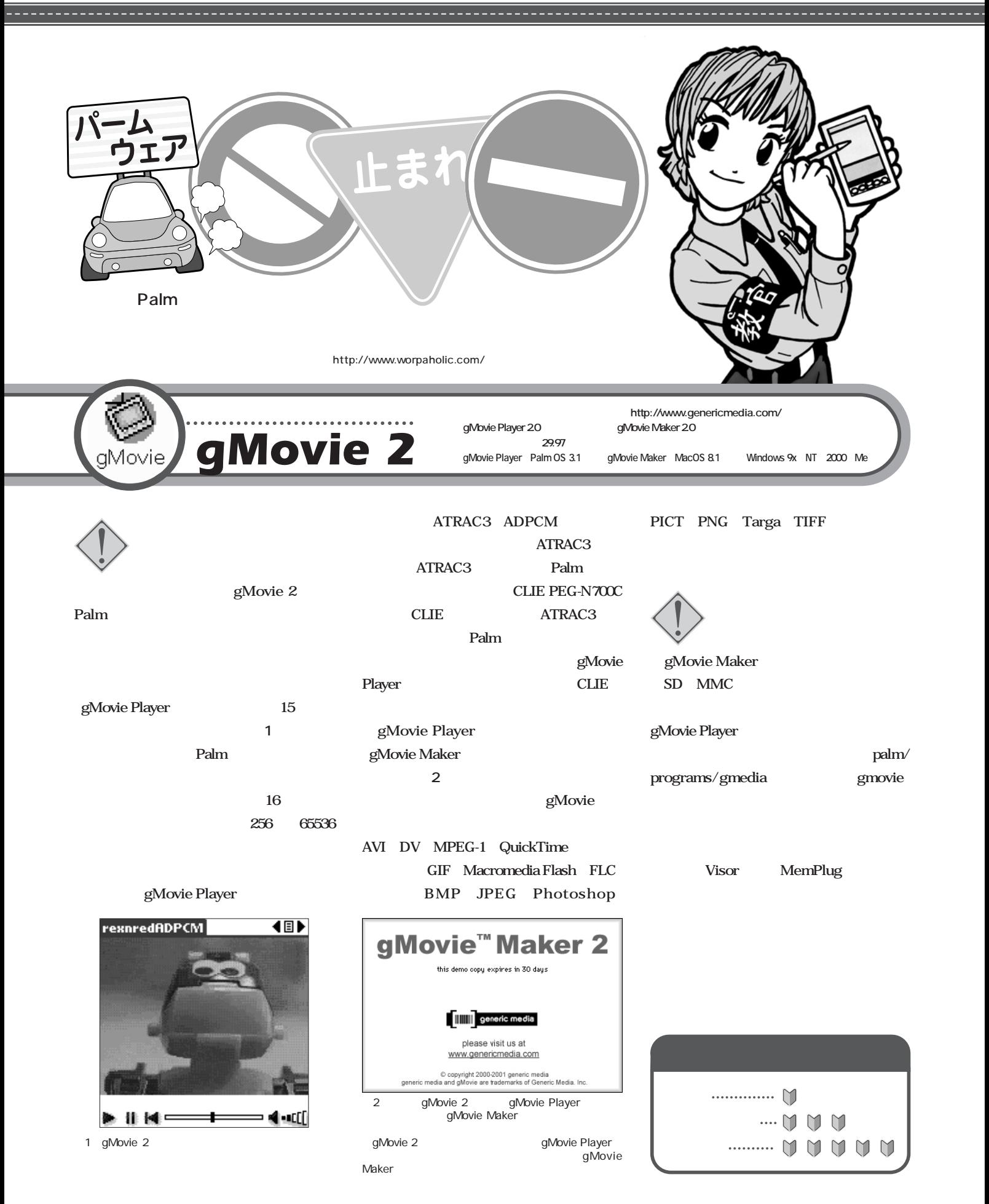

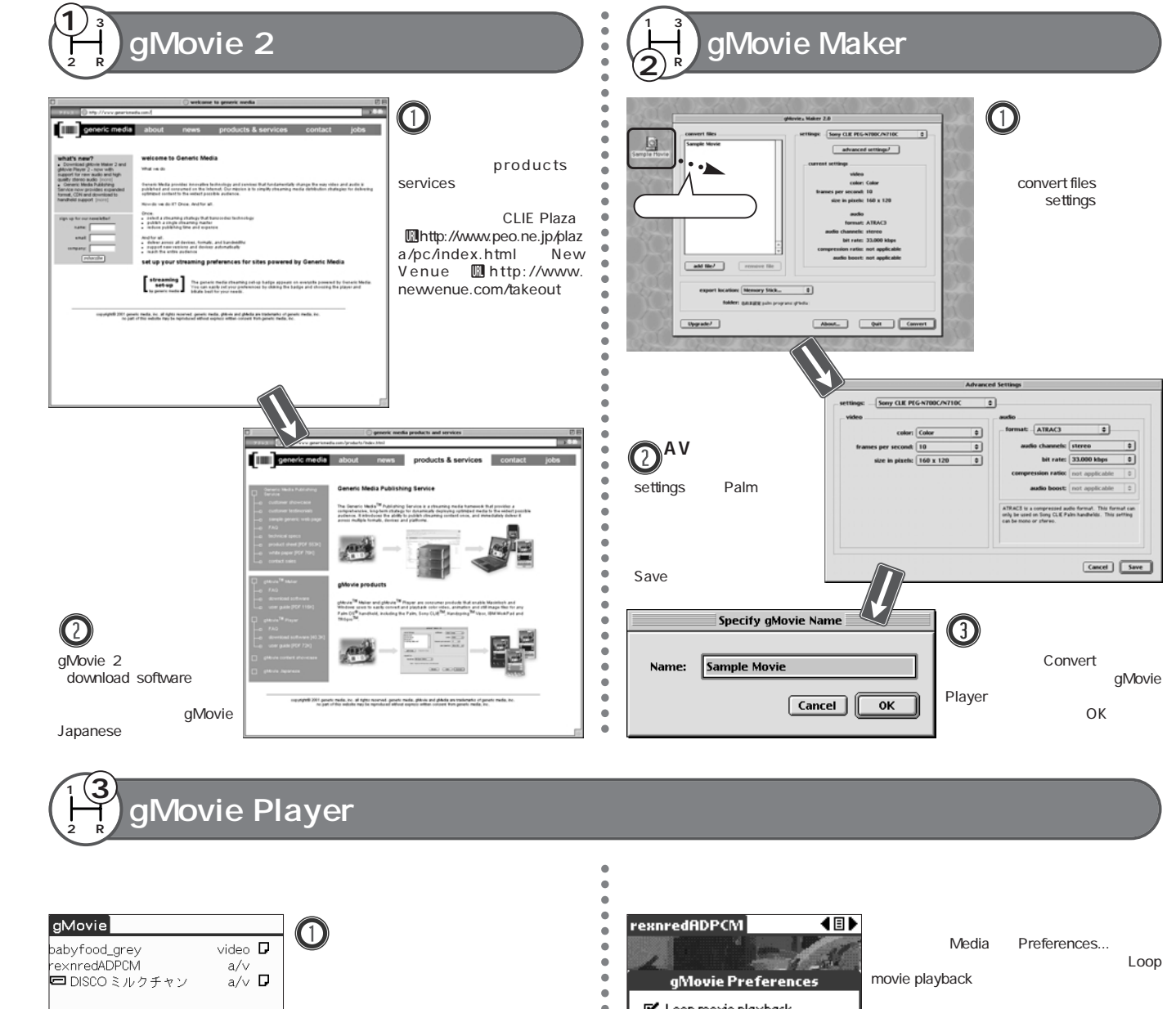

Media

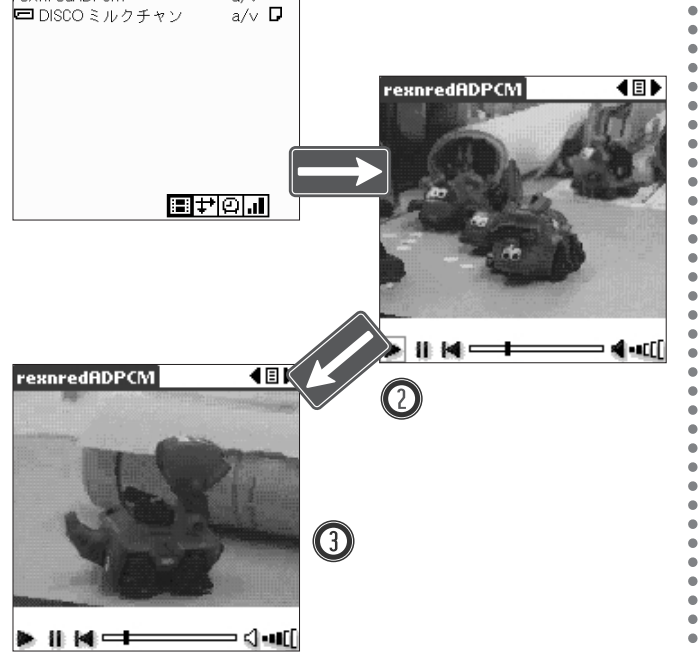

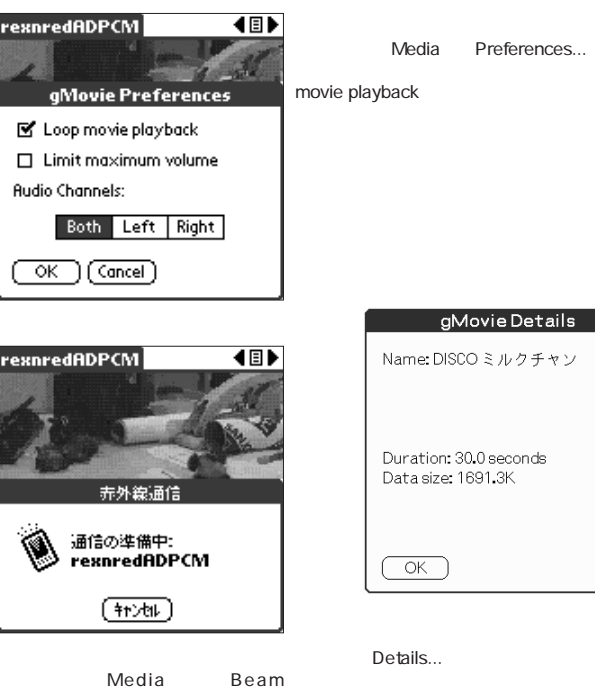

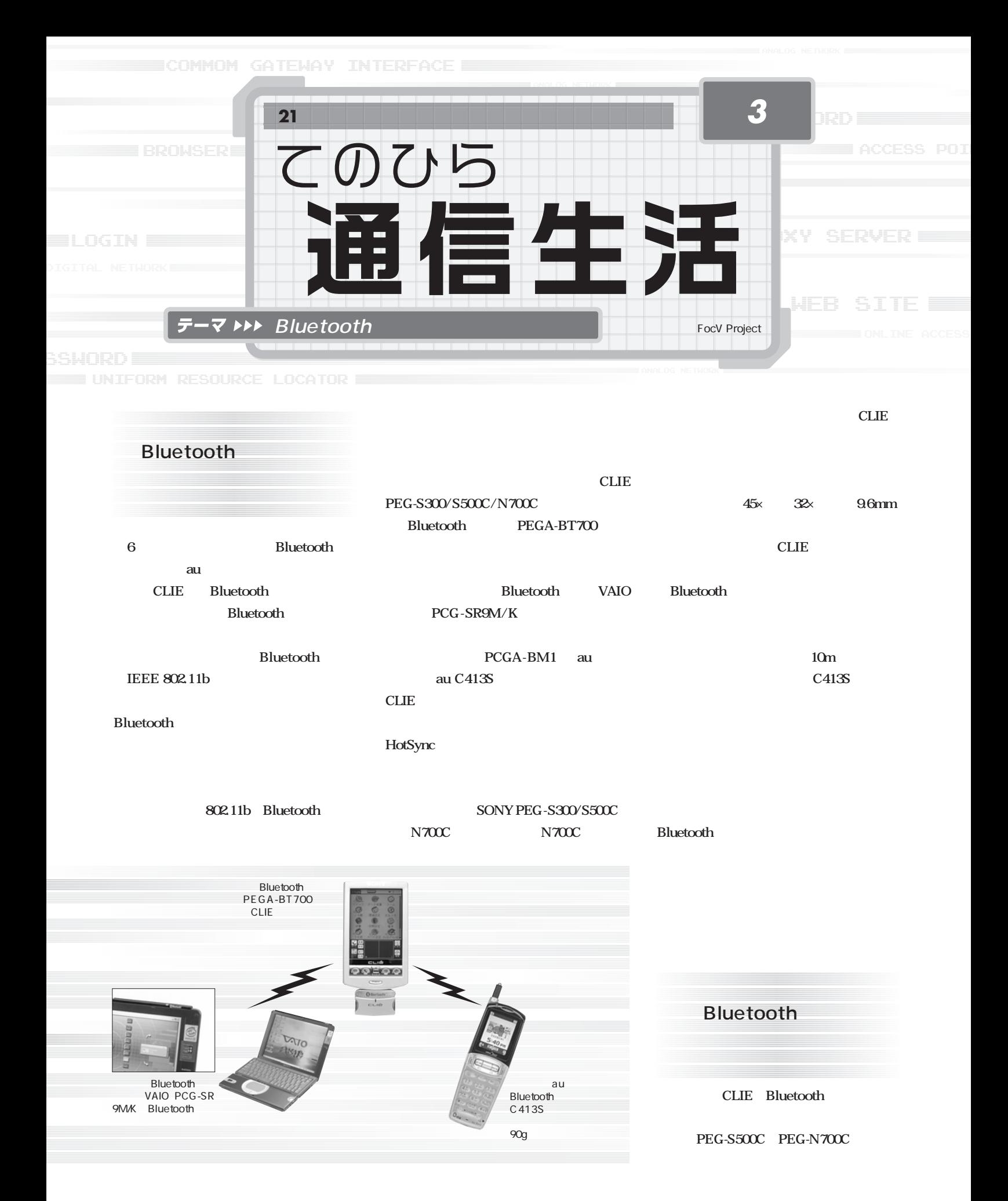

**WALLET UNIFORM RESOURCE LOCATOR** 

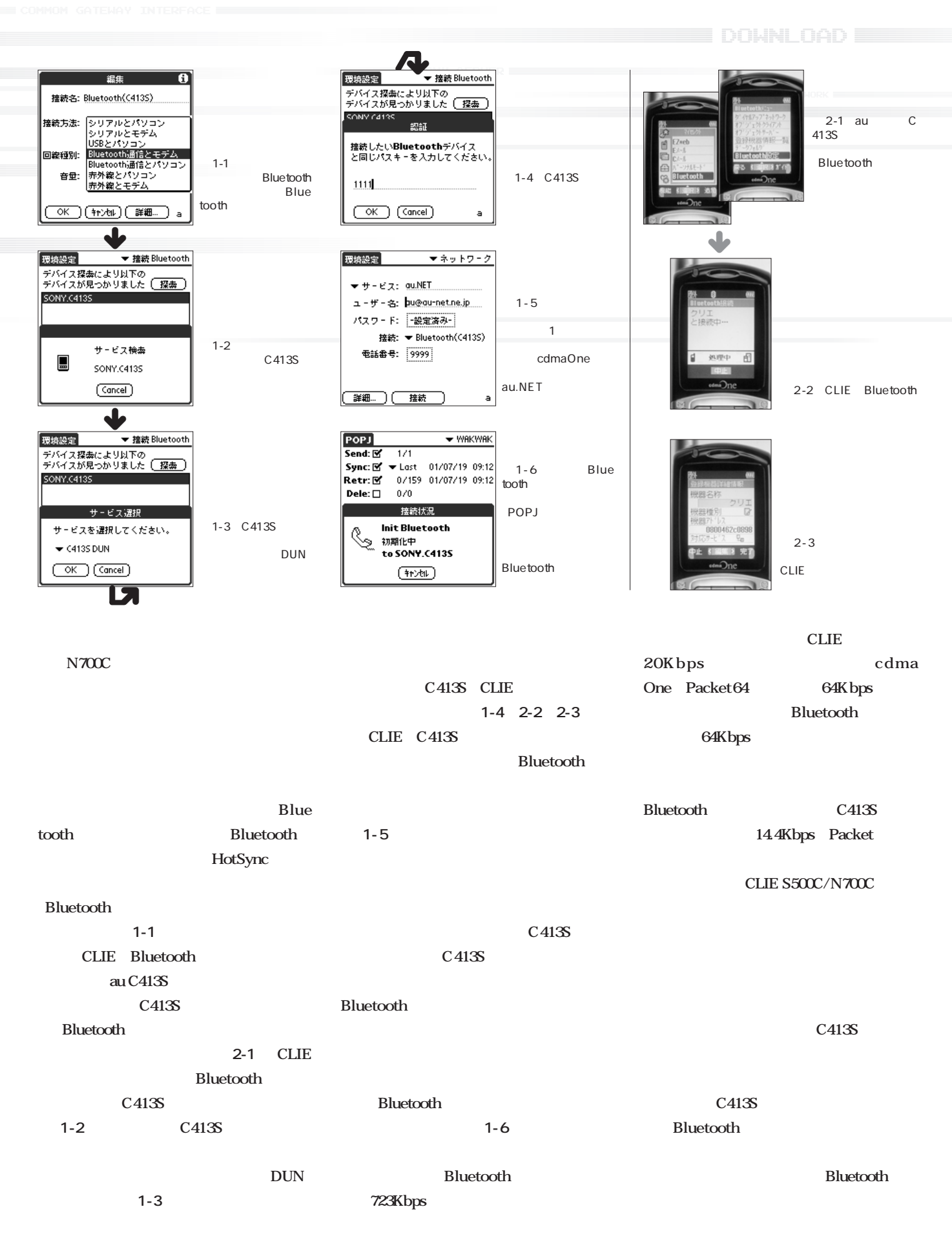

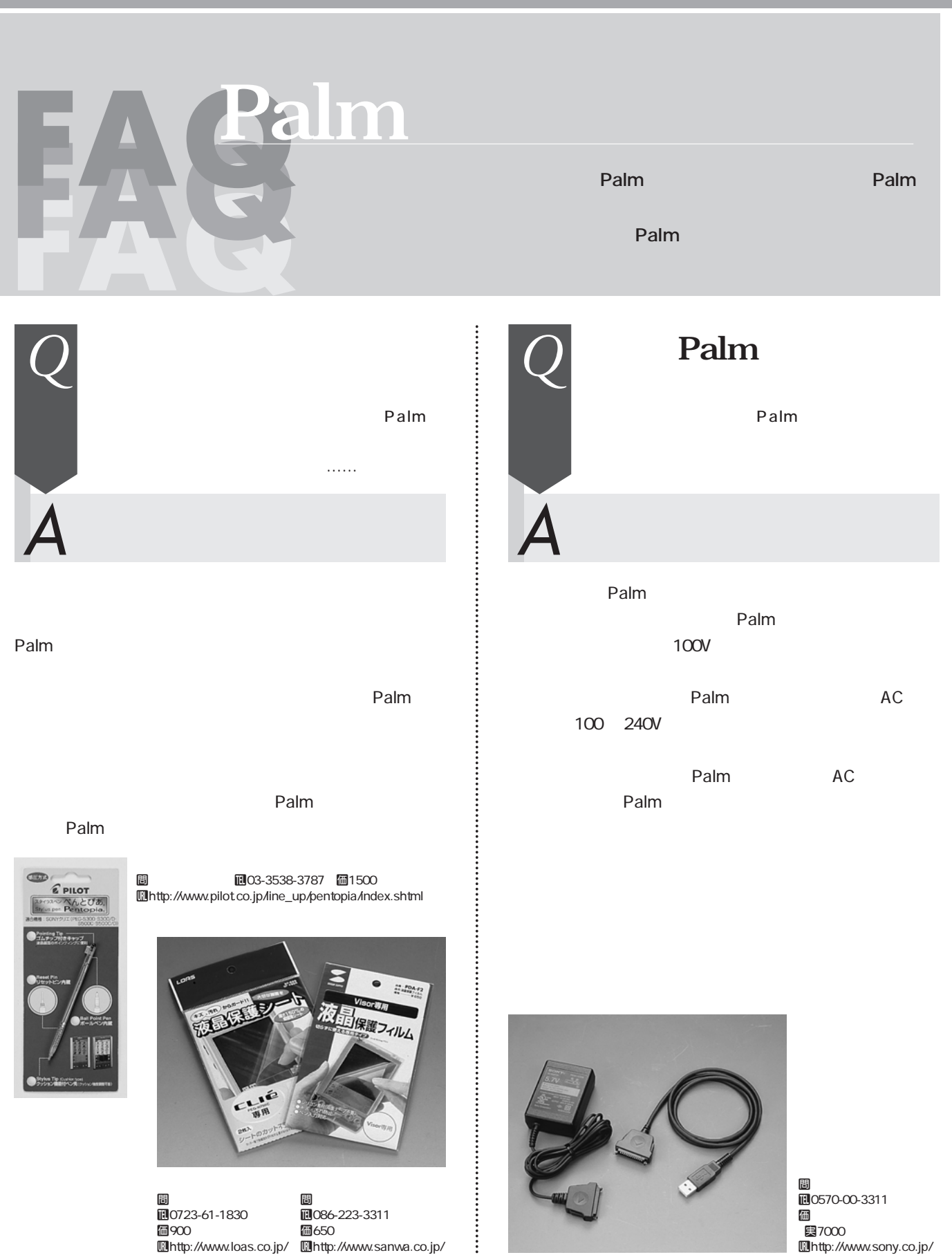

T086-223-3311 個650

Uhttp://www.sanwa.co.jp/

T0570-00-3311  $k$   $\overline{a}$   $\overline{b}$   $\overline{a}$   $\overline{b}$   $\overline{c}$   $\overline{c}$  **e**7000 Uhttp://www.sony.co.jp/

**M**0723-61-1830 個900

Uhttp://www.loas.co.jp/

# Frequentry Asked Question

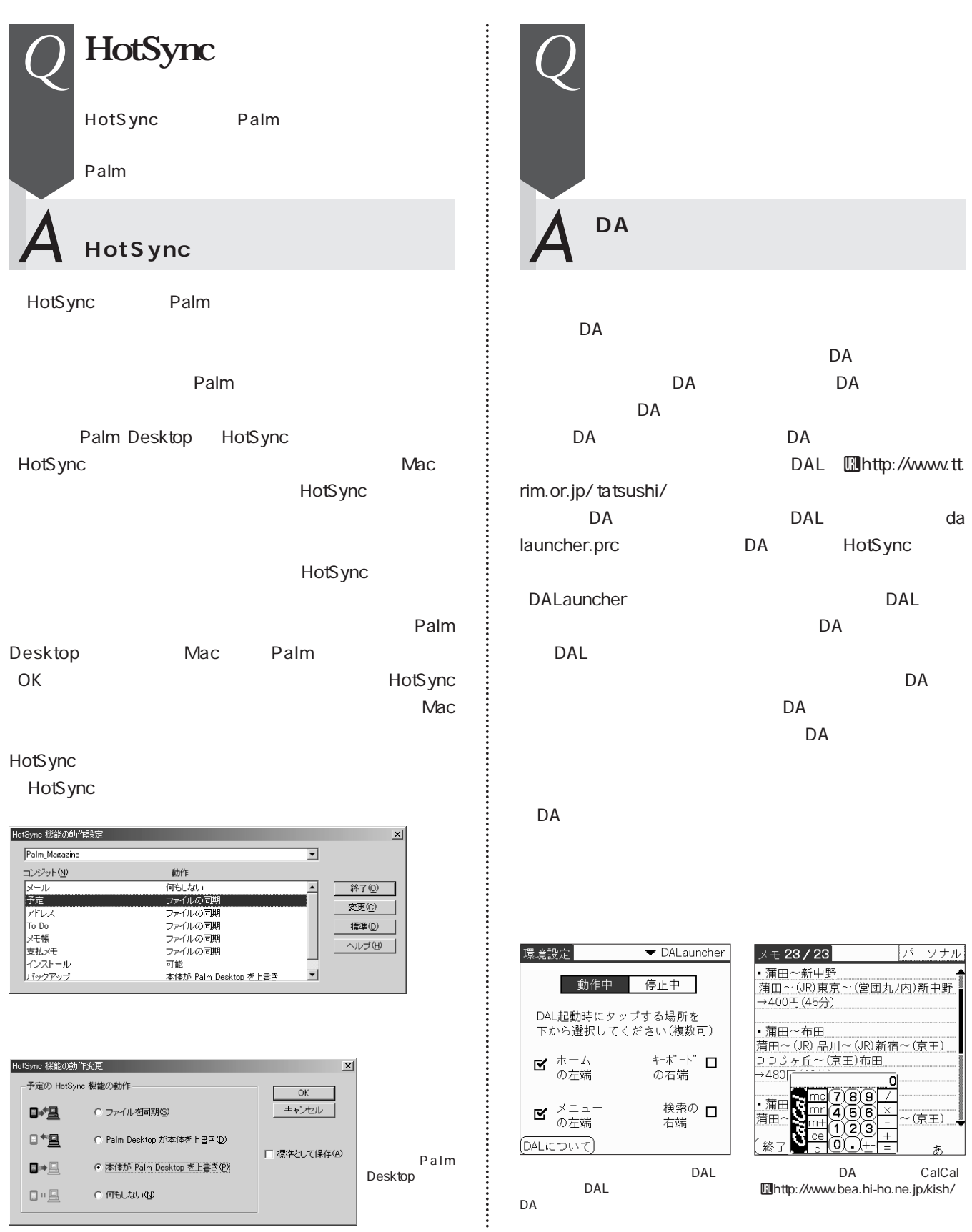

Palm *To Go* サイト案内板 またはリゾート! でも、Palmとリゾート! でも、Palmとリゾート 文/八島 伸之 ドクター **yashimac www.worpaholic.com**

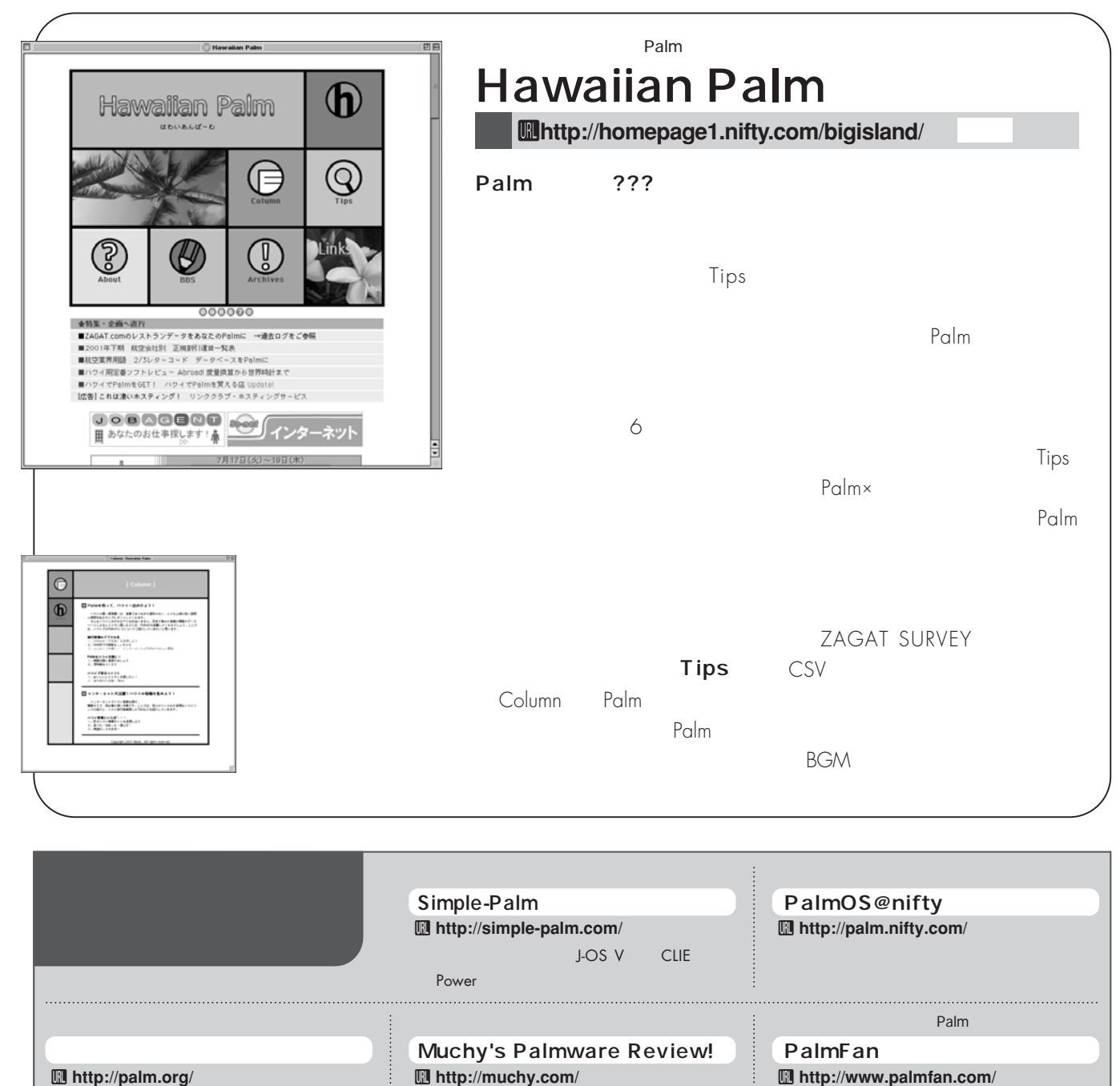

U **http://palm.org/**

対するきめ細やな対応も人気の秘密だ 読み物系サイトの草分け的存在。連日更新中の後継機 iPAL-NEXT <sup>100</sup>万アクセス目前

評価済みのアイテムは周辺機器を含めて2000

PalmwareFan

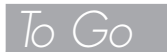

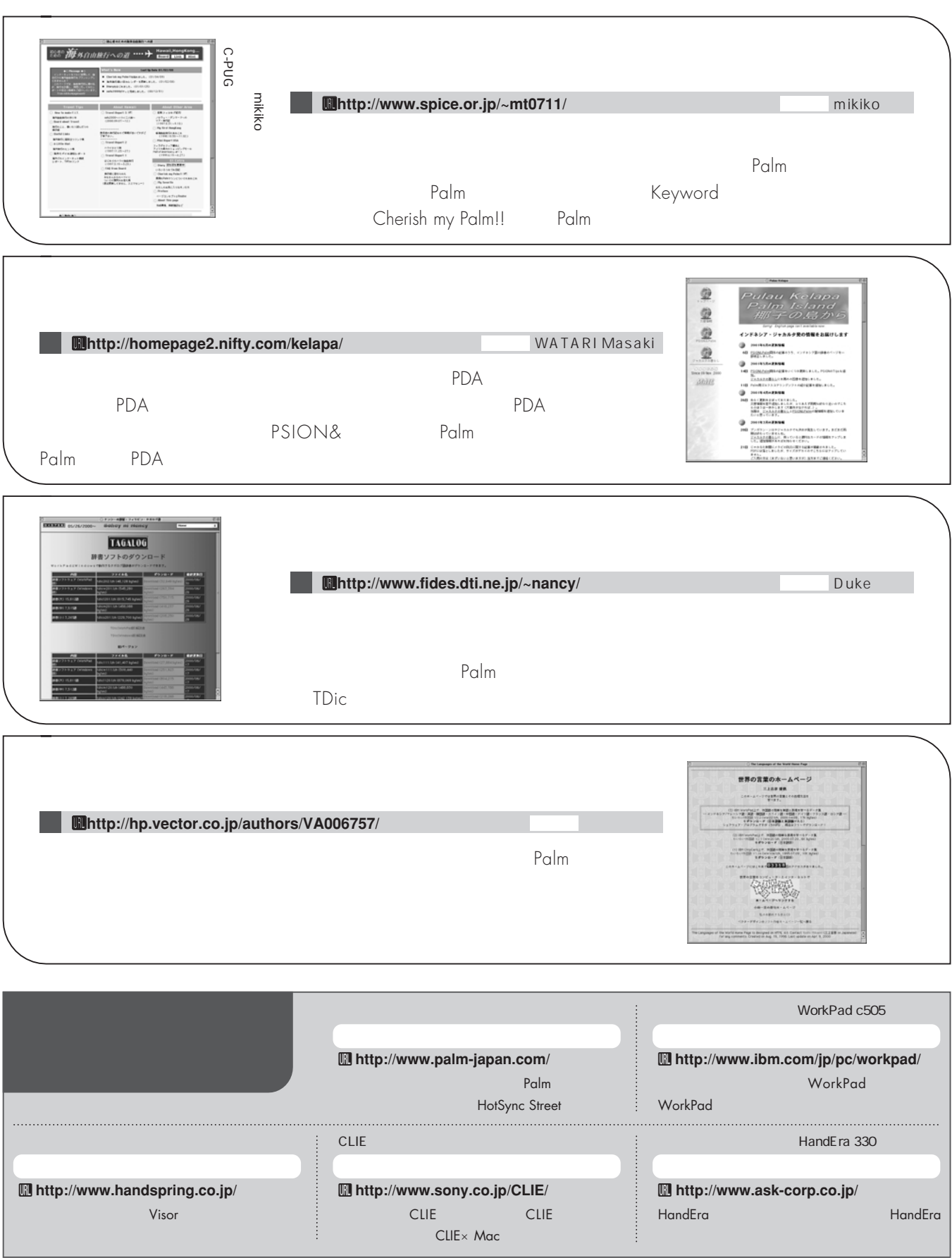

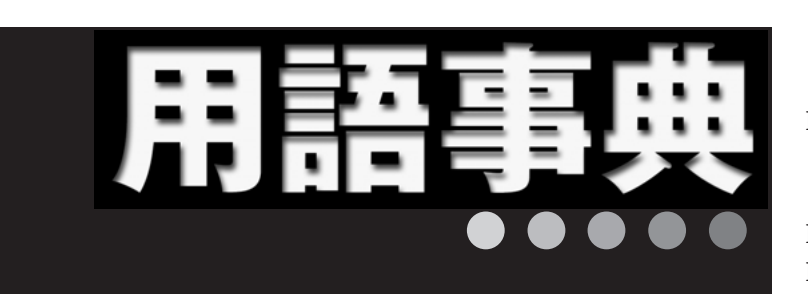

**Palm Example 2011** 

### **Palm Example 1 Palm**

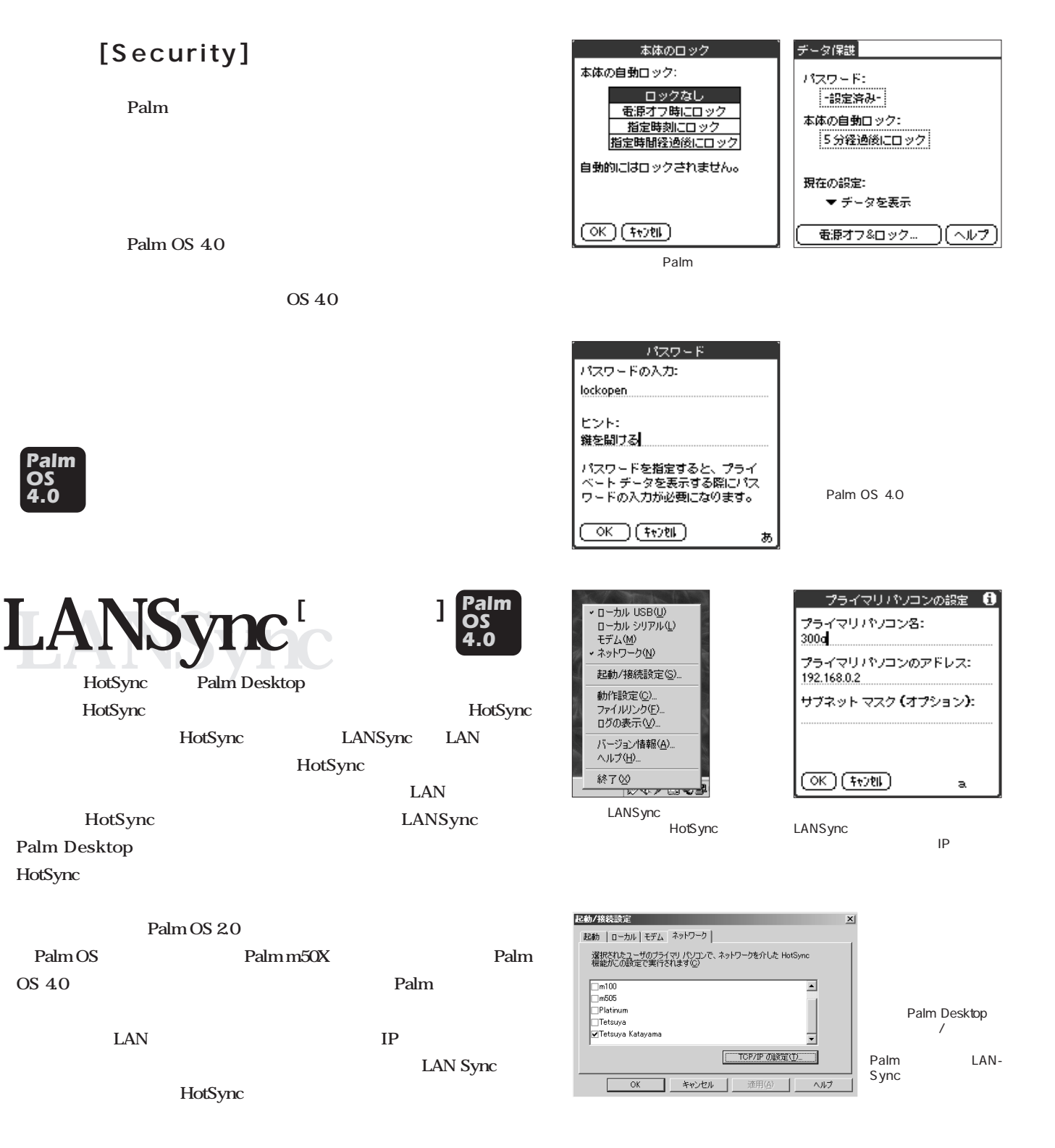

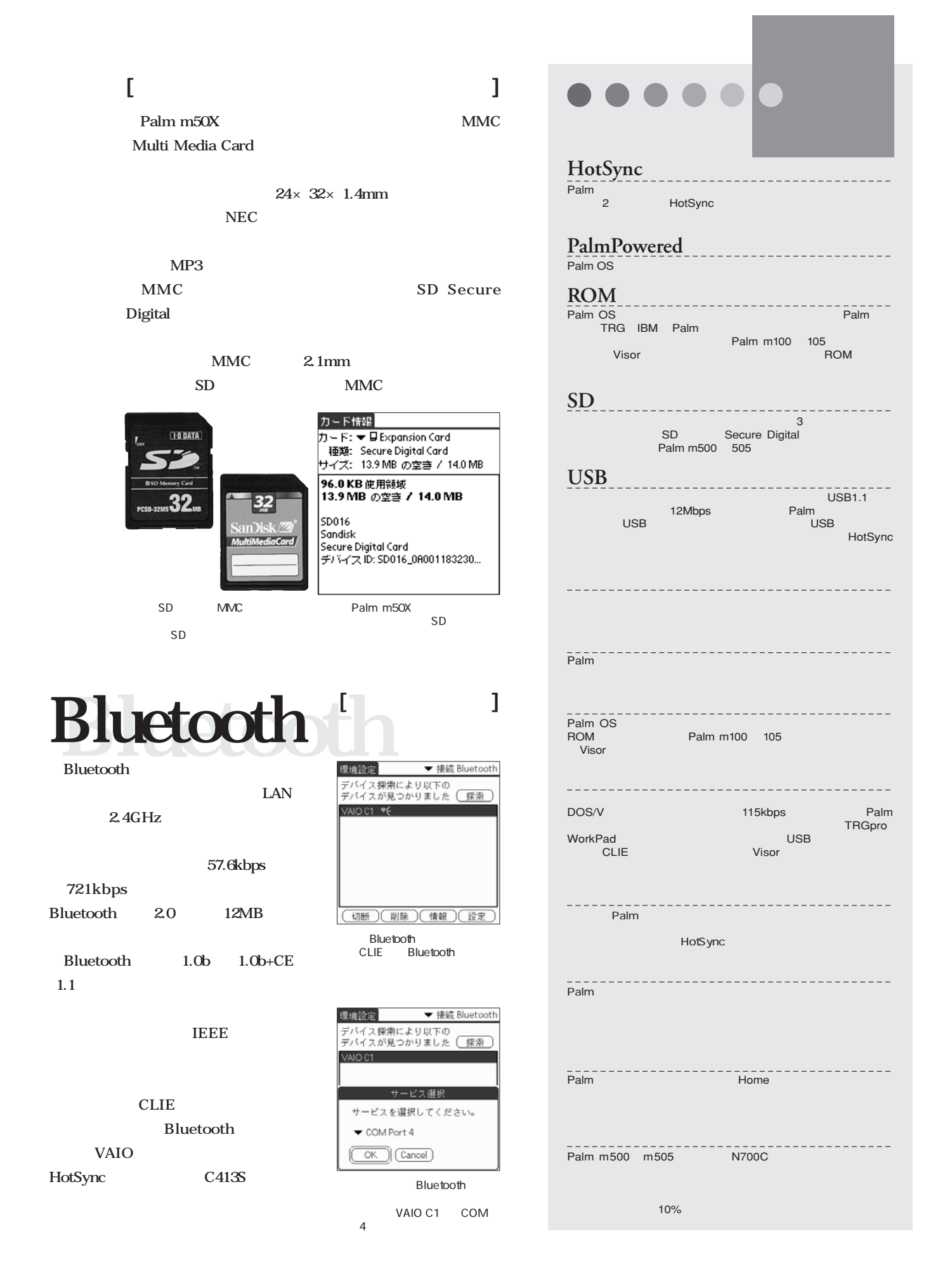

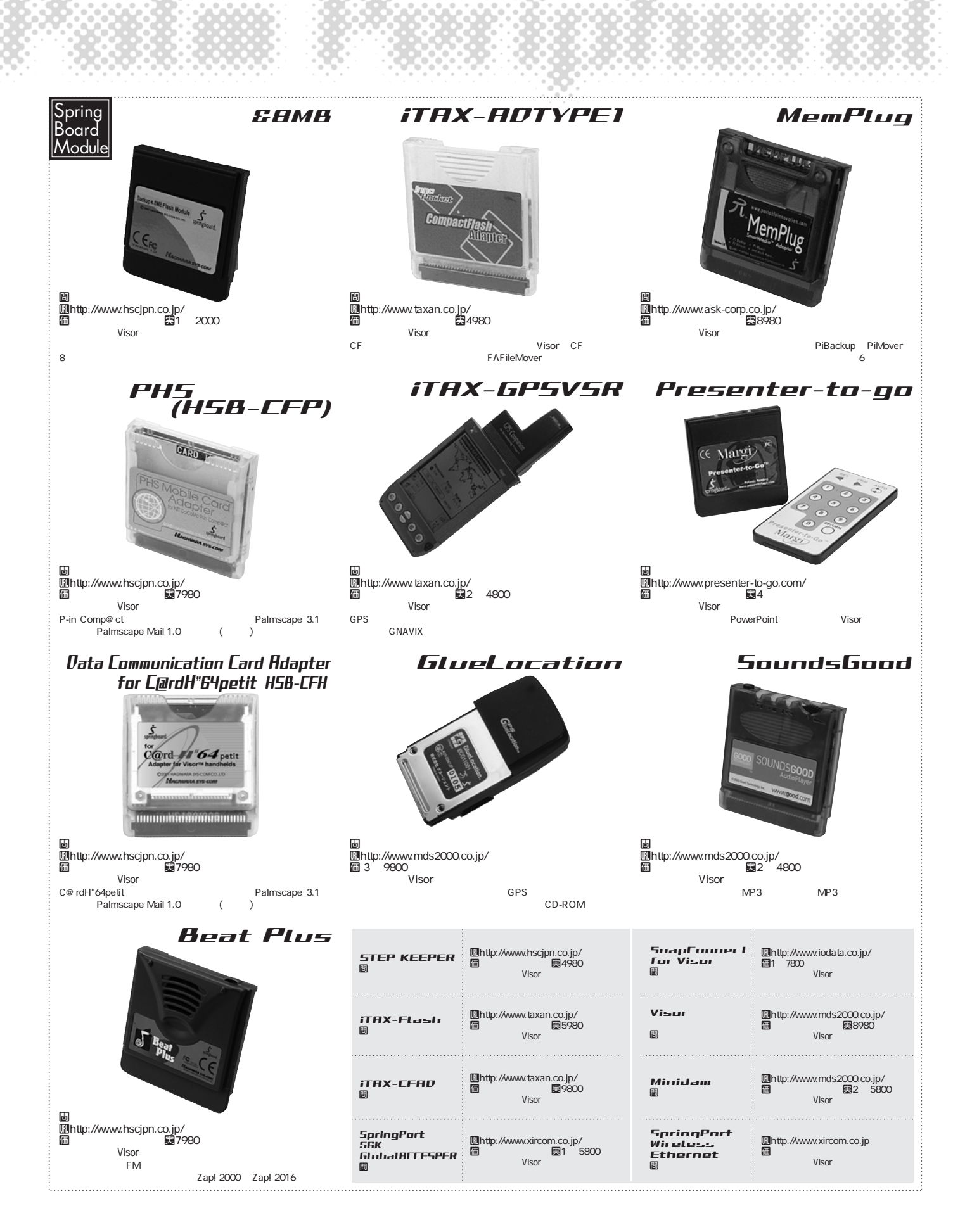

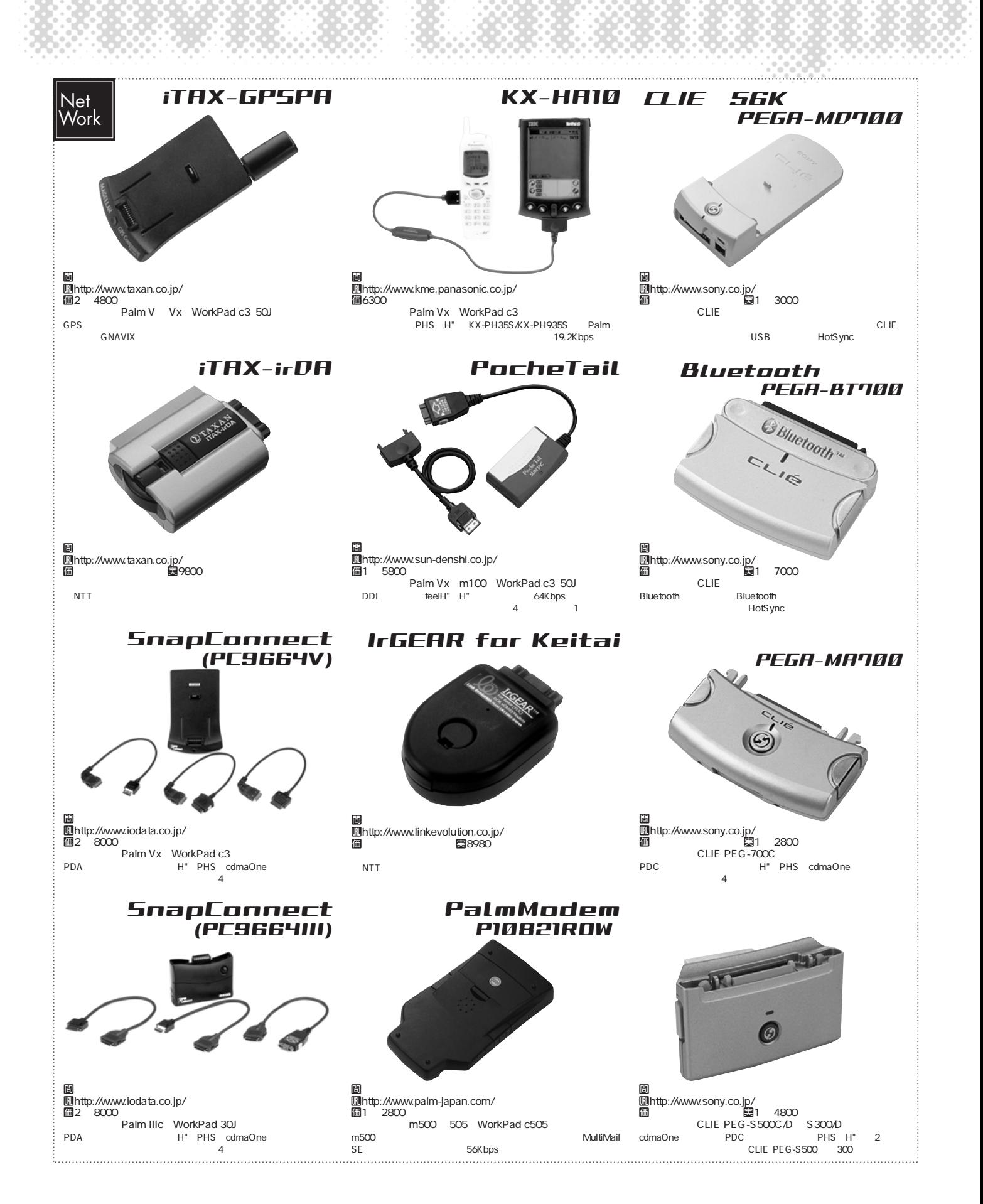

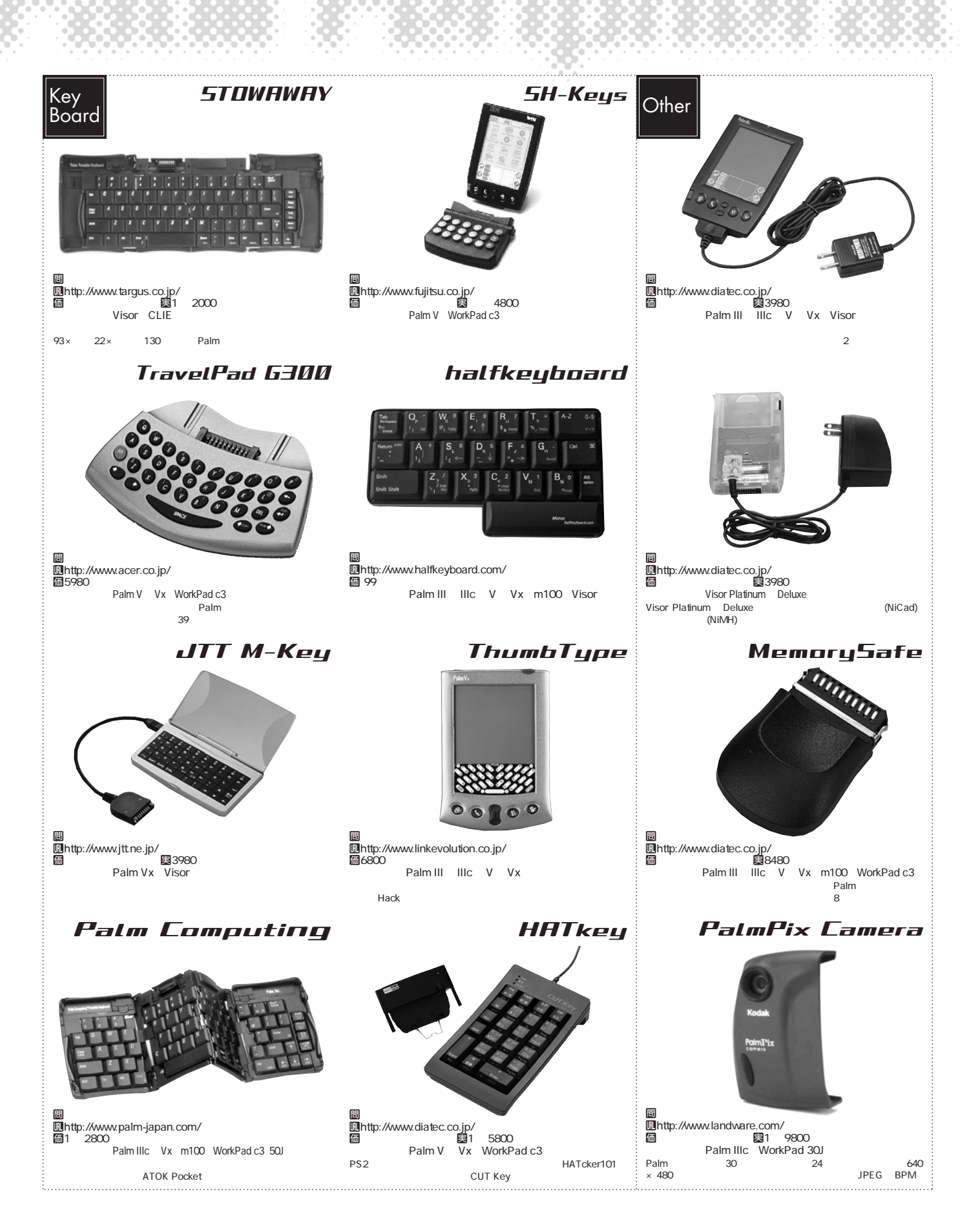

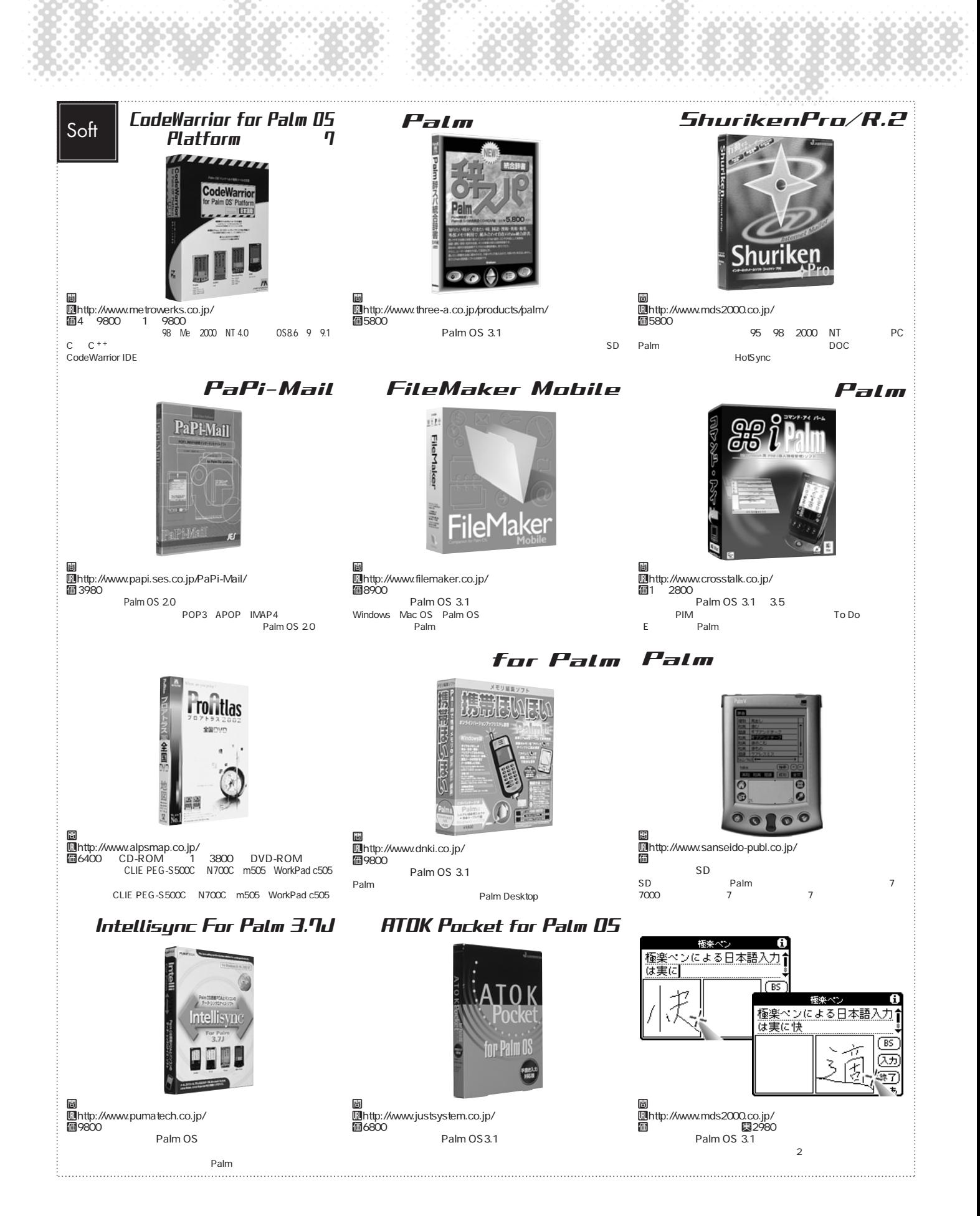

**Palm Magazine Vol7** 139

Palm Computing m505 **Palm パーム コンピューティング㈱** <sup>0</sup> 0120-564-380 U http://www.palm-japan.com/ 価<br>実は4 9800 Palm OS 4.0 Dragonball VZ 33MHz 114 Palm Computing m500 価 ちょうかい あんない しんじょう **曳4 4800**<br>① PB WM  $Palm OS 4.0$ Dragonball VZ 33MHz 114  $Palm OS 3.5$ Dragonball EZ 20MHz 114

79

۵F

侖

Palm Computing m505 **製品名 OS/ CPU /解像度/色数 <sup>メ</sup>モリー容量/拡張スロット 電源/バッテリー寿命** Palm Computing m500 Palm Computing Vx Palm Computing IIIc Palm Computing m105 Palm **厚さ**17**ミリ 重さ**193**グラム** Palm OS 4.0 PalmDesktop<br>Motorola DragonBall VZ 33MHz 4MB RAM ROM 20 HotSync USB AC PalmDesktop PalmDesktop スタイラスペン、保護カバー 手書きメモ、クロック、基本スキル 160 × 160 ドット SD/MMC カードスロット メタリックシルバー MGI Photosuite、PocketMirror など 反射型TFT カラー液晶(6万 5000 色) アルミ Palm OS 4.0 PalmDesktop<br>Motorola DragonBall VZ(33WHz alvB RAM) ROM 45 ນເພດສັກສາດສານສະເລາະ 4MB ROM +3<br>160×160 SDAMC SDAMC 5DAMC 16<br>16 Palm OS 3.5<br>
Motorola DragonBall EZ 20MHz 4MB RAM<br>
2 Motorola DragonBall EZ(20MHz) 4MB(フラッシュROM) 約2週間 HotSyncクレードル(充電器兼用) PalmDesktop 日本語版(ウィンドウズ版/マック版) 160 × 160 ドット スプリングボードスロット シルバー 革製カバー、スタイラスペン  $\overline{16}$  and  $\overline{16}$  and  $\overline{16}$  a Palm OS 35 4MB RAM<br>4MB Motorola DragonBall EZ(20MHz) AMBRAM 2<br>Motorola DragonBall EZ(20MHz) Album To G<br>160x 160 ROM 約2週間 Album To Go Chroma Gammon 256 **Contract Service Service Service Service Service Service Service Service Service Service Service Service** Palm OS 3.5.1 8MB RAM<br>4MB  $\times$  2 Motorola DragonBall EZ(16MHz) BMB RAM
PalmDesktop 160 MHz) HotSync PalmDesktop 160 MHz AMB<br>160 x 160 MHz ROM  $\frac{4}{2}$ 160 × 160 **4VB ROM** ROM FOR SAFE ROM FOR SAFE WAS SERVED AND TO A RESERVED A RESERVED ASSAFE TO A RESERVED A RESERVED ASSAFE TO A RESERVED A RESERVED ASSAFED ASSAFE TO A RESERVED A RESERVED ASSAFED A RESERVED ASSAFED A RES モノクロ インター しょうしょう しょうしょう しょうしょく しょうしょく Palm OS 35 2MB RAM<br>4MB  $\times$  2 Motorola DragonBall EZ 16MHz | 2MB RAM | 2 | HotSync | HotSync PalmDesktop PalmDesktop | PalmDesktop | PalmDesktop | PalmDesktop | PalmDesktop | PalmDesktop | PalmDesktop | PalmDesktop | PalmDesktop | PalmDesktop | PalmDes  $\frac{4}{2}$ シリアル端子は**III**シリーズと共通なので、オプションで販売  $256$  TFT 80  $MB$  100  $\sim$  To Do $\sim$ 79  $500$ CD-ROM <sup>79</sup> **厚さ**18**ミリ 重さ**137**グラム 厚さ**18**ミリ 重さ**137**グラム** mm mm mm

160 × 160 **4VB ROM** ROM FOR SAFE ROM FOR SAFE WAS SERVED AND TO A RESERVED A RESERVED ASSAFE TO A RESERVED A RESERVED ASSAFE TO A RESERVED A RESERVED ASSAFED ASSAFE TO A RESERVED A RESERVED ASSAFED A RESERVED ASSAFED A RES

ROM

モノクロ インター しょうしょう しょうしょう しょうしょく しょうしょく

**厚さ**10**ミリ 重さ**113**グラム**

ユニバーサルコネクタ SD MMC

 $6<sup>9</sup>$ 

m1105

Palm OS 3.5.1 Dragonball EZ 16MHz 交換用の19種類のフェイス

個2 4800

 $\omega$  +4 WM

1980

118

 $\frac{1}{100}$ 

「デスクトップツアー」が付属

 $505$  $16$  $\sim$  3  $\sim$  300  $\sim$  313 $\sim$  313 $\sim$  313 $\sim$ 

Ø

Palm Computing

G

 $\ddot{\mathbf{0}}$ 

 $\overline{\circ}$ 

 $\circ$ 

 $\ddot{\mathcal{O}}$ 

O-O-**O.G.** 

**OH** 

**厚さ**10**ミリ 重さ**113**グラム**

m100

 $Palm OS 3.5$ Dragonball EZ 16MHz  $\overline{19}$ 

個1 6800

 $\bigotimes$  #4 WM

1980

「デスクトップツアー」が付属

**EXAMPLE 2012 10 Palm** 

Palm Computing

78

 $\bullet$ 

 $\ddot{\mathbf{0}}$ 

 $\overline{\mathbb{O}}$ 

 $\overline{\mathbf{S}}$ 

Palm Vx

個3 9800

**MIB** WM

Computing m100

 $13$  Palm

<sup>79</sup> **厚さ**13**ミリ 重さ**139**グラム**

ユニバーサルコネクタ SD MMC

Palm

IIIc

 $\frac{1}{8}$ 

mm mm mm

個3 6800

**CIB** WM

 $Palm OS 3.5$ Dragonball EZ 20MHz

Palm OS 4.0<br>USB  $USB$ 

P

128

 $1:07$ 8  $\circ$  $\overline{O}$ 

 $\overline{\mathbf{e}}$ 

Ä

**SOSO** 

 $\mathbb{G}$ 

 $\overline{)}$ 

o

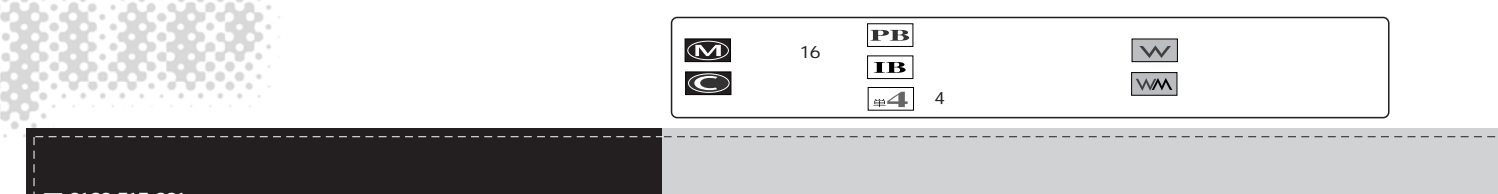

### 0 0120-517-301  $\begin{array}{c} \begin{array}{c} \begin{array}{c} \text{...}\\ \text{...}\\ \end{array} \end{array} \end{array}$

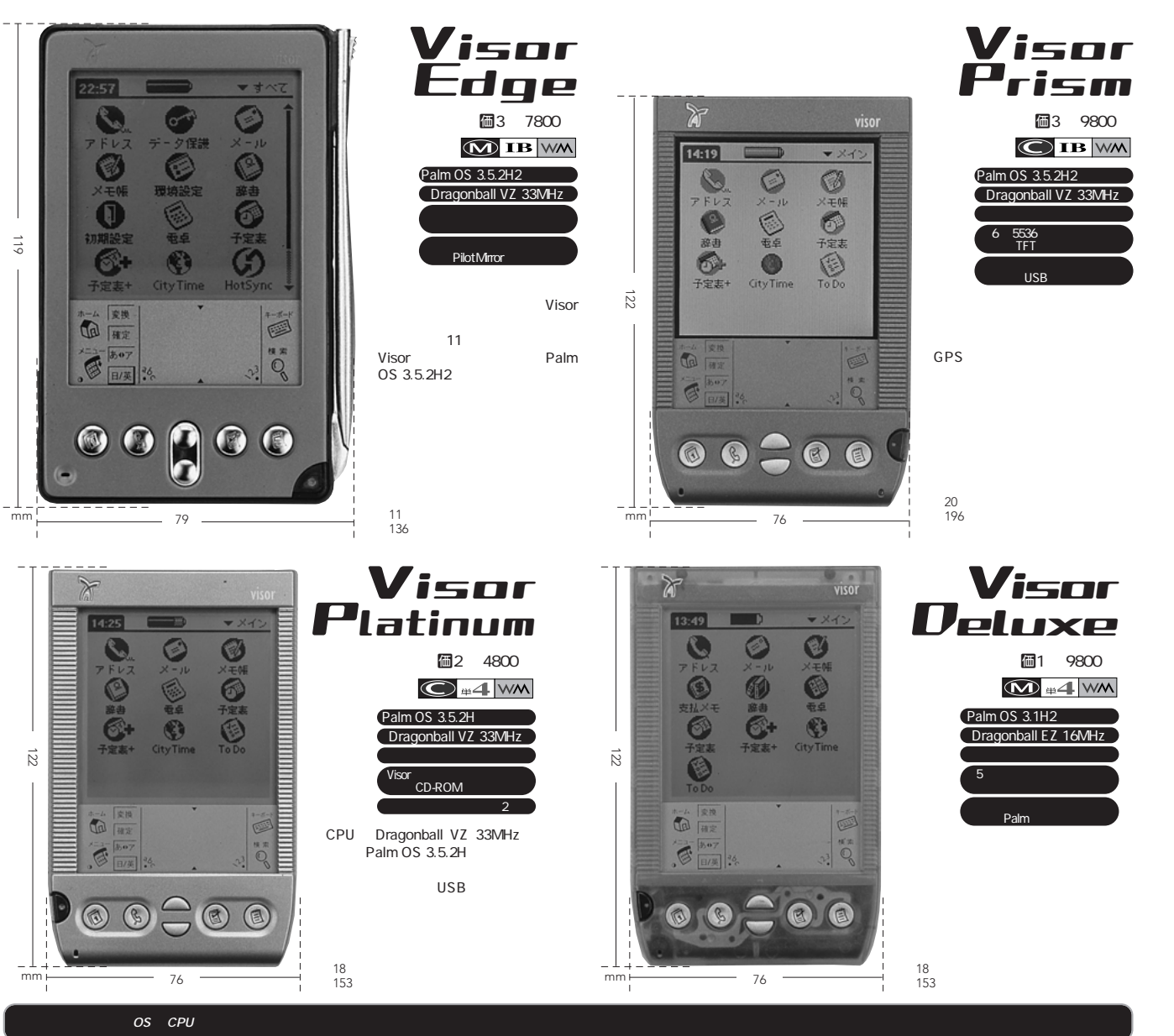

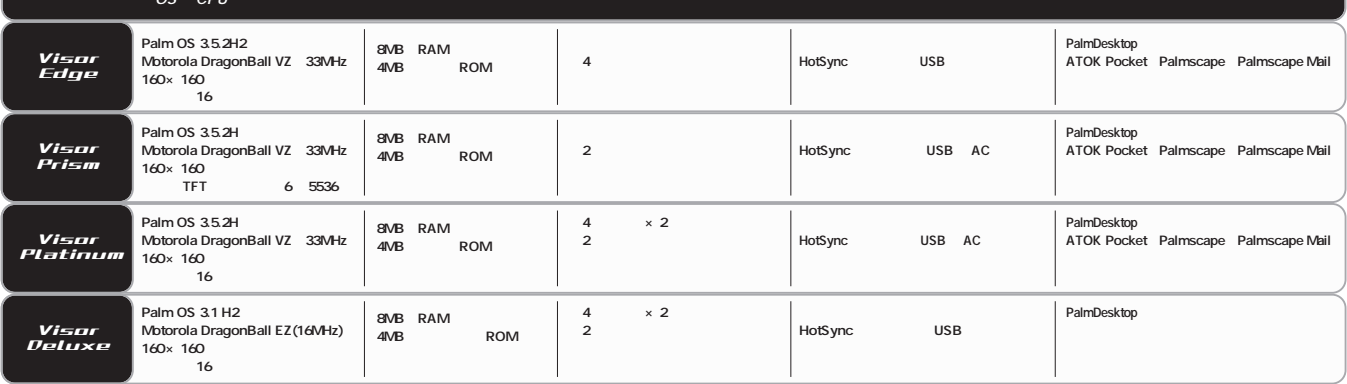

**Palm** 

**10 0570-00-3311** U http://www.sony.co.jp/CLIE/

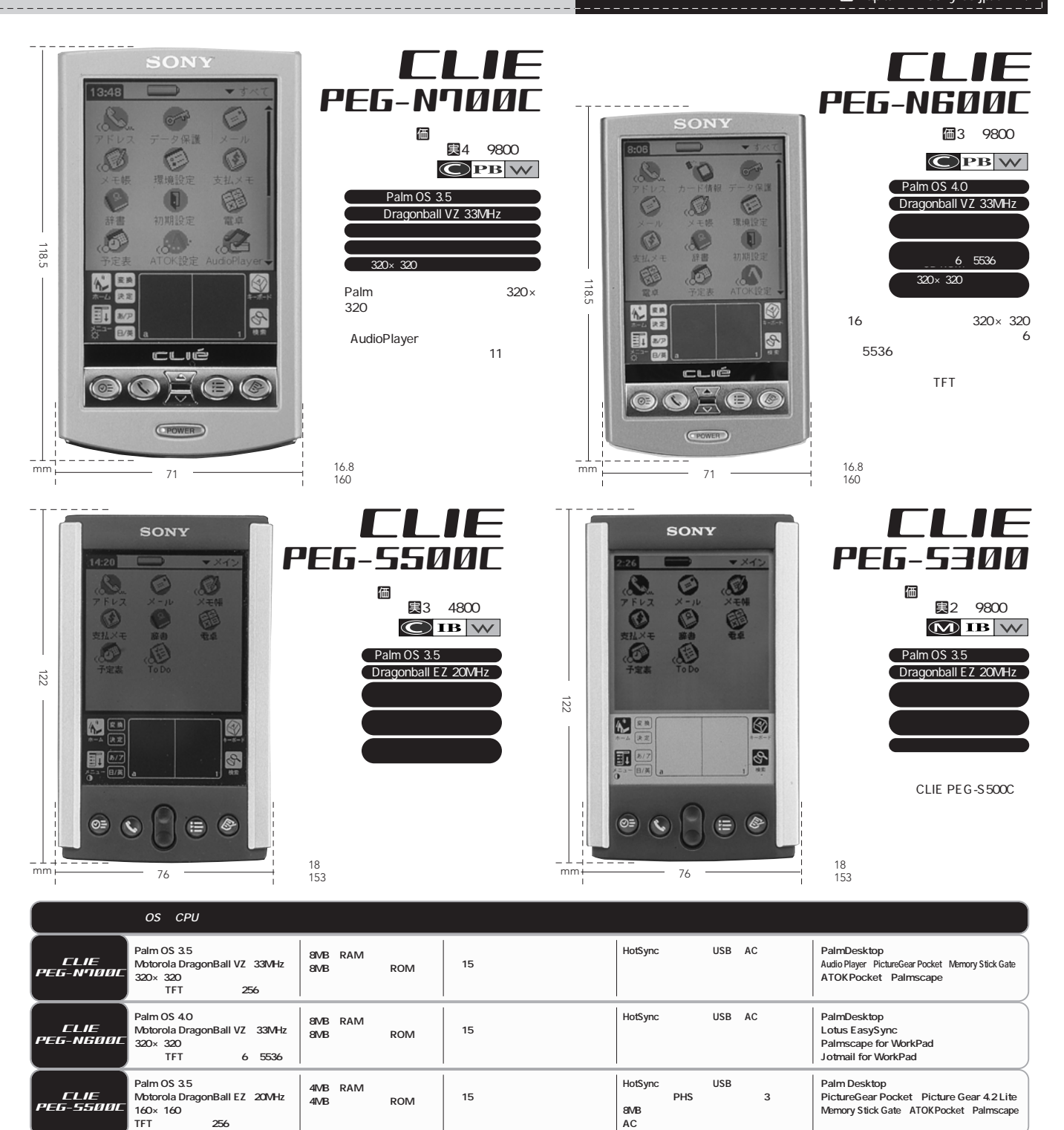

Palm OS 3.5 Palm Desktop<br>Motorola DragonBall EZ(20MHz) 4MB(RAM) and ROM(DR) 2 PHS 3 PictureGear Pocket、Picture Gear 4.2 Lite 160 × 160 Motorola DragonBall EZ 20MHz<br>160 × 160 Memory Stick Gate ATOKPocket Palmscape<br>16 Memory Stick Gate ATOKPocket Palmscape

 $\overline{16}$  and  $\overline{16}$  and  $\overline{16}$  a

CLIE PEG-S300
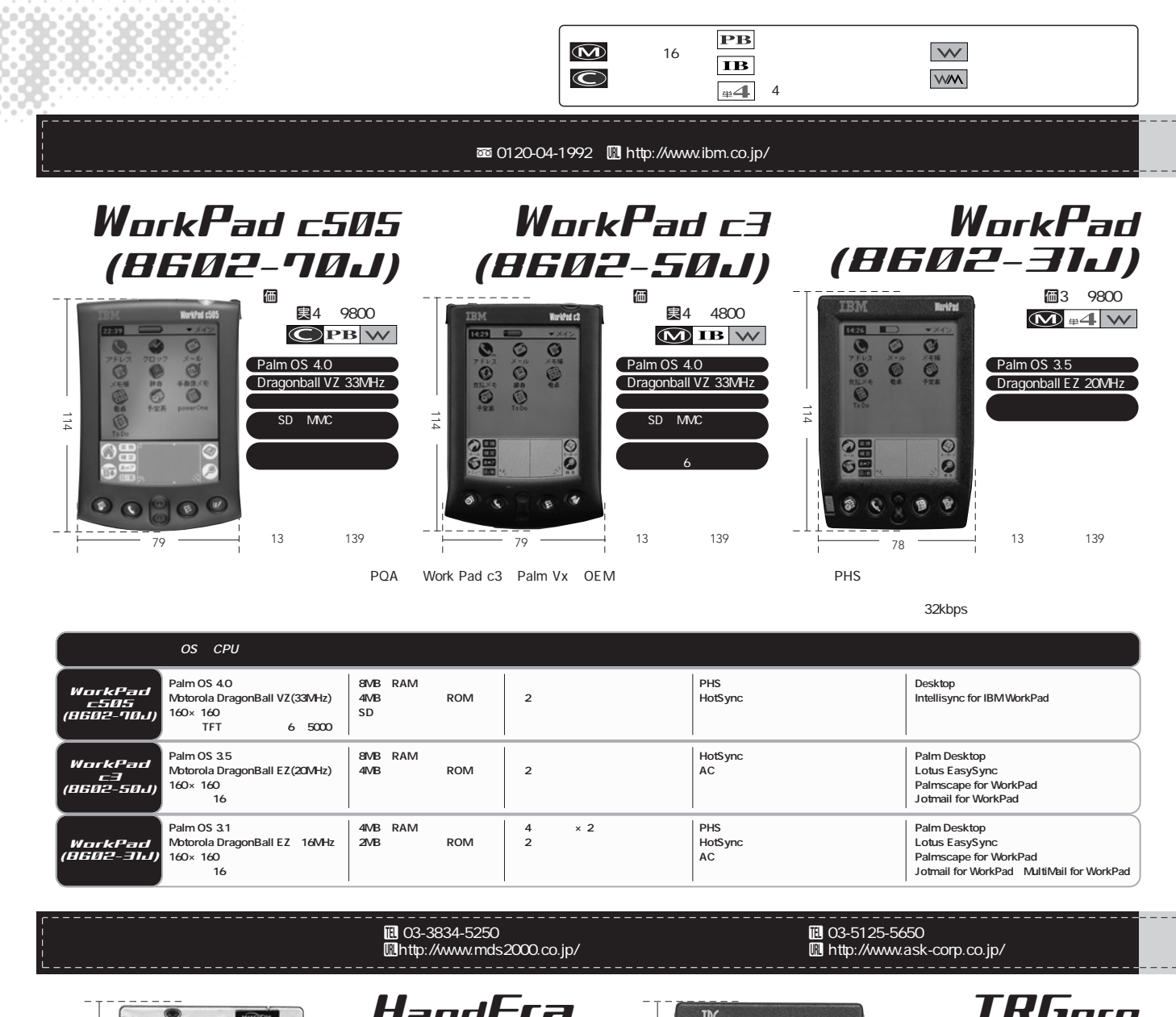

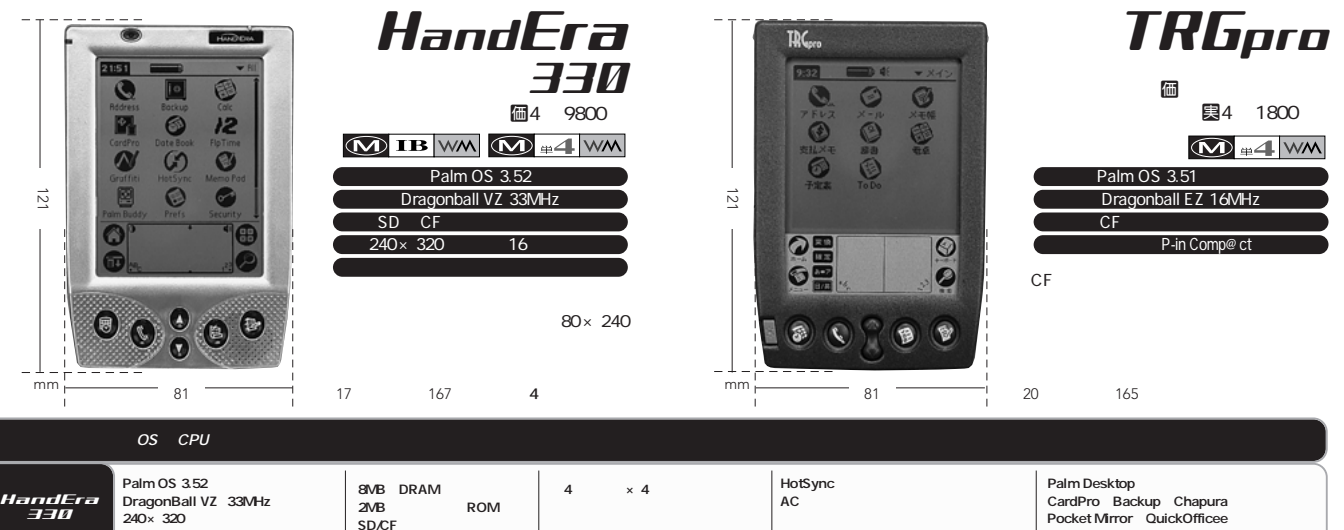

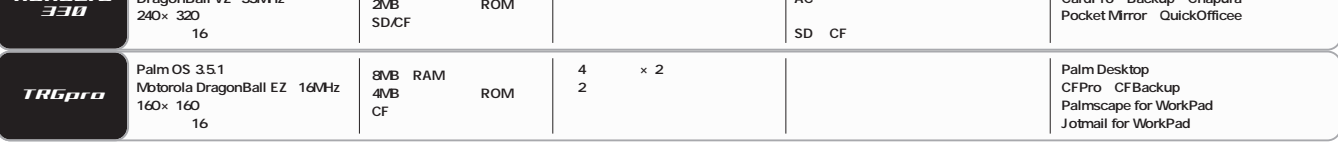